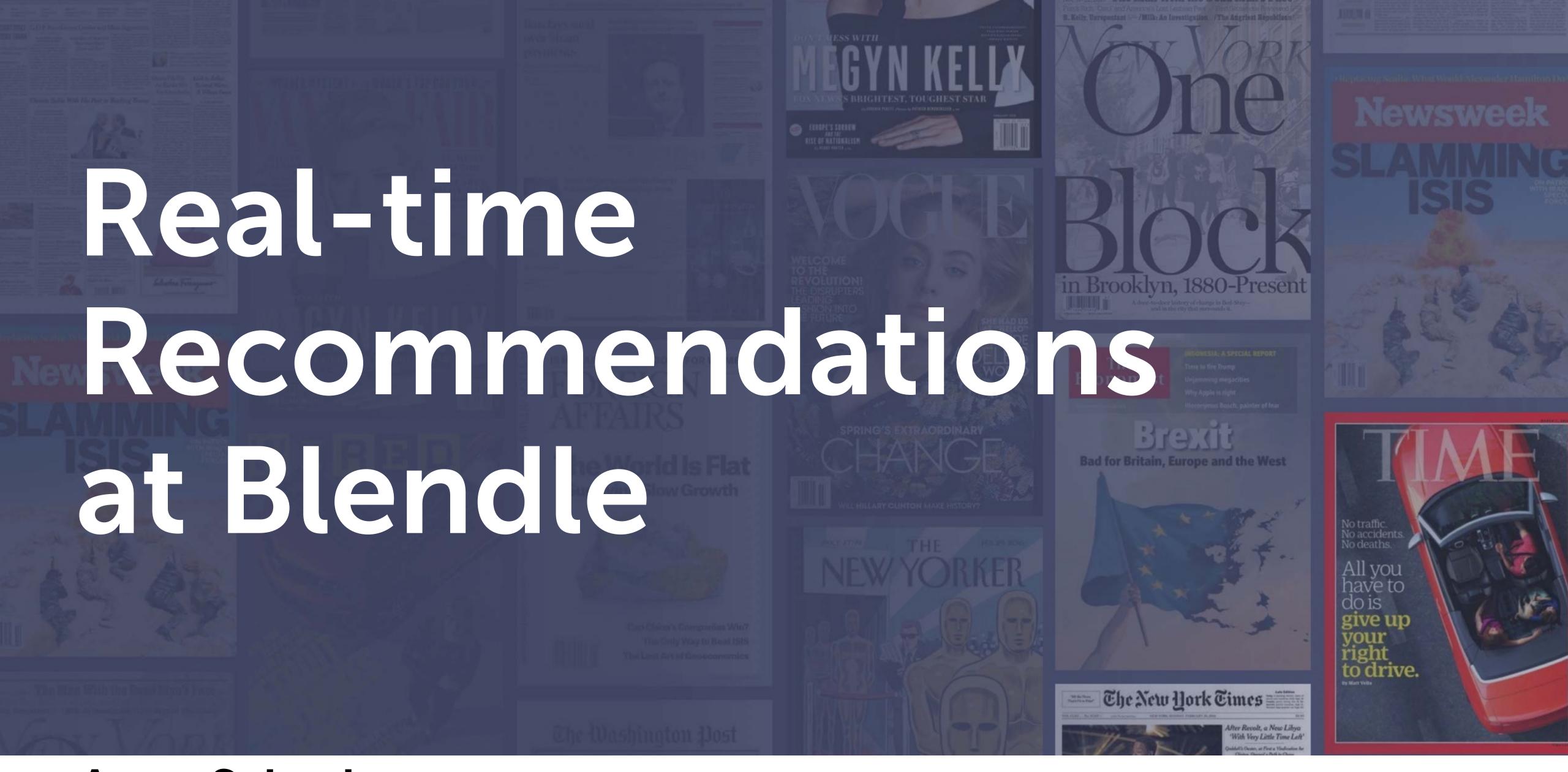

Anne Schuth data scientist

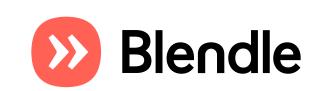

### Mission

Help you discover and support the world's best journalism

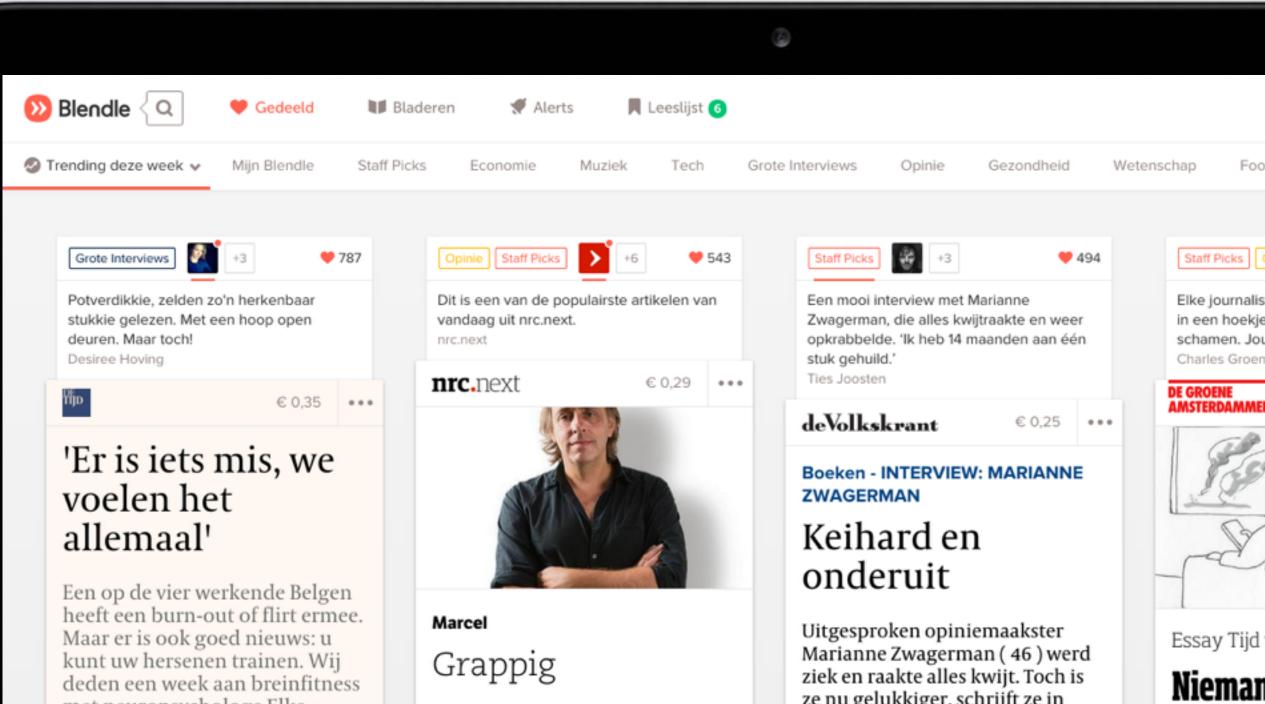

De Wereld Draait Door woensdagavond

waardeerden we op de bank in

Betondorp met een ruime voldoende.

Nog grappiger dan huiscabaretier

Sylvana had zich aangesloten bij een

nieuw gezelschap dat met de week

gekker dreigt te worden. Het nieuwe

Peter Pannekoek.

met neuropsychologe Elke

7.23 uur. De wekker gaat. Ik haal uit

naar de snoozeknop, maar mis. Ik ben

moe. Alweer te laat gaan slapen. Ik hijs

mezelf uit bed, richting

koffieautomaat. Onderweg gris ik in de

keuken mijn gsm mee. Ik bekijk het

schermpje: twee Whatsapp-berichten,

drie Facebook-boodschappen, negen

Geraerts.

**GWEN DECLERCK** 

ze nu gelukkiger, schrijft ze in

Kluitjesvolk, dat vandaag uitkomt. Bij Sylvana Simons weet ik nooit of In het boek trekt ze ten strijde het de top of de bodem van het tegen het rubberentegelparadijs. Surinaamse cabaret is die ons een spiegel voorhoudt. Haar optreden bij

### DOOR MENNO VAN DONGEN

Op haar 39ste had Marianne Zwagerman het allemaal voor elkaar: een directiefunctie bij de Telegraaf Media Groep, een Range Rover en een prachtige boerderij in Muiden. Tot op één dag alles instortte: ze hoorde dat ze een chronische ziekte had, moest haar baan opgeven en haar man ging

ER IS VEEL Burgeroorlo aanslagen d

Staff Picks

met Ro

Het leven va

wereldwijd:

Doorgaans 2

goede. Maar

Want de me

door Ralf Bod

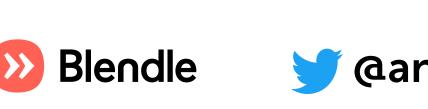

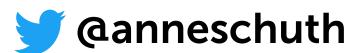

Mission

Help you discover and support the world's best journalism

Micropayment platform articles, issues, subscriptions

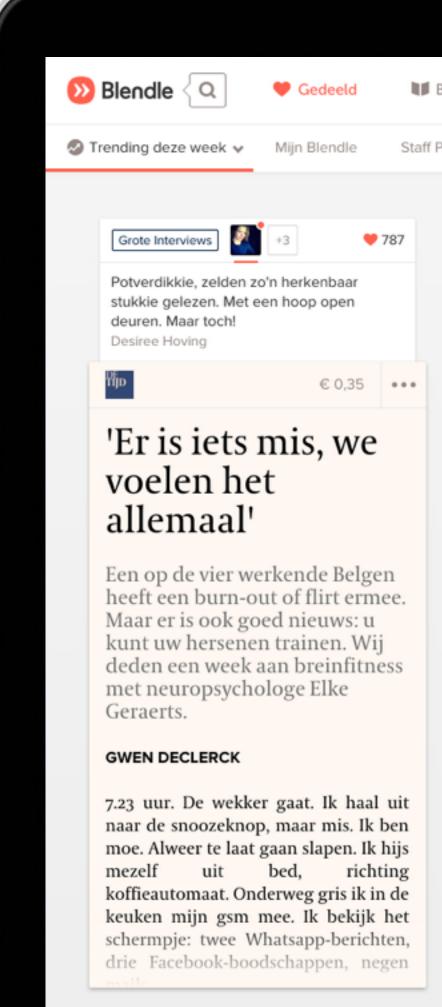

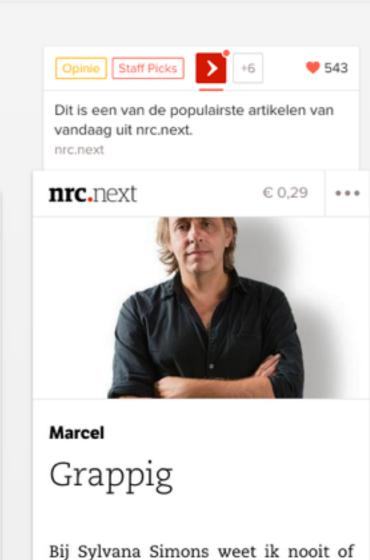

het de top of de bodem van het Surinaamse cabaret is die ons een spiegel voorhoudt. Haar optreden bij De Wereld Draait Door woensdagavond waardeerden we op de bank in Betondorp met een ruime voldoende. Nog grappiger dan huiscabaretier Peter Pannekoek.

Sylvana had zich aangesloten bij een nieuw gezelschap dat met de week gekker dreigt te worden. Het nieuwe

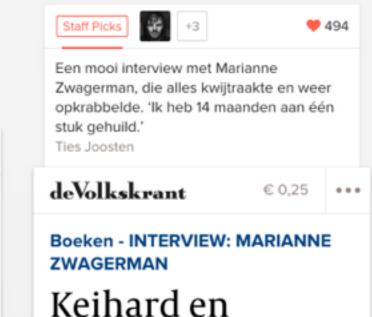

Uitgesproken opiniemaakster Marianne Zwagerman (46) werd ziek en raakte alles kwijt. Toch is ze nu gelukkiger, schrijft ze in Kluitjesvolk, dat vandaag uitkomt. In het boek trekt ze ten strijde tegen het rubberentegelparadijs.

### DOOR MENNO VAN DONGEN

onderuit

Op haar 39ste had Marianne Zwagerman het allemaal voor elkaar: een directiefunctie bij de Telegraaf Media Groep, een Range Rover en een prachtige boerderij in Muiden. Tot op één dag alles instortte: ze hoorde dat ze een chronische ziekte had, moest haar baan opgeven en haar man ging Niemar Met Ro

Staff Picks

Elke journalis

in een hoekje

schamen. Jou

Charles Groen

Doorgaans z goede. Maar Want de me door Ralf Bod

Het leven va

wereldwijd:

ER IS VEEL Burgeroorlog aanslagen d

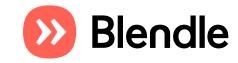

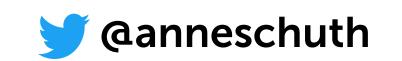

Mission

Help you discover and support the world's best journalism

Micropayment platform articles, issues, subscriptions

International

May 2014: The Netherlands

Sept 2015 : Germany

March 2016: United States

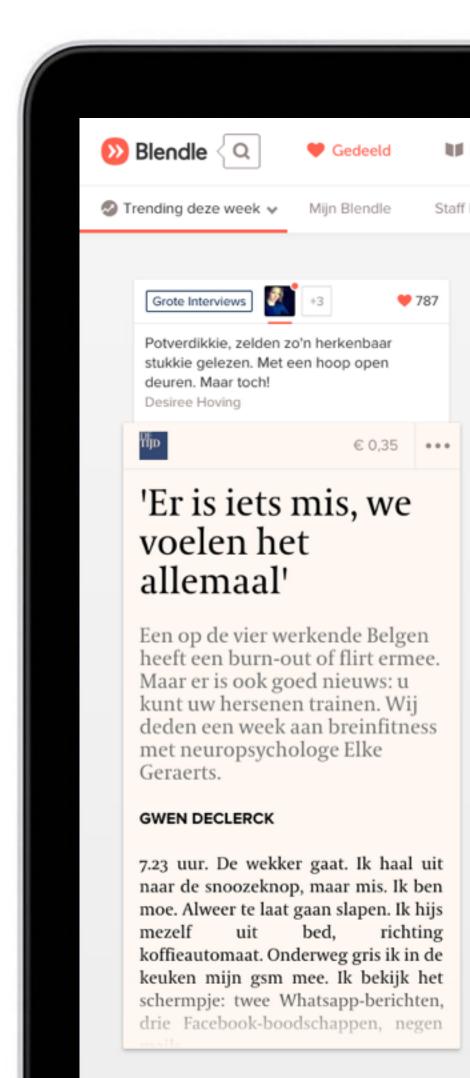

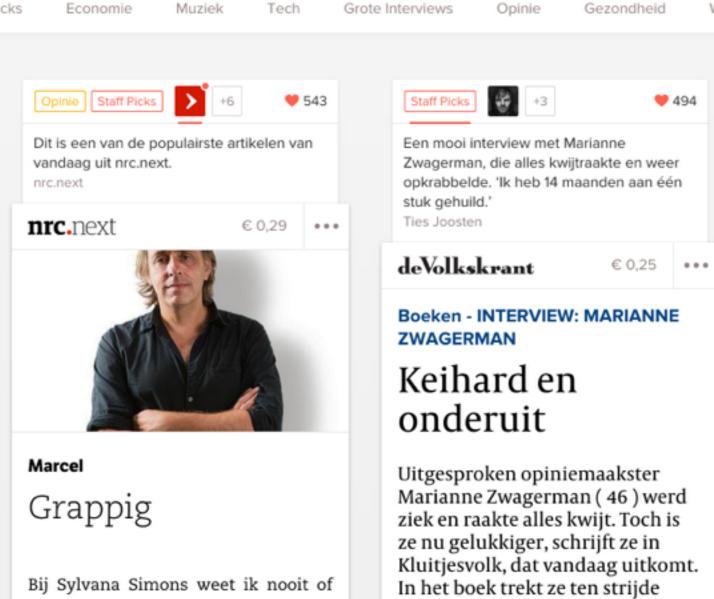

het de top of de bodem van het

Surinaamse cabaret is die ons een

spiegel voorhoudt. Haar optreden bij

De Wereld Draait Door woensdagavond

waardeerden we op de bank in

Betondorp met een ruime voldoende.

Nog grappiger dan huiscabaretier

Sylvana had zich aangesloten bij een

nieuw gezelschap dat met de week

gekker dreigt te worden. Het nieuwe

Peter Pannekoek.

DOOR MENNO VAN DONGEN

tegen het rubberentegelparadijs.

Op haar 39ste had Marianne Zwagerman het allemaal voor elkaar: een directiefunctie bij de Telegraaf Media Groep, een Range Rover en een prachtige boerderij in Muiden. Tot op één dag alles instortte: ze hoorde dat ze een chronische ziekte had, moest haar baan opgeven en haar man ging Het leven va wereldwijd Doorgaans z goede. Maar Want de me

Essay Tijd

Nieman

met Ro

Staff Picks

Elke journalis

in een hoekje

schamen. Jou

ER IS VEEL Burgeroorlog aanslagen d

door Ralf Bod

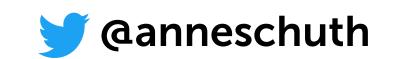

Mission

Help you discover and support the world's best journalism

Micropayment platform articles, issues, subscriptions

### International

May 2014: The Netherlands

Sept 2015 : Germany

March 2016: United States

### Numbers

> 1M users 1 in 5 is paying 70 employees (15 journalists, 50 developers, + 30 clippers)

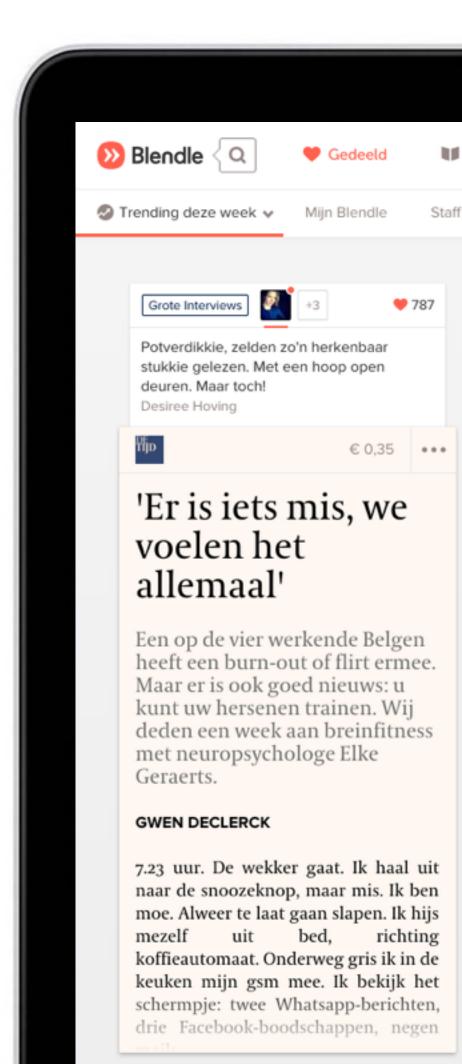

Bij Sylvana Simons weet ik nooit of het de top of de bodem van het Surinaamse cabaret is die ons een spiegel voorhoudt. Haar optreden bij De Wereld Draait Door woensdagavond waardeerden we op de bank in Betondorp met een ruime voldoende. Nog grappiger dan huiscabaretier Peter Pannekoek.

vandaag uit nrc.next.

nrc.next

Marcel

Grappig

nrc.next

Sylvana had zich aangesloten bij een nieuw gezelschap dat met de week gekker dreigt te worden. Het nieuwe

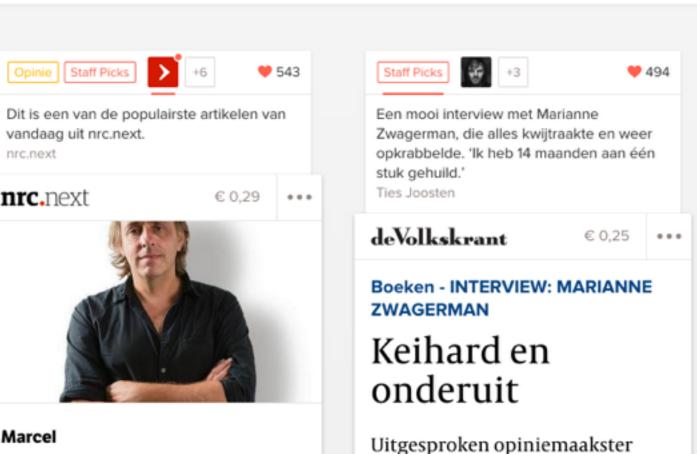

Marianne Zwagerman (46) werd ziek en raakte alles kwijt. Toch is ze nu gelukkiger, schrijft ze in Kluitjesvolk, dat vandaag uitkomt. In het boek trekt ze ten strijde tegen het rubberentegelparadijs.

### DOOR MENNO VAN DONGEN

Op haar 39ste had Marianne Zwagerman het allemaal voor elkaar: een directiefunctie bij de Telegraaf Media Groep, een Range Rover en een prachtige boerderij in Muiden. Tot op één dag alles instortte: ze hoorde dat ze een chronische ziekte had, moest haar baan opgeven en haar man ging

Doorgaans 2 goede. Maar Want de me door Ralf Bod

Essay Tijd

Nieman

met Ro

Het leven va

wereldwijd:

Staff Picks

Elke journalis

in een hoekje

schamen. Jou

ER IS VEEL Burgeroorlo aanslagen d

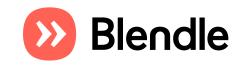

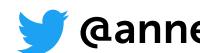

**anneschuth** 

In Blendle you can browse through all quality newspapers and magazines

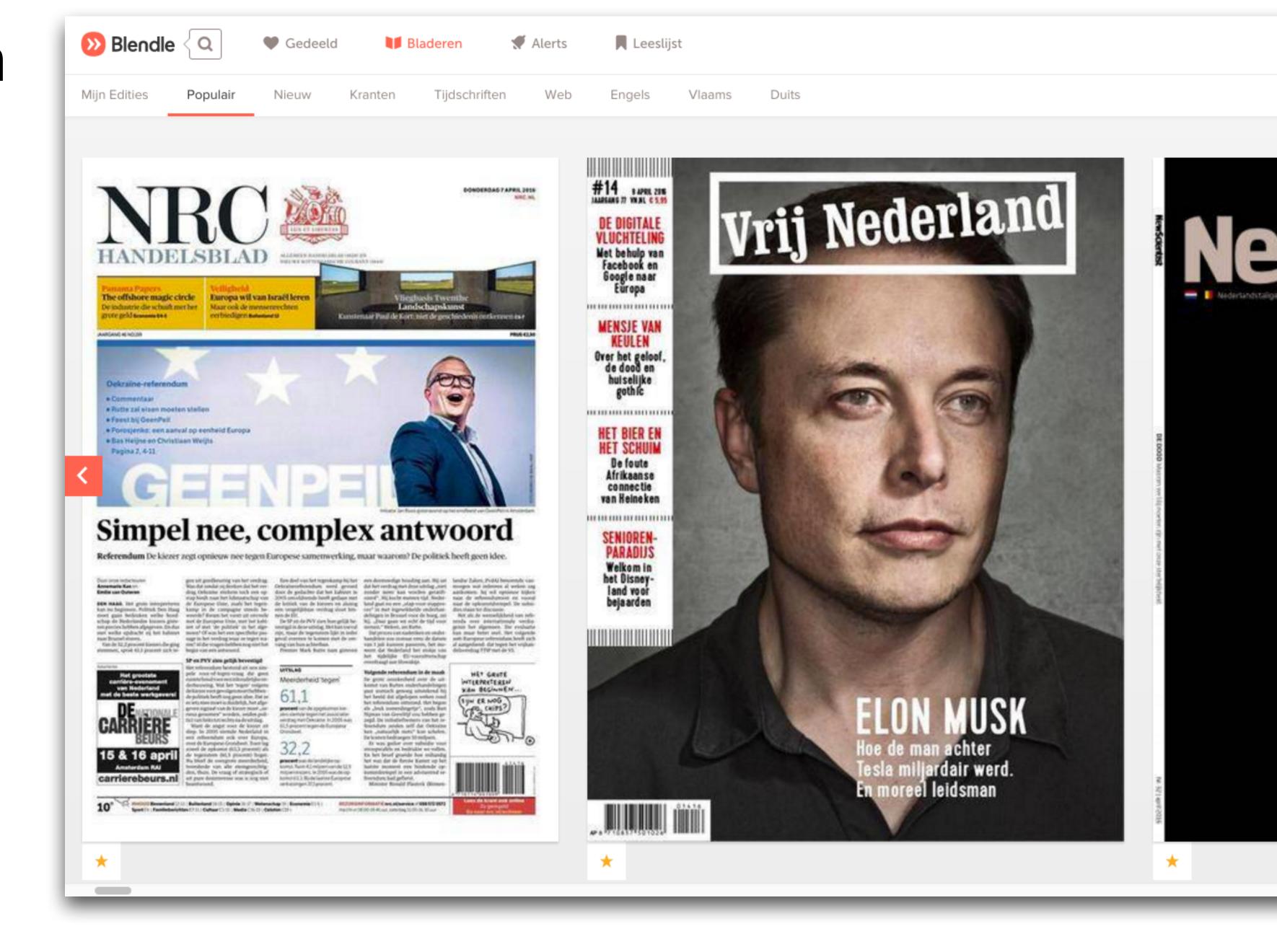

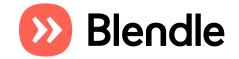

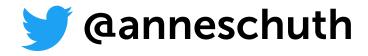

### You only pay for what you read, with a single click

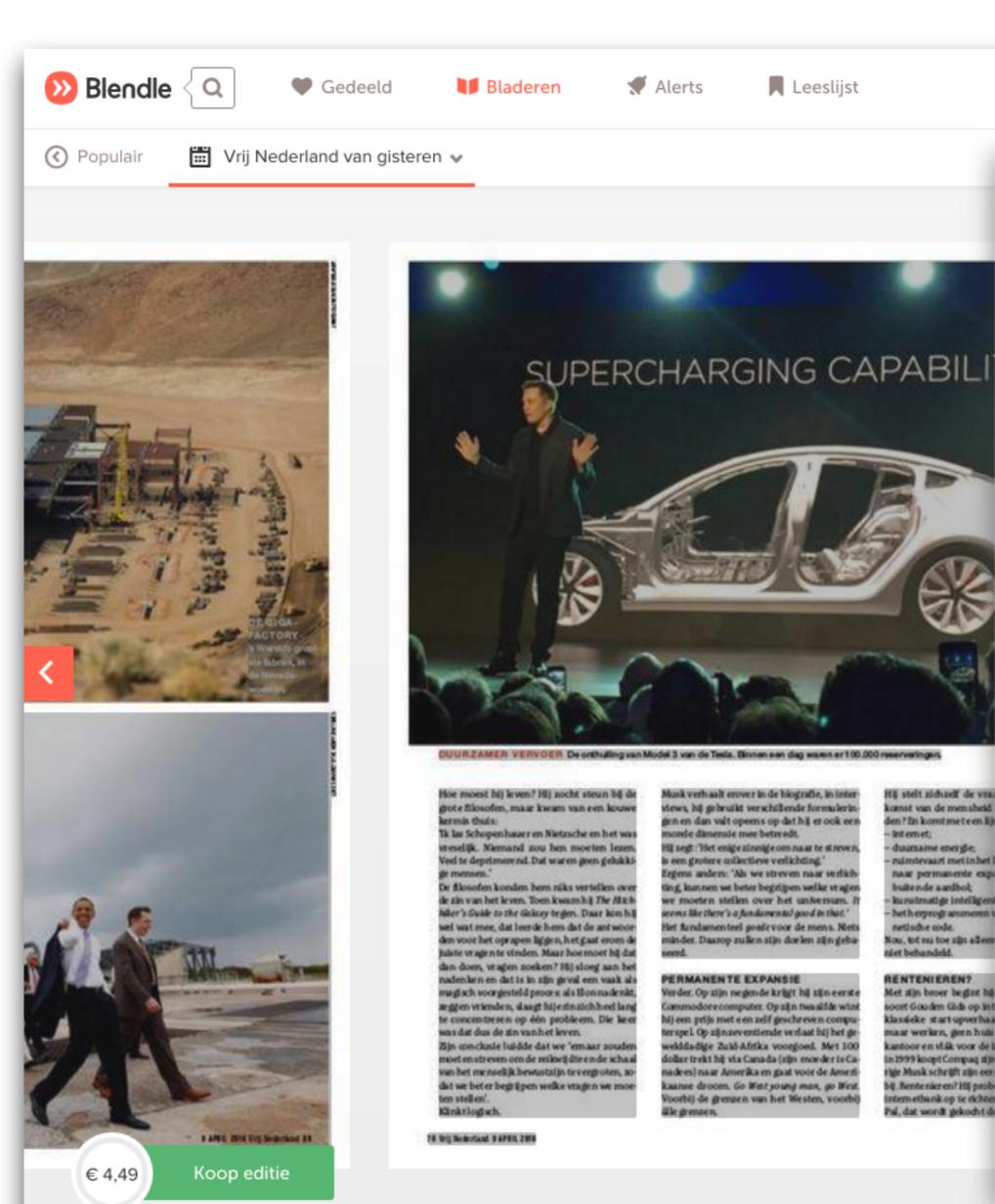

Vrij Nederland

€ 0,89

### **ELON MUSK**

### **PORTRET DE ONDERNEMER ALS** MOREEL LEIDER

Ja, er zit geld in moraal. Elon Musk presenteerde de Tesla Model 3, de coole en betaalbare elektrische auto die de wereld moet veranderen, en hij wil de mensheid redden door Mars te koloniseren. Het heeft hem geen windeieren gelegd, dat redden van de mensheid.

SANDER PLEIJ | PORTRET DAN WINTERS

Hoeveel tijd kost een vrouw? Zo luidde de vraag van Elon Musk, directeur van Tesla (iPhone onder de elektrische auto's) en SpaceX (rakettenfabriek die de mensheid naar Mars wil emigreren); een rijke vent die het beste met de mensheid voor heeft.

Hij zat met een probleem, zo vertrouwde hij zijn biograaf toe, hij was net voor de tweede keer gescheiden en zocht nu een nieuwe vriendin, maar hij vreesde dat een

Hij gebruikt anderen en zichzelf als middel: hing hij rond met patsers, met andere inter nairs, met filmsterren, hij ging wonen in Be

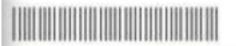

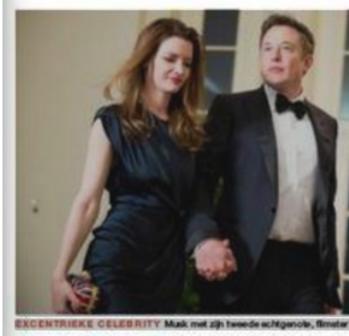

liever heel grote fabrieken met alles en ledereen vlak bij elkaar want dat betekent: niet wachten, geen tijdverlies, directe communica tie. Binnenkort opent hij de Gigafactory, een

nie uwe batt erijendahriek met de grootste omtrek ter werelden nul gift geuitstoot. Alles lifkt oncon ventioneel: geen reclame ma ken – met de kleologische reden dat reclame manipuleert en oneerlijk is Auto's moeten niet jaarlijks met een nieuw model komen, nee, het huklige model wordt constant beter als jewik wachten op een nieuw model kun e voor altijd wacht en. Bovendien ondergaat Tesla continus of tware updates, lets als automatisch van rijbaan verwisselen is eer nachtelijke download. Over vijf jaar, denkt Musk, zijn die zover dat de Tesla's zichnelt

Ook onconventioneel:raketten maken en lan ceren vanaf het afgelegen atol Kwajalein in de irote Oceaan. Alles kan hij ook en onde moekt hij zelf. De technisch e handboeken over rulen tevaart le est hij zelf. Dat de werkdruk gigan

lusk stelt simpel: Te g

Our editors select the best articles for our email newsletter every day

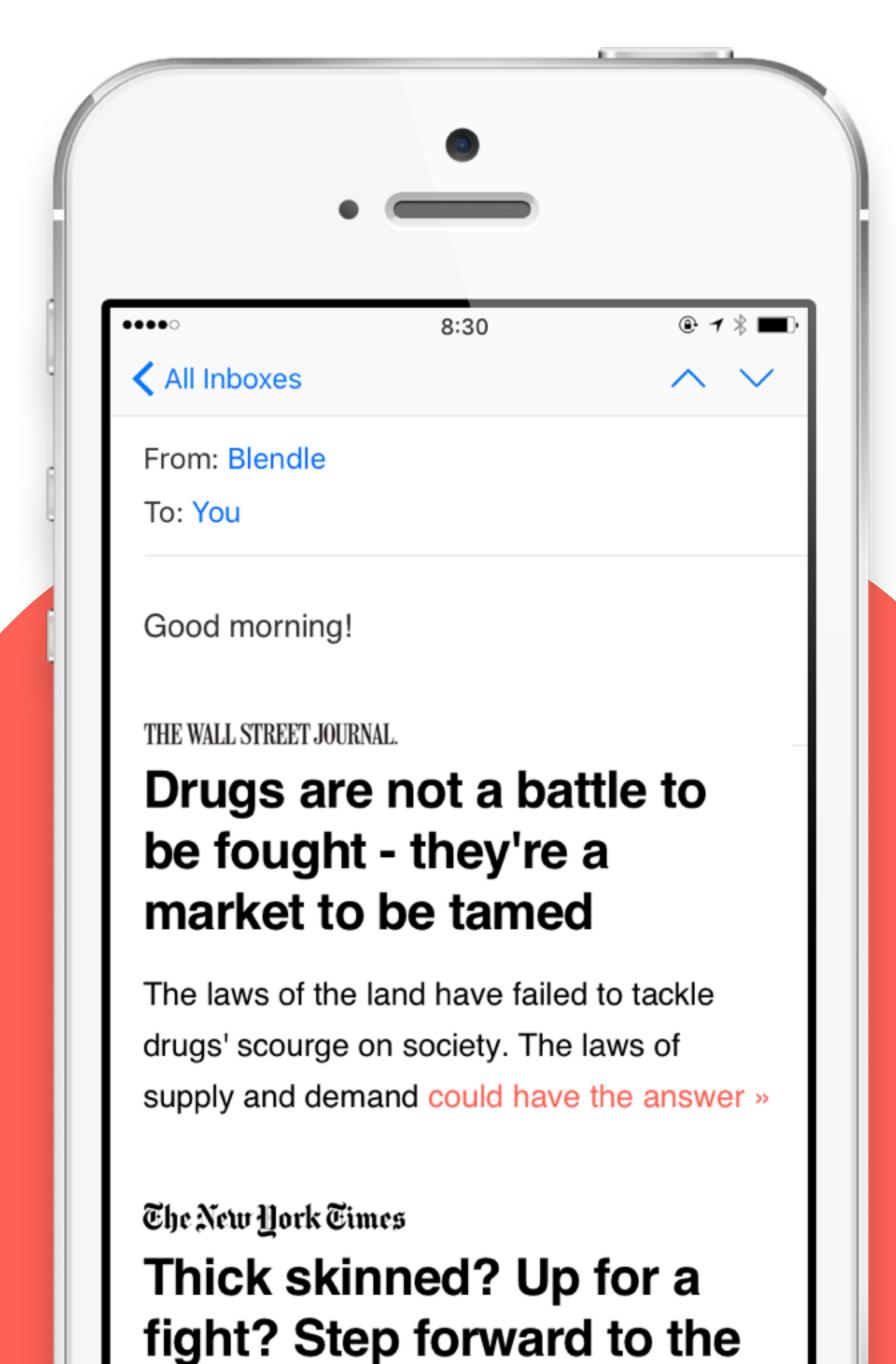

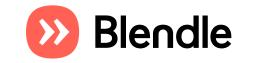

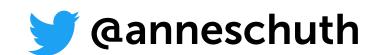

### Data at Blendle

- Articles
  - > 3.5M in total
  - > 6K new every day
  - > 30% is read

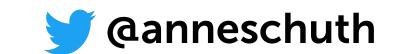

### Data at Blendle

- · Articles
  - > 3.5M in total
  - > 6K new every day
  - > 30% is read
- ·Users
  - > 1M users
  - ~ 1 in 5 converts to paying user

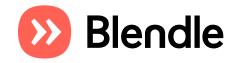

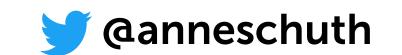

### Data at Blendle

- Articles
  - > 3.5M in total
  - > 6K new every day
  - > 30% is read
- ·Users
  - > 1M users
  - ~ 1 in 5 converts to paying user
- Events
  - > 1B in total
  - > 2M new every day

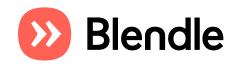

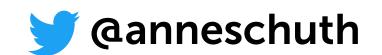

### Data at Ble

- · Articles
  - > 3.5M in total
  - > 6K new every day
  - > 30% is read
- · Users
  - > 1M users
  - ~ 1 in 5 converts to paying
- Events
  - > 1B in total
  - > 2M new every day

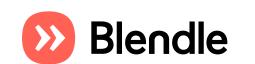

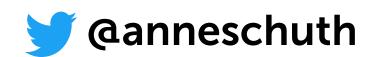

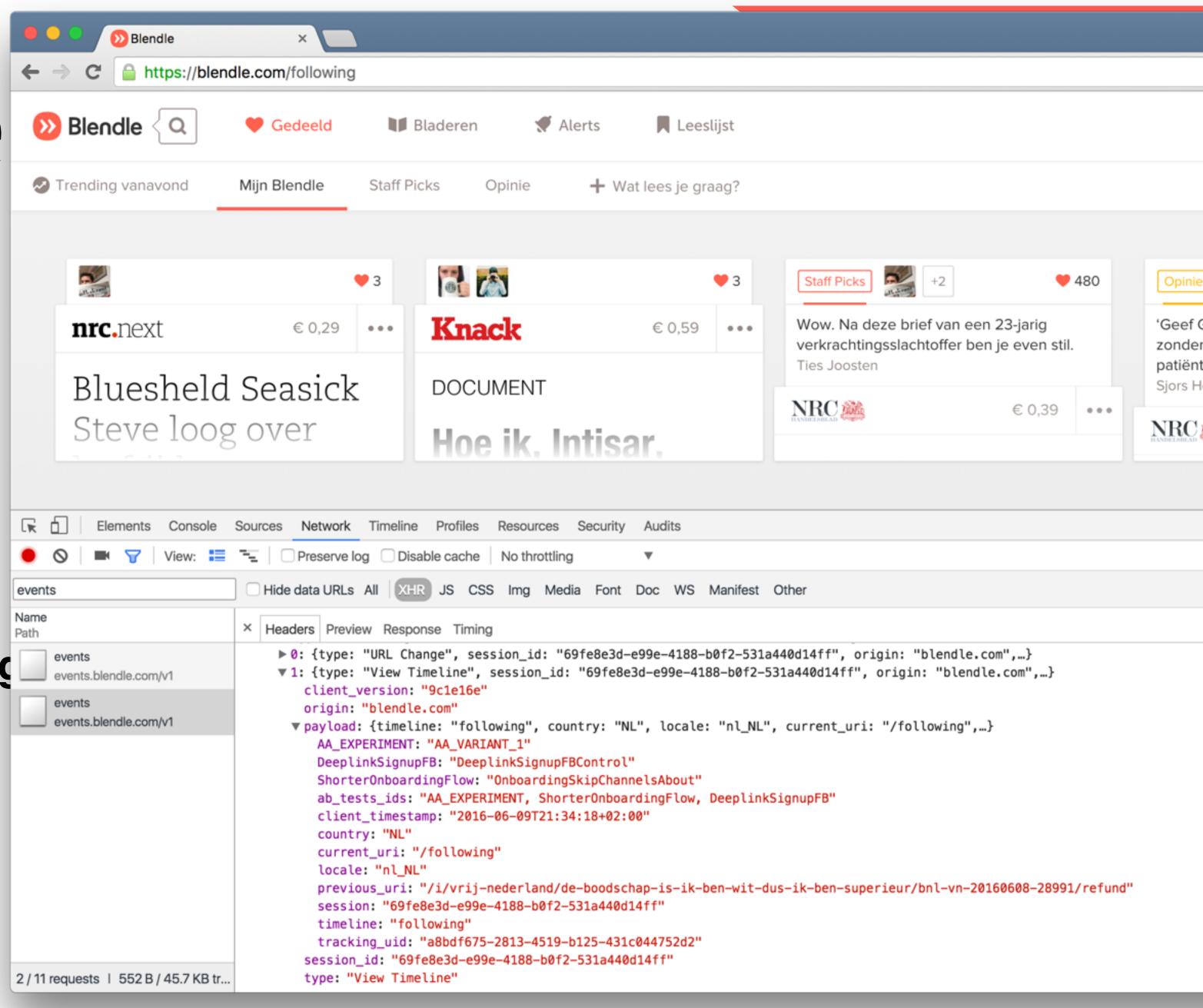

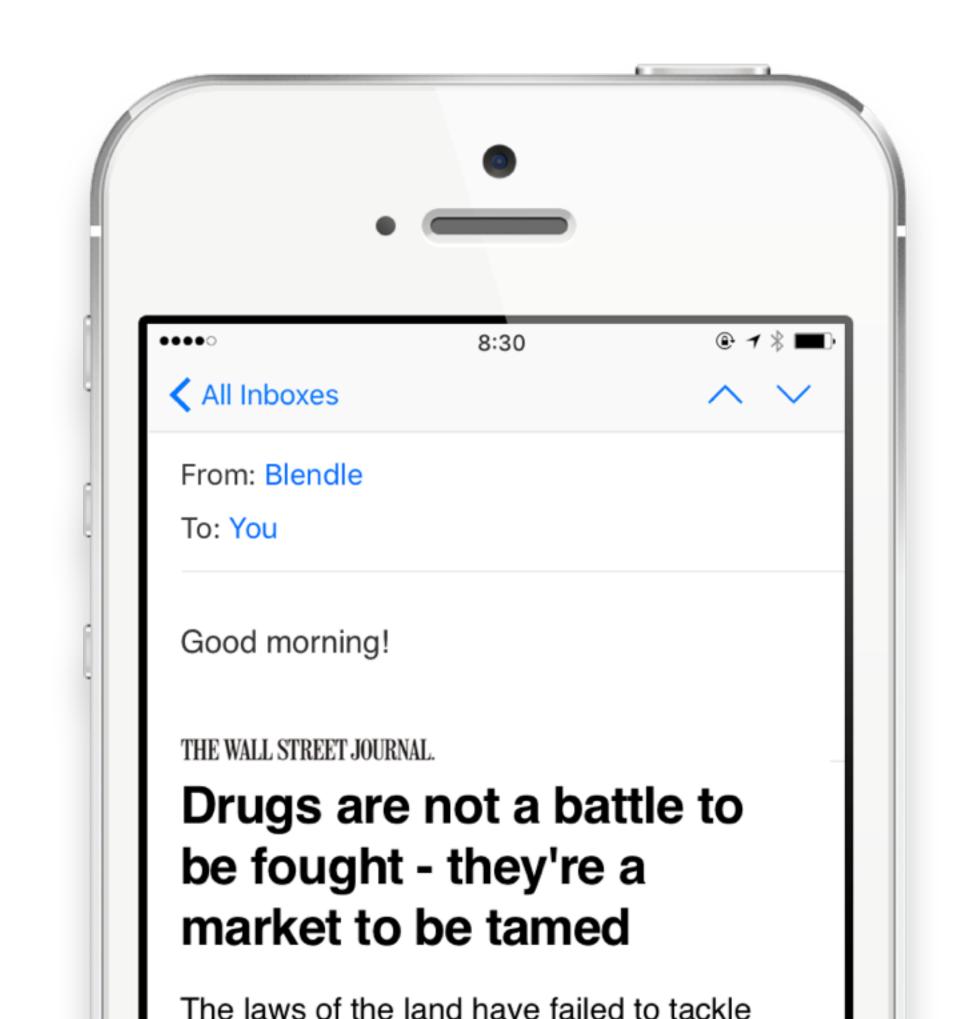

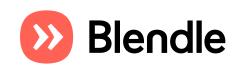

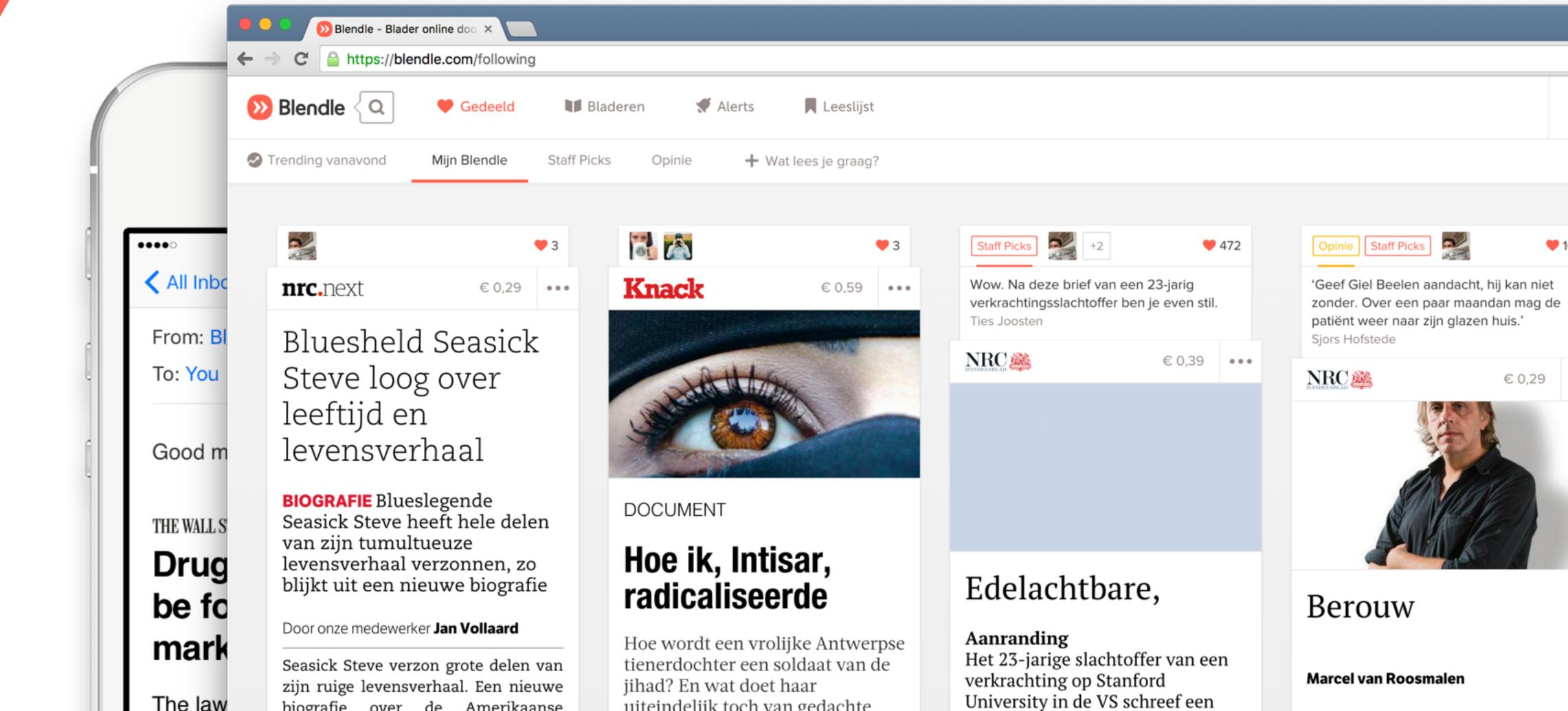

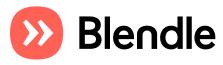

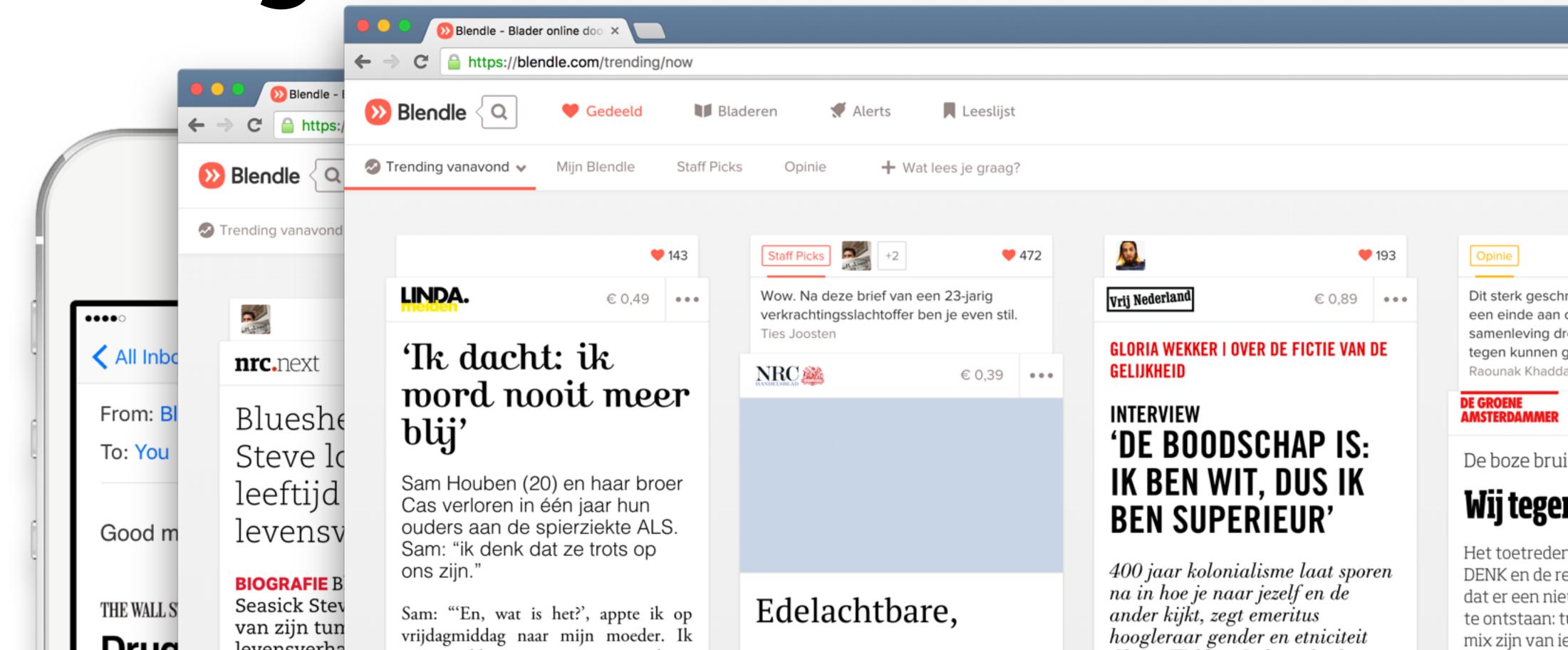

**Aanranding** 

Het 23-jarige slachtoffer van een

University in de VS schreef een

veelbelovend zwemmer van 20,

is overkomen. De dader, een

brief aan de rechter, over wat haar

verkrachting op Stanford

Gloria Wekker. In haar boek

'White Innocence' onderzoekt ze

reactie oproept. Racisme was er

altijd, maar steeds meer mensen

zijn. Geef mij maar méér politieke

vinden het normaal om grof te

waarom 'ras' in Nederland zoveel

blanke Hollan

door Mounir Sai

DUS SYLVA

uitgezwaaid o

zich aan bij

omdat ze het

Blendle

Drug

be fo

mark

The law

levensverha

blijkt uit eer

Door onze mede

Seasick Steve

zijn ruige leve

biografie ov

was net klaar met mijn toetsweek en

hing op de bank bij mijn nichtjes. Mijn

ouders waren naar het ziekenhuis omdat

Tijdens de laatste wintersportvakantie

viel hij in elke bocht. Dan zaten mijn

broer Cas en ik al in de stoeltjeslift naar

mijn vader zich niet goed voelde.

# Ranklings at https://blendle.com/i/vrii-pederland/de-book

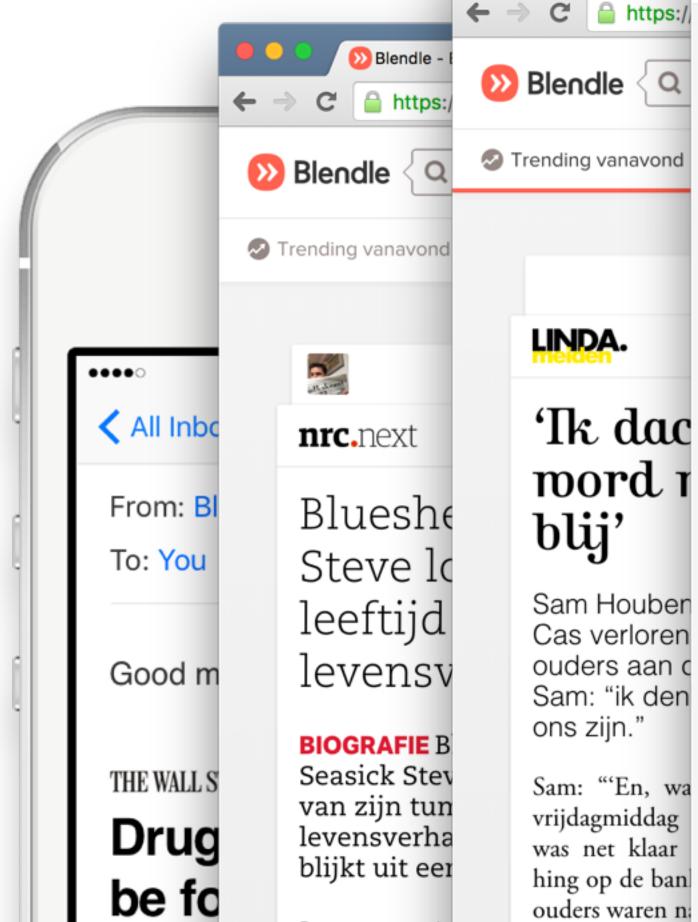

Door onze mede

Seasick Steve

zijn ruige leve

hiografie ov

mark

The law

### Gerelateerde artikelen

### De Telegraaf **Het Parool** € 0,15 **Theodor Holman** Ik ben... **THEODOR HOLMAN**

. . .

Dendle - B

https:/

mijn vader zich

Tijdens de laa

viel hij in elke

broer Cas en ik

Ik ben de boer die uit de hemel lichamen zag vallen. En ik, ik kreeg twee lijken op mijn dak.

Ik ben het lichaam dat in zonnebloemen viel.

En ik ben rebel, hoezo heb ik mij vergist?

Ik ben een raket, ik wou dat ik wist hoe me te schamen.

Ik ben soldaat, een vriend van hem daar, ons treft geen schuld.

Ik ben hun vijand, maar ik weet van niks.

Ik ben de president, mijn medeleven is groot.

'Ik ben wie ik

https://blendle.com/i/vrij-nederland/de-boodschap-is-ik-ben-wit-dus-ik-ben-superieur/bnl-vn-20160608-28991

ben'

### Anita Zijlstra

'Het gaat om jou, je hebt een goed hart! Toen mijn vriend Gerrit Jan dat drie jaar geleden tegen me zei, was ik diep geraakt. Ik was er altijd zo aan gewend dat mensen me alleen maar aanstaarden. Dat maakte me niet alleen verdrietig, maar vooral boos. Wat kan ik daar nou aan doen?

Toen ik 23 was, voelde ik een raar bultje op mijn been. De huisarts haalde het weg en stelde me gerust:...

DAGBLAD器 NOORDEN

Vrij Nederland

gisteren · 16 minuten

€ 0,15

€ 0,19

### Ik ben een boerenlul, ik ben Normaal

### **Herman Sandman**

Zijn mond zit vol kronen, hij is half doof en zijn stem klinkt als een slecht startende Unimog. Een pionier loopt altijd schrammen op en zeker Bennie Jolink van Normaal, al 40 jaar spreekbuis van het achterland.

SIDDEBUREN In Wittewierum is een oude Mercedes met de neus in de grond begraven. Dát is Normaal. Cadillac zijn Noord-Gronings. Ranch Boerenhumor. Zoals Herman Brood rolmodel bleek voor de stadjer, zo was de Achterhoekse boerenrockband, die het na veertig jaar toeren voor gezien houdt rolmodel voor de plattelander

Blendle

### Rankings at the https

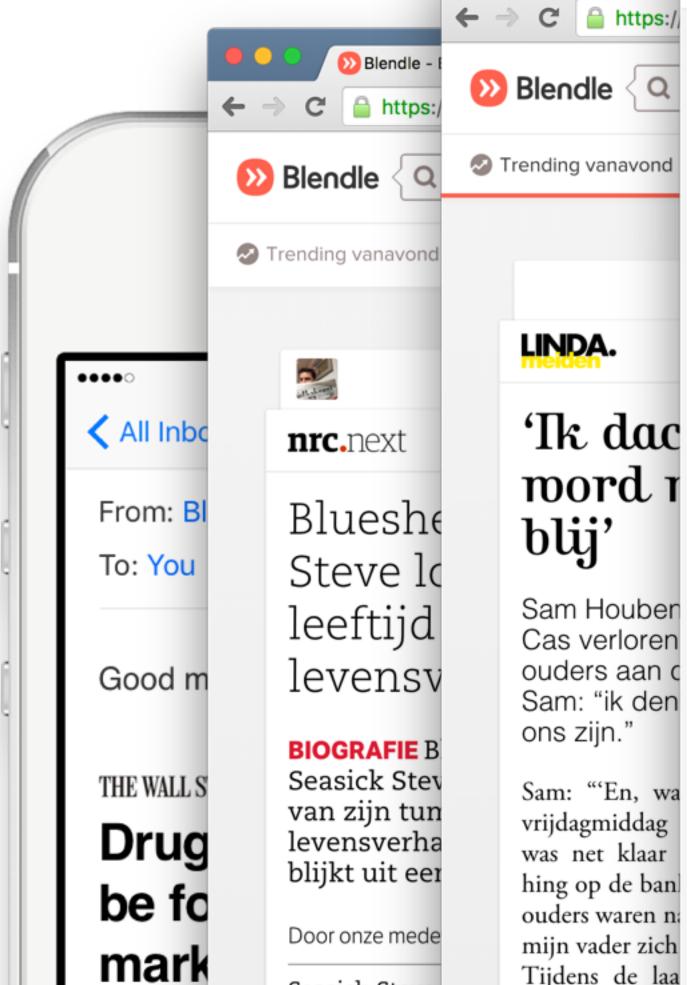

Seasick Steve

zijn ruige leve

hiografie ov

The law

Gere

. . .

Dendle - B

https://

Tijdens de laa

viel hij in elke

broer Cas en ik

G

**Het Parool** 

Theodor I

Ik bei

### THEODOR H Ik ben de bo

lichamen zag twee lijken o Ik ben het lic viel. En ik ben rek vergist? Ik ben een ra me te scham Ik ben solda: daar, ons tre

niks. Ik ben de pre groot.

Ik ben hun v

Zoeken in alle kranten en

https://blendle.com/search/data

Gedeeld

tijdschriften.

Blendle ⟨ Q |

Q data V Alle perioden Nederlands

Toon resultaten Voeg toe als alert

Gebruik dubbele aanhalingstekens " om woorden te combineren. Gebruik - om een woord uit te sluiten. Artikelen

Bladeren

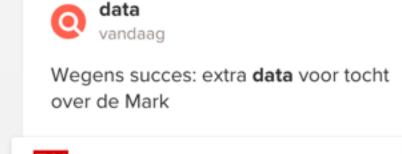

Alerts

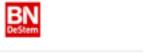

€ 0,01

Leeslijst

### Wegens succes: extra data voor tocht over de Mark

Een dagtocht per schip dwars door West-Brabant, inclusief uitgebreide lunch en warme snacks.

Binnen twee weken zijn inmiddels zeven vaartochten - met ruim 700 abonnees - stijf uitverkocht.

Omdat er zoveel animo voor is, hebben we in samenwerking met de Zilvermeeuw meerdere extra vaartochten gepland. Zo kunnen de leden van BN DeStem club onder andere op woensdag 15 juni of op zaterdag 18 juni het ruime sop kiezen.

data

Hij werkte van 20 KLPD als data-ana

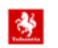

Wietpla woning politiem

**LUCIEN BAARD** 

**ENSCHEDE** 

het ontr hennepplantage in **Bosboom Toussain** buurt in rep en ro pand is een oud Korps Landelijke en hij wist ervan, z "Hij reageerde laks

De buurtbewone burgemeester Oni vinden dat de huis

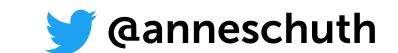

Should be personalised

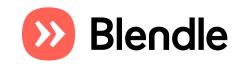

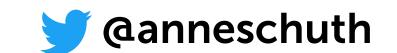

- Should be personalised
  - Lots of content

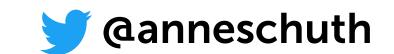

- Should be personalised
  - Lots of content
  - Lots of different tastes

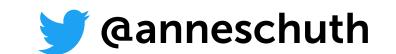

- Should be personalised
  - Lots of content
  - Lots of different tastes

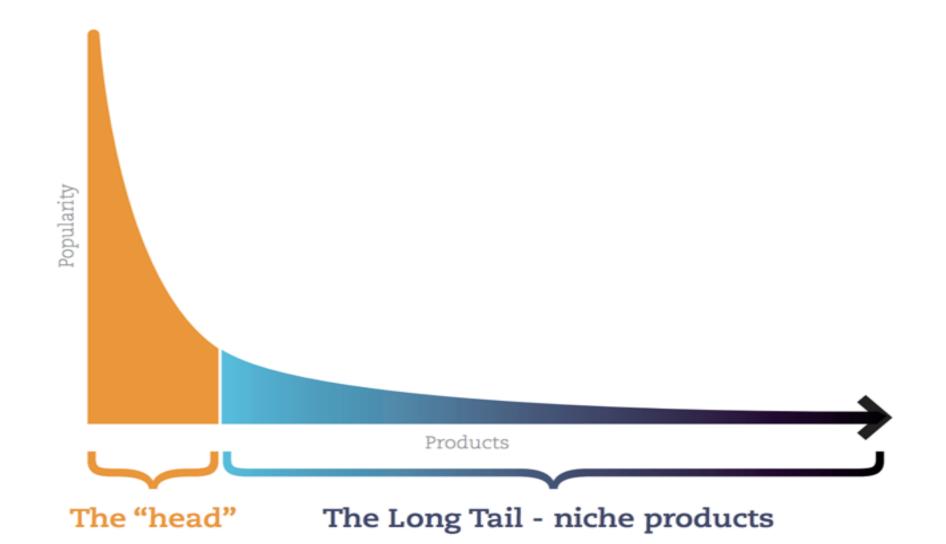

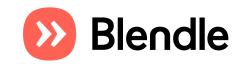

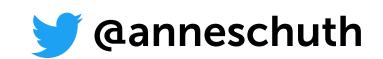

- Should be personalised
  - Lots of content
  - Lots of different tastes

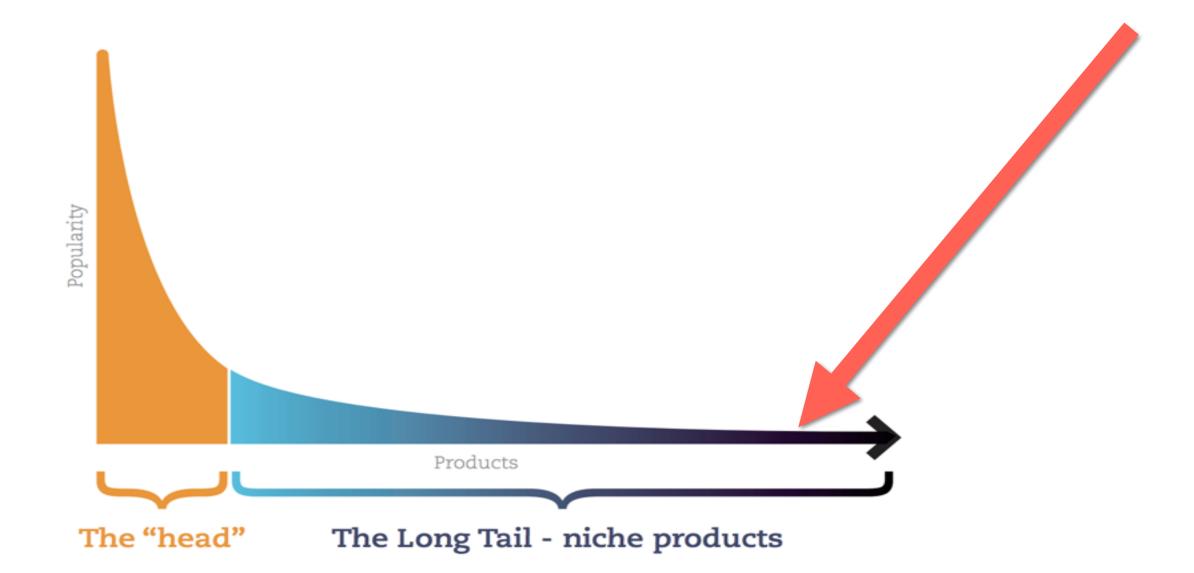

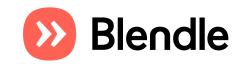

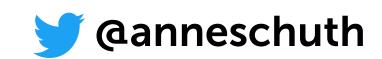

# Rankings at Ble

- Should be personalised
  - Lots of content
  - Lots of different tastes

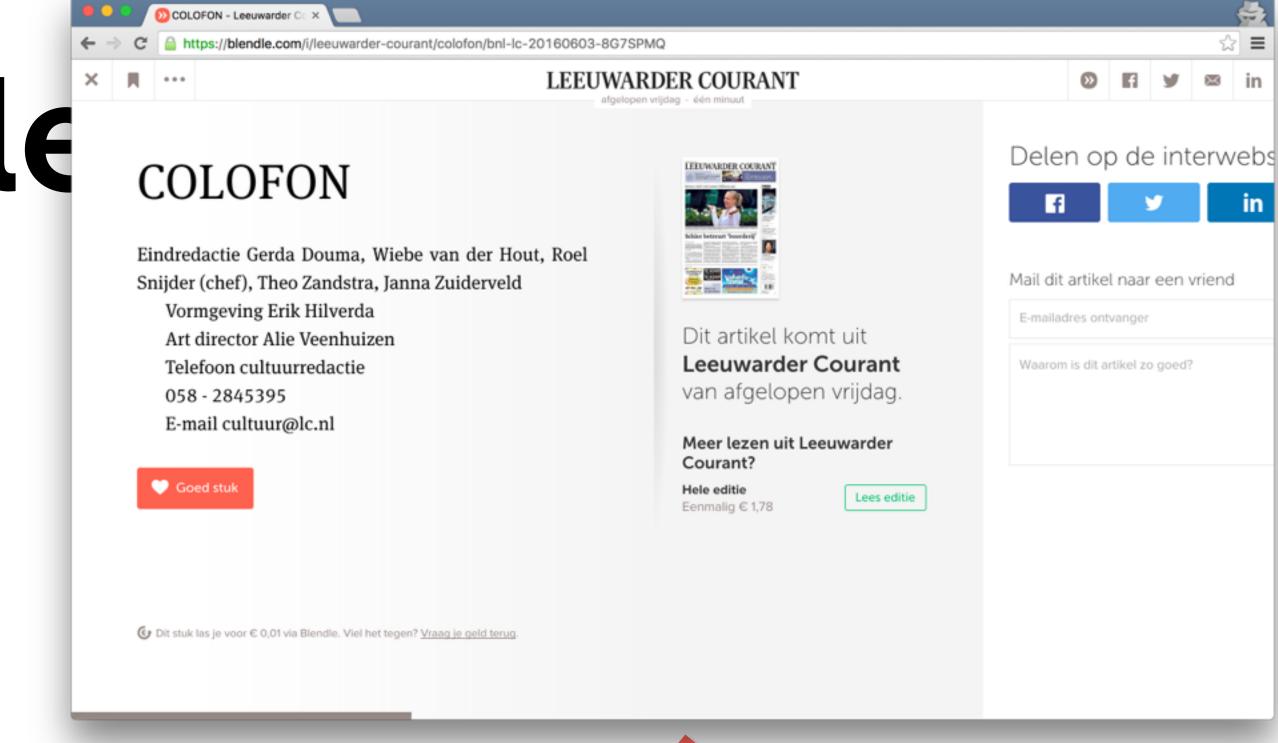

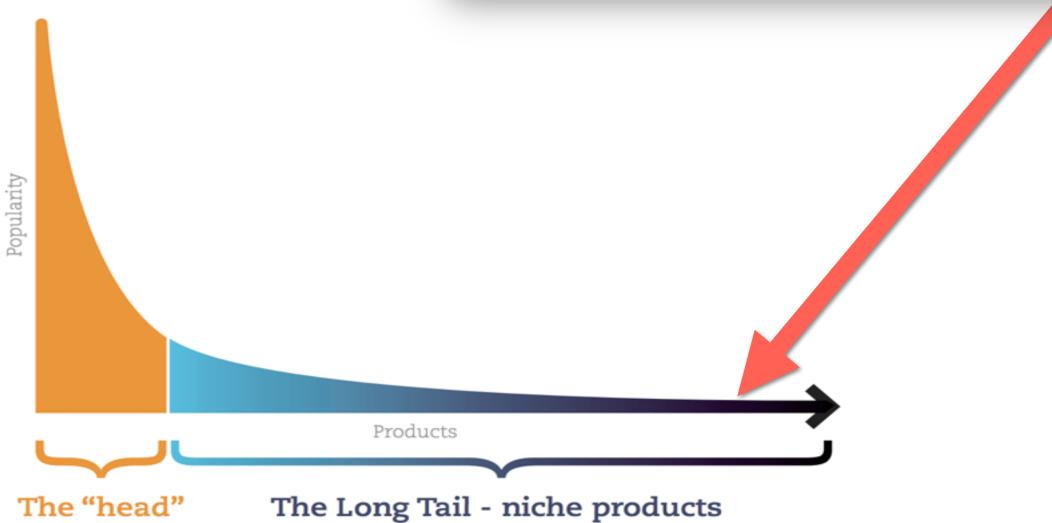

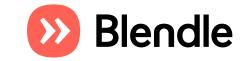

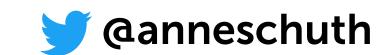

# Rankings at Ble

- Should be personalised
  - Lots of content
  - Lots of different tastes

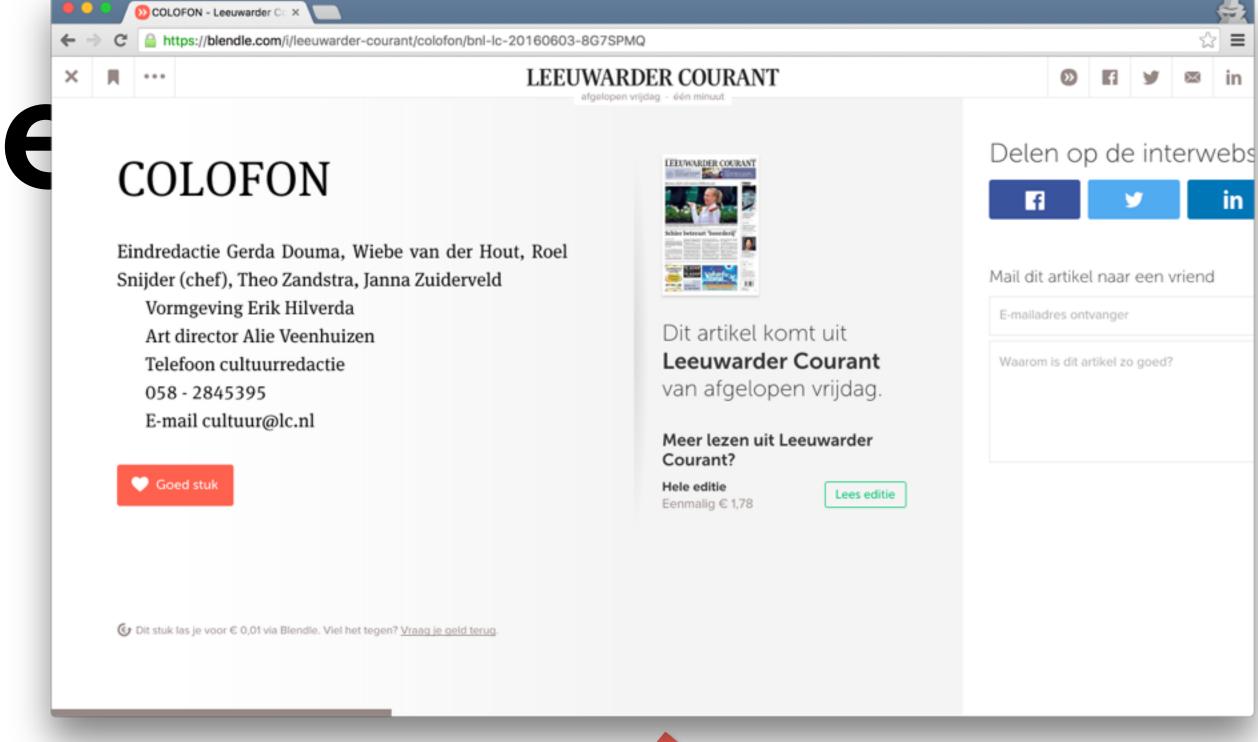

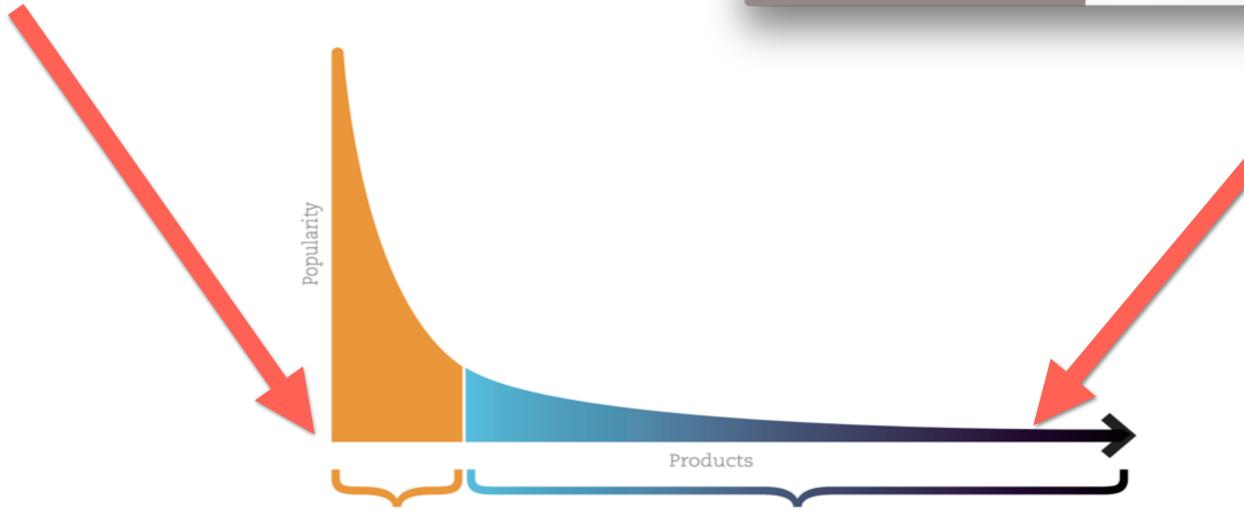

The "head"

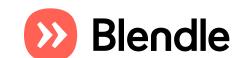

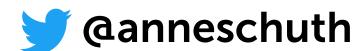

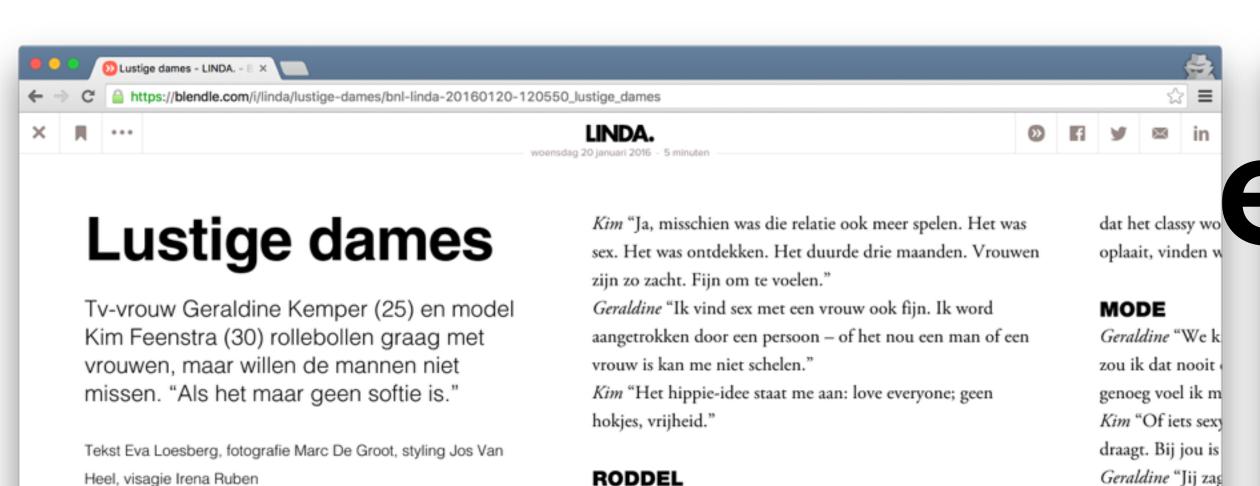

### **VROUWEN**

Heel, visagie Irena Ruben

Kim "Ik val op mannen én vrouwen. Daar ben ik kort geleden pas eerlijk voor uitgekomen. Op mijn achttiende heb ik een lesbische relatie gehad."

Geraldine "Ik heb nog nooit een relatie gehad met een vrouw, maar ik speel wel met vrouwen."

Kim "Sinds ik in Spuiten en Slikken heb laten merken dat ik Geraldine heel aantrekkelijk vind, gaat het gerucht dat er iets tussen ons is gebeurd."

Geraldine "Maar daar gaan we verder niets over zeggen. Sommige dingen blijven privé."

Kim "Die blijven in de slaapkamer."

Geraldine "We doen mee aan deze LINDA.-shoot omdat we fotograaf Marc de Groot geweldig vinden. Met hem weet je

Geraldine "Jij zaş van Christian Lo Kim "Ik vond he Geraldine "Norm truitje. Simpel. ( Bezweet. In een l maxjes. En dan h Kim "Ik heb een Lieslaarzen vind

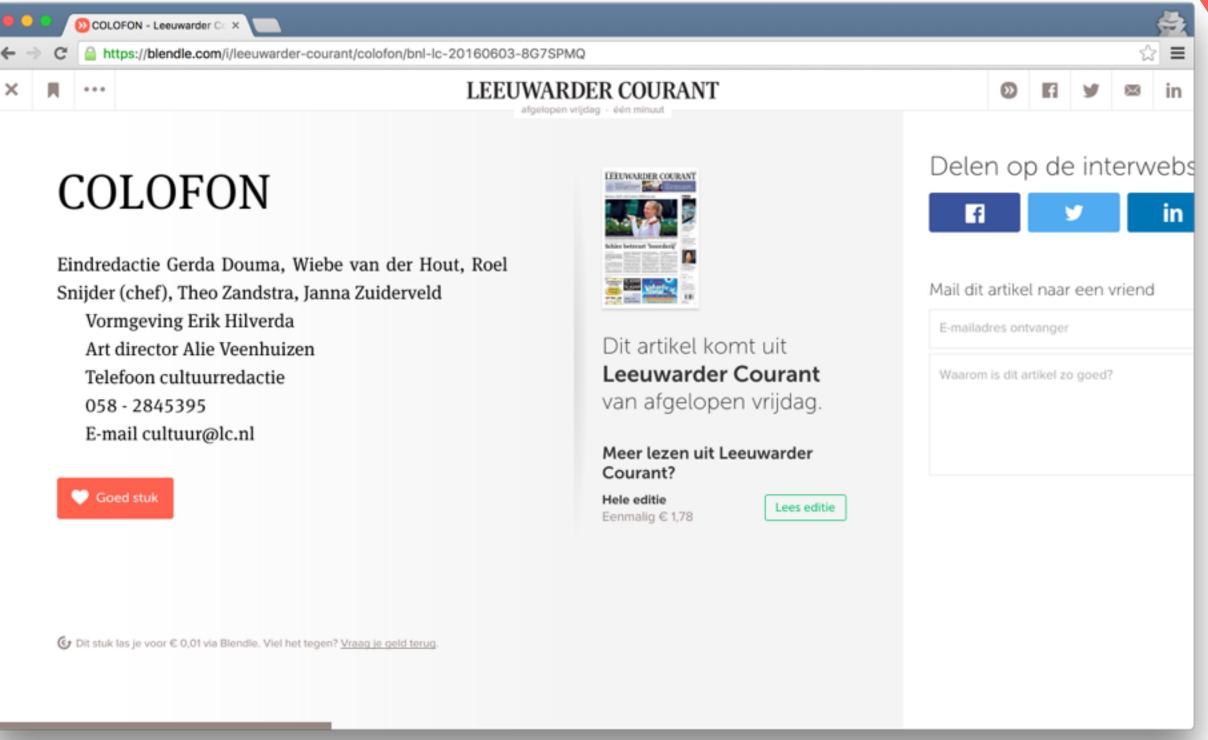

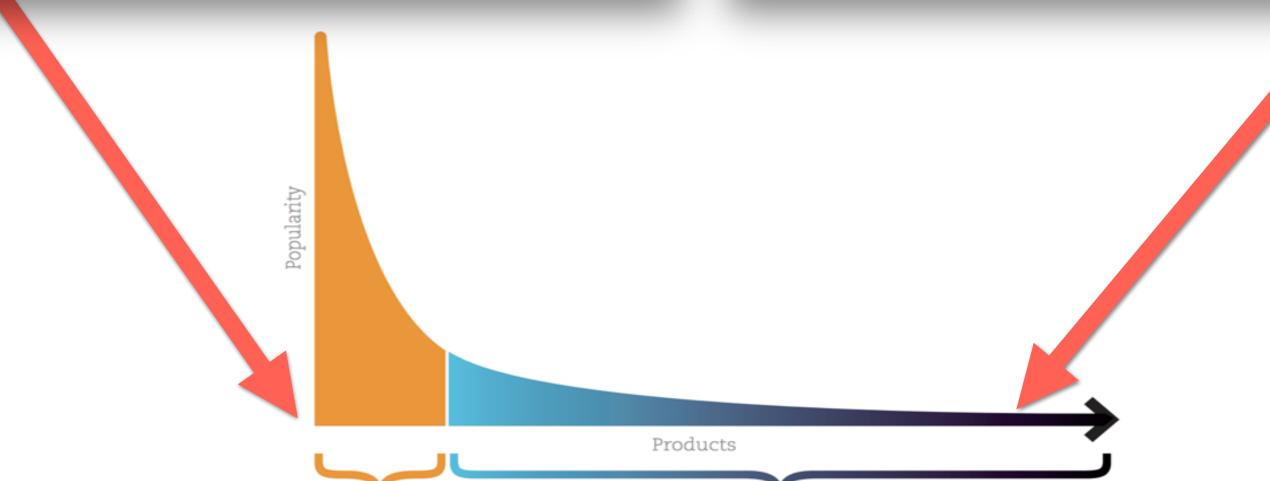

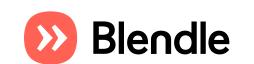

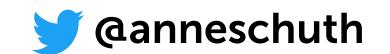

The "head"

The Long Tail - niche products

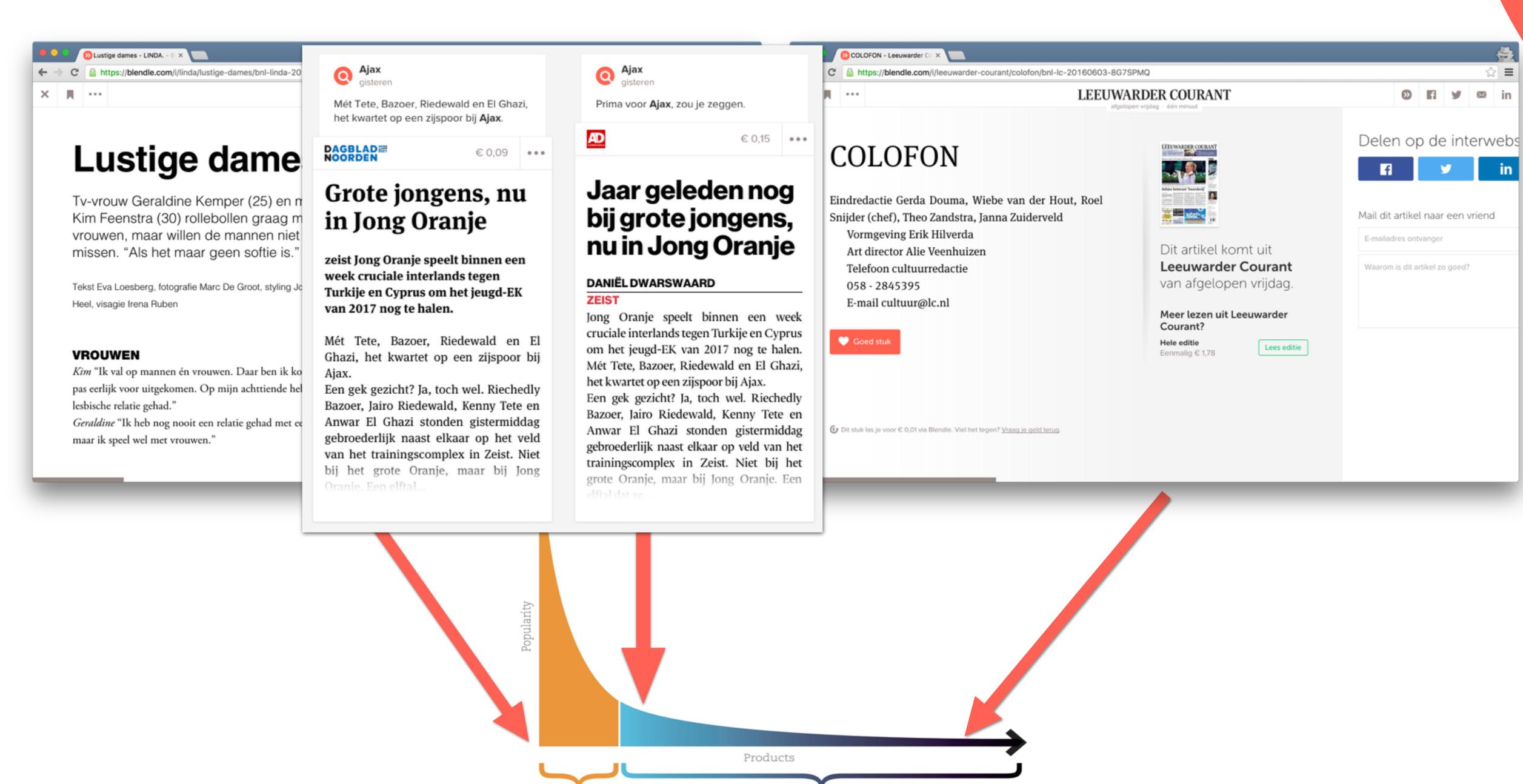

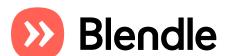

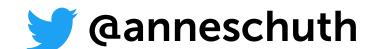

☆≡

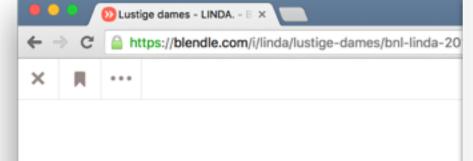

### Lustige dame

Tv-vrouw Geraldine Kemper (25) en n Kim Feenstra (30) rollebollen graag m vrouwen, maar willen de mannen niet missen. "Als het maar geen softie is."

Tekst Eva Loesberg, fotografie Marc De Groot, styling Jo Heel, visagie Irena Ruben

### **VROUWEN**

Kim "Ik val op mannen én vrouwen. Daar ben ik ko pas eerlijk voor uitgekomen. Op mijn achttiende hel lesbische relatie gehad."

Geraldine "Ik heb nog nooit een relatie gehad met ee maar ik speel wel met vrouwen." Ajax gisteren Mét Tete, Bazoer, Riedewald en El Ghazi, het kwartet op een zijspoor bij Ajax.

### Grote jongens, nu in Jong Oranje

€0,09 •••

zeist Jong Oranje speelt binnen een week cruciale interlands tegen Turkije en Cyprus om het jeugd-EK van 2017 nog te halen.

Mét Tete, Bazoer, Riedewald en El Ghazi, het kwartet op een zijspoor bij Ajax.

Een gek gezicht? Ja, toch wel. Riechedly Bazoer, Jairo Riedewald, Kenny Tete en Anwar El Ghazi stonden gistermiddag gebroederlijk naast elkaar op het veld van het trainingscomplex in Zeist. Niet bij het grote Oranje, maar bij Jong Oranje, Een elftal... Ajax
gisteren

Prima voor Ajax, zou je zeggen.

€ 0,15

...........

**EUROPA** 

Middellandse

Eindr

Snijde

### Jaar geleden nog bij grote jongens, nu in Jong Oranje

### DANIËL DWARSWAARD

### ZEIST

Jong Oranje speelt binnen een week cruciale interlands tegen Turkije en Cyprus om het jeugd-EK van 2017 nog te halen. Mét Tete, Bazoer, Riedewald en El Ghazi, het kwartet op een zijspoor bij Ajax.

Een gek gezicht? Ja, toch wel. Riechedly Bazoer, Jairo Riedewald, Kenny Tete en Anwar El Ghazi stonden gistermiddag gebroederlijk naast elkaar op veld van het trainingscomplex in Zeist. Niet bij het grote Oranje, maar bij Jong Oranje. Een

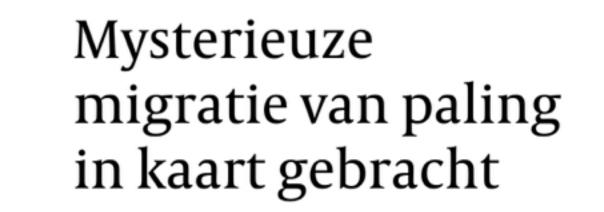

deVolkskrant

Met behulp van zenders zijn wetenschappers erin geslaagd de paling te volgen op zijn route van geboorte naar volwassenheid.

VAN ONZE VERSLAGGEVER JENTE OTTENBURGHS
AMSTERDAM

Europese palingen zwemmen meer dan 5.000 kilometer - twee keer de afstand tussen Amsterdam en Moskou - naar hun voortplantingsgebied in de Atlantische Oceaan. Een internationaal team van wetenschappers heeft deze migratieroute nu in detail gereconstrueerd. Vanuit diverse Europese rivieren zwemmen de palingen naar de Azoren vanwaar ze koers zetten richting hun eindbestemming. Dat

schrijven de o tijdschrift Scie

De route biologisch vraa bescherming v ging het niet Europese kust stichting Duur niet betrokken is het Europese huidige maatr harde gegeve onderzoek h

Tijdens zij zoute oceaner worden gebore de Atlantische golfstroom vo vasteland, een zwemmen de j

beschermings

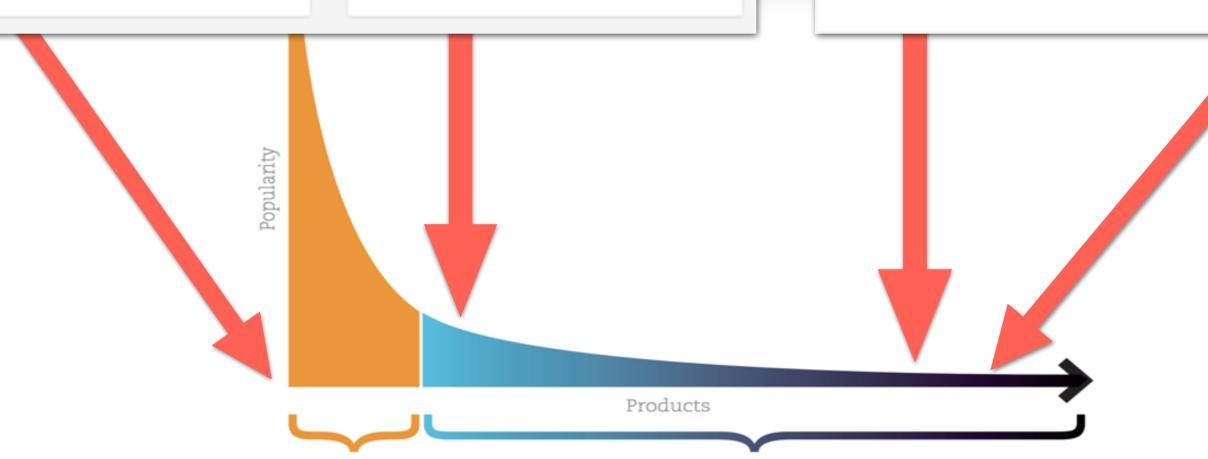

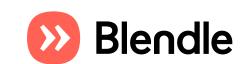

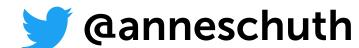

- Should be personalised
  - Lots of content
  - Lots of different tastes

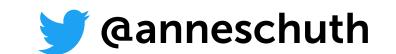

- Should be personalised
  - Lots of content
  - Lots of different tastes
- Can be personalised

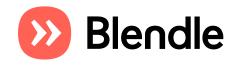

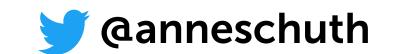

- Should be personalised
  - Lots of content
  - Lots of different tastes
- Can be personalised
  - We know what our users read

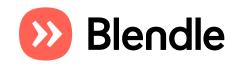

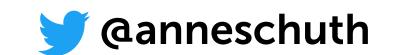

- Should be personalised
  - Lots of content
  - Lots of different tastes
- Can be personalised
  - We know what our users read
  - What they didn't like

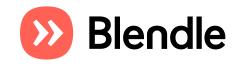

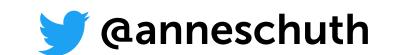

# Rankingsa

- Should be personalised
  - Lots of content
  - Lots of different tastes
- Can be personalised
  - We know what our use price' pleit u voor meer etiquette in onze
  - What they didn't like

iseerd worden, het begint al bij de grote wordingsgeschiedenis van Nederland. In Schama, Russell Shorto en Jonathan van hun boeken staat hoe het werkelijk halen gaan over wat de Gouden Eeuw verde, de strijd tegen het water, de eidsstrijd tegen Spanje, maar het i de slavenhandel spelen geen rol. Het over Nederland moet veranderen en ien we in het onderwijs iets doen aan aardigheden: hoe gaan we met elkaar

Dendle - Blader online doo ×

terugkwam uit de Verenigde Staten, viel onbeschaamdheid op waarmee hier merkingen worden gemaakt. Met groot reen hier van alles over anderen en dan en. Het gevoel is: wij kunnen dit doen,

iet racistisch. Ik schuif Amerika zeker

niet naar voren als het voorbeeld dat we moeten volgen, maar beledigende opmerkingen worden daar onmiddellijk afgestraft.'

https://blendle.com/i/vrij-nederland/de-boodschap-is-ik-ben-wit-dus-ik-ben-superieur/bnl-vn-20160608-28991

Als u het klimaat toen al erg vond in Nederland, moet u nu van uw stoel vallen. Nogal wat mensen zeggen: weg met de politieke correctheid.

'Geef mij maar meer politieke correctheid. Ik vind het ongehoord wat er allemaal kan worden gezegd en dat is alleen maar erger geworden. Racisme was er altijd, maar steeds meer mensen vinden het normaal om grof te zijn.'

Hoe is het eigenlijk om dit soort opmerkingen aan te moeten horen sinds u een kind was?

Peinzend: 'Weet je, als ik kan verklaren waarom dit soort dingen wordt gezegd, zoals ik in dit boek heb gedaan, werkt dat verzachtend. Het was heel pijnlijk om het te schrijven, soms heb ik aan mijn bureau zitten huilen, als ik iets over mezelf vertelde of als ik een connectie zag die ik nog niet eerder had gezien. Ik zat er ook niet op te ik moest.'

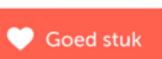

Oit stuk las je voor €

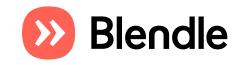

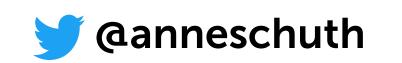

# Rankingsa

- Should be personalised
  - Lots of content
  - Lots of different tastes
- Can be personalised
  - We know what our use ence' pleit u voor meer etiquette in onze
  - What they didn't like

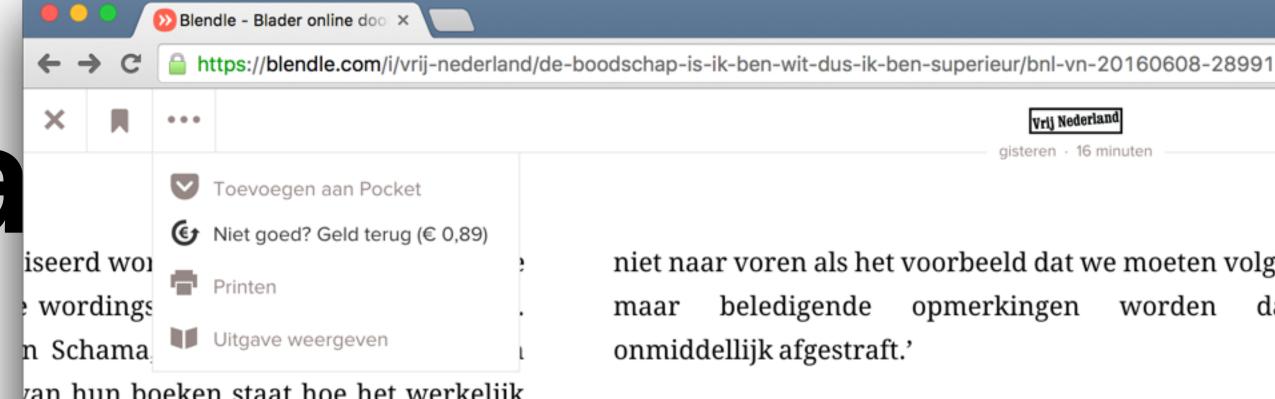

van hun boeken staat hoe het werkelijk halen gaan over wat de Gouden Eeuw verde, de strijd tegen het water, de eidsstrijd tegen Spanje, maar het de slavenhandel spelen geen rol. Het over Nederland moet veranderen en len we in het onderwijs iets doen aan aardigheden: hoe gaan we met elkaar

terugkwam uit de Verenigde Staten, viel onbeschaamdheid op waarmee hier merkingen worden gemaakt. Met groot reen hier van alles over anderen en dan en. Het gevoel is: wij kunnen dit doen, iet racistisch. Ik schuif Amerika zeker

niet naar voren als het voorbeeld dat we moeten volgen, beledigende opmerkingen worden daar onmiddellijk afgestraft.'

Als u het klimaat toen al erg vond in Nederland, moet u nu van uw stoel vallen. Nogal wat mensen zeggen: weg met de politieke correctheid.

'Geef mij maar meer politieke correctheid. Ik vind het ongehoord wat er allemaal kan worden gezegd en dat is alleen maar erger geworden. Racisme was er altijd, maar steeds meer mensen vinden het normaal om grof te zijn.'

Hoe is het eigenlijk om dit soort opmerkingen aan te moeten horen sinds u een kind was?

Peinzend: 'Weet je, als ik kan verklaren waarom dit soort dingen wordt gezegd, zoals ik in dit boek heb gedaan, werkt dat verzachtend. Het was heel pijnlijk om het te schrijven, soms heb ik aan mijn bureau zitten huilen, als ik iets over mezelf vertelde of als ik een connectie zag die ik nog niet eerder had gezien. Ik zat er ook niet op te ik moest.'

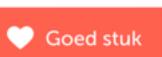

Oit stuk las je voor €

https://blendle.com/item/bnl-vn-20160608-28991/refund

# Rankingsa

- Should be personalised
  - Lots of content
  - Lots of different tastes
- Can be personalised
  - We know what our user reliquence in a
  - What they didn't like

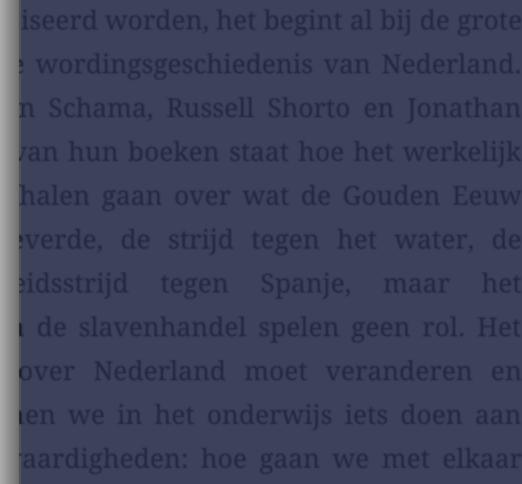

(De boodschap is: ik ben wi ×

terugkwam uit de Verenigde Staten, vie onbeschaamdheid op waarmee hier merkingen worden gemaakt. Met groo reen hier van alles over anderen en dar en. Het gevoel is: wij kunnen dit doen iet racistisch. Ik schuif Amerika zeken

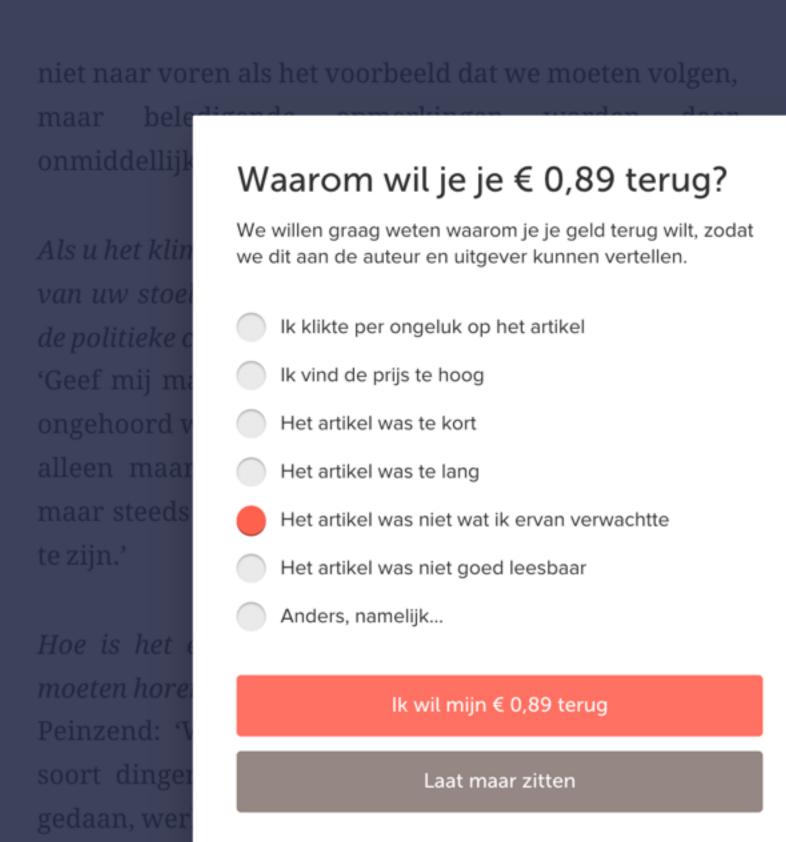

https://blendle.com/i/vrij-nederland/de-boodschap-is-ik-ben-wit-dus-ik-ben-superieur/bnl-vn-20160608-28991/refund

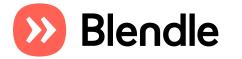

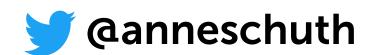

- Should be personalised
  - Lots of content
  - Lots of different tastes
- Can be personalised
  - We know what our users read
  - What they didn't like

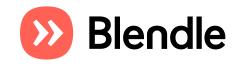

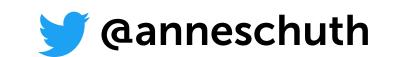

# Rankings at Blendle

- Should be personalised
  - Lots of content
  - Lots of different tastes
- Can be personalised
  - We know what our users read
  - What they didn't like
  - When they read

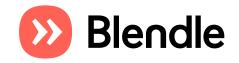

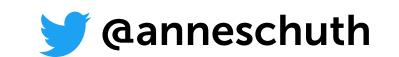

# Rankings at Blendle

- Should be personalised
  - Lots of content
  - Lots of different tastes
- Can be personalised
  - We know what our users read
  - What they didn't like
  - When they read

•

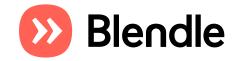

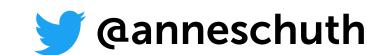

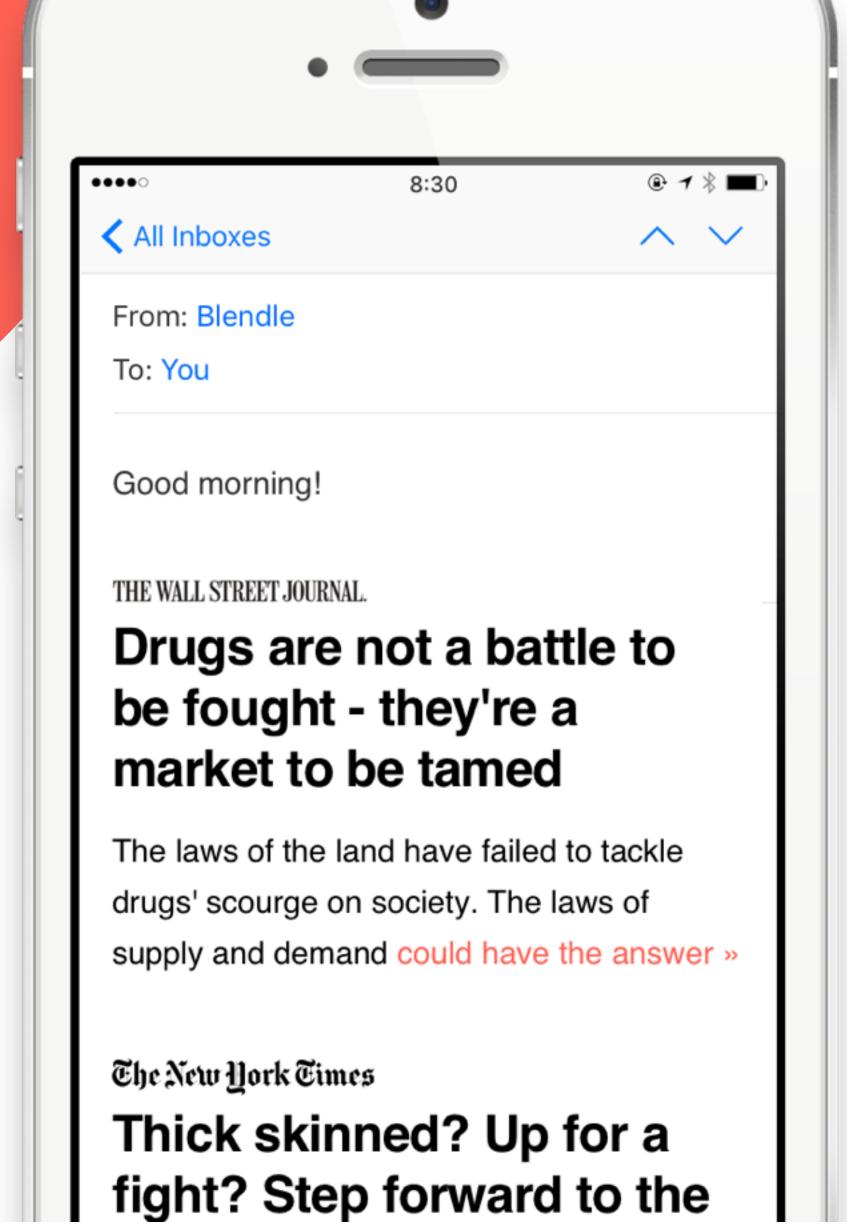

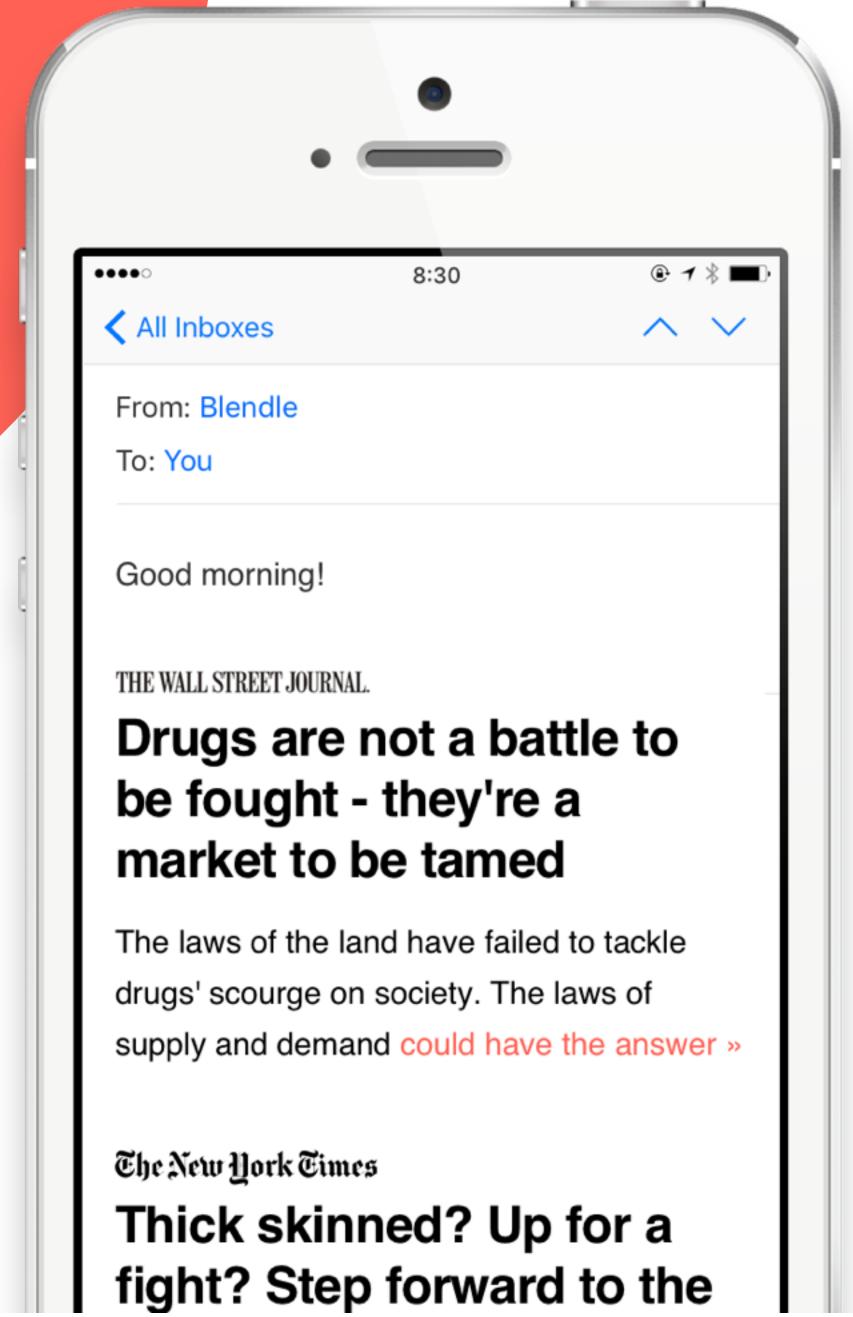

•>6K new articles every night

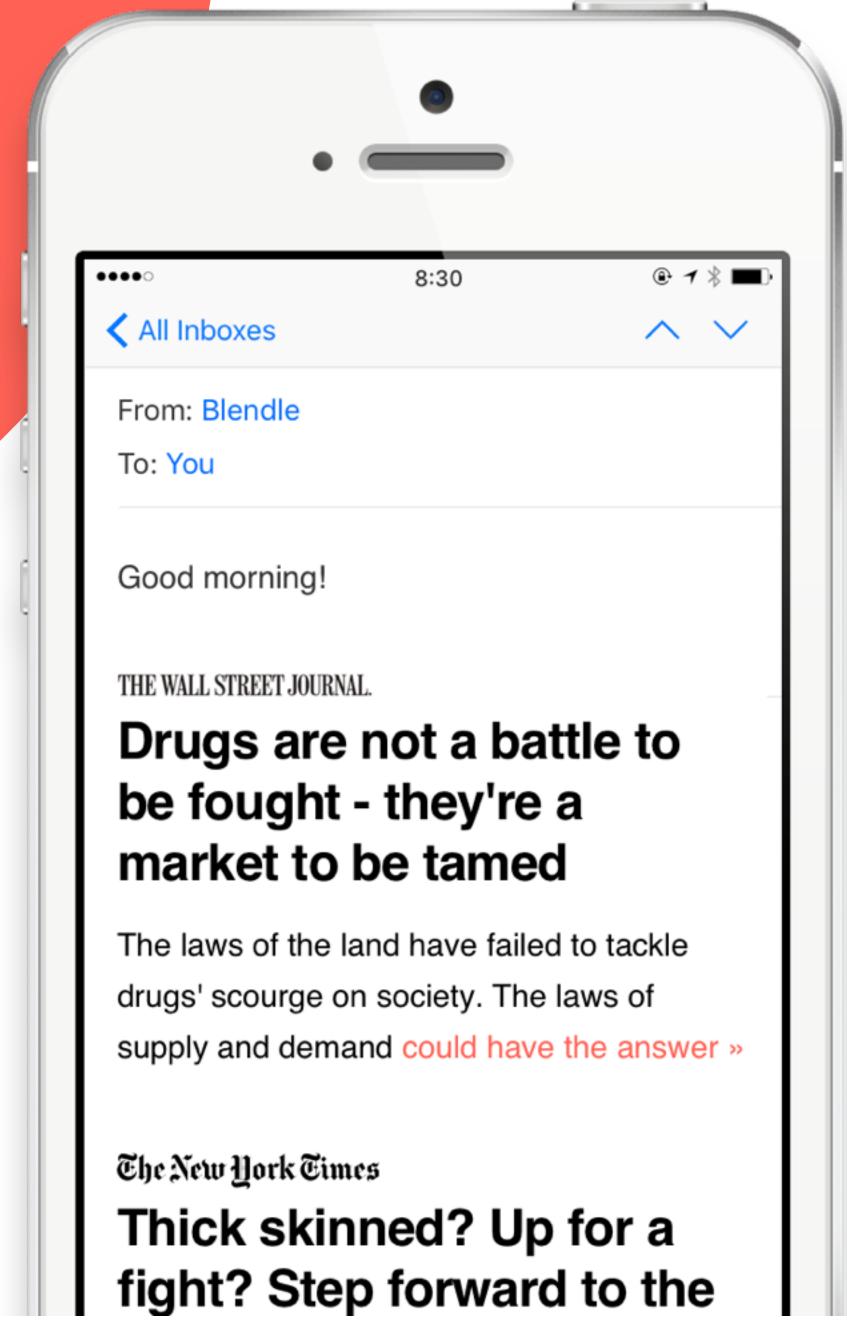

- •>6K new articles every night
- Our newsletter is an important traffic driver

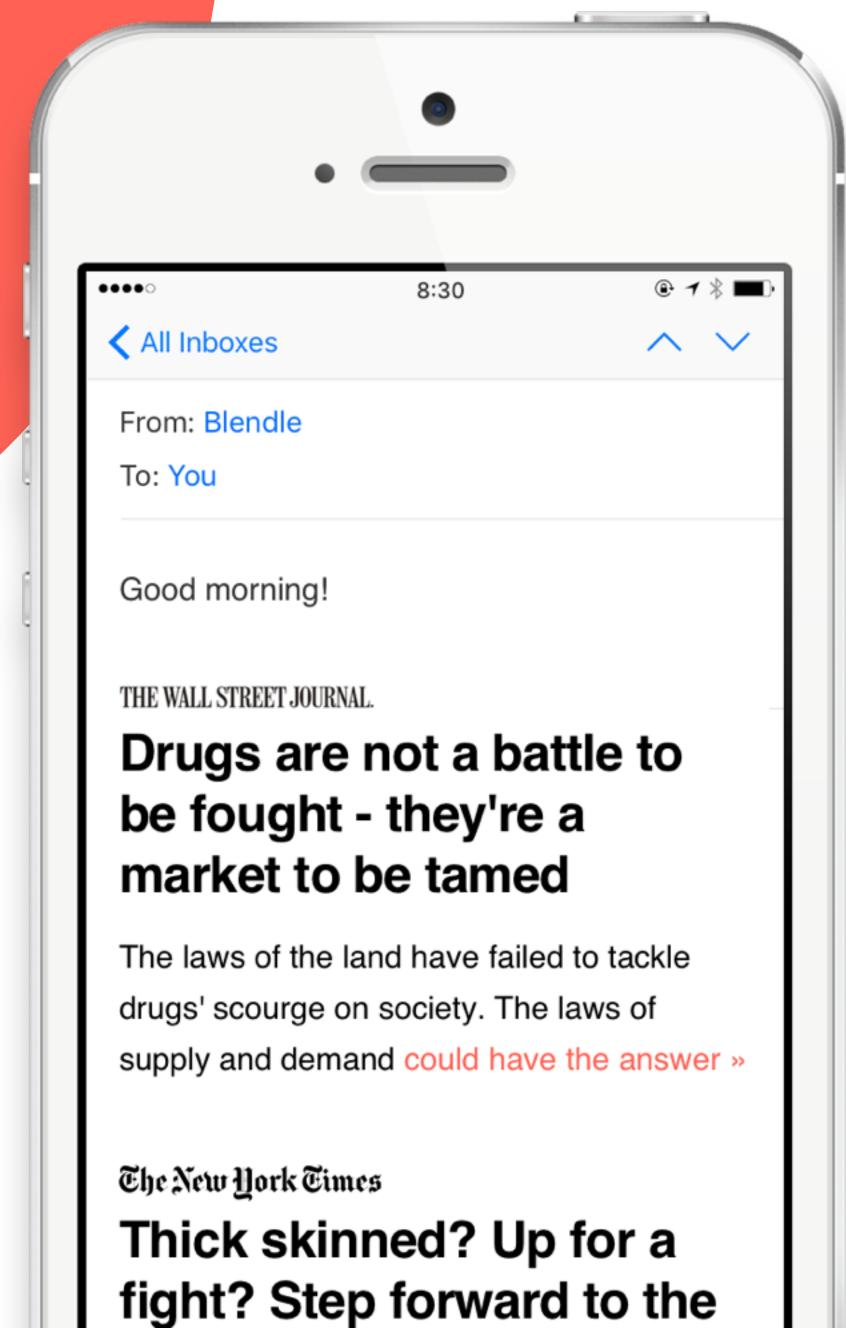

- •>6K new articles every night
- Our newsletter is an important traffic driver
- No usage info to rank the newsletter before we send the newsletter

### Birth of a Blendle article

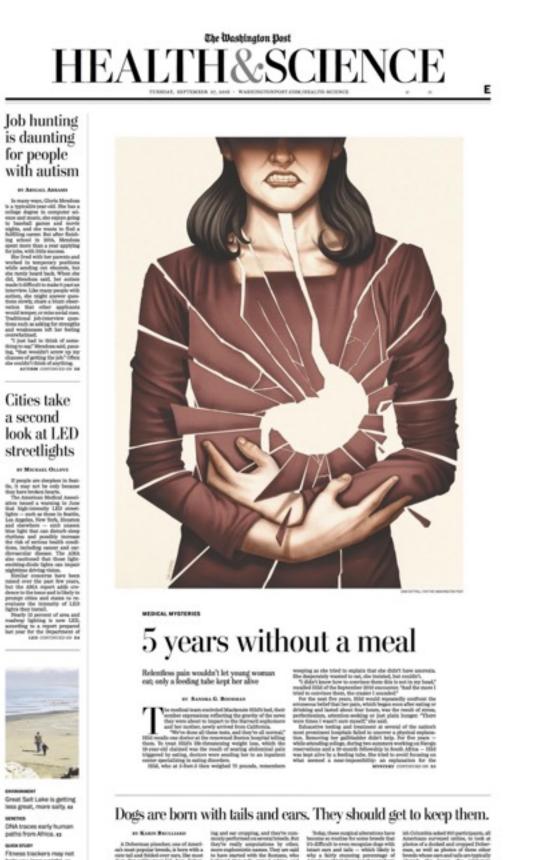

```
2 <!DOCTYPE html PUBLIC "-//W3C//DTD XHTML 1.1//EN" "http://www.w3.org/TR/xhtml11/DTD/xhtml11.
3 <html xmlns:saxon="http://saxon.sf.net/" xmlns="http://www.w3.org/1999/xhtml" xmlns:nitf="http://saxon.sf.net/" xmlns="http://www.w3.org/1999/xhtml" xmlns:nitf="http://www.w3.org/1999/xhtml" xmlns:nitf="http://www.w3.org/nitf="http://www.
        <title>5 years without a meal</title>
        <link rel="stylesheet" href="css/TablesAndFloats.css" type="text/css"/>
     <body>
         <div class="clean"/>
         <div id="header" class="masthead">
           <div class="masthead-text">
              <div id="header_title" class="masthead-section">
                <a href="section_14.xml">HEALTH &#38; SCIENCE</a>
           </div>
        <h2 id="headline" class="article-full-headline">5 years without a meal
         id="subheadline" class="article-full-subhead">Relentless pain wouldn%#8217;t let young
        BY SANDRA G. BOODMAN
           <span class="ld_bold">MEDICAL MYSTERIES</span>
           <div id="image_1" class="article-in-image">
              <img id="image_1_img" class="article-in-image" src="images/img_51_1.jpg" alt=""/>
              <div id="image_1_credit" class="articleImageCredit">CAM COTTRILL FOR THE WASHINGTON
           The medical team encircled Mackenzie Hild%#8217;s bed, the
           "We've done all these tests, and they're
  patient center specializing in eating disorders.
           class="article-full-body">Hild, who at 5-foot-3 then weighed 75 pounds, remembers we
           "I didn't know how to convince them this is no
           For the next five years, Hild would repeatedly confront to
           Exhaustive testing and treatment at several of the nation8
  Hild was kept alive by a feeding tube. She tried to avoid focusing on what seemed a near-impo
           class="article-full-body">Last year, an extraordinary confluence of events would make
           The catalyst was a chance meeting between Hild's par
           Intrigued by Hild%#8217;s case, he asked a fourth-year med
           <div id="image_2" class="article-in-image">
              <img id="image_2_img" class="article-in-image" src="images/img_55_1.jpg" alt=""/>
              <div id="image_2_caption" class="articleImageCaption">Mackenzie Hild, a medical stude
              <div id="image_2_credit" class="articleImageCredit">COURTESY OF MACKENZIE HILD</div>
           <span class="ld_bold">Drug reaction?</span>
           class="article-full-body">Since childhood, Hild, now 26 and a second-year medical st
   lost 15 pounds, suspected that an antimalarial drug was responsible.
           Back home in rural Nevada City, Calif., and off the drug,
           When she got off the plane in August 2010, Hild%#8217;s fa
 V as well as serious digestive disorders, including Crohn's disease. All tests were neg
           At school, her health worsened. A few weeks into her sopho
           After her confrontation with the medical team, Hild spent
  diaphragm, which was accompanied by bouts of nausea.
           In the spring of 2011, the pain was so debilitating that
```

Processed as epub

1 <?xml version="1.0" encoding="utf-8" standalone="no"?>

Delivered as PDF

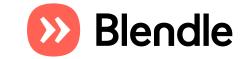

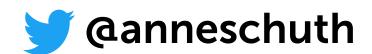

```
"id": "bnl-washingtonpost-20160927-51 3",
"date": "2016-09-27T00:00:00+00:00",
"provider": {
   "id": "washingtonpost"
"body": [
       "type": "hll",
       "content": "5 years without a meal
       "content": "Relentless pain wouldnâ€"t let young woman eat; only a
       feeding tube kept her alive"
       "type": "byline",
       "content": "BY SANDRA G. BOODMAN"
       "type": "p",
       "content": "<b>MEDICAL MYSTERIES</b>"
       "type": "p",
       "content": "The medical team encircled Mackenzie Hild's bed, their
       somber expressions reflecting the gravity of the news they were
      about to impart to the Harvard sophomore and her mother, newly
      arrived from California."
       "type": "p",
       "content": ""We've done all these tests, and they're all
      normal, †Hild recalls one doctor at the renowned Boston hospital
      telling them. To treat Hildâ€"s life-threatening weight loss, which
      the 19-year-old claimed was the result of searing abdominal pain
      triggered by eating, doctorsâ€|"
],
"images": [
    " "_links": {
              "href": "https://static.blendle.nl/publication/washingtonpost
              /2016/09/27/item/51_3/version/1/image/small/90d02clb211b8c2ab
              3cd58d1addeb6894c918ac3.jpg",
              "width": 231,
              "height": 300
              "href": "https://static.blendle.nl/publication/washingtonpost
              /2016/09/27/item/51_3/version/1/image/medium/90d02c1b211b8c2a
```

"format\_version": 5,

To the Blendle format

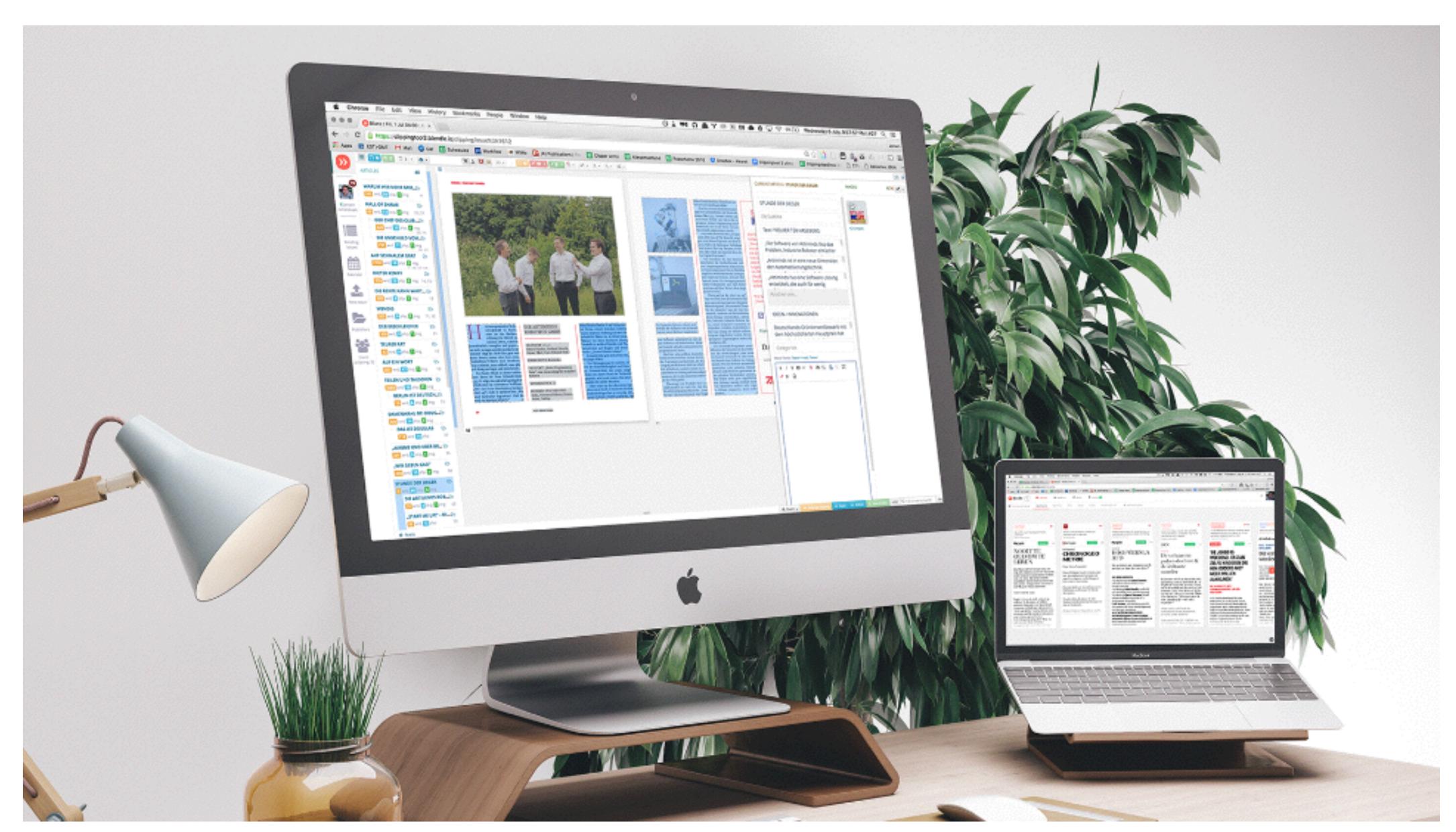

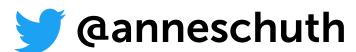

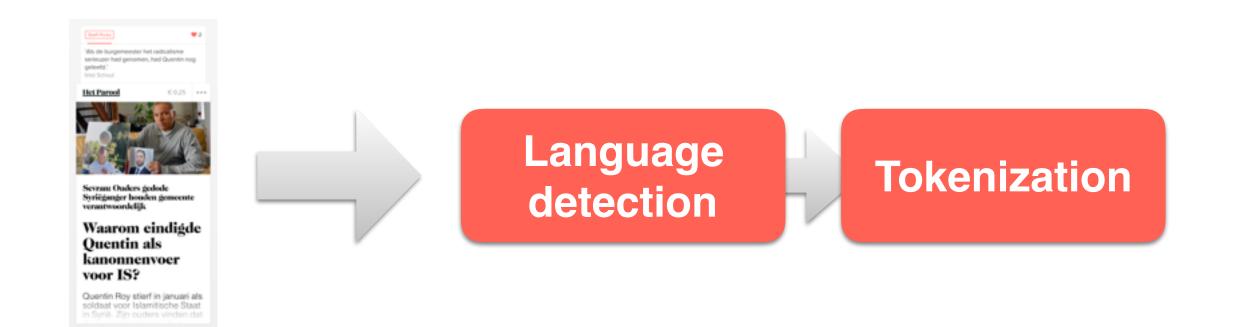

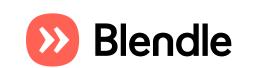

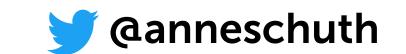

Length, word variation, vocabulary richness, ...

Stylometry

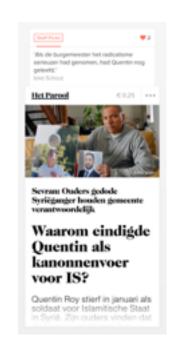

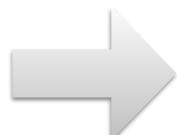

Language detection

**Tokenization** 

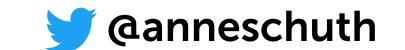

Length, word variation, vocabulary richness, ...

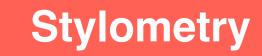

**Sentiment** analysis

Polarity scores (negative, positive)

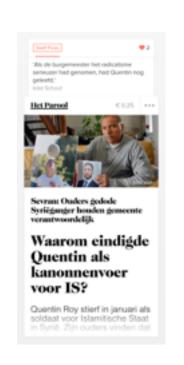

Language detection

**Tokenization** 

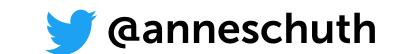

Length, word variation, vocabulary richness, ...

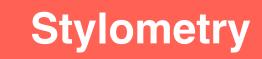

**Sentiment** analysis

Polarity scores (negative, positive)

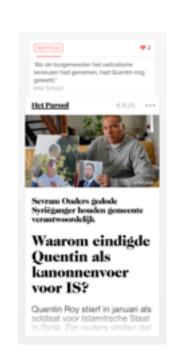

Language detection

**Tokenization** 

**PoS-tagging** 

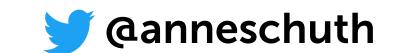

Length, word variation, vocabulary richness, ...

Stylometry

Sentiment analysis

Polarity scores (negative, positive)

**PoS-tagging** 

Named Entity

Locations, persons, organizations

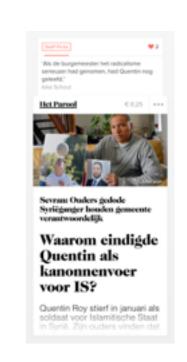

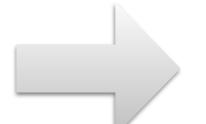

**Language** detection

Tokenization

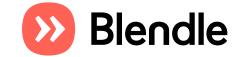

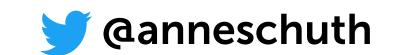

Length, word variation, vocabulary richness, ...

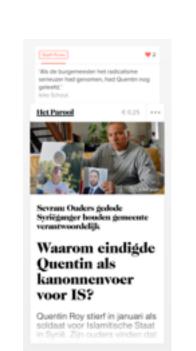

**Language** detection

tion Tokenization

Sentiment

analysis

**Stylometry** 

**PoS-tagging** 

**Author extraction** 

Polarity scores (negative, positive)

Named Entity

Locations, persons, organizations

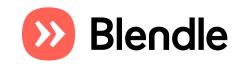

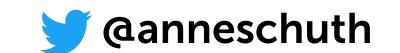

Length, word variation, vocabulary richness, ...

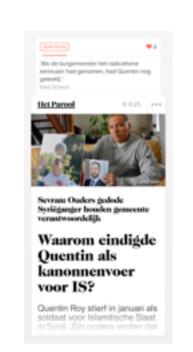

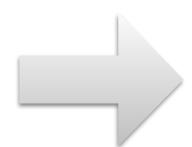

**Language** detection

Tokenization

**PoS-tagging** 

**Author extraction** 

**Stylometry** 

Sentiment

analysis

Semantic linking

Polarity scores (negative, positive)

Named Entity

Locations, persons, organizations

Wikipedia concepts

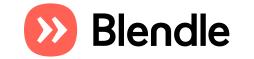

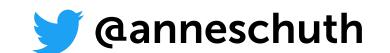

Length, word variation, vocabulary richness, ...

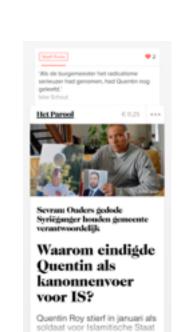

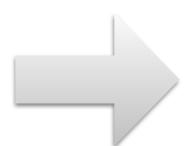

**Language** detection

**Tokenization** 

**PoS-tagging** 

Stylometry

Sentiment

analysis

**Author extraction** 

Semantic linking

Topic modeling

Polarity scores (negative, positive)

Named Entity

Locations, persons, organizations

Wikipedia concepts

Spark LDA EM

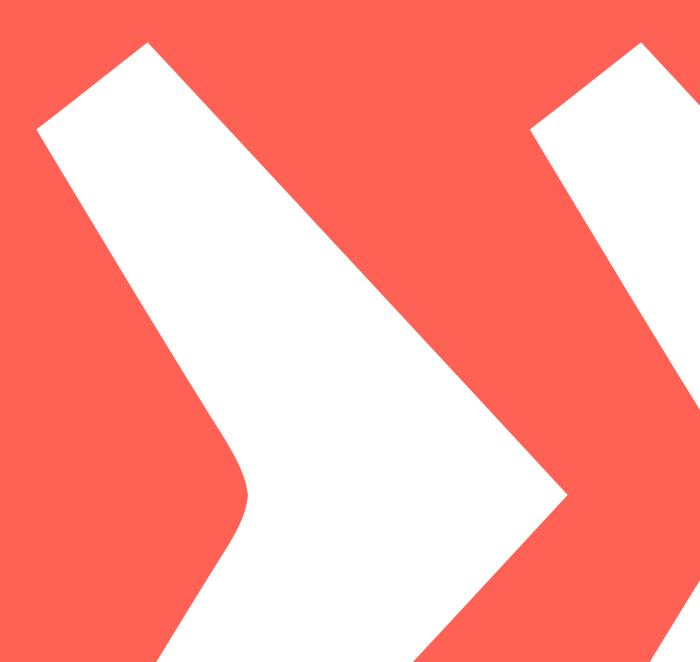

```
Feature: Enrich item pipeline
 Scenario: Enrich an item
   Given I have the following item data
     """json
     {"_links":{"self":{"href":"s3://static.blendle.nl/publication/par/2015/01/27/item/3895280/version/1/private/content.json"}},
      "body":[{"content":"Smulpapen","type":"kicker"},
     {"content":"Tom Kellerhuis stoomt uit allerhande keukens bedrieglijk simpele gerechten klaar.","type":"intro"},
     {"content":"Dronken vegetariër","type":"hl1"},{"content":"TOM KELLERHUIS","type":"byline"},
     {"content":"Ik ken een flink aantal restaurateurs dat gruwt bij het woord vegetariër. Ik ken er zelfs een paar die
     hem bewust uit hun zaak weren. \"U eet geen vlees of vis? Wat doet u hier dan?\" hoorde ik ooit als pissig antwoord
     op de vraag of er soms ook gerechten zónder vis of vlees op de kaart stonden.","type":"p"},{"content":"Een goeie
     kok wil nu eenmaal laten zien wat hij in huis heeft. Dat zit hem vooral in de vlees- en visbereidingen, of in de
     sauzen, waarin vaak ook vlees- en visproducten zijn verwerkt. Vanuit dat oogpunt snap ik de kok wel. Maar steeds
     meer mensen kiezen ervoor om minder vlees of vis te consumeren, om hen moverende redenen. De één denkt aan het
     milieu en de consumptiemaatschappij, de ander aan het dierenwelzijn, weer een ander louter aan zijn eigen
     gezondheid.","type":"p"},
      {"content":"Hoewel er aan het woord vegetariër nog steeds een sektarisch randje kleeft, mogen we toch wel stellen
     dat hij tegenwoordig lang zo suf niet meer is als het aloude stereotype beeld: het op sandalen – waarin platvoeten
     in geitenwollensokken – sjokkende en van elke humor gespeende tiepje, met linnen draagtas op zoek naar gedroogde
     sojabonen en tempé voor de avondmaaltijd.","type":"p"},{"content":"Ik kreeg laatst het receptenboek De dronken
     vegetariër van Floor Overgoor, Hanny Roskamp en Yannick Slagter toegezonden, dat gehakt maakt van dat oude cliché.
     Allemaal vegagerechten met een tic (en soms flink wat, zoals in bijgaand recept. Roskamp schrijft in haar voorwoord:
      'We zijn gaan beseffen dat die dronken vegetariër een betere ambassadeur is voor een diervriendelijke wereld dan een
     vegetariër die zichzelf opsluit achter een muur van morele superioriteit.'","type":"p"},{"content":"Welaan, het
     beeld is dus aan het kantelen. Ik hoop snel eens zo'n dronken vegetariër tegen te komen!","type":"p"},
      {"content": "Reageren? t.kellerhuis@parool.nl", "type": "p"}, {"content": "Wijnfondue", "type": "ph"},
      {"content":"(voor 2 personen)","type":"p"},{"content":"1/2 liter vega-bouillon, 1/2 fles pinot noir, 1/2 aubergine
     in plakken, 200 g oesterzwammen, 200 g bospaddenstoelen, 1 courgette in plakken, 200 g tofoe in repen.","type":"p"},
      {"content": "Simpeler en romantischer dan dit wordt het niet. Maak de bouillon, breng aan de kook, giet de wijn erbij
     en breng opnieuw aan de kook (maar laat niet doorkoken: zonde van de wijn!).","type":"p"},{"content":"Zet dit
     heerlijke vocht op een fonduestel, warmhoudplaatje of theelicht. Gooi een paar flinke handen groentes en tofoe in
     het hete vocht en haal de stukken er na een minuut of 5 weer uit; liefst met zo'n Chinees fonduemandje, maar een
     vork werkt ook prima.","type":"p"},{"content":"Laat de volgende portie groente en tofoe garen in het vocht, terwijl
     je de eerste portie opeet.","type":"p"},{"content":"Eet de stukjes groente met brood en knoflookboter. Dippen in
     knoflooksaus kan uiteraard ook.","type":"p"}],
     "date":"2015-01-27T00:00:00+00:00"
     "format_version":4,
     "id":"bnl-par-20150127-3895280",
     "issue":{"id":"bnl-par-20150127"},
     "item_index":70,
     "provider":{"id":"par"}}
```

```
Feature: Enrich item pipeline
 Scenario: Enrich an item
   Given I have the following item data
     """json
      {"_links":{"self":{"href":"s3://static blendle nl/nublication/nar/2015/01/27/item/3805280/version/1/nrivate/content ison"ll
      "body": [{"cont ×
      {"content":"To
      {"content":"Dr
      {"content":"Ik
      hem bewust uit
                           Smulpapen
      op de vraag of
      kok wil nu eer
      sauzen, waarir
      meer mensen ki
      milieu en de d
      gezondheid.",
      {"content":"Ho
      dat hij tegenv
      in geitenwolle
      sojabonen en 1
      vegetariër var
      Allemaal vegag
      'We zijn gaan
                           klaar.
      vegetariër die
      beeld is dus a
                          TOM KELLERHUIS
      {"content":"Re
      {"content":"(v
      in plakken, 20
      {"content": "Si
      en breng opnie
      heerlijke voch
      het hete vocht
      vork werkt ook
      je de eerste p
      knoflooksaus I
      "date": "2015-6
      "format_versic
```

"id":"bnl-par-

"issue":{"id":

"item\_index":7

"provider":{"i

### Dronken vegetariër

Tom Kellerhuis stoomt uit allerhande keukens bedrieglijk simpele gerechten

Ik ken een flink aantal restaurateurs dat gruwt bij het woord vegetariër. Ik ken er zelfs een paar die hem bewust uit hun zaak weren. "U eet geen vlees of vis? Wat doet u hier dan?" hoorde ik ooit als pissig antwoord op de vraag of er soms ook gerechten zónder vis of vlees op de kaart stonden.

Een goeie kok wil nu eenmaal laten zien wat hij in huis heeft. Dat zit hem vooral in de vlees- en visbereidingen, of in de sauzen, waarin vaak ook vleesen visproducten zijn verwerkt. Vanuit dat oogpunt snap ik de kok wel. Maar steeds meer mensen kiezen ervoor om minder vlees of vis te consumeren, om hen moverende redenen. De één denkt aan het milieu en de consumptiemaatschappij, de ander aan dierenwelzijn, weer een ander louter aan zijn eigen gezondheid.

**Het Parool** 

dinsdag 27 januari 2015 - 2 minuten

Hoewel er aan het woord vegetariër nog steeds een sektarisch randje kleeft, mogen we toch wel stellen dat hij tegenwoordig lang zo suf niet meer is als het aloude stereotype beeld: het op sandalen - waarin platvoeten in geitenwollensokken - sjokkende en van elke humor gespeende tiepje, met linnen draagtas op zoek naar gedroogde sojabonen en tempé voor de avondmaaltijd.

Ik kreeg laatst het receptenboek De dronken vegetariër van Floor Overgoor, Hanny Roskamp en Yannick Slagter toegezonden, dat gehakt maakt van dat oude cliché. Allemaal vegagerechten met een tic (en soms flink wat, zoals in bijgaand recept. Roskamp schrijft in haar voorwoord: 'We zijn gaan beseffen dat die dronken vegetariër een betere ambassadeur is voor

een diervriendelijke wereld da zichzelf opsluit achter een superioriteit.'

Welaan, het beeld is dus aan snel eens zo'n dronken vegetariër Reageren? t.kellerhuis@paroc

#### Wijnfondue

(voor 2 personen)

1/2 liter vega-bouillon, 1/2 aubergine in plakken, 200 g oe bospaddenstoelen, 1 courgette ir in repen.

Simpeler en romantischer da Maak de bouillon, breng aan de k en breng opnieuw aan de k doorkoken: zonde van de wijn!).

Zet dit heerlijke vocht warmhoudplaatje of theelicht. handen groentes en tofoe in het stukken er na een minuut of 5 w

```
Feature: Enrich item pipeline
 Scenario: Enrich an item
   Given I have the following item data
     """json
     {"_links":{"self":{"href":"s3://static.blendle.nl/publication/par/2015/01/27/item/3895280/version/1/private/content.json"}},
      "body":[{"content":"Smulpapen","type":"kicker"},
     {"content":"Tom Kellerhuis stoomt uit allerhande keukens bedrieglijk simpele gerechten klaar.","type":"intro"},
     {"content":"Dronken vegetariër","type":"hl1"},{"content":"TOM KELLERHUIS","type":"byline"},
     {"content":"Ik ken een flink aantal restaurateurs dat gruwt bij het woord vegetariër. Ik ken er zelfs een paar die
     hem bewust uit hun zaak weren. \"U eet geen vlees of vis? Wat doet u hier dan?\" hoorde ik ooit als pissig antwoord
     op de vraag of er soms ook gerechten zónder vis of vlees op de kaart stonden.","type":"p"},{"content":"Een goeie
     kok wil nu eenmaal laten zien wat hij in huis heeft. Dat zit hem vooral in de vlees- en visbereidingen, of in de
     sauzen, waarin vaak ook vlees- en visproducten zijn verwerkt. Vanuit dat oogpunt snap ik de kok wel. Maar steeds
     meer mensen kiezen ervoor om minder vlees of vis te consumeren, om hen moverende redenen. De één denkt aan het
     milieu en de consumptiemaatschappij, de ander aan het dierenwelzijn, weer een ander louter aan zijn eigen
     gezondheid.","type":"p"},
      {"content":"Hoewel er aan het woord vegetariër nog steeds een sektarisch randje kleeft, mogen we toch wel stellen
     dat hij tegenwoordig lang zo suf niet meer is als het aloude stereotype beeld: het op sandalen – waarin platvoeten
     in geitenwollensokken – sjokkende en van elke humor gespeende tiepje, met linnen draagtas op zoek naar gedroogde
     sojabonen en tempé voor de avondmaaltijd.","type":"p"},{"content":"Ik kreeg laatst het receptenboek De dronken
     vegetariër van Floor Overgoor, Hanny Roskamp en Yannick Slagter toegezonden, dat gehakt maakt van dat oude cliché.
     Allemaal vegagerechten met een tic (en soms flink wat, zoals in bijgaand recept. Roskamp schrijft in haar voorwoord:
      'We zijn gaan beseffen dat die dronken vegetariër een betere ambassadeur is voor een diervriendelijke wereld dan een
     vegetariër die zichzelf opsluit achter een muur van morele superioriteit.'","type":"p"},{"content":"Welaan, het
     beeld is dus aan het kantelen. Ik hoop snel eens zo'n dronken vegetariër tegen te komen!","type":"p"},
      {"content":"Reageren? t.kellerhuis@parool.nl","type":"p"},{"content":"Wijnfondue","type":"ph"},
      {"content":"(voor 2 personen)","type":"p"},{"content":"1/2 liter vega-bouillon, 1/2 fles pinot noir, 1/2 aubergine
     in plakken, 200 g oesterzwammen, 200 g bospaddenstoelen, 1 courgette in plakken, 200 g tofoe in repen.","type":"p"},
      {"content": "Simpeler en romantischer dan dit wordt het niet. Maak de bouillon, breng aan de kook, giet de wijn erbij
     en breng opnieuw aan de kook (maar laat niet doorkoken: zonde van de wijn!).","type":"p"},{"content":"Zet dit
     heerlijke vocht op een fonduestel, warmhoudplaatje of theelicht. Gooi een paar flinke handen groentes en tofoe in
     het hete vocht en haal de stukken er na een minuut of 5 weer uit; liefst met zo'n Chinees fonduemandje, maar een
     vork werkt ook prima.","type":"p"},{"content":"Laat de volgende portie groente en tofoe garen in het vocht, terwijl
     je de eerste portie opeet.","type":"p"},{"content":"Eet de stukjes groente met brood en knoflookboter. Dippen in
     knoflooksaus kan uiteraard ook.","type":"p"}],
     "date":"2015-01-27T00:00:00+00:00"
     "format_version":4,
     "id":"bnl-par-20150127-3895280",
     "issue":{"id":"bnl-par-20150127"},
     "item_index":70,
     "provider":{"id":"par"}}
```

```
Then I should have the following enrichments in the result
    enrichment
                          value
    language
                          nι
                          TOM KELLERHUIS
    author
And I should have the following stylometry enrichments in the result
    enrichment
                          value
    number_of_paragraphs
                          12
    number_of_words
                          432
                          2542
    article_length
    vocab_richness
                           40.5376820773
    word_variation
                          0.585648148148
    avg_word_length
                          4.98611111111
    word_size_short
                          0.553240740741
    word_size_medium
                          0.391203703704
    word_size_long
                          0.05555555556
    hapax_legomena
                          0.4375
    hapax dislegomena
                          0.0763888888889
    number_of_images
                          1
And I should have the following semantic links in the result
    url
                                                                                                              senseProbability
                                                            title
                                                                                     text
                                                                                                                                     count
                                                                                                                                            norm
    http://nl.wikipedia.org/wiki/Avondmaaltijd
                                                                                     avondmaaltijd
                                                                                                                                            http://dbpedia.org/resource/Supper
                                                            Avondmaaltiid
                                                                                                              0.3666666666666664
    http://nl.wikipedia.org/wiki/Tic
                                                                                                                                            http://dbpedia.org/resource/Tic
                                                                                     tic
                                                           Tic
                                                                                                              1.04166666666666
    http://nl.wikipedia.org/wiki/Platvoeten
                                                                                                                                            http://dbpedia.org/resource/Flat_feet
                                                                                     platvoeten
                                                                                                              0.47058823529411764
                                                            Platvoeten
    http://nl.wikipedia.org/wiki/Groente
                                                                                                                                            http://dbpedia.org/resource/Vegetable
                                                            Groente
                                                                                     groente
                                                                                                              0.41304347826086957
                                                                                                                                    2
    http://nl.wikipedia.org/wiki/Sojaboon
                                                            Sojaboon
                                                                                     sojabonen
                                                                                                                                            http://dbpedia.org/resource/Soybean
                                                                                                              0.6206896551724138
    http://nl.wikipedia.org/wiki/Vegetarisme
                                                                                                                                             http://dbpedia.org/resource/Vegetarianism
                                                                                     vegetariër
                                                            Vegetarisme
                                                                                                              2.6956521739130435
                                                                                                                                             http://dbpedia.org/resource/Pinot_noir
    http://nl.wikipedia.org/wiki/Pinot%20noir
                                                            Pinot noir
                                                                                     pinot noir
                                                                                                              0.8827586206896552
    http://nl.wikipedia.org/wiki/Knoflooksaus
                                                                                     knoflooksaus
                                                           Knoflooksaus
                                                                                                              0.35294117647058826
                                                                                                                                    1
    http://nl.wikipedia.org/wiki/Consumptiemaatschappij
                                                            Consumptiemaatschappij
                                                                                     consumptiemaatschappij
                                                                                                              0.5121951219512195
    http://nl.wikipedia.org/wiki/Courgette
                                                            Courgette
                                                                                     courgette
                                                                                                                                             http://dbpedia.org/resource/Zucchini
                                                                                                              0.8421052631578947
    http://nl.wikipedia.org/wiki/Tofoe
                                                           Tofoe
                                                                                                                                             http://dbpedia.org/resource/Tofu
                                                                                     tofoe
                                                                                                              0.8275862068965517
                                                           Bouillon (voedsel)
    http://nl.wikipedia.org/wiki/Bouillon%20%28voedsel%29
                                                                                                                                            http://dbpedia.org/resource/Broth
                                                                                     - bouillon
                                                                                                              0.5752212389380531
    http://nl.wikipedia.org/wiki/Bouillon%20%28voedsel%29
                                                           Bouillon (voedsel)
                                                                                     bouillon
                                                                                                                                            http://dbpedia.org/resource/Broth
                                                                                                              0.5752212389380531
    http://nl.wikipedia.org/wiki/Aubergine%20%28plant%29
                                                                                     aubergine
                                                                                                                                            http://dbpedia.org/resource/Eggplant
                                                           Aubergine (plant)
                                                                                                              0.86666666666666
   http://nl.wikipedia.org/wiki/Kensoort
                                                           Kensoort
                                                                                                              0.87878787878788
                                                                                     ken
                                                                                                                                    2
And I should have the following named entities in the result
```

When I send it through the enrichment pipeline language|tokenizer|postagger|ner|stylometry|author|semanticizer|sentiment

| entity

TOM KELLERHUIS

FLOOR OVERGOOR

YANNICK SLAGTER

**HANNY ROSKAMP** 

WIJNFONDUE

SIMPELER

| tag | count |

PER | 1

PER | 1

**PER** | 2

PER | 1

LOC | 1

PER | 1

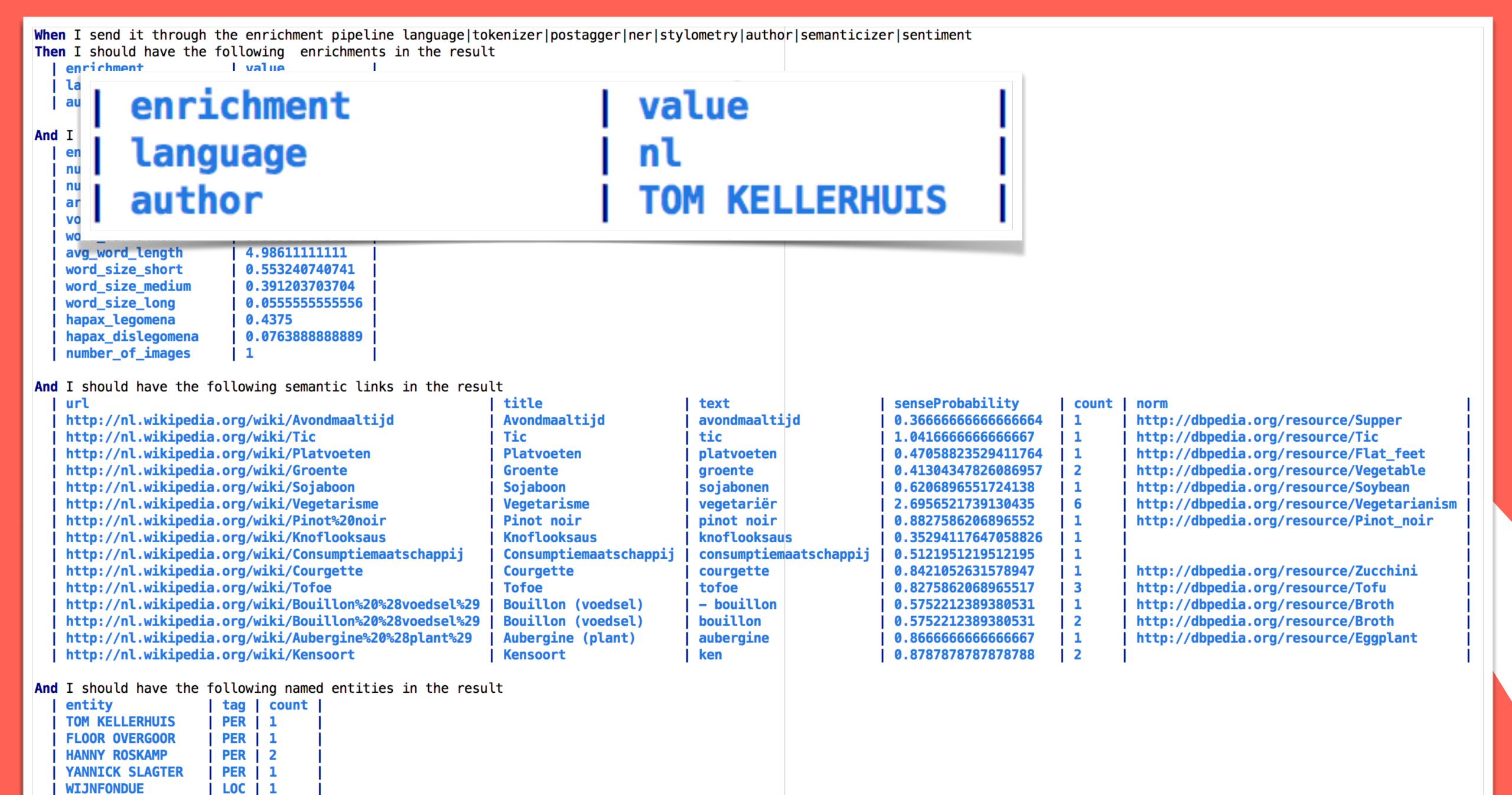

PER | 1

SIMPELER

| enrichment   value           | •     |
|------------------------------|-------|
| number_of_paragraphs   12    |       |
| number_of_words 432          |       |
| article_length 2542          |       |
| vocab_richness 40.5376820    | 773   |
| word_variation 0.58564814    | 8148  |
| avg_word_length 4.98611111   | 111   |
| word_size_short 0.55324074   | 0741  |
| word_size_medium 0.39120370  | 3704  |
| word_size_long 0.05555555    | 55556 |
| hapax_legomena 0.4375        |       |
| hapax_dislegomena 0.07638888 | 88889 |
| number_of_images 1           |       |

|            | count | norm                                      |  |
|------------|-------|-------------------------------------------|--|
| 564        | 1     | http://dbpedia.org/resource/Supper        |  |
| 57         | 1     | http://dbpedia.org/resource/Tic           |  |
| 764        | 1     | http://dbpedia.org/resource/Flat_feet     |  |
| <b>357</b> | 2     | http://dbpedia.org/resource/Vegetable     |  |
| 38         | 1     | http://dbpedia.org/resource/Soybean       |  |
| 35         | 6     | http://dbpedia.org/resource/Vegetarianism |  |
| 52         | 1     | http://dbpedia.org/resource/Pinot_noir    |  |
| 326        | 1     |                                           |  |
| <b>3</b> 5 | 1     | į                                         |  |
| <b>17</b>  | 1     | http://dbpedia.org/resource/Zucchini      |  |
| L7         | j 3   | http://dbpedia.org/resource/Tofu          |  |
| 31         | 1 1   | http://dbpedia.org/resource/Broth         |  |
| 31         | j 2   | http://dbpedia.org/resource/Broth         |  |
| 57         | 1     | http://dbpedia.org/resource/Eggplant      |  |
| 38         | i 2   |                                           |  |

| EIICELY         | Lay | Count |
|-----------------|-----|-------|
| TOM KELLERHUIS  | PER | 1     |
| FLOOR OVERGOOR  | PER | 1     |
| HANNY ROSKAMP   | PER | 2     |
| YANNICK SLAGTER | PER | 1     |
| WIJNFONDUE      | LOC | 1     |
| SIMPELER        | PER | 1     |

```
http://nl.wikipedia.org/wiki/Avondmaaltijd
http://nl.wikipedia.org/wiki/Tic
http://nl.wikipedia.org/wiki/Platvoeten
http://nl.wikipedia.org/wiki/Groente
http://nl.wikipedia.org/wiki/Sojaboon
http://nl.wikipedia.org/wiki/Vegetarisme
http://nl.wikipedia.org/wiki/Pinot%20noir
http://nl.wikipedia.org/wiki/Knoflooksaus
http://nl.wikipedia.org/wiki/Consumptiemaatschappij
http://nl.wikipedia.org/wiki/Courgette
http://nl.wikipedia.org/wiki/Tofoe
http://nl.wikipedia.org/wiki/Bouillon%20%28voedsel%29
http://nl.wikipedia.org/wiki/Bouillon%20%28voedsel%29
http://nl.wikipedia.org/wiki/Aubergine%20%28plant%29
http://nl.wikipedia.org/wiki/Kensoort
```

e/Supper e/Tic e/Flat\_feet e/Vegetable e/Soybean e/Vegetarianism e/Pinot\_noir

e/Zucchini e/Tofu e/Broth e/Broth e/Eggplant

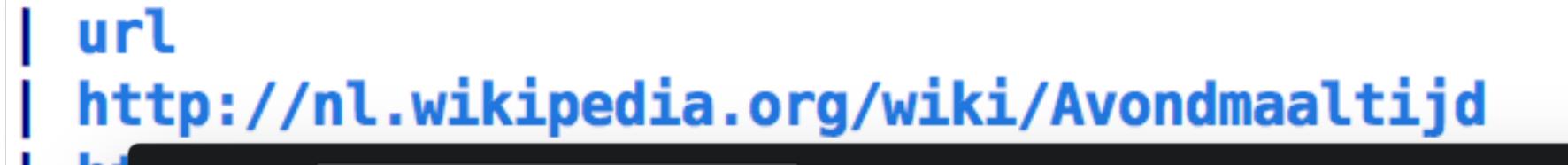

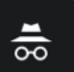

\_feet

etable

ot\_noir

chini

olant

etarianism

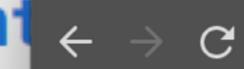

https://nl.wikipedia.org/wiki/Hoofdgerecht

W Hoofdgerecht - Wikipedia

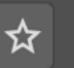

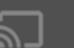

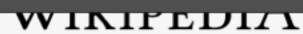

De vrije encyclopedie

Hoofdpagina

Vind een artikel

Vandaag

Etalage

Categorieën

Recente wijzigingen

Nieuwe artikelen

Willekeurige pagina

Informatie

Gebruikersportaal

**Snelcursus** 

Hulp en contact

**Donaties** 

Hulpmiddelen

Links naar deze pagina Een **hoofdgerecht** wordt in de klassieke keuken als het belangrijkste deel van een diner gezien. Het kan als gang op een menukaart te vinden zijn.

Kenmerk van een hoofdgerecht is dat er nadruk op wordt gelegd door deze uitgebreider dan de andere gangen te serveren. In het Frans wordt het wel uitgelegd als "pièce de resistance".<sup>[1]</sup> Het zwaarste deel van de maaltijd, meestal rondom vlees, gebraad of gevogelte. Tezamen met het vlees kunnen groenten, sauzen en bijgerechten worden geserveerd.

In de zin van "belangrijkste onderdeel van de maaltijd" kan een hoofdgerecht in de moderne keuken evengoed rondom bijvoorbeeld vis of een groenteschotel zijn gecreëerd.

Referenties [bewerken]

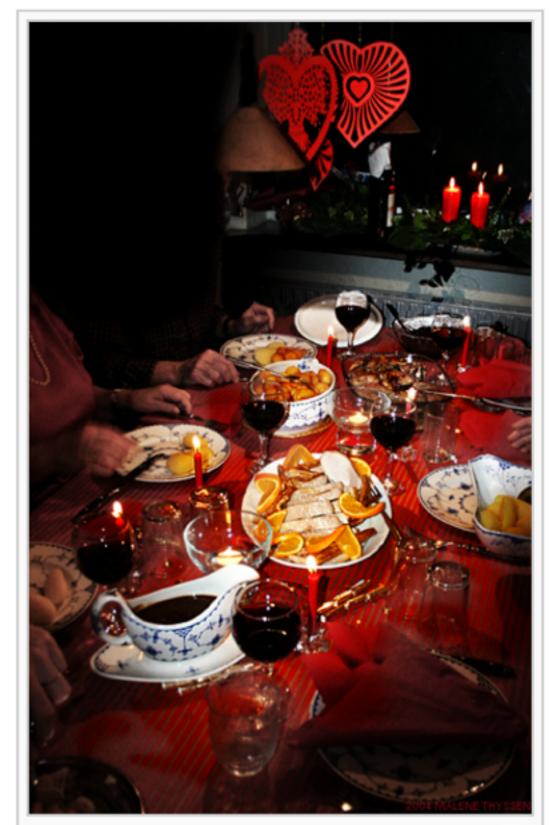

Hoofdgerecht van een kerstdiner in schalen op tafel.

6

https://nl.wikipedia.org/wiki/Avondmaaltijd

```
http://nl.wikipedia.org/wiki/Avondmaaltijd
http://nl.wikipedia.org/wiki/Tic
http://nl.wikipedia.org/wiki/Platvoeten
http://nl.wikipedia.org/wiki/Groente
http://nl.wikipedia.org/wiki/Sojaboon
http://nl.wikipedia.org/wiki/Vegetarisme
http://nl.wikipedia.org/wiki/Pinot%20noir
http://nl.wikipedia.org/wiki/Knoflooksaus
http://nl.wikipedia.org/wiki/Consumptiemaatschappij
http://nl.wikipedia.org/wiki/Courgette
http://nl.wikipedia.org/wiki/Tofoe
http://nl.wikipedia.org/wiki/Bouillon%20%28voedsel%29
http://nl.wikipedia.org/wiki/Bouillon%20%28voedsel%29
http://nl.wikipedia.org/wiki/Aubergine%20%28plant%29
http://nl.wikipedia.org/wiki/Kensoort
```

e/Supper e/Tic e/Flat\_feet e/Vegetable e/Soybean e/Vegetarianism e/Pinot\_noir

e/Zucchini e/Tofu e/Broth e/Broth e/Eggplant

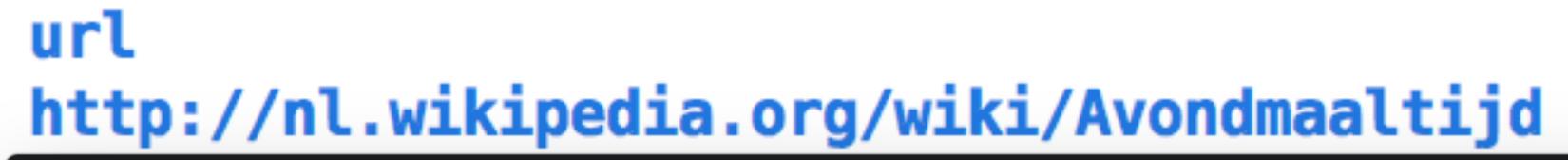

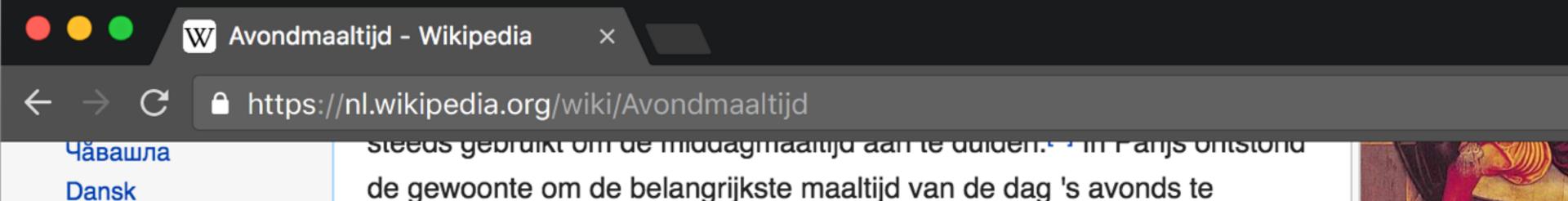

**English** 

Deutsch

Esperanto

Español

Euskara

Suomi

Français

Galego

עברית

Bahasa Indonesia

Íslenska

Italiano

日本語

한국어

de gewoonte om de belangrijkste maaltijd van de dag 's avonds te eten.[1]

Vandaag betekent diner in België en Nederland een vaste maaltijd die met meerdere personen wordt genuttigd. In praktijk gebeurd dit vaak 's avonds. Al begint een diner soms al in de middaguren. Er wordt

doorgaans meer tijd besteed om het maal te nuttigen. De locatie kan ook buitenshuis plaatsvinden. Wordt er tijdens het diner de gelegenheid geboden om te dansen, dan spreekt men van een diner dansant. Een officieel diner dat door een staatshoofd wordt gegeven, noemt men een staatsdiner of staatsbanket; alleen genodigden mogen hieraan deelnemen. Vaak wordt bij een staatsbezoek een staatsdiner aangeboden.

Een ander woord voor het avondmaal is het 'souper'. De oorsprong hiervan ligt bij het eten van de inhoud van een ketel (stoverij of soep), die een tijdlang had staan garen.[1]

Kerstdiner [bewerken]

https://en.wikipedia.org/wiki/Supper

http://nl.wikipedia.org/wiki/Aubergine%20%28plant%29 http://nl.wikipedia.org/wiki/Kensoort

Avondmaal, door Lucas Cranach

```
http://nl.wikipedia.org/wiki/Avondmaaltijd
http://nl.wikipedia.org/wiki/Tic
http://nl.wikipedia.org/wiki/Platvoeten
http://nl.wikipedia.org/wiki/Groente
http://nl.wikipedia.org/wiki/Sojaboon
http://nl.wikipedia.org/wiki/Vegetarisme
http://nl.wikipedia.org/wiki/Pinot%20noir
http://nl.wikipedia.org/wiki/Knoflooksaus
http://nl.wikipedia.org/wiki/Consumptiemaatschappij
http://nl.wikipedia.org/wiki/Courgette
http://nl.wikipedia.org/wiki/Tofoe
http://nl.wikipedia.org/wiki/Bouillon%20%28voedsel%29
http://nl.wikipedia.org/wiki/Bouillon%20%28voedsel%29
http://nl.wikipedia.org/wiki/Aubergine%20%28plant%29
http://nl.wikipedia.org/wiki/Kensoort
```

e/Supper e/Tic e/Flat\_feet e/Vegetable e/Soybean e/Vegetarianism e/Pinot\_noir

e/Zucchini e/Tofu e/Broth e/Broth e/Eggplant

```
norm
http://dbpedia.org/resource/Supper
http://dbpedia.org/resource/Tic
http://dbpedia.org/resource/Flat_feet
http://dbpedia.org/resource/Vegetable
http://dbpedia.org/resource/Soybean
http://dbpedia.org/resource/Vegetarianism
http://dbpedia.org/resource/Pinot_noir
http://dbpedia.org/resource/Zucchini
http://dbpedia.org/resource/Tofu
http://dbpedia.org/resource/Broth
http://dbpedia.org/resource/Broth
http://dbpedia.org/resource/Eggplant
```

```
| norm
| http://dbpedia.org/resource/Supper
| http://dbpedia.org/resource/Tic
| http://dbpedia.org/resource/Flat_feet
| http://dbpedia.org/resource/Vegetable
| http://dbpedia.org/resource/Soybean
| http://dbpedia.org/resource/Vegetarianism
| http://dbpedia.org/resource/Pinot_noir
|
| http://dbpedia.org/resource/Tofu
| http://dbpedia.org/resource/Broth
| http://dbpedia.org/resource/Broth
| http://dbpedia.org/resource/Eggplant
```

When I send it through the enrichment pipeline language|tokenizer|postagger|ner|stylometry|author|semanticizer|sentiment **Then** I should have the following enrichments in the result enrichment value language nι TOM KELLERHUIS author And I should have the following stylometry enrichments in the result enrichment value number\_of\_paragraphs 12 number\_of\_words 432 2542 article\_length vocab\_richness 40.5376820773 word\_variation 0.585648148148 avg\_word\_length 4.98611111111 word\_size\_short 0.553240740741 word\_size\_medium 0.391203703704 word\_size\_long 0.05555555556 hapax\_legomena 0.4375 hapax dislegomena 0.0763888888889 number\_of\_images And I should have the following semantic links in the result url senseProbability title text count norm http://nl.wikipedia.org/wiki/Avondmaaltijd avondmaaltijd http://dbpedia.org/resource/Supper 0.3666666666666664 Avondmaaltijd http://nl.wikipedia.org/wiki/Tic http://dbpedia.org/resource/Tic Tic tic 1.04166666666666 http://nl.wikipedia.org/wiki/Platvoeten 0.47058823529411764 http://dbpedia.org/resource/Flat\_feet **Platvoeten** platvoeten http://nl.wikipedia.org/wiki/Groente http://dbpedia.org/resource/Vegetable Groente 0.41304347826086957 groente 2 http://nl.wikipedia.org/wiki/Sojaboon http://dbpedia.org/resource/Soybean Sojaboon sojabonen 0.6206896551724138 http://nl.wikipedia.org/wiki/Vegetarisme **Vegetarisme** http://dbpedia.org/resource/Vegetarianism vegetariër 2.6956521739130435 http://nl.wikipedia.org/wiki/Pinot%20noir http://dbpedia.org/resource/Pinot\_noir Pinot noir pinot noir 0.8827586206896552 http://nl.wikipedia.org/wiki/Knoflooksaus **Knoflooksaus** knoflooksaus 0.35294117647058826 http://nl.wikipedia.org/wiki/Consumptiemaatschappij Consumptiemaatschappij consumptiemaatschappij 0.5121951219512195 http://dbpedia.org/resource/Zucchini 0.8421052631578947 0.8275862068965517 http://dbpedia.org/resource/Tofu entity 3 count tag 0.5752212389380531 http://dbpedia.org/resource/Broth http://dbpedia.org/resource/Broth 0.5752212389380531 TOM KELLERHUIS http://dbpedia.org/resource/Eggplant PER 0.86666666666666 0.87878787878788 2 FLOOR OVERGOOR PER HANNY ROSKAMP PER YANNICK SLAGTER PER

```
Then I should have the following enrichments in the result
    enrichment
                          value
    language
                          nι
                          TOM KELLERHUIS
    author
And I should have the following stylometry enrichments in the result
    enrichment
                          value
    number_of_paragraphs
                          12
    number_of_words
                          432
                          2542
    article_length
    vocab_richness
                           40.5376820773
    word_variation
                          0.585648148148
    avg_word_length
                          4.98611111111
    word_size_short
                          0.553240740741
    word_size_medium
                          0.391203703704
    word_size_long
                          0.05555555556
    hapax_legomena
                          0.4375
    hapax dislegomena
                          0.0763888888889
    number_of_images
                          1
And I should have the following semantic links in the result
    url
                                                                                                              senseProbability
                                                            title
                                                                                     text
                                                                                                                                     count
                                                                                                                                            norm
    http://nl.wikipedia.org/wiki/Avondmaaltijd
                                                                                     avondmaaltijd
                                                                                                                                            http://dbpedia.org/resource/Supper
                                                            Avondmaaltiid
                                                                                                              0.3666666666666664
    http://nl.wikipedia.org/wiki/Tic
                                                                                                                                            http://dbpedia.org/resource/Tic
                                                                                     tic
                                                           Tic
                                                                                                              1.04166666666666
    http://nl.wikipedia.org/wiki/Platvoeten
                                                                                                                                            http://dbpedia.org/resource/Flat_feet
                                                                                     platvoeten
                                                                                                              0.47058823529411764
                                                            Platvoeten
    http://nl.wikipedia.org/wiki/Groente
                                                                                                                                            http://dbpedia.org/resource/Vegetable
                                                            Groente
                                                                                     groente
                                                                                                              0.41304347826086957
                                                                                                                                    2
    http://nl.wikipedia.org/wiki/Sojaboon
                                                            Sojaboon
                                                                                     sojabonen
                                                                                                                                            http://dbpedia.org/resource/Soybean
                                                                                                              0.6206896551724138
    http://nl.wikipedia.org/wiki/Vegetarisme
                                                                                                                                             http://dbpedia.org/resource/Vegetarianism
                                                                                     vegetariër
                                                            Vegetarisme
                                                                                                              2.6956521739130435
                                                                                                                                             http://dbpedia.org/resource/Pinot_noir
    http://nl.wikipedia.org/wiki/Pinot%20noir
                                                            Pinot noir
                                                                                     pinot noir
                                                                                                              0.8827586206896552
    http://nl.wikipedia.org/wiki/Knoflooksaus
                                                                                     knoflooksaus
                                                           Knoflooksaus
                                                                                                              0.35294117647058826
                                                                                                                                    1
    http://nl.wikipedia.org/wiki/Consumptiemaatschappij
                                                            Consumptiemaatschappij
                                                                                     consumptiemaatschappij
                                                                                                              0.5121951219512195
    http://nl.wikipedia.org/wiki/Courgette
                                                            Courgette
                                                                                     courgette
                                                                                                                                             http://dbpedia.org/resource/Zucchini
                                                                                                              0.8421052631578947
    http://nl.wikipedia.org/wiki/Tofoe
                                                           Tofoe
                                                                                                                                             http://dbpedia.org/resource/Tofu
                                                                                     tofoe
                                                                                                              0.8275862068965517
                                                           Bouillon (voedsel)
    http://nl.wikipedia.org/wiki/Bouillon%20%28voedsel%29
                                                                                                                                            http://dbpedia.org/resource/Broth
                                                                                     - bouillon
                                                                                                              0.5752212389380531
    http://nl.wikipedia.org/wiki/Bouillon%20%28voedsel%29
                                                           Bouillon (voedsel)
                                                                                     bouillon
                                                                                                                                            http://dbpedia.org/resource/Broth
                                                                                                              0.5752212389380531
    http://nl.wikipedia.org/wiki/Aubergine%20%28plant%29
                                                                                     aubergine
                                                                                                                                            http://dbpedia.org/resource/Eggplant
                                                           Aubergine (plant)
                                                                                                              0.86666666666666
   http://nl.wikipedia.org/wiki/Kensoort
                                                           Kensoort
                                                                                                              0.87878787878788
                                                                                     ken
                                                                                                                                    2
And I should have the following named entities in the result
```

When I send it through the enrichment pipeline language|tokenizer|postagger|ner|stylometry|author|semanticizer|sentiment

| entity

TOM KELLERHUIS

FLOOR OVERGOOR

YANNICK SLAGTER

**HANNY ROSKAMP** 

WIJNFONDUE

SIMPELER

| tag | count |

PER | 1

PER | 1

**PER** | 2

PER | 1

LOC | 1

PER | 1

### User enrichment pipeline

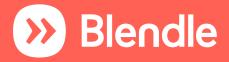

```
Feature: Combine enriched items into a user profile
  Scenario combine two enriched items
   Given "item1" with these enrichments
       enrichment
                              value
                              nι
        language
       author
                              TOM KELLERHUIS
   And these stylometry enrichments
       enrichment
                             value
       number_of_paragraphs
                              12
       number_of_words
                               432
       article_length
                              2542
       vocab_richness
                              40.5376820773
       word_variation
                               0.585648148148
       avg_word_length
                              4.98611111111
   And these named entities
       entity
                           tag | count
       YANNICK SLAGTER
                            PER | 1
       WIJNFONDUE
                           LOC | 1
       SIMPELER
                           PER | 1
   Given "item2" with these enrichments
       enrichment
                              value
       language
       author
                              PETER LANDERS
   And these stylometry enrichments
       enrichment
                              value
       number_of_paragraphs | 7
       number_of_words
                               600
       article_length
                               4560
       vocab_richness
                              61.62260711030082
       word_variation
                               0.6265060240963856
       avg_word_length
                               5.578313253012048
    And these named entities
       entity
                                               tag | count
       ANDRÉ SCHÜRRLE
                                                PER | 3
                                                ORG | 4
       VFL WOLFSBURG
       KAA
                                               ORG | 5
```

```
Feature: Combine enriched items into a user profile
  Scenario combine two enriched items
   Given "item1" with these enrichments
        enrichment
                               value
        language
        author
                               TOM KELLERHUIS
   And these stylometry enrichments
        enrichment
                              value
                               12
        number_of_paragraphs
        number_of_words
                               432
        article_length
                               2542
        vocab_richness
                               40.5376820773
        word_variation
                               0.585648148148
        avg_word_length
                               4.98611111111
    And these named entities
        entity
                           tag | count
        YANNICK SLAGTER
                            PER | 1
        WIJNFONDUE
                            LOC |
        SIMPELER
                            PER | 1
   Given "item2" with these enrichments
        enrichment
                               value
        language
        author
                              PETER LANDERS
    And these stylometry enrichments
        enrichment
                              value
        number_of_paragraphs
        number_of_words
                               600
        article_length
                               4560
        vocab_richness
                               61.62260711030082
        word_variation
                               0.6265060240963856
        avg_word_length
                               5.578313253012048
    And these named entities
        entity
                                                tag | count
        ANDRÉ SCHÜRRLE
                                                PER | 3
       VFL WOLFSBURG
                                                ORG | 4
       KAA
                                                ORG | 5
```

```
When I run the UserEnrichmenTask task and it's dependencies
Then the user "anne" should have the following profile:
  """json
    "count": 2,
    "enrichments": {
      "language": [
          "count": 1,
          "name": "nl"
          "count": 1,
          "name": "en"
      "author": [
          "count": 1,
          "name": "TOM KELLERHUIS"
          "count": 1,
          "name": "PETER LANDERS"
      "stylometry": [
          "count": 2,
          "mean": 2177.5,
          "stdev": 515.4808434849931,
          "name": "article_length"
          "count": 2,
          "mean": 5.165410504361017,
          "stdev": 0.2535676336592832,
          "name": "avg_word_length"
    "last_100_purchased_items": ["item1", "item2"],
    "tracking_uid": "anne"
  .....
```

```
Feature: Combine enriched items into a user profile
  Scenario combine two enriched items
   Given "item1" with these enrichments
       enrichment
                              value
        language
       author
                              TOM KELLERHUIS
   And these stylometry enrichments
       enrichment
                             value
       number_of_paragraphs
                              12
       number_of_words
                              432
       article_length
                              2542
       vocab_richness
                              40.5376820773
       word_variation
                              0.585648148148
       avg_word_length
                              4.98611111111
    And these named entities
       entity
                           tag | count
        YANNICK SLAGTER
                            PER | 1
       WIJNFONDUE
                           LOC | 1
       SIMPELER
                           PER | 1
   Given "item2" with these enrichments
       enrichment
                              value
       language
       author
                              PETER LANDERS
    And these stylometry enrichments
       enrichment
                              value
        number_of_paragraphs
        number_of_words
                               600
       article_length
                              4560
       vocab_richness
                              61.62260711030082
       word_variation
                               0.6265060240963856
       avg_word_length
                               5.578313253012048
    And these named entities
       entity
                                               tag | count
       ANDRÉ SCHÜRRLE
                                               PER | 3
       VFL WOLFSBURG
                                               ORG | 4
                                               ORG | 5
       KAA
```

```
When I run the UserEnrichmenTask task and it's dependencies
Then the user "anne" should have the following profile:
 "language": [
         "count": 1,
         "name": "nl"
         "count": 1,
         "name": "en"
     "stylometry": [
        "count": 2,
        "mean": 2177.5,
        "stdev": 515.4808434849931,
        "name": "article_length"
        "count": 2,
        "mean": 5.165410504361017,
        "stdev": 0.2535676336592832,
        "name": "avg_word_length"
   "last_100_purchased_items": ["item1", "item2"],
   "tracking_uid": "anne"
 .....
```

```
Feature: Combine enriched items into a user profile
  Scenario combine two enriched items
   Given "item1" with these enrichments
       enrichment
                              value
        language
                              TOM KELLERHUIS
        author
   And these stylometry enrichments
       enrichment
                             | value
       number_of_paragraphs
       number_of_words
                              432
                          | 2542
       article_length
                          I 40.5376820773
       vocab_richness
       word_variation
                              0.585648148148
       avg_word_length
                             4.98611111111
    And these named entities
                          | tag | count
       entity
       YANNICK SLAGTER
                           PER | 1
       WIJNFONDUE
                           LOC | 1
       SIMPELER
                           PER | 1
   Given "item2" with these enrichments
       enrichment
                              value
       language
                             | PETER LANDERS
       author
    And these stylometry enrichments
       enrichment
                             value
        number_of_paragraphs | 7
        number_of_words
                              600
       article_length
                              4560
       vocab_richness
                              61.62260711030082
       word_variation
                              0.6265060240963856
       avg_word_length
                              5.578313253012048
    And these named entities
       entity
                                               tag | count
       ANDRÉ SCHÜRRLE
                                               PER | 3
       VFL WOLFSBURG
                                               ORG | 4
       KAA
                                               ORG | 5
```

```
When I run the UserEnrichmenTask task and it's dependencies
Then the user "anne" should have the following profile:
 "language": [
    "author": [
            "count": 1,
            "name": "TOM KELLERHUIS"
            "count": 1,
            "name": "PETER LANDERS"
       "mean": 2177.5,
       "stdev": 515.4808434849931,
       "name": "article_length"
       "count": 2,
       "mean": 5.165410504361017,
       "stdev": 0.2535676336592832,
       "name": "avg_word_length"
   "last_100_purchased_items": ["item1", "item2"],
   "tracking_uid": "anne"
 .....
```

```
Feature: Combine enriched items into a user profile
  Scenario combine two enriched items
   Given "item1" with these enrichments
        enrichment
                              value
        language
        author
                              TOM KELLERHUIS
   And these stylometry enrichments
        enrichment
                             value
        number_of_paragraphs
        number_of_words
                               432
        article_length
                              2542
        vocab_richness
                              40.5376820773
                              0.585648148148
        word_variation
        avg_word_length
                              4.98611111111
    And these named entities
        entity
                           tag | count
        YANNICK SLAGTER
                            PER | 1
        WIJNFONDUE
                           LOC | 1
        SIMPELER
                           PER | 1
   Given "item2" with these enrichments
        enrichment
                              value
        language
        author
                              PETER LANDERS
    And these stylometry enrichments
        enrichment
                              value
        number_of_paragraphs | 7
        number_of_words
                               600
        article_length
                               4560
        vocab_richness
                              61.62260711030082
        word_variation
                               0.6265060240963856
        avg_word_length
                               5.578313253012048
    And these named entities
        entity
                                                tag | count
        ANDRÉ SCHÜRRLE
                                                PER | 3
        VFL WOLFSBURG
                                                ORG | 4
       KAA
                                               ORG | 5
```

```
When I run the UserEnrichmenTask task and it's dependencies
Then the user "anne" should have the following profile:
 "language": [
    "author": [
        "stylometry": [
               "count": 2,
               "mean": 2177.5,
               "stdev": 515.4808434849931
               "name": "article_length"
       "mean": 2177.5,
       "stdev": 515.4808434849931,
       "name": "article_length"
       "count": 2,
       "mean": 5.165410504361017,
       "stdev": 0.2535676336592832,
       "name": "avg_word_length"
  "last_100_purchased_items": ["item1", "item2"],
  "tracking_uid": "anne"
 .....
```

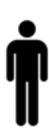

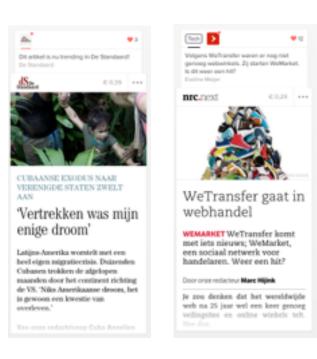

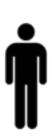

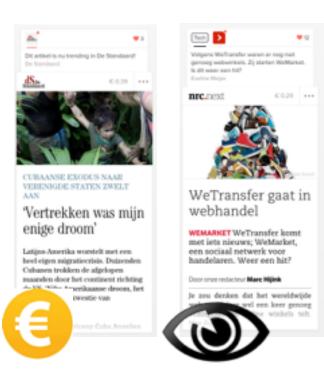

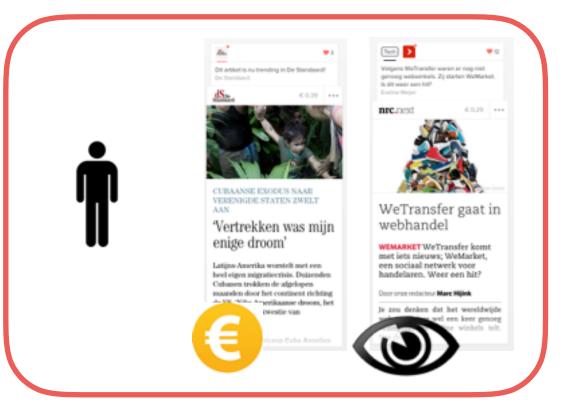

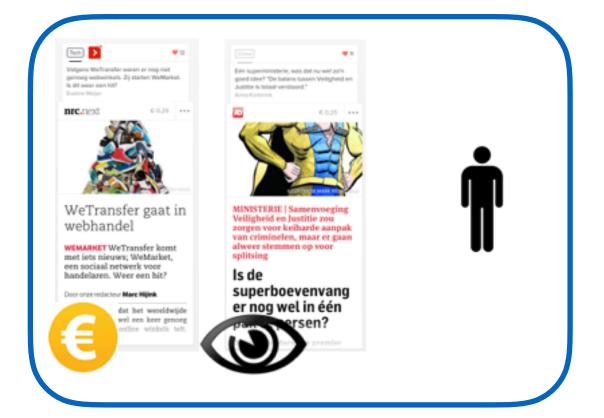

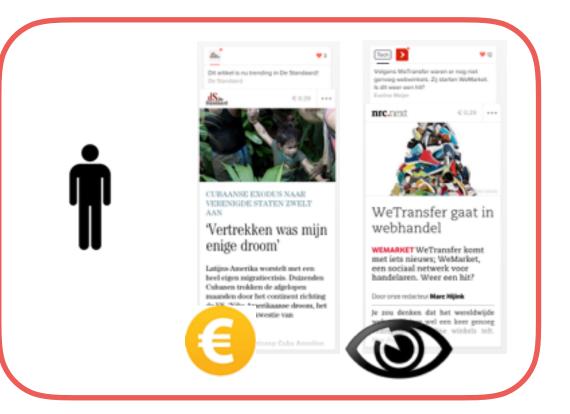

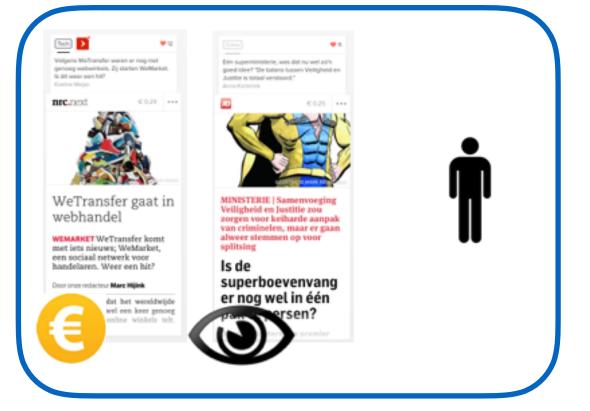

**Enrich** 

**Enrich** 

**Enrich** 

**Enrich** 

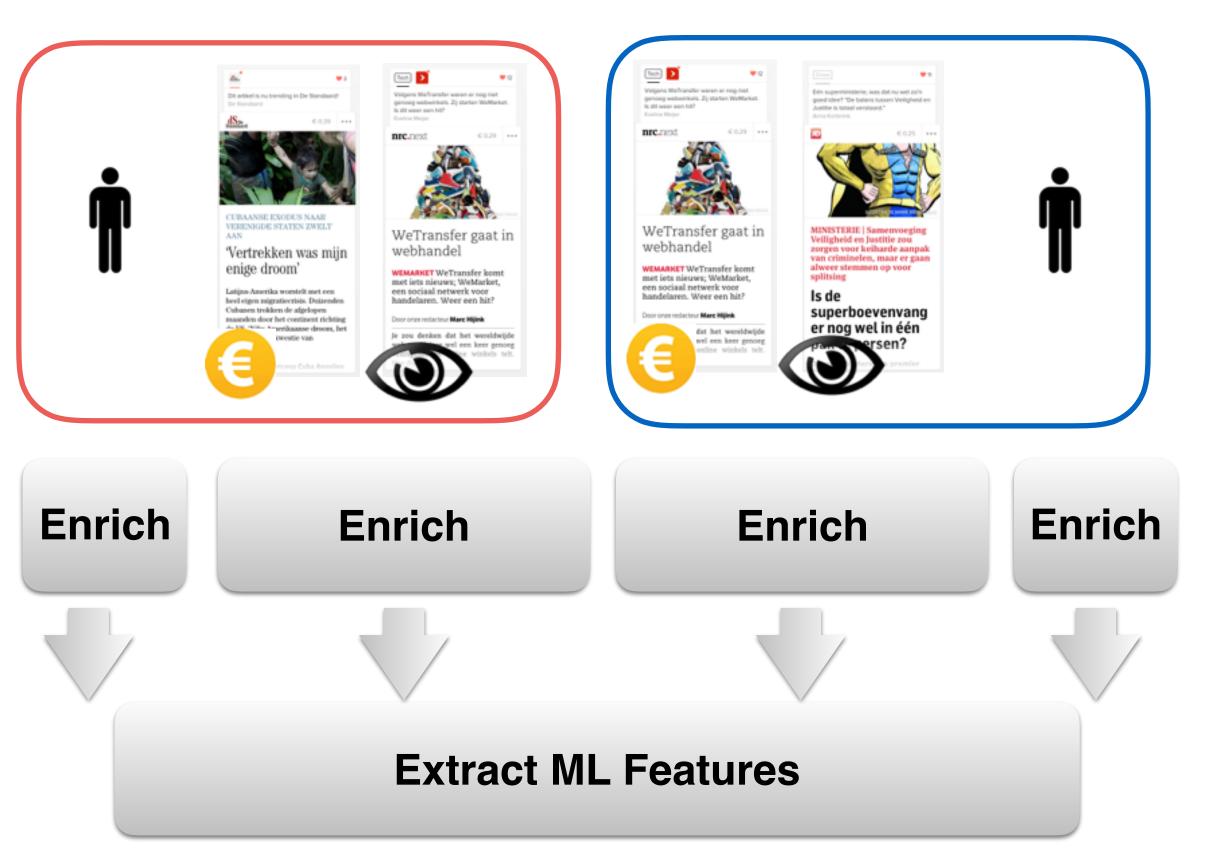

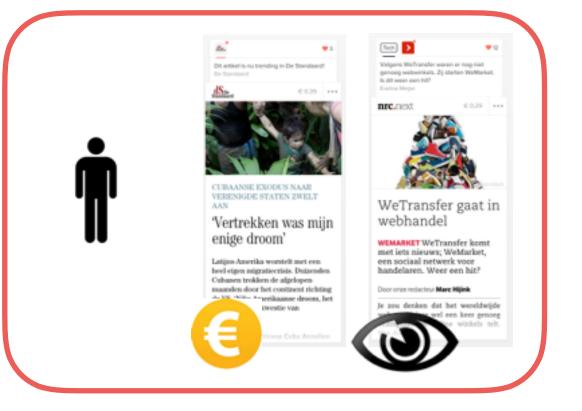

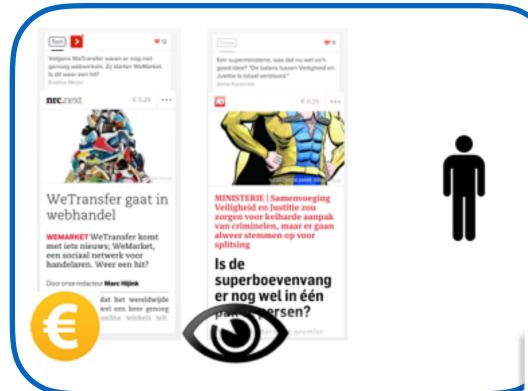

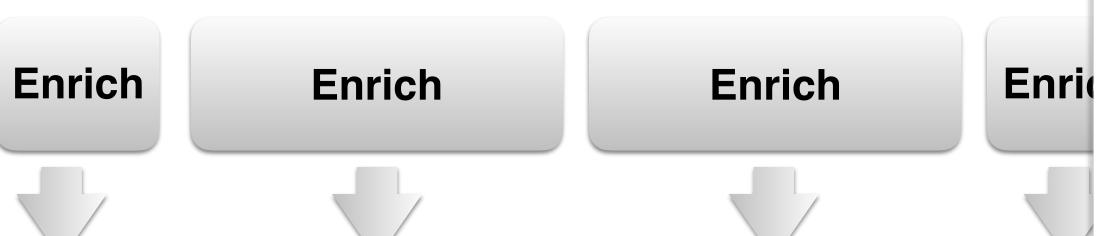

**Extract ML Features** 

When I compute features Then I should have the following features and values: feature value user\_nr\_purchased\_items user\_nr\_channels user\_nr\_subscriptions user\_nr\_providers user\_vmoney\_almost\_spent user\_alerts user\_new\_edition user\_digest user\_magazine\_digest user\_image\_mean 0.5 user\_likes\_it\_long purchased\_channel\_intersect purchased\_channel\_intersect\_size newsletter\_purchased\_channel\_score 0.05 newsletter\_purchased\_provider\_score 0.025 item\_provider\_followed\_by\_user item\_channel\_followed\_by\_user item\_rating\_score 0.9

item number of images

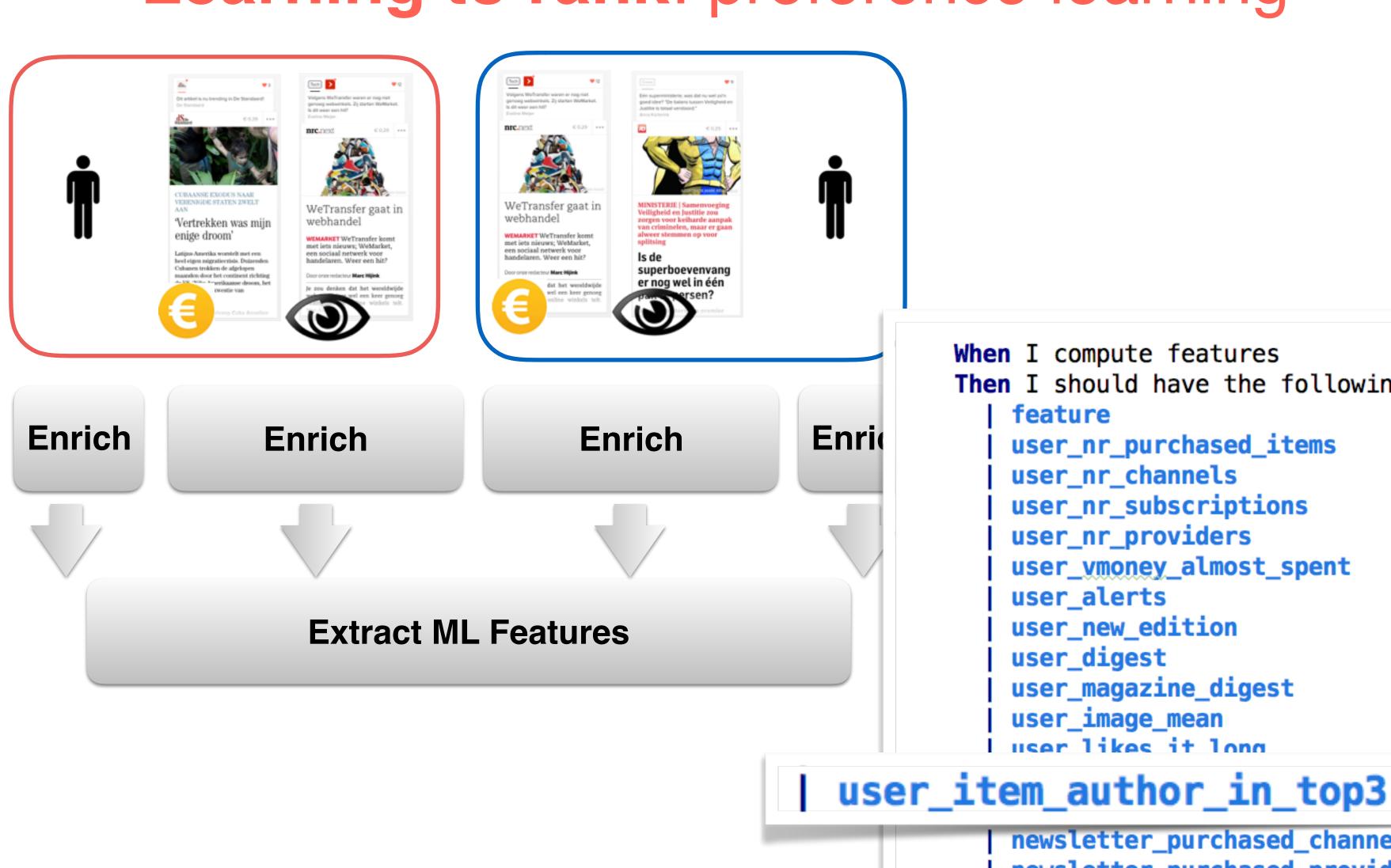

```
When I compute features
Then I should have the following features and values:
   feature
                                          value
   user_nr_purchased_items
   user_nr_channels
   user_nr_subscriptions
   user_nr_providers
    user_vmoney_almost_spent
   user_alerts
    user_new_edition
   user_digest
    user_magazine_digest
    user_image_mean
                                          0.5
   user likes it long
```

0.05

0.9

0.025

newsletter\_purchased\_channel\_score

item\_provider\_followed\_by\_user

item\_channel\_followed\_by\_user

item\_rating\_score

item number of images

newsletter\_purchased\_provider\_score

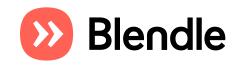

Blendle

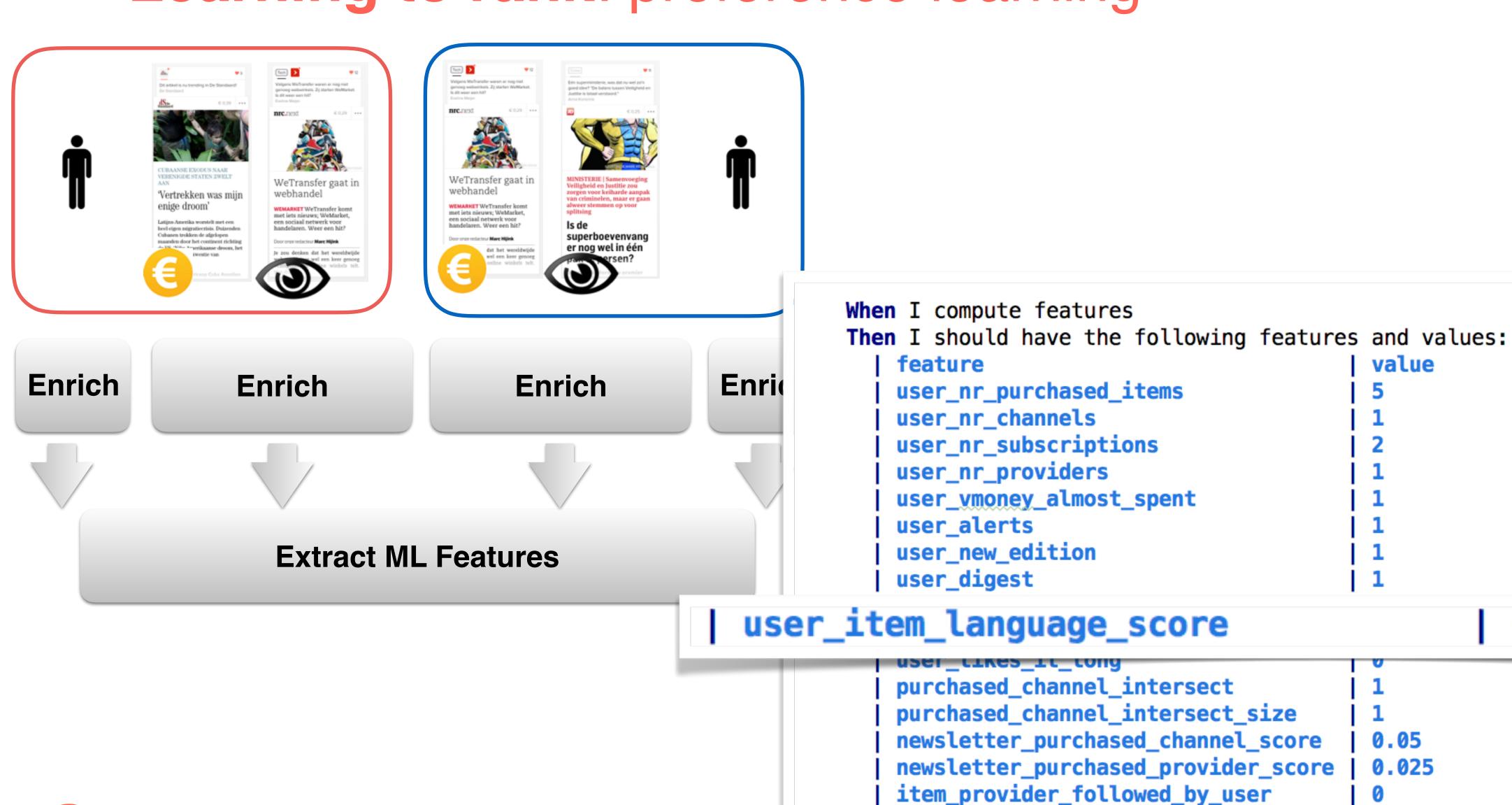

item\_channel\_followed\_by\_user

item\_rating\_score

item number of images

0.5

0.9

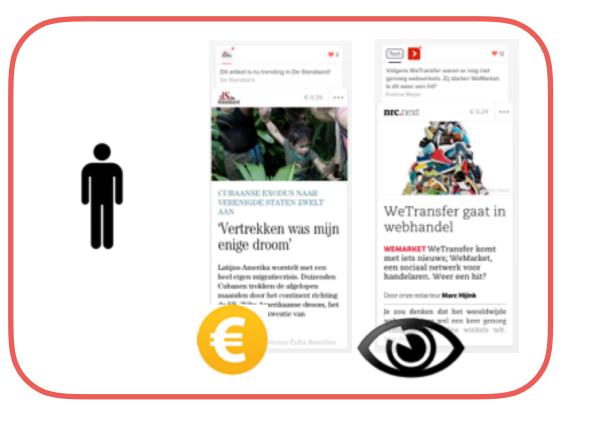

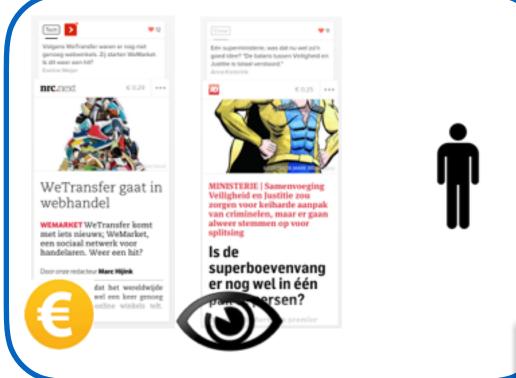

Enrich Enrich

**Enrich** 

When I compute features
Then I should have the following features and values:
| feature | value

user\_likes\_it\_long

item\_rating\_score

item number of images

0

**Extract ML Features** 

user\_nr\_subscriptions user\_nr\_providers user\_vmoney\_almost\_spent user\_alerts user\_new\_edition user\_digest user\_magazine\_digest user\_image\_mean 0.5 user\_likes\_it\_long purchased\_channel\_intersect purchased\_channel\_intersect\_size newsletter\_purchased\_channel\_score 0.05 newsletter\_purchased\_provider\_score 0.025 item\_provider\_followed\_by\_user item\_channel\_followed\_by\_user

0.9

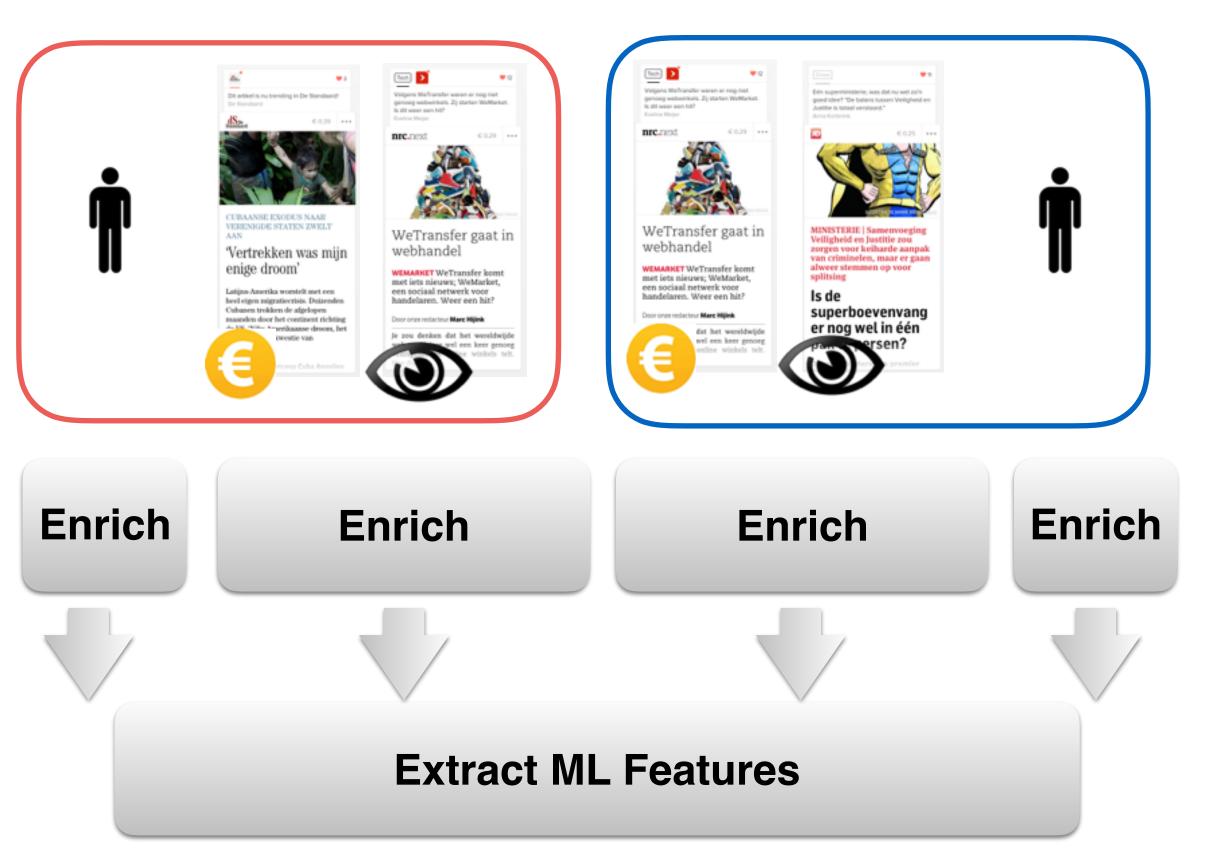

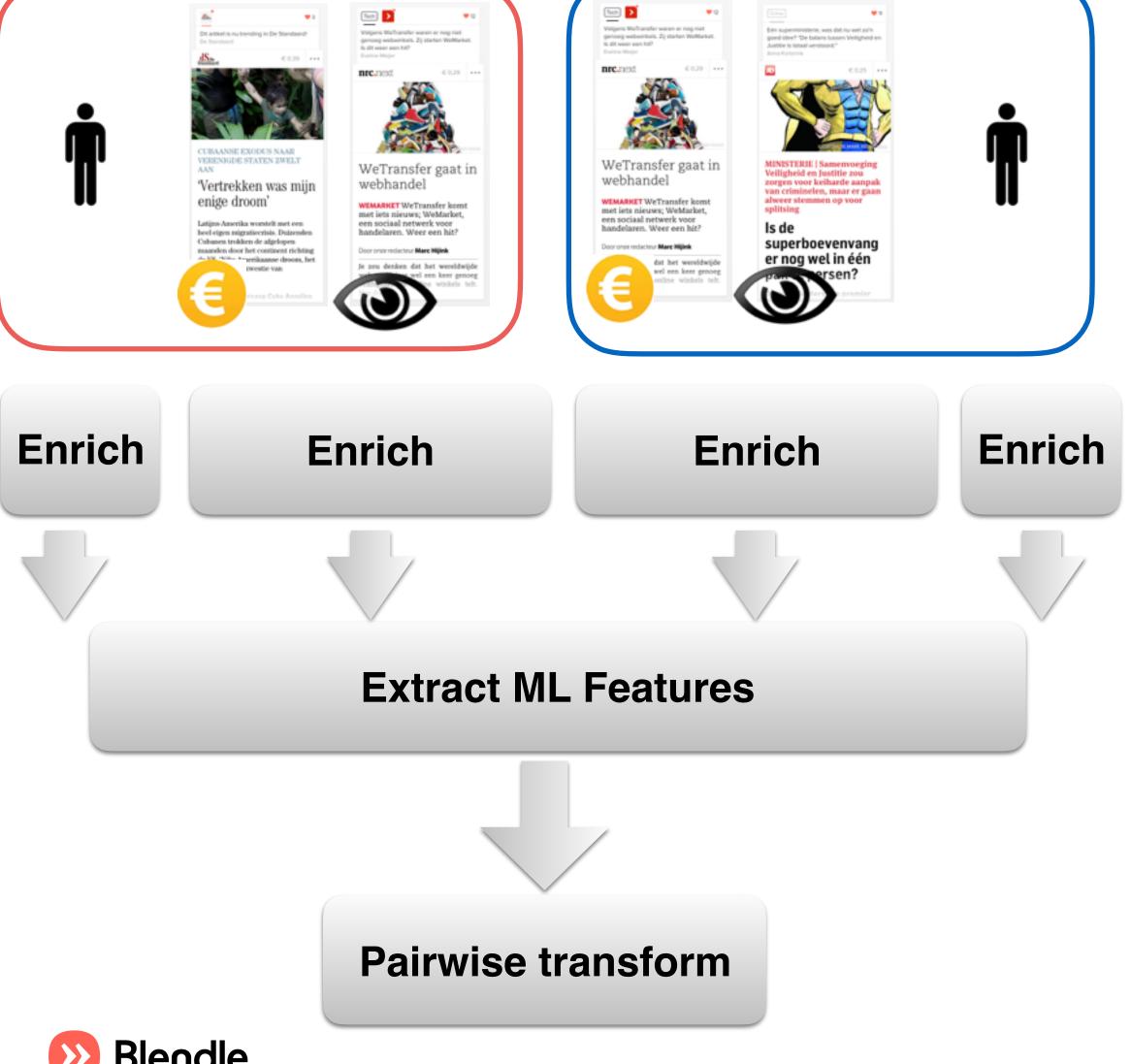

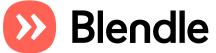

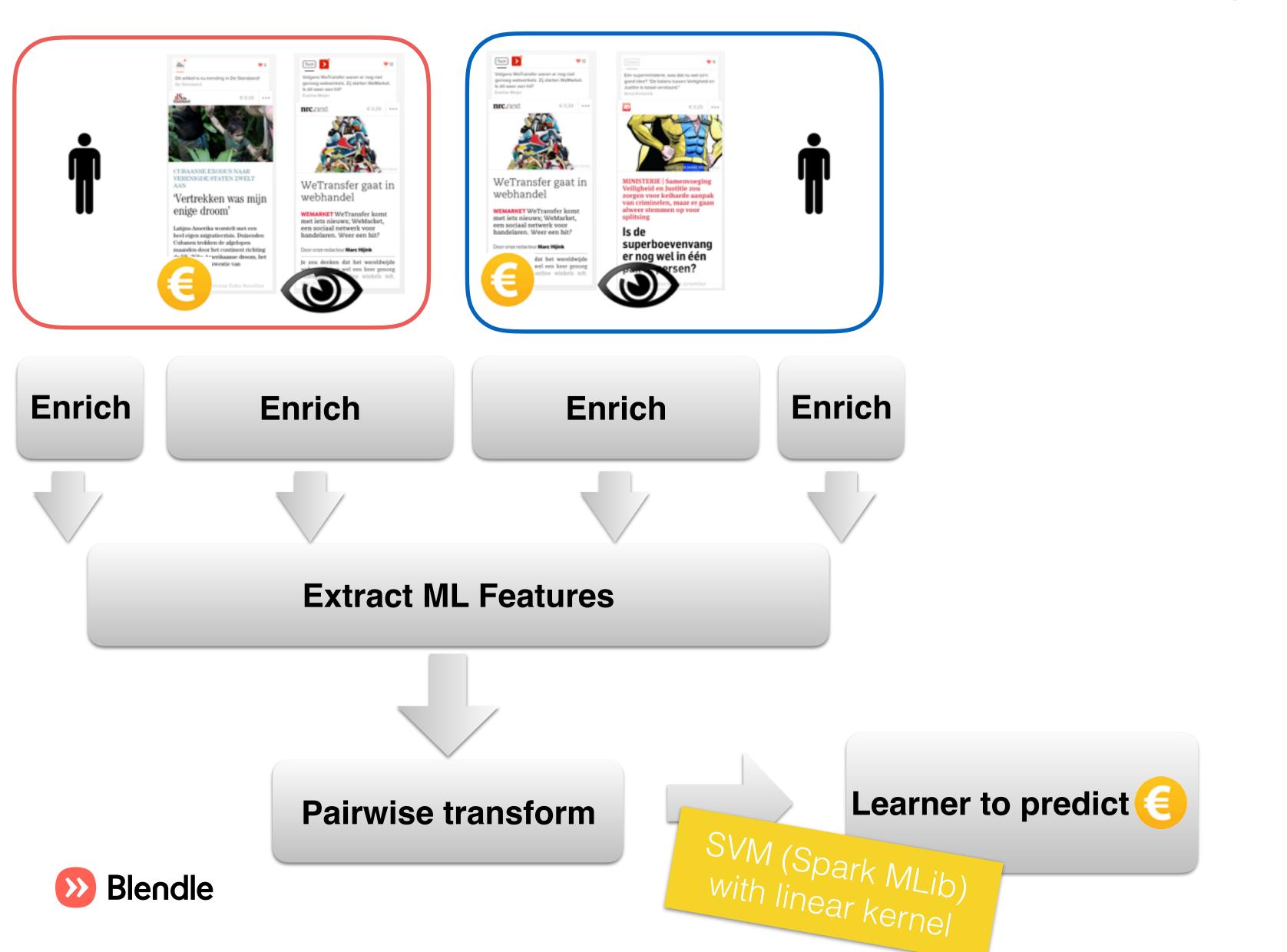

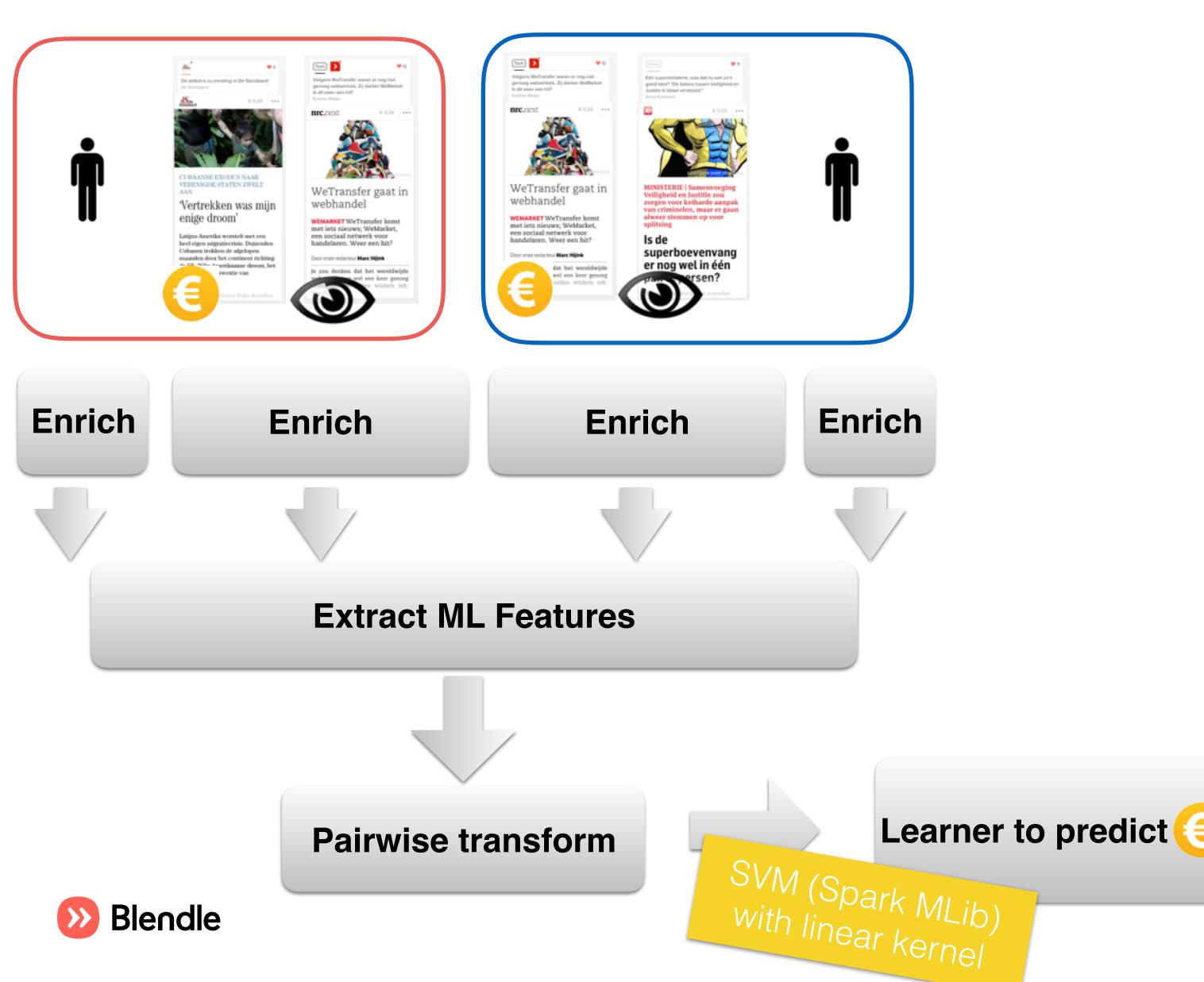

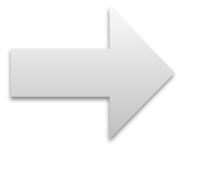

Model

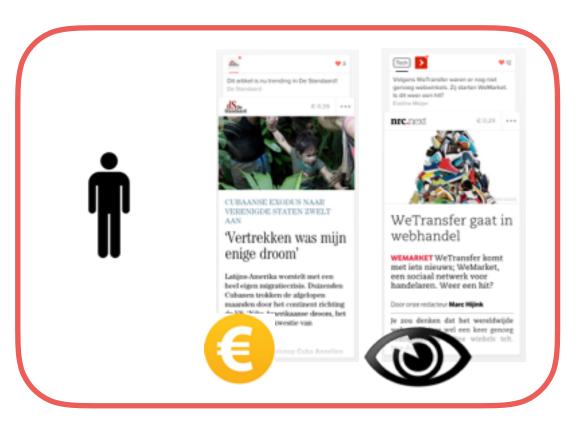

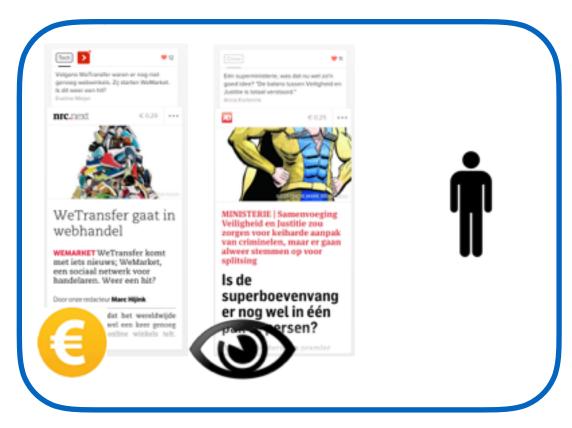

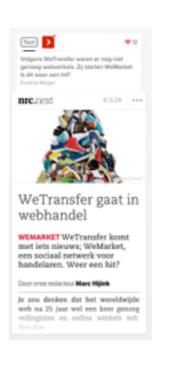

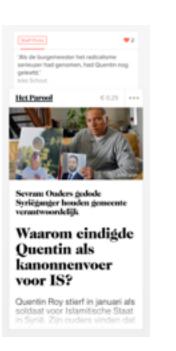

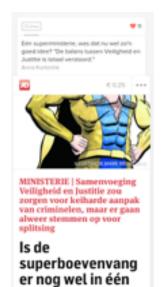

pak te persen?

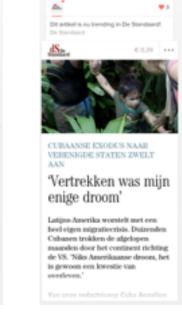

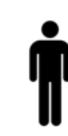

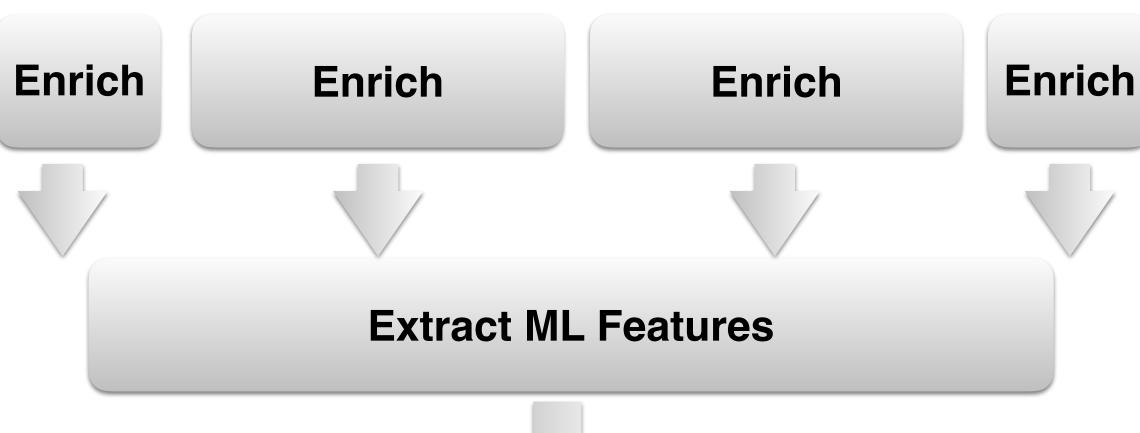

Pairwise transform

SVM (Spark MLib)
with linear kernel

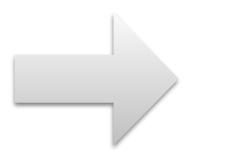

Model

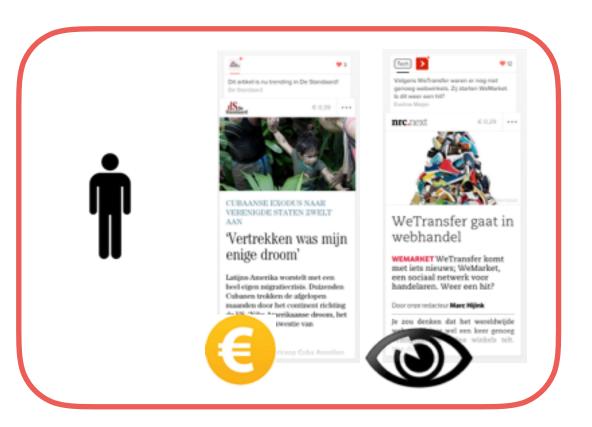

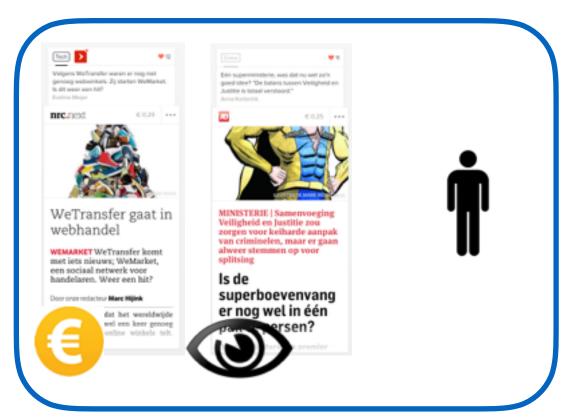

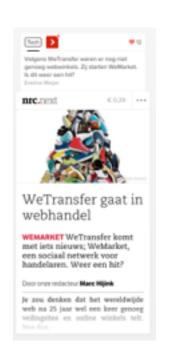

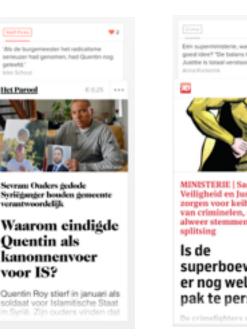

**Enrich** 

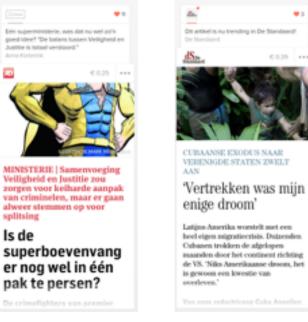

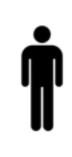

**Enrich** 

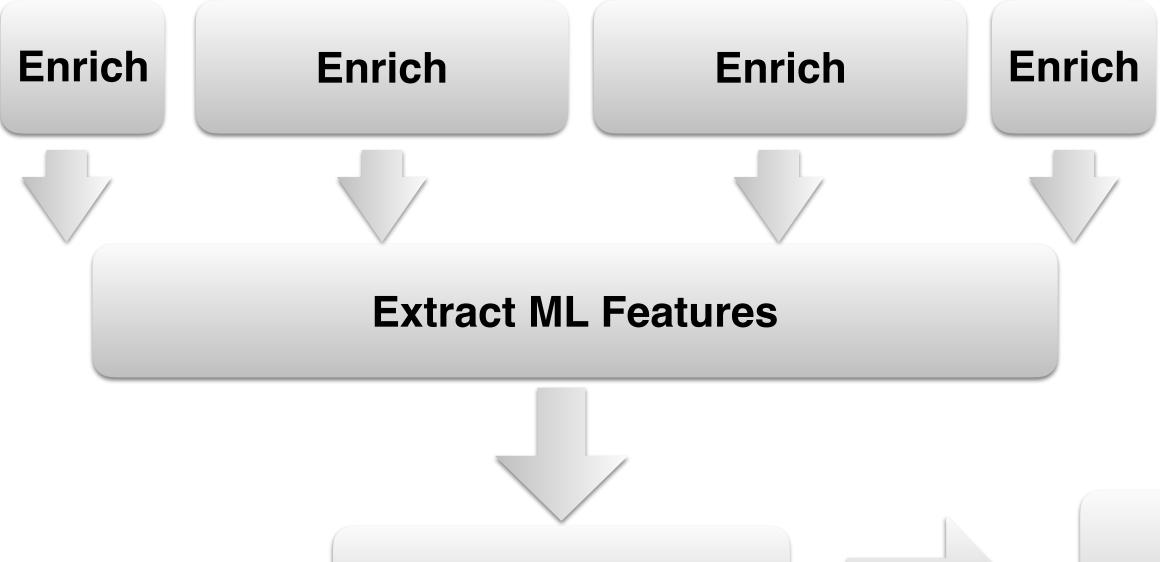

**Pairwise transform** 

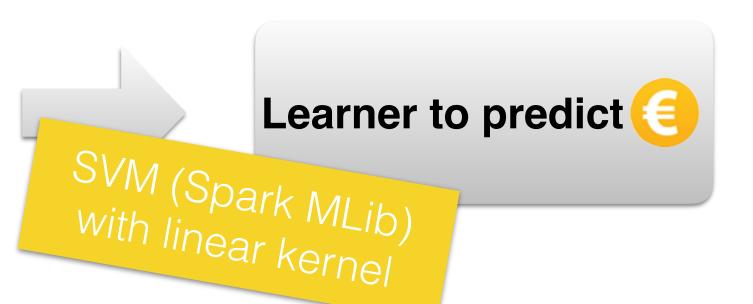

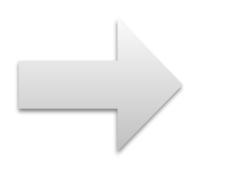

Model

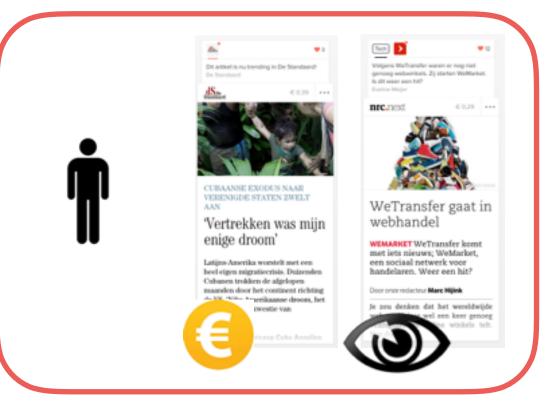

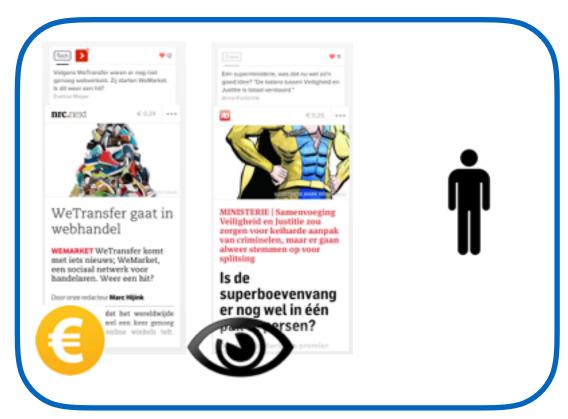

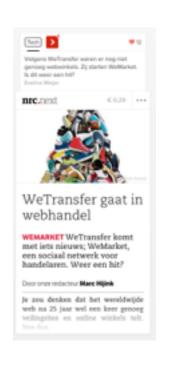

Learner to predict

SVM (Spark MLib) with linear kernel

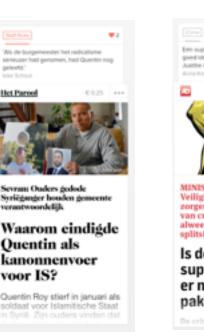

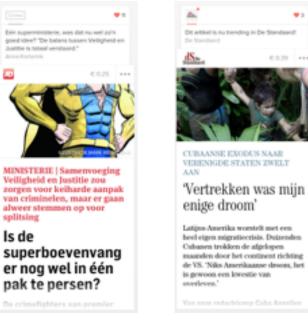

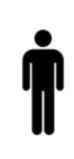

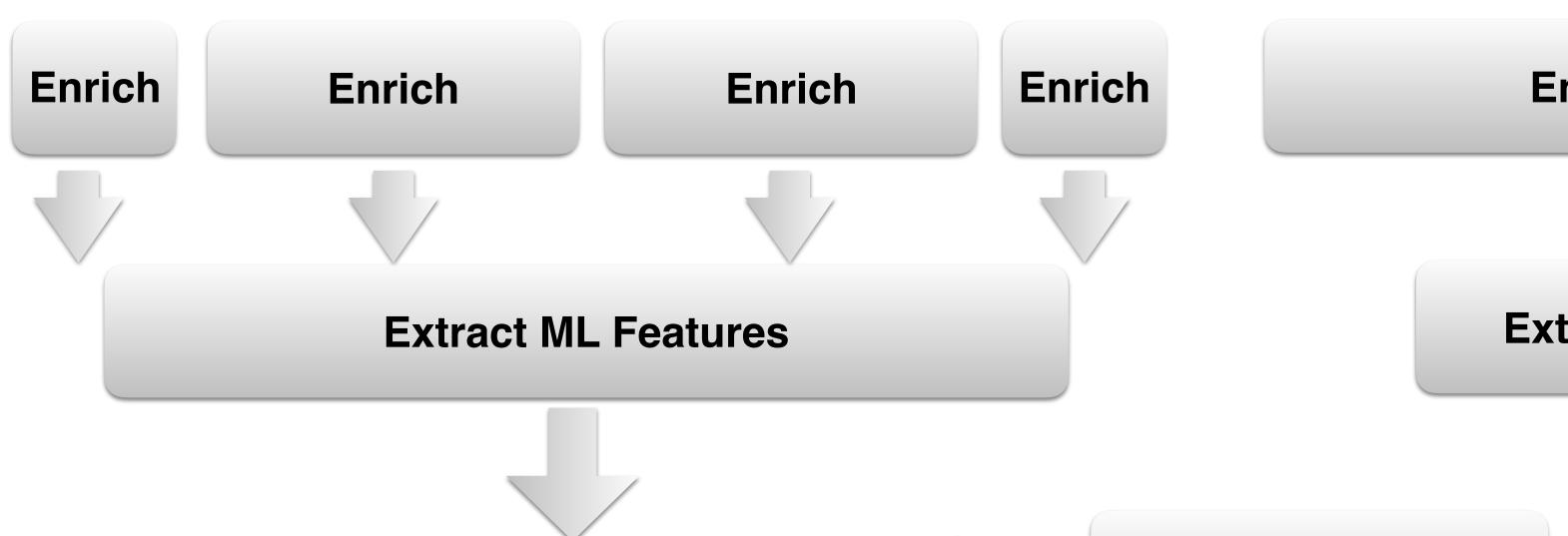

**Pairwise transform** 

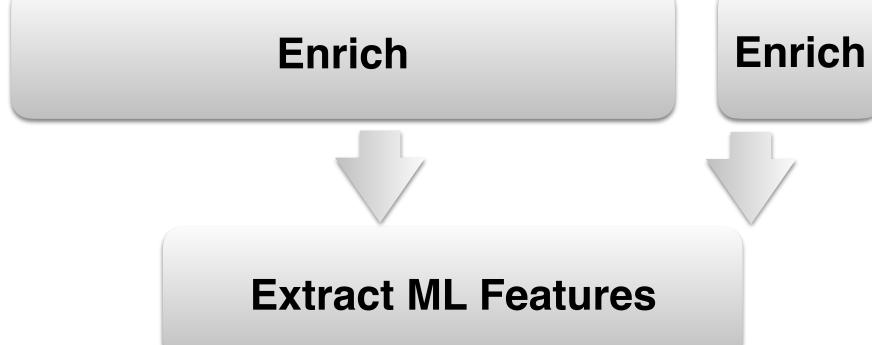

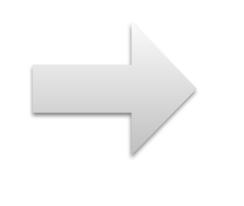

Model

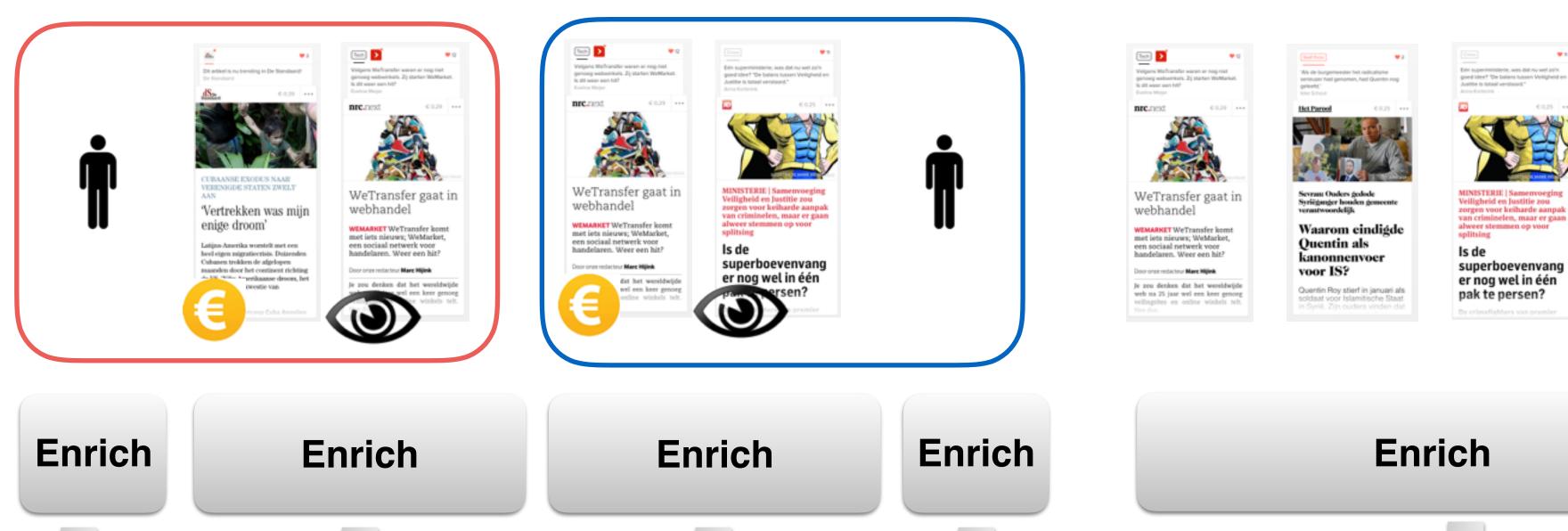

Learner to predict

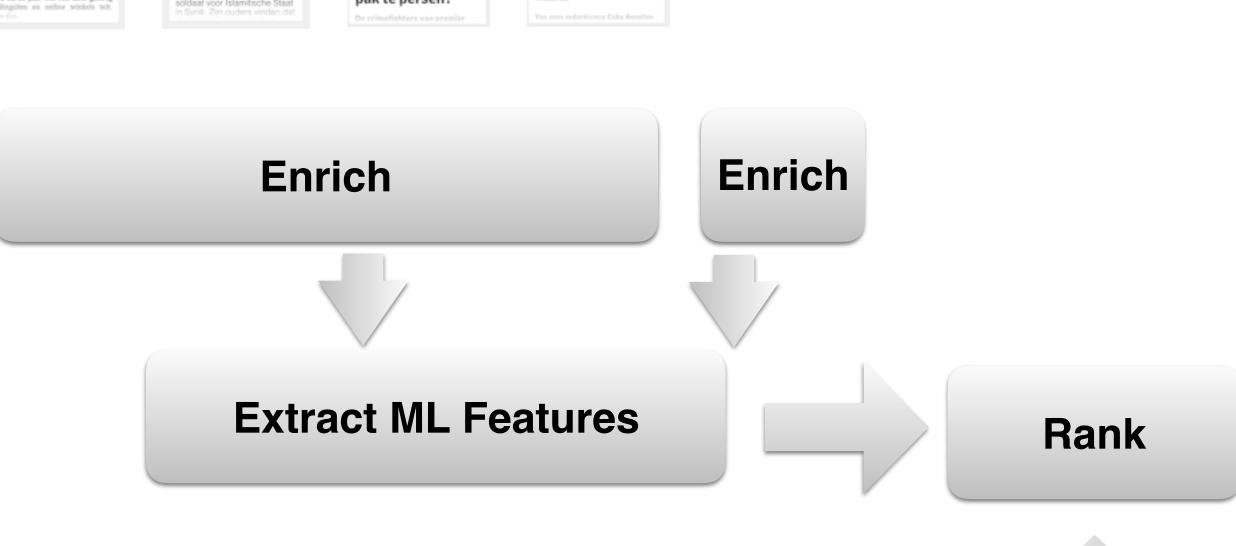

Model

Feature weights

Vertrekken was mijn

heel eigen migratiecrisis. Dutzenden Cubanen trokken de algelopen maanden door het continent richting

de VS. 'Niks Amerikaanse droom, het

enige droom'

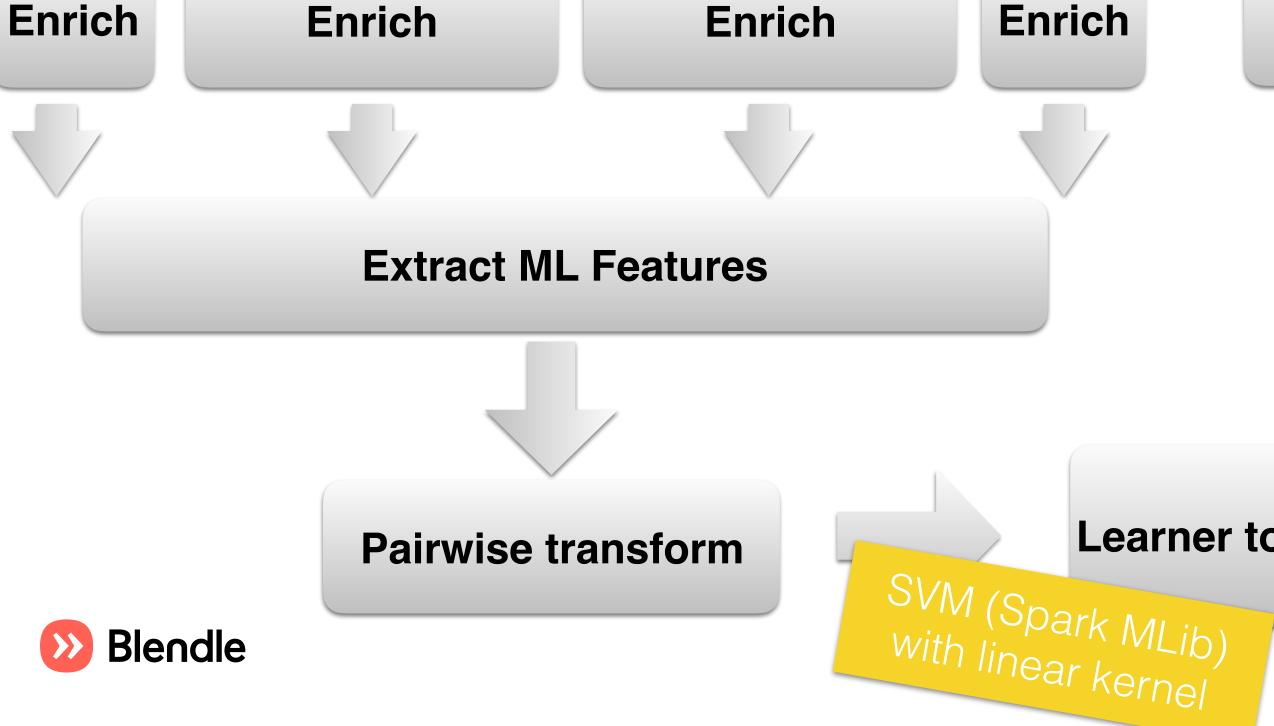

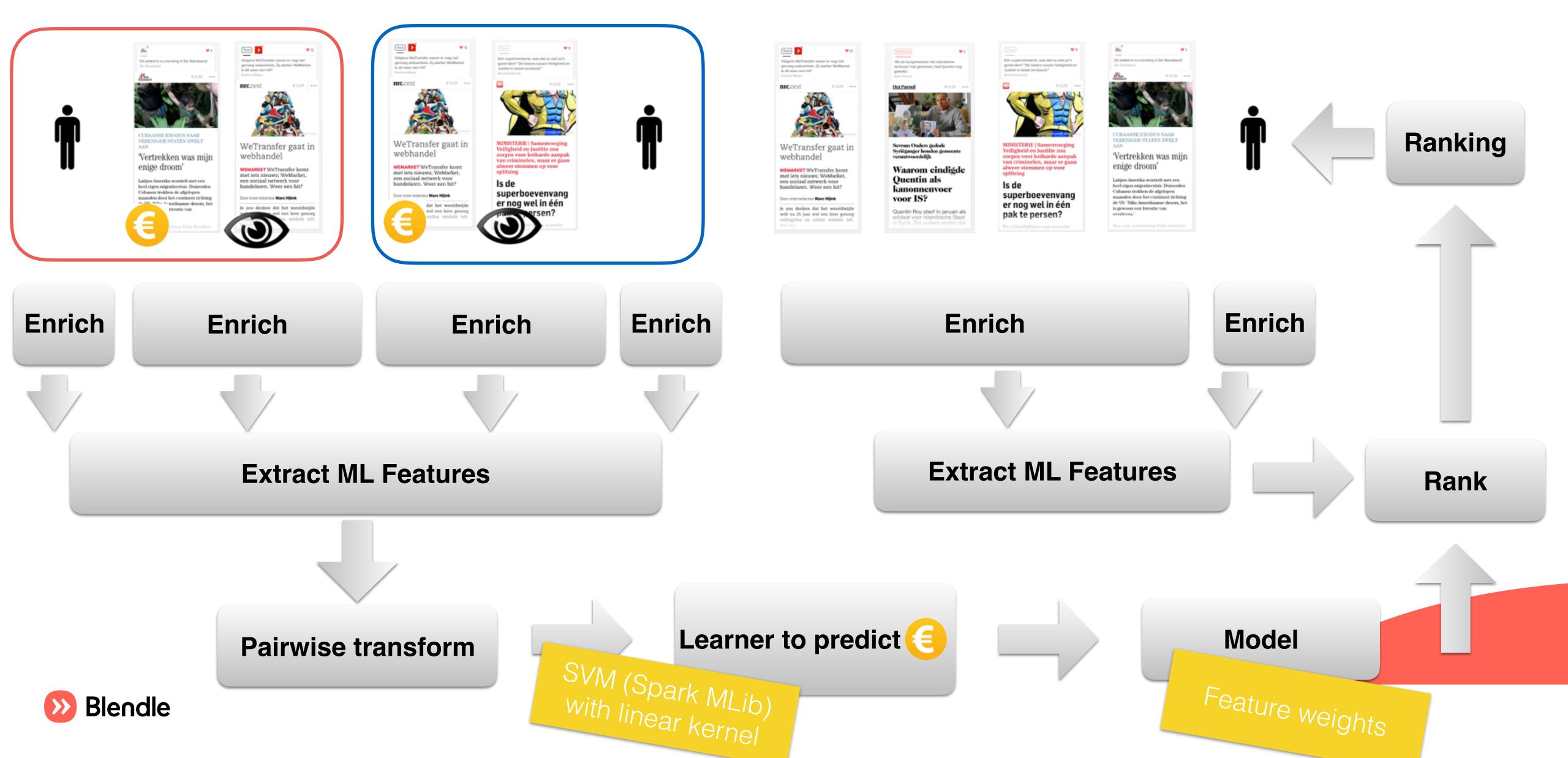

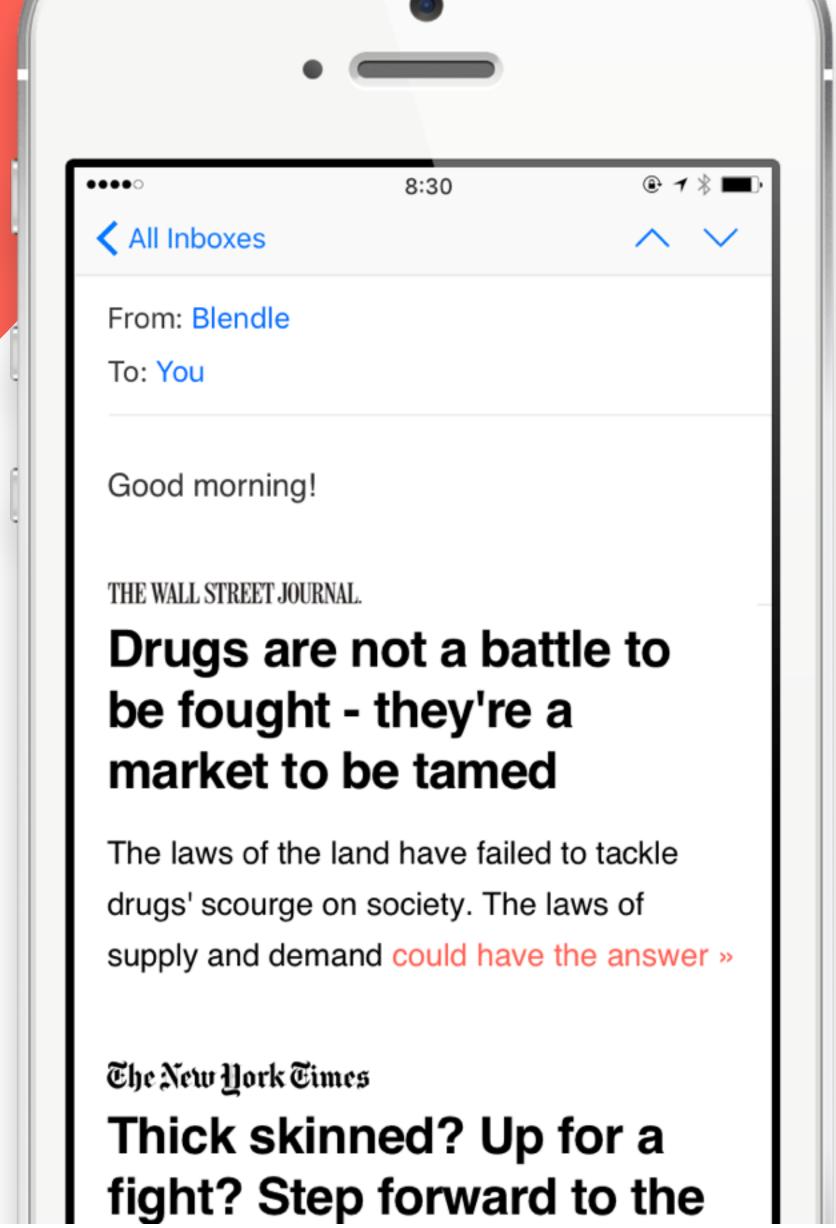

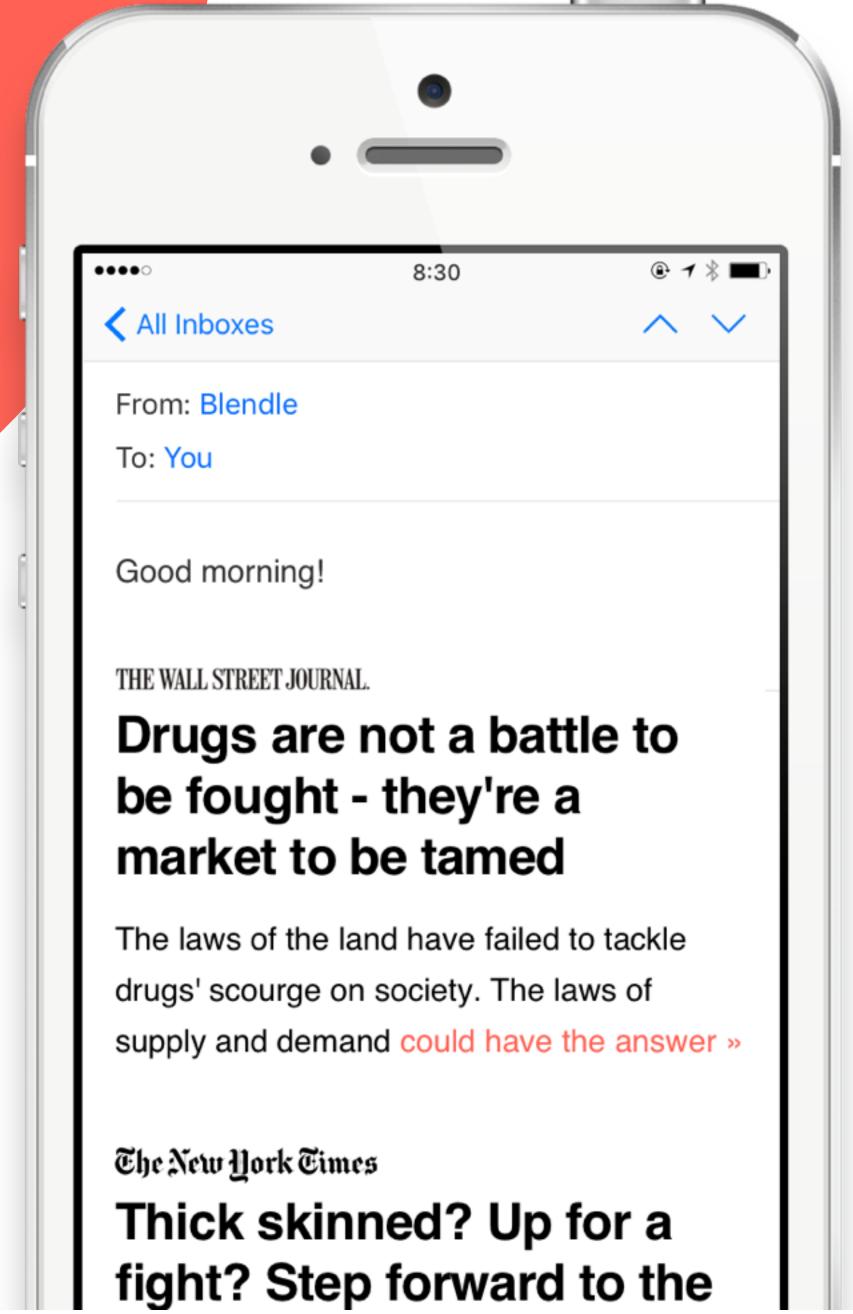

 Our editors wake up at 5am and are done reading at 8am

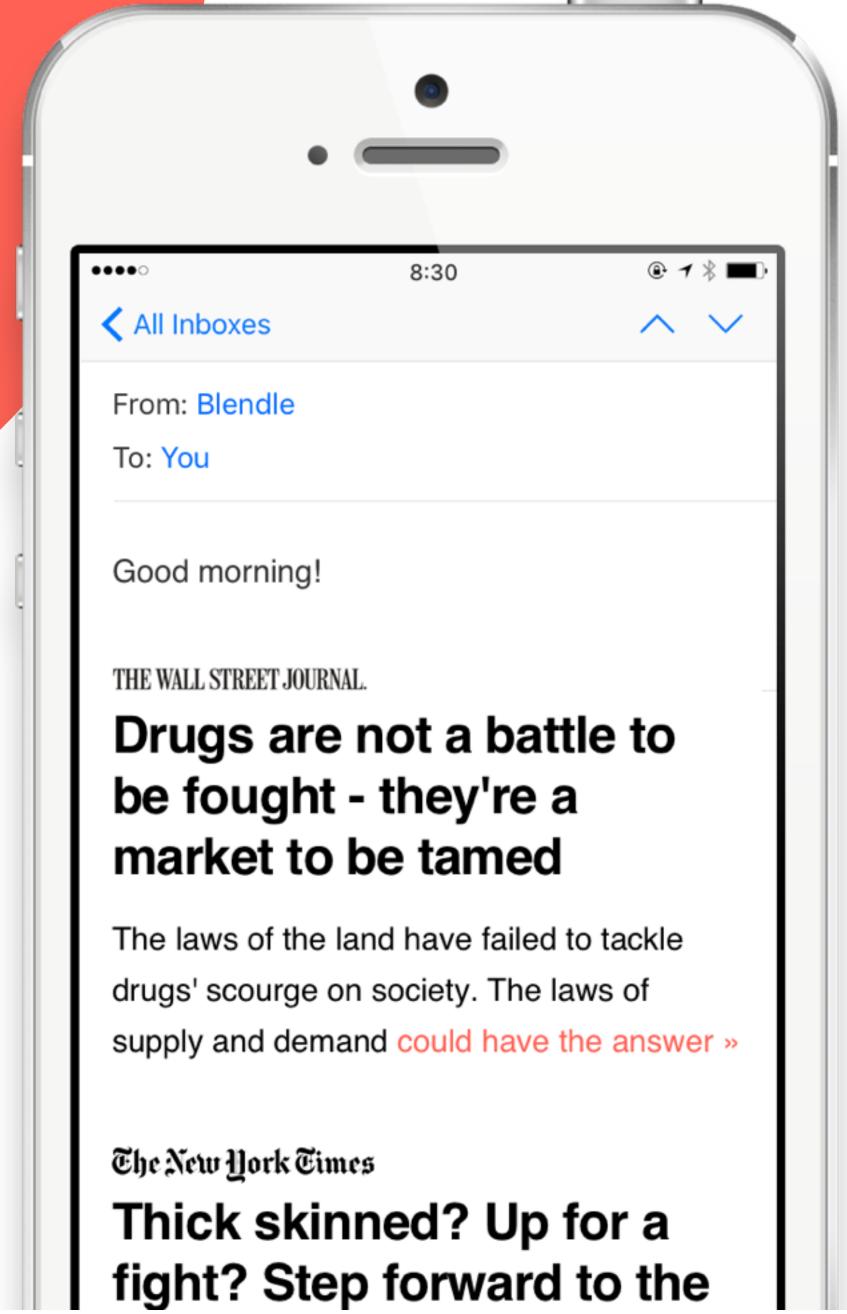

- Our editors wake up at 5am and are done reading at 8am
- Which is also when we want to send our newsletter

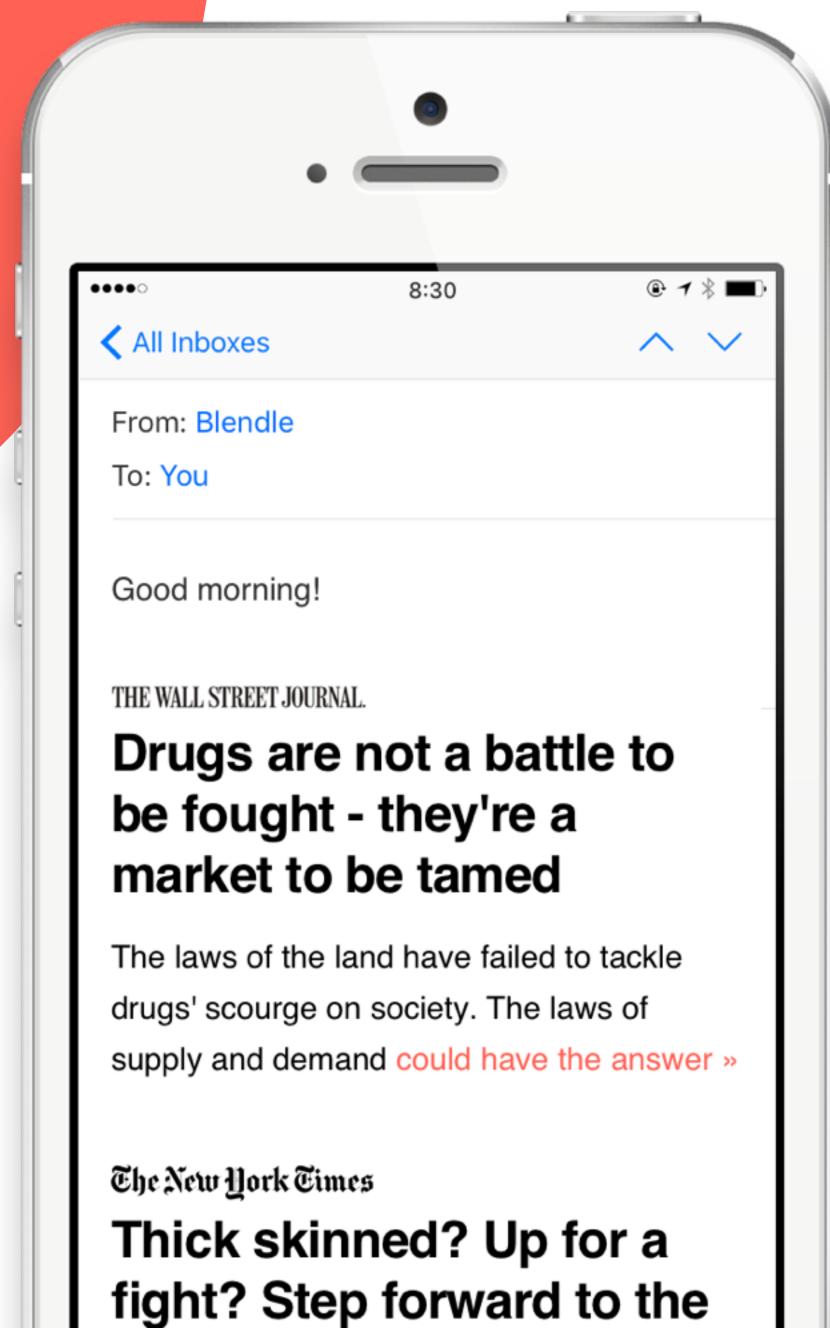

- Our editors wake up at 5am and are done reading at 8am
- Which is also when we want to send our newsletter
- We simply can't wait for a batch process

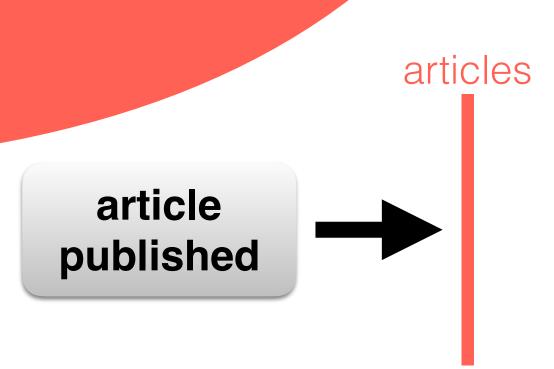

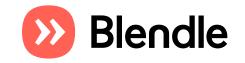

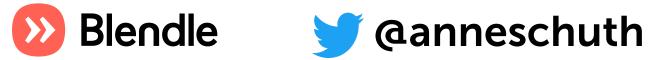

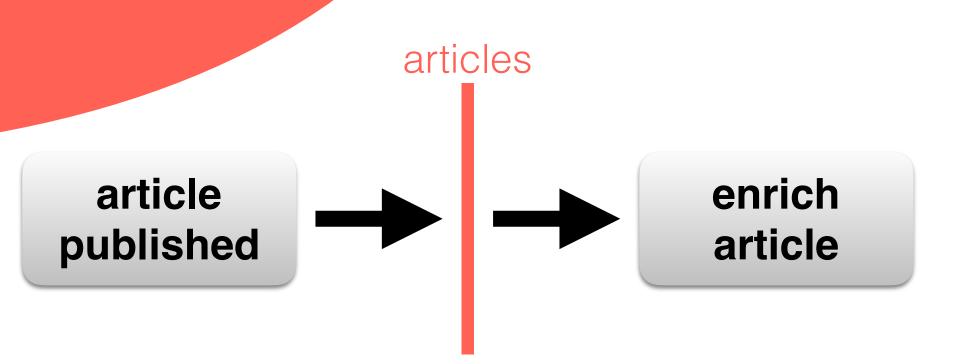

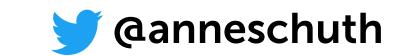

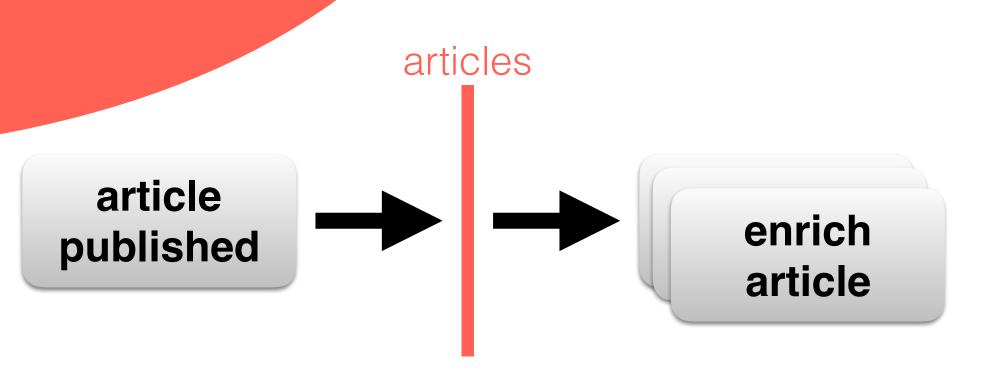

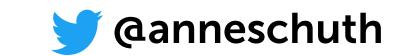

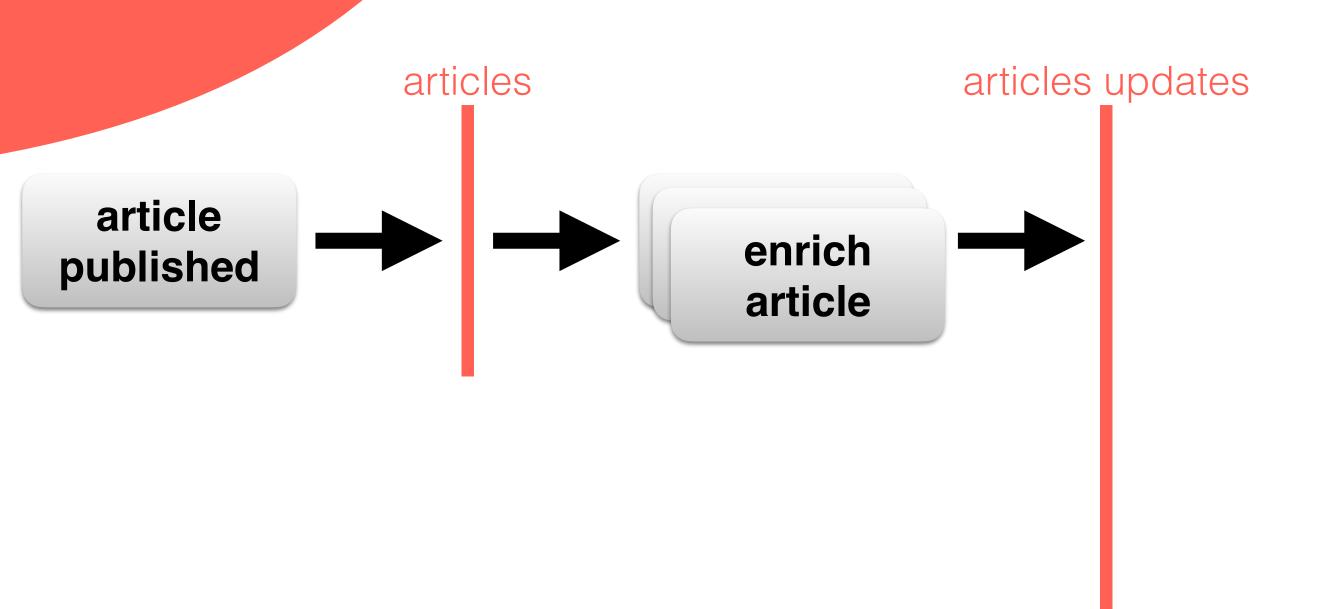

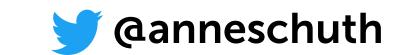

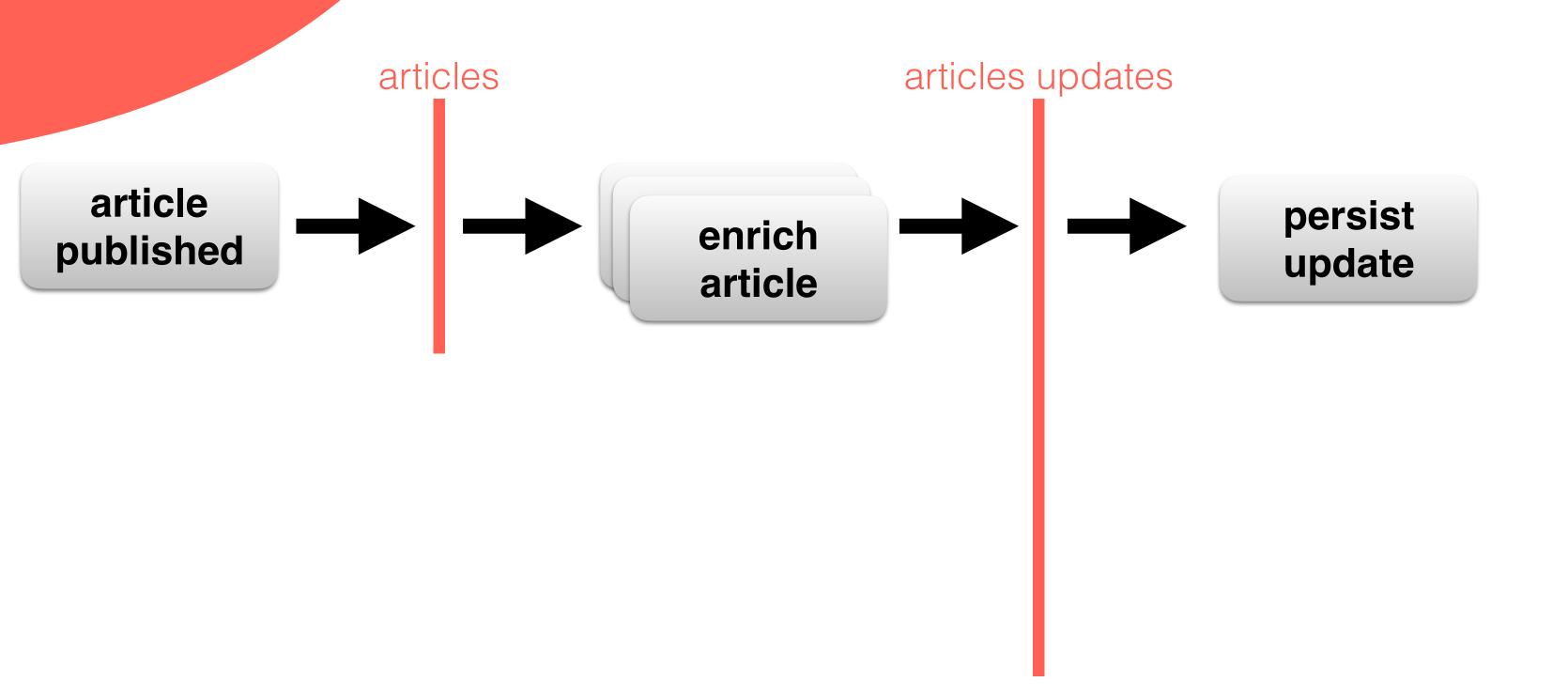

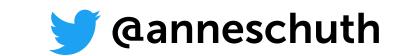

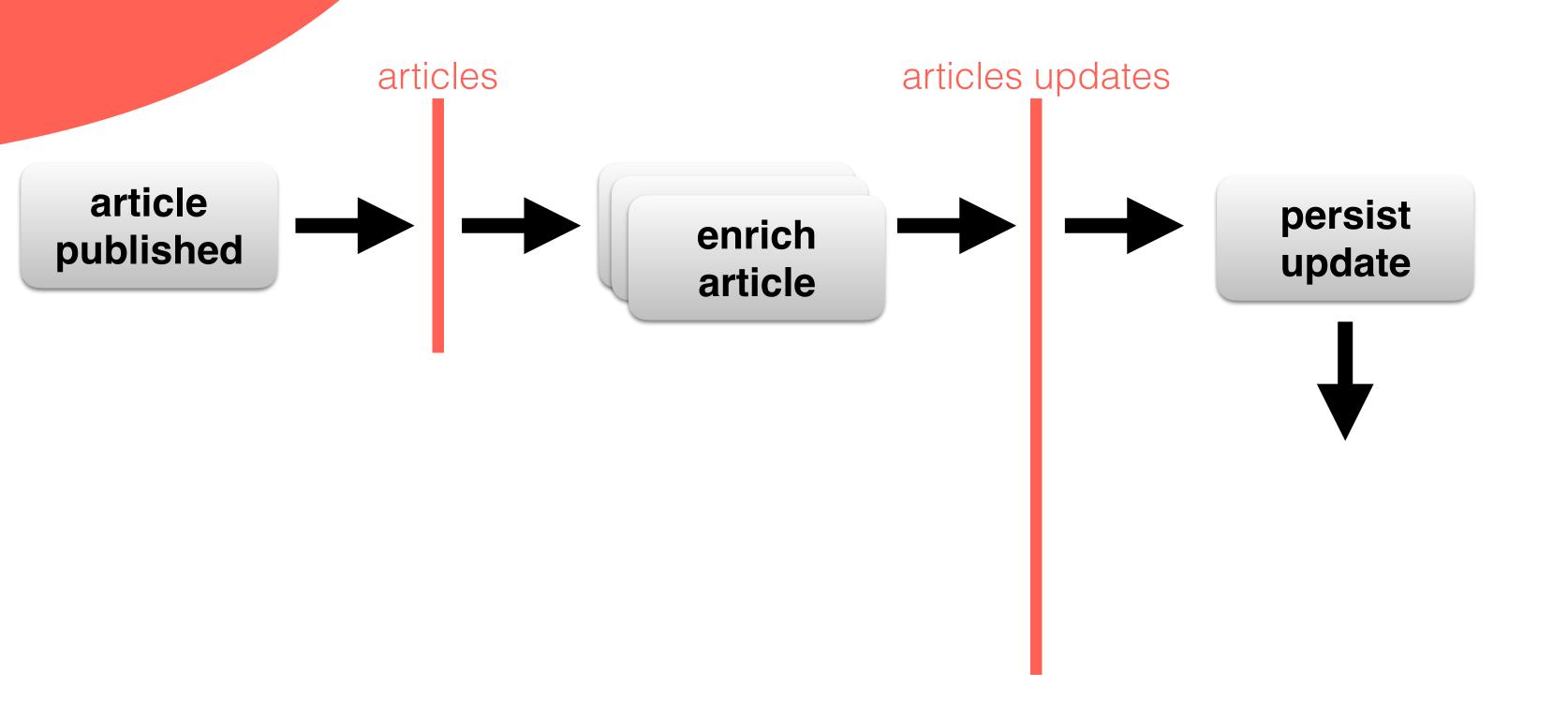

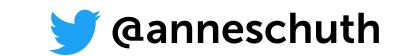

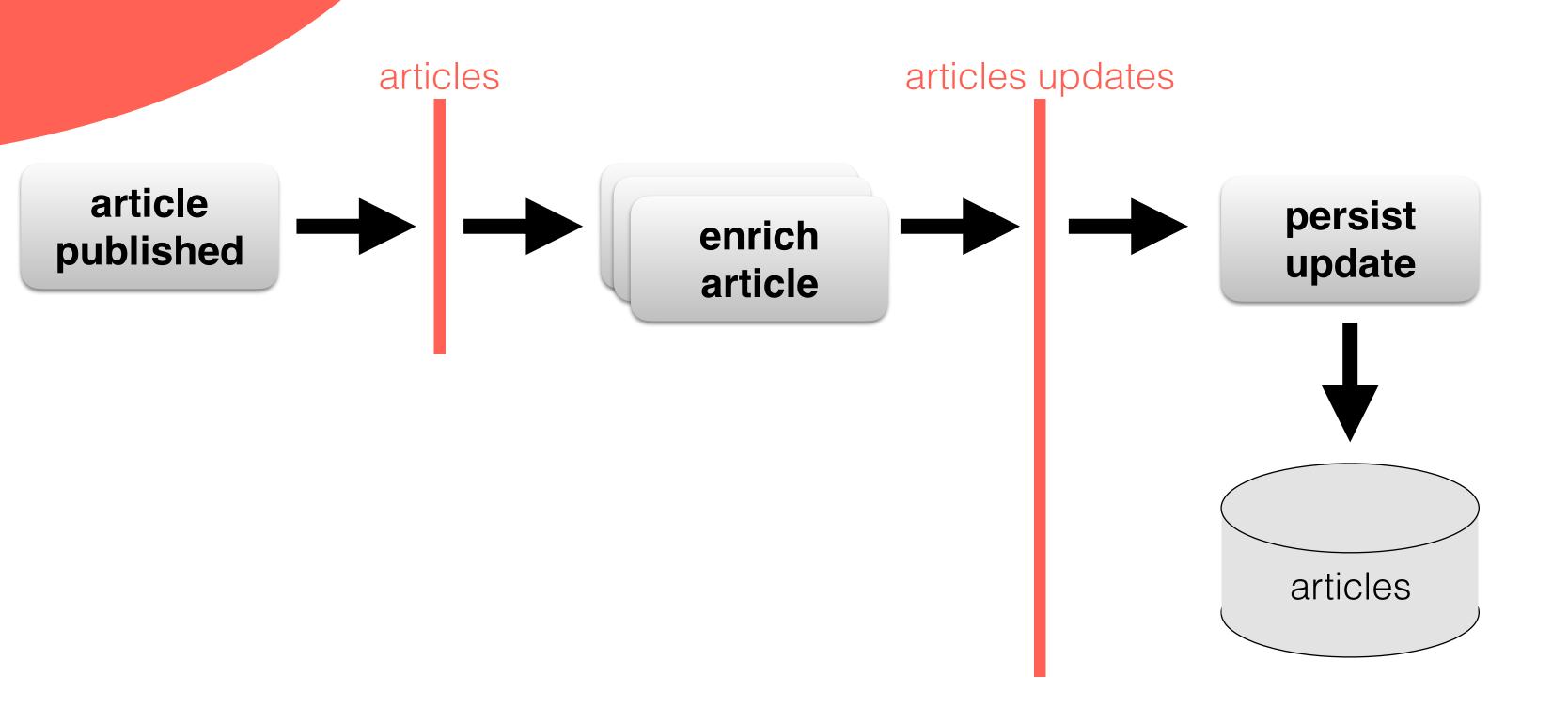

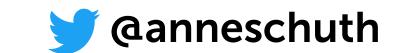

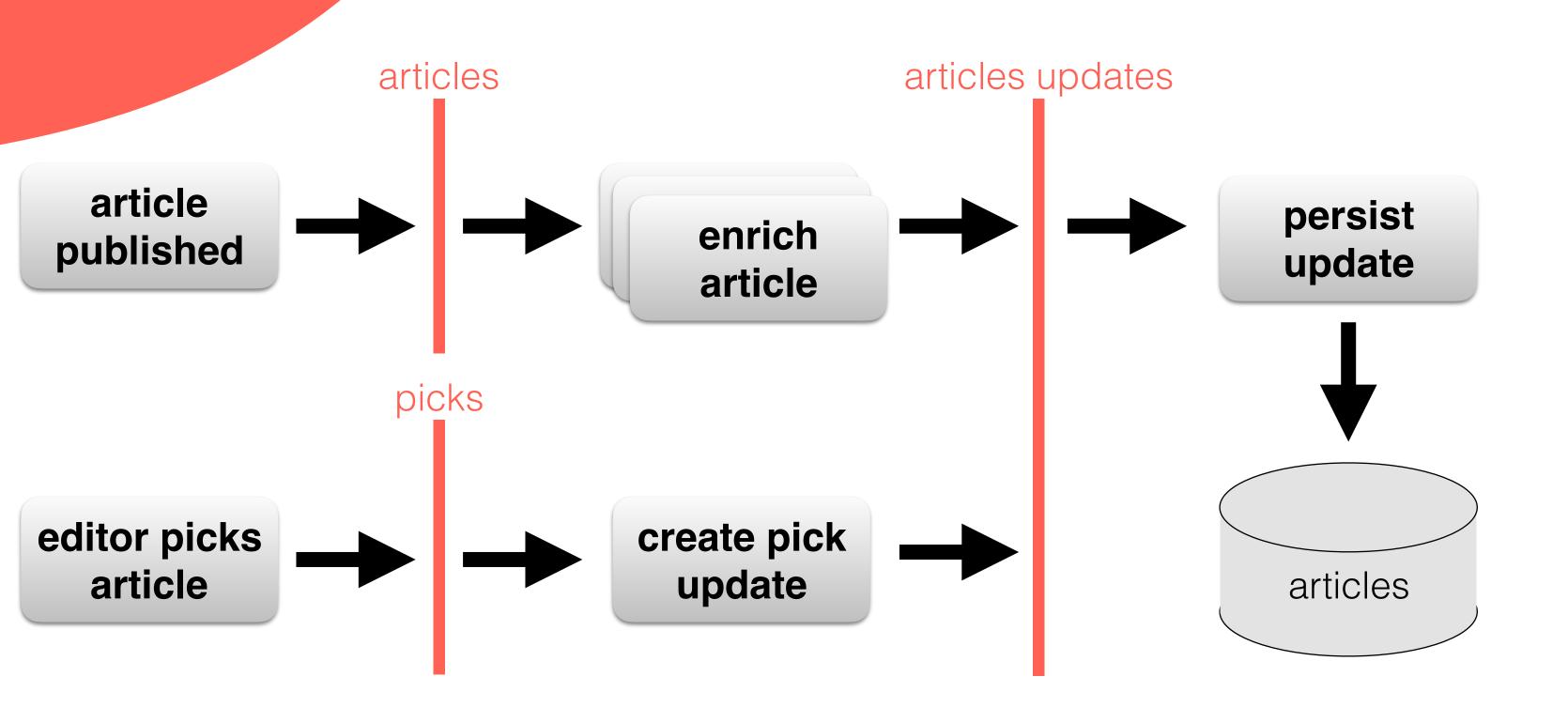

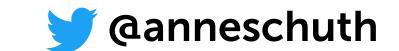

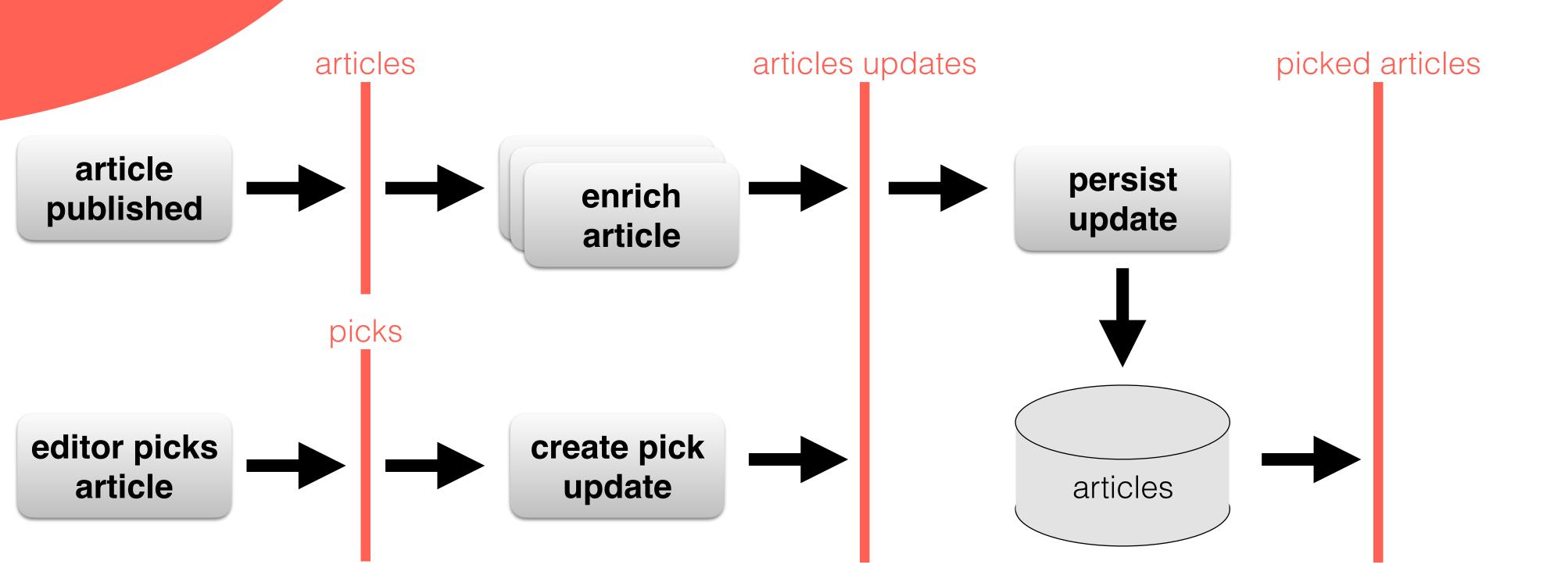

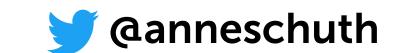

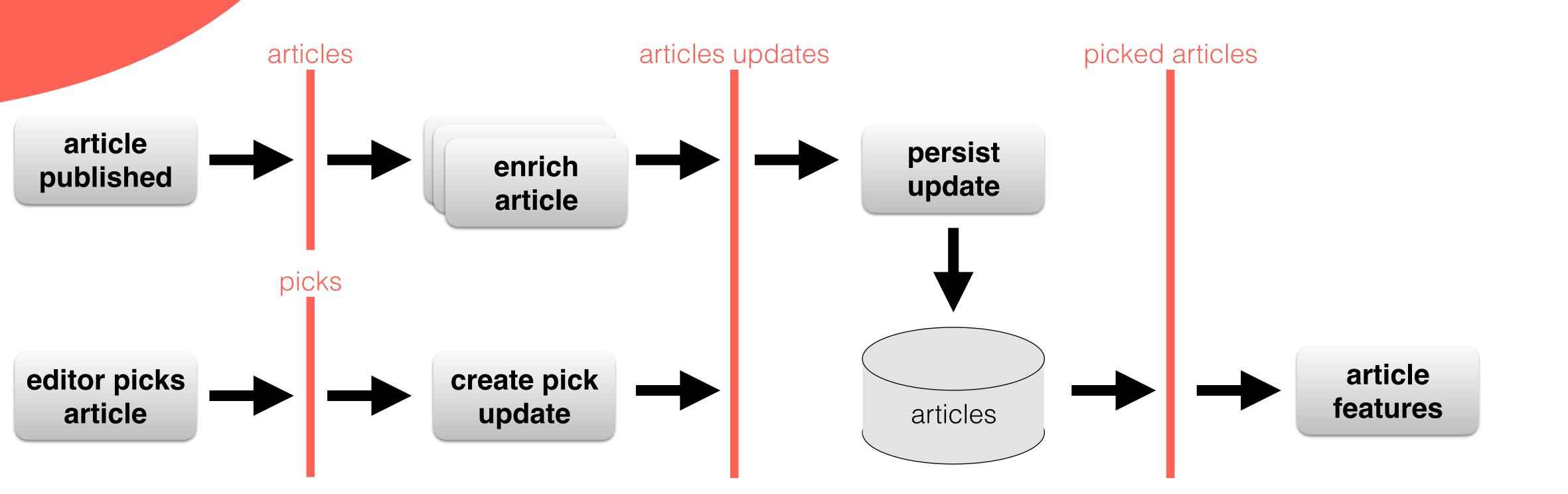

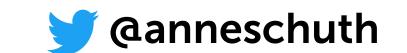

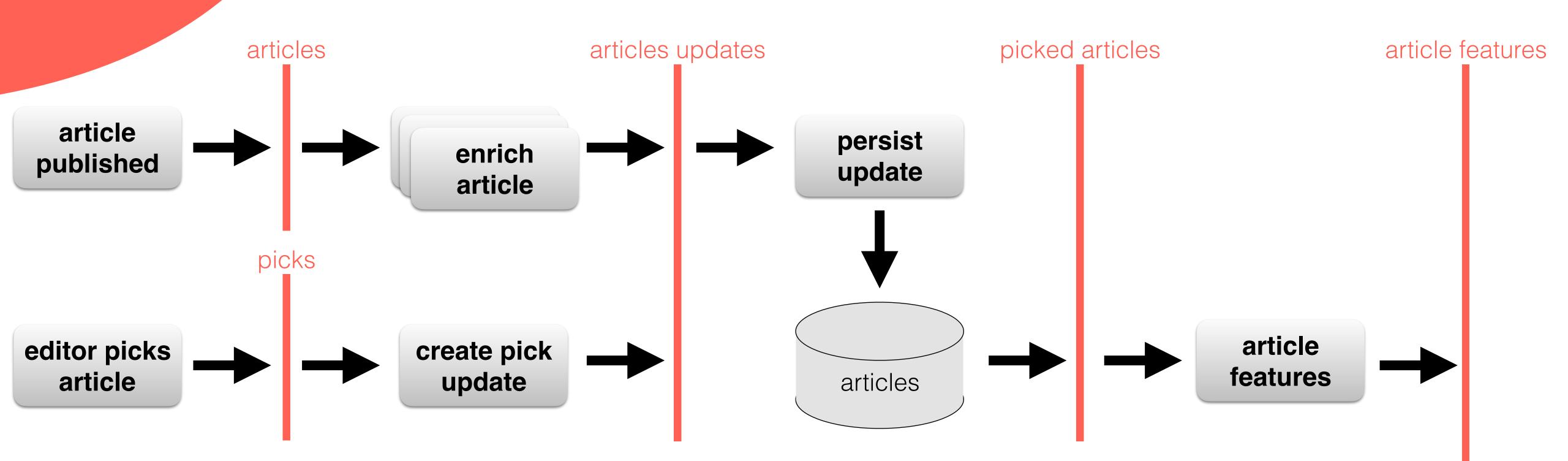

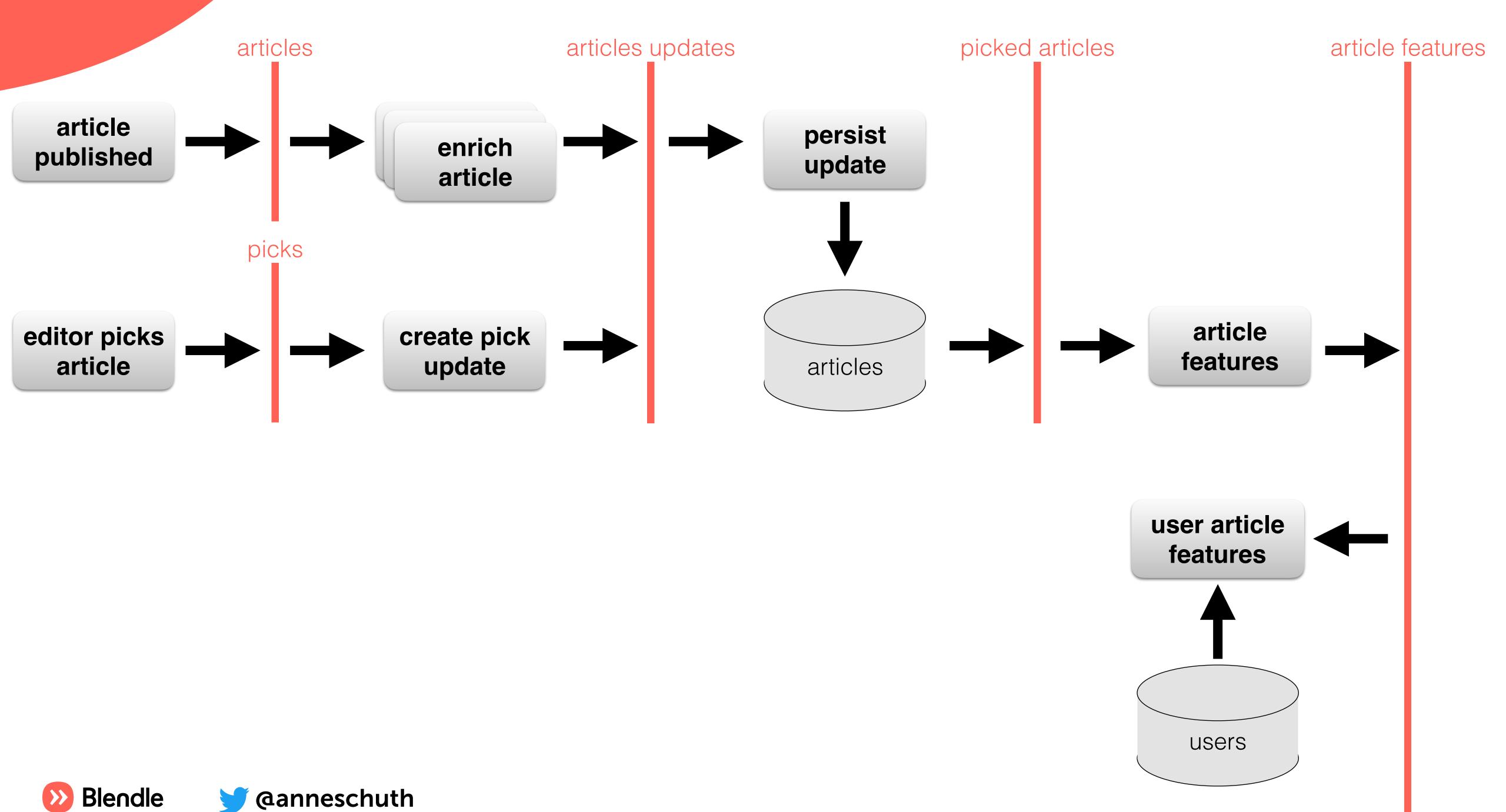

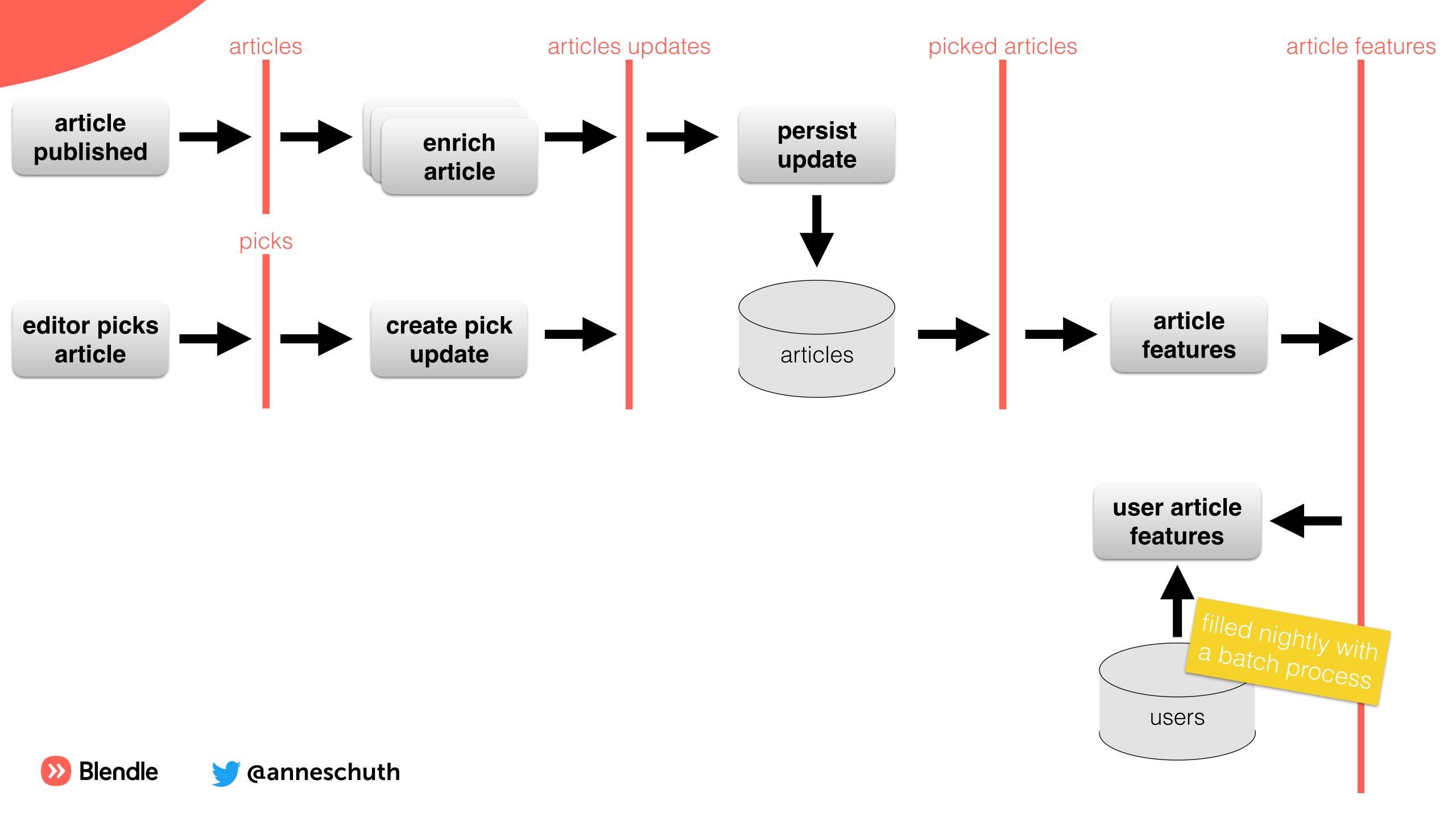

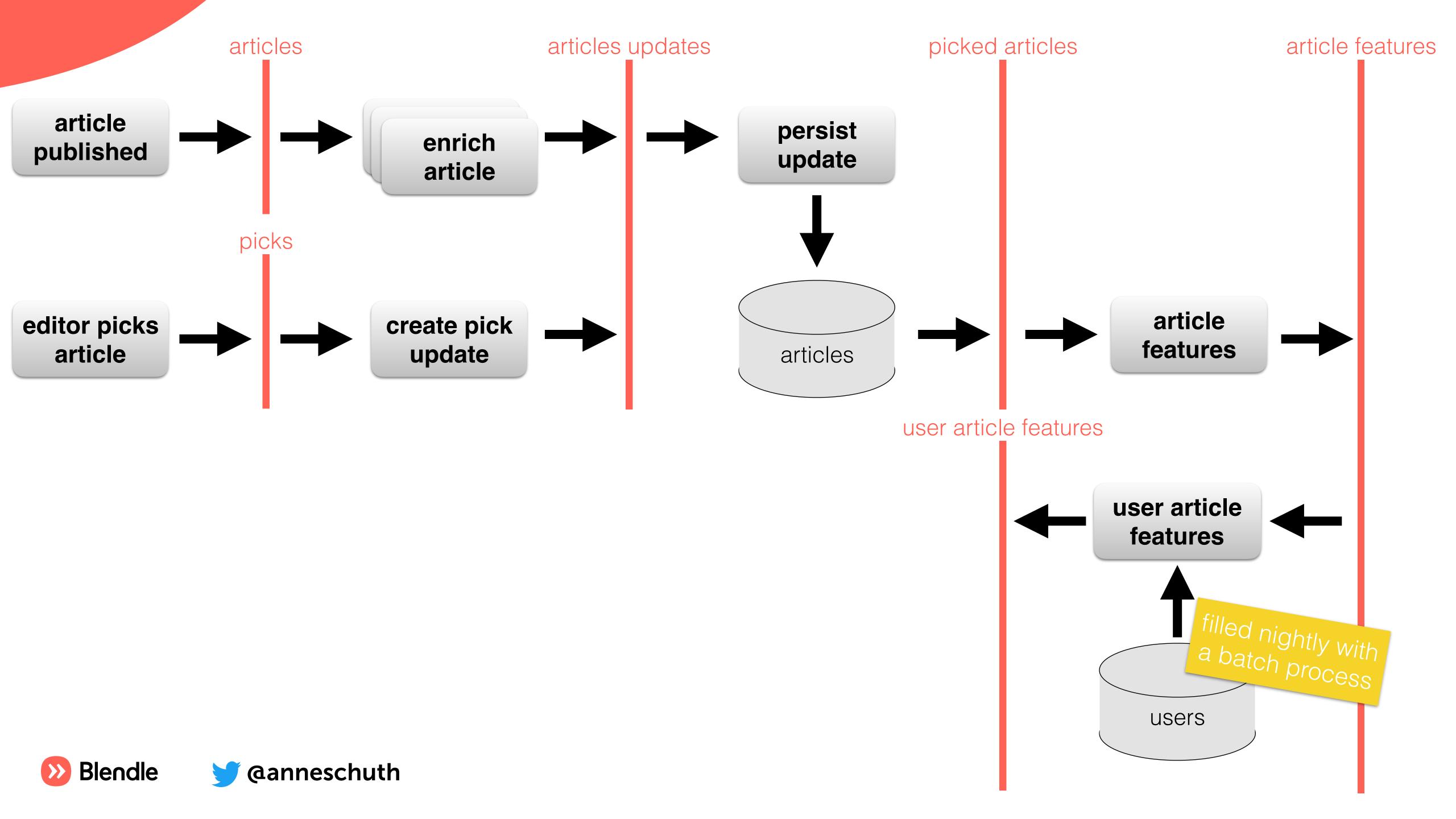

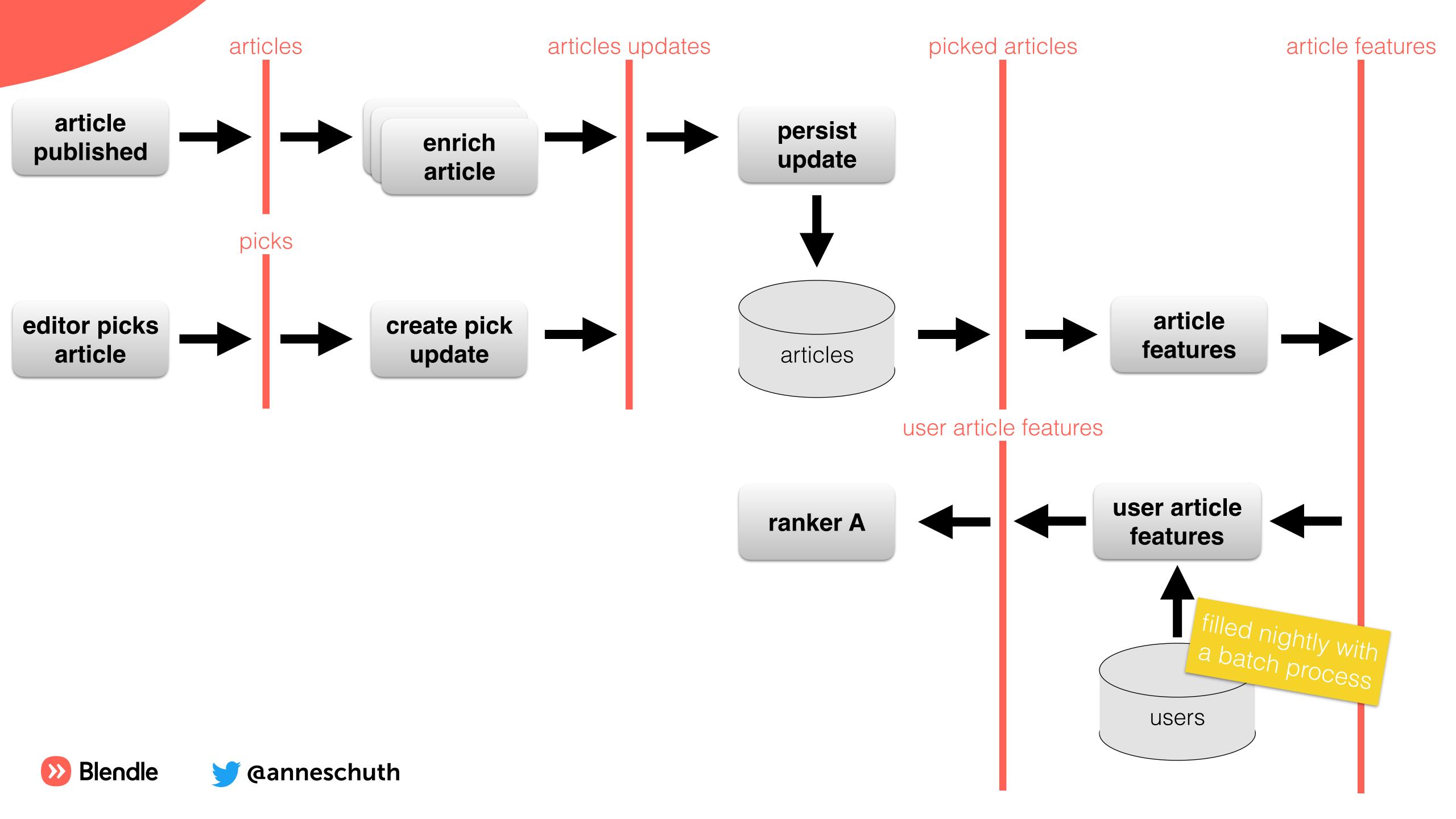

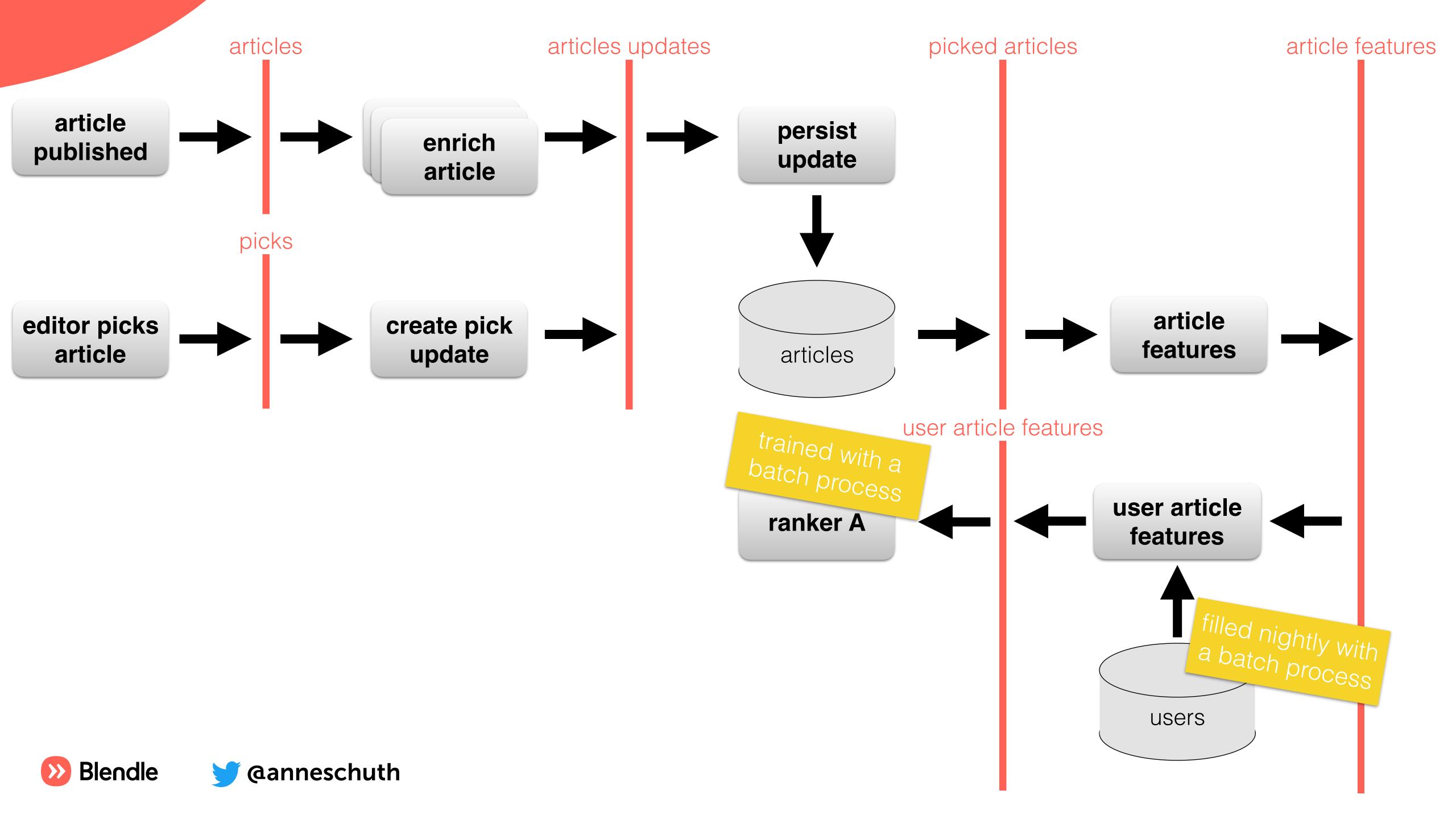

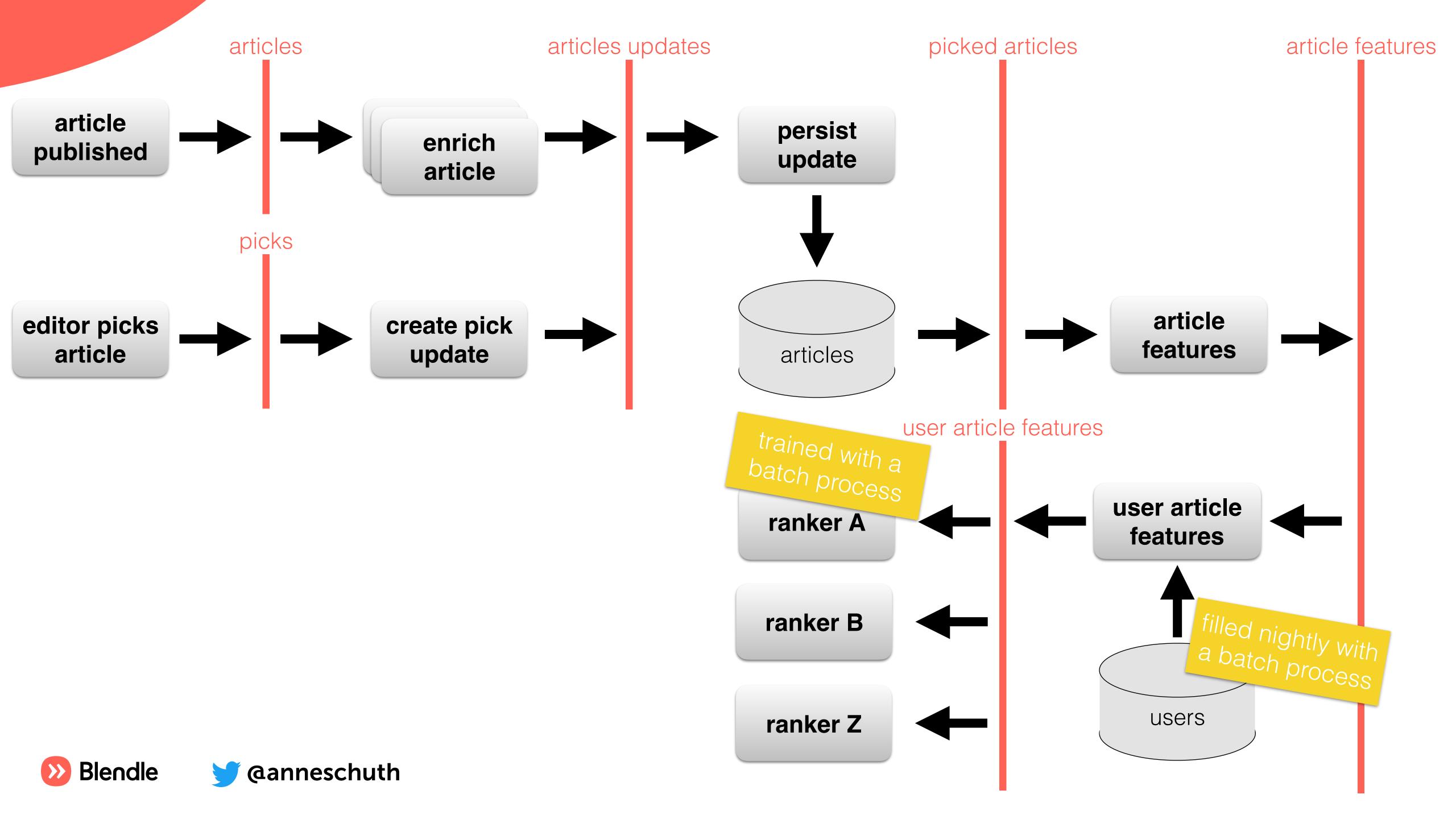

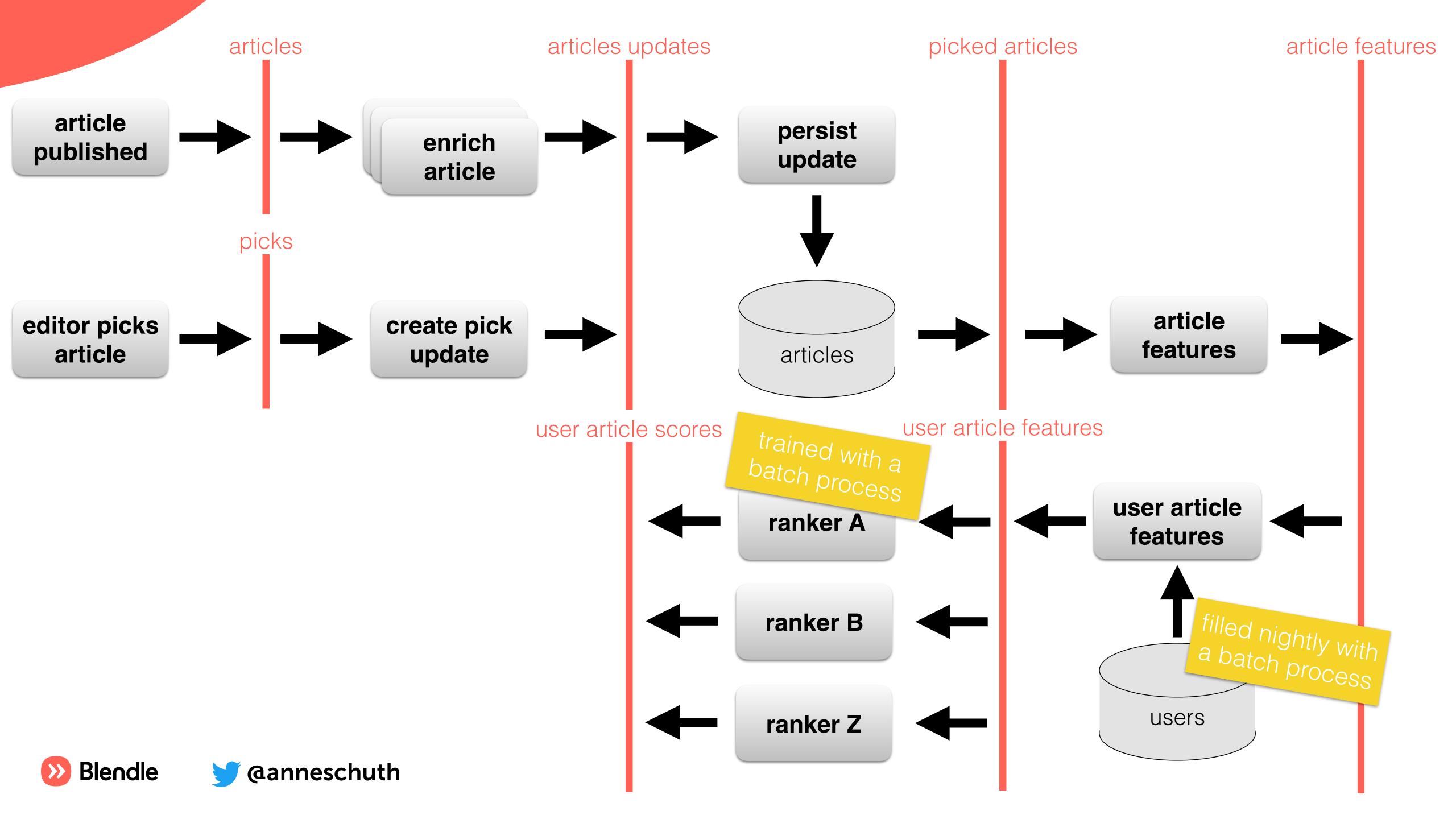

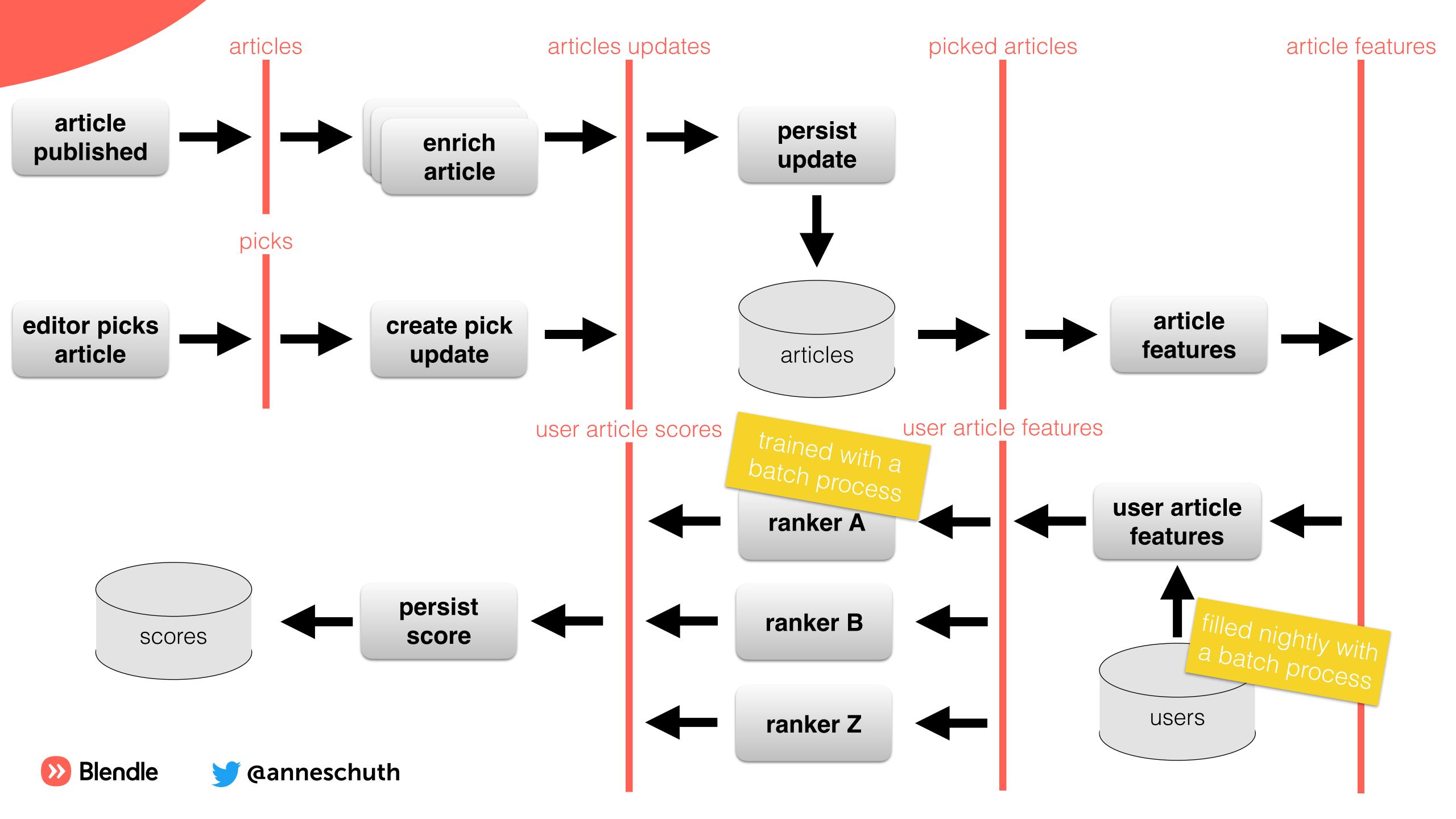

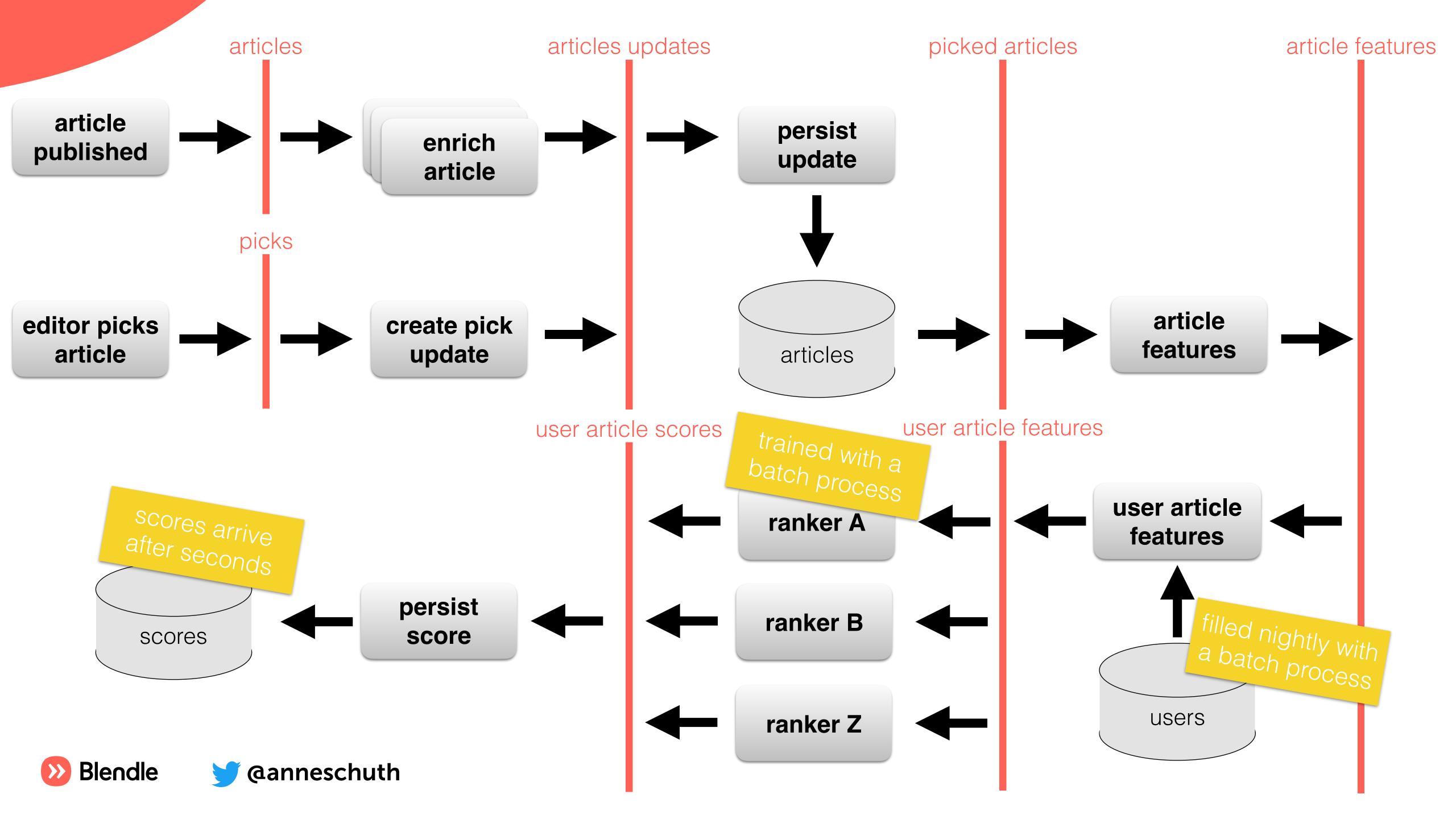

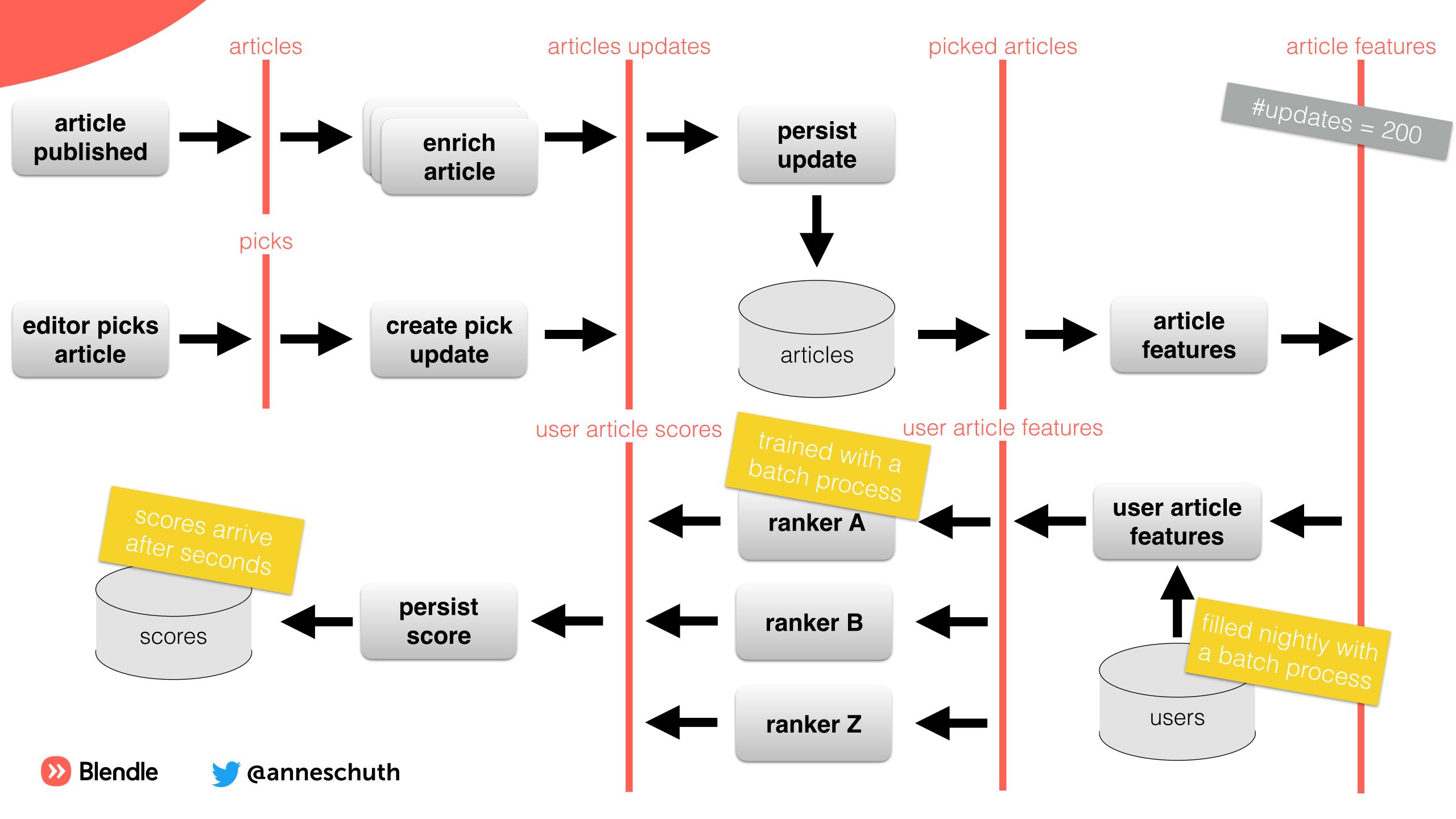

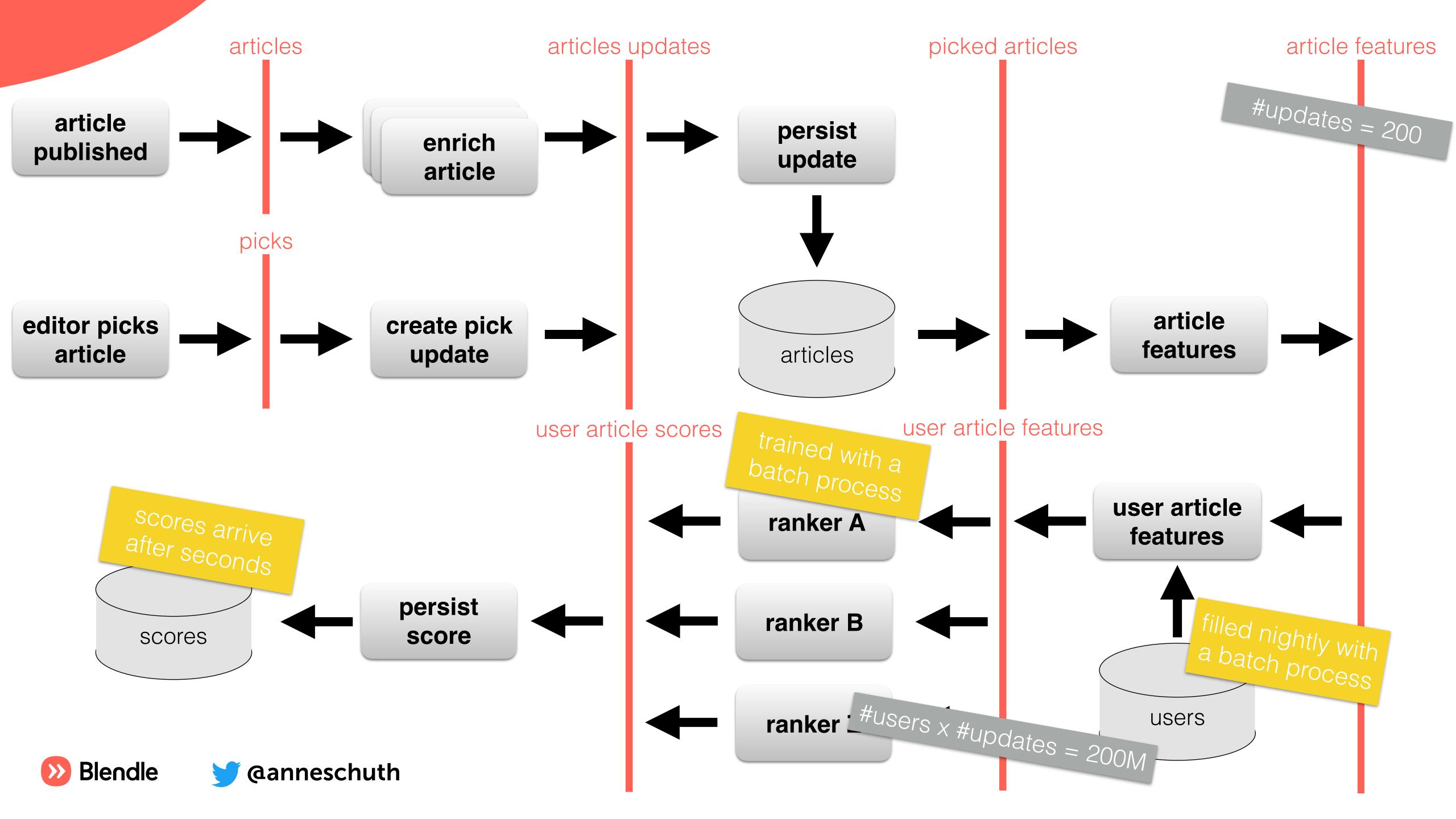

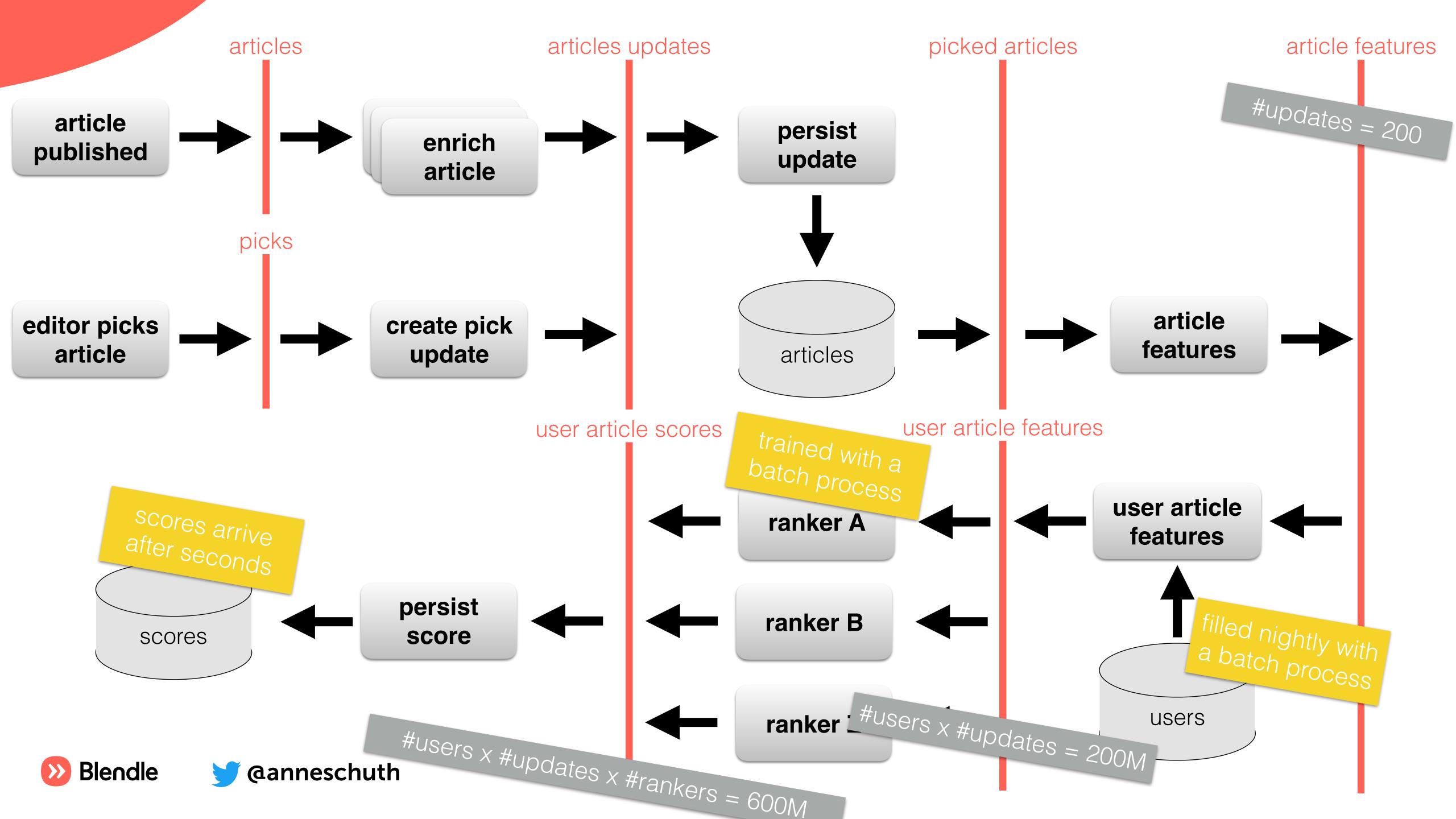

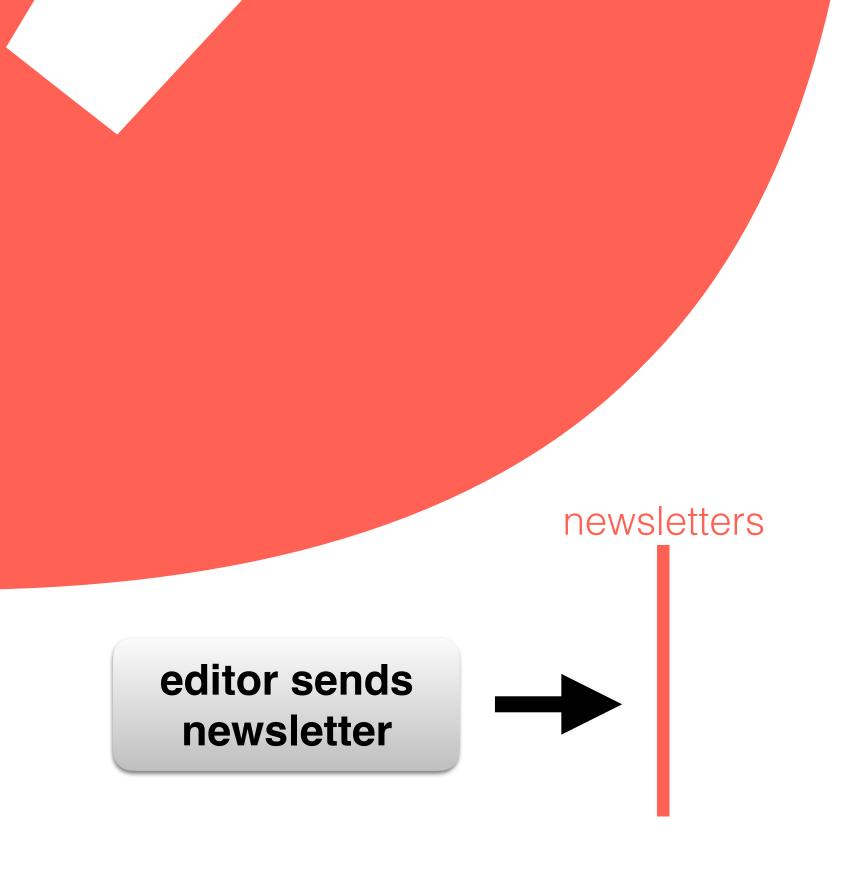

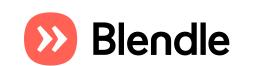

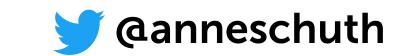

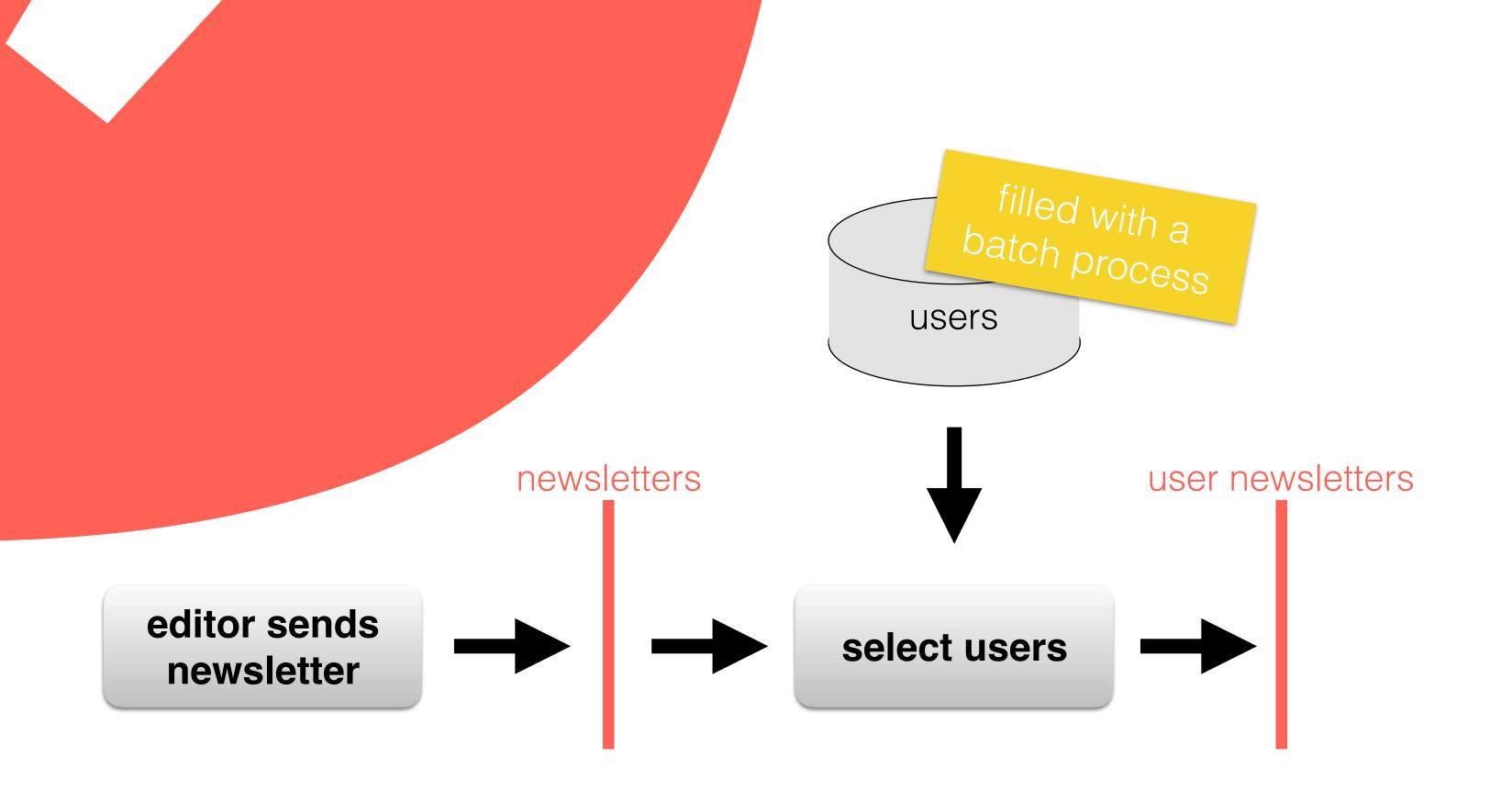

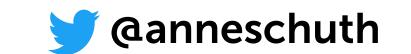

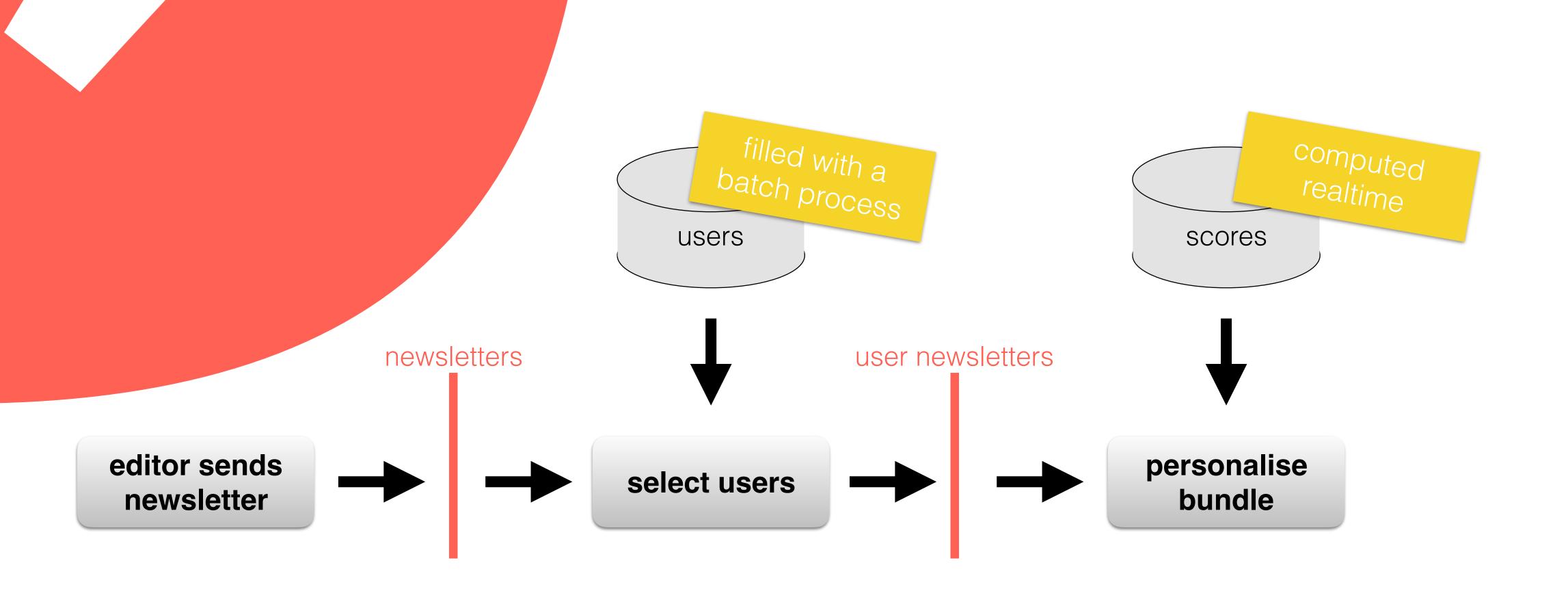

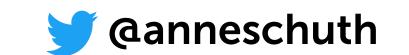

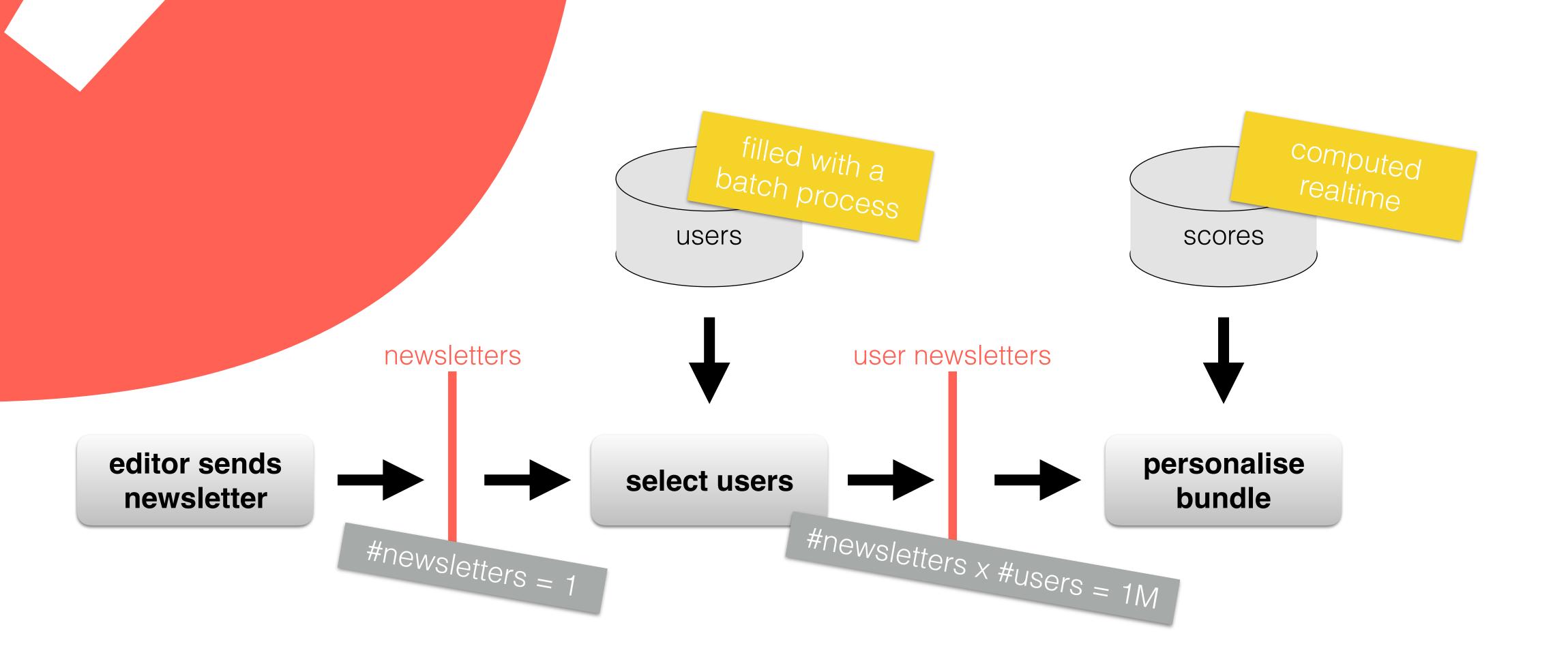

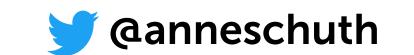

editor sends newsletter

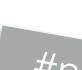

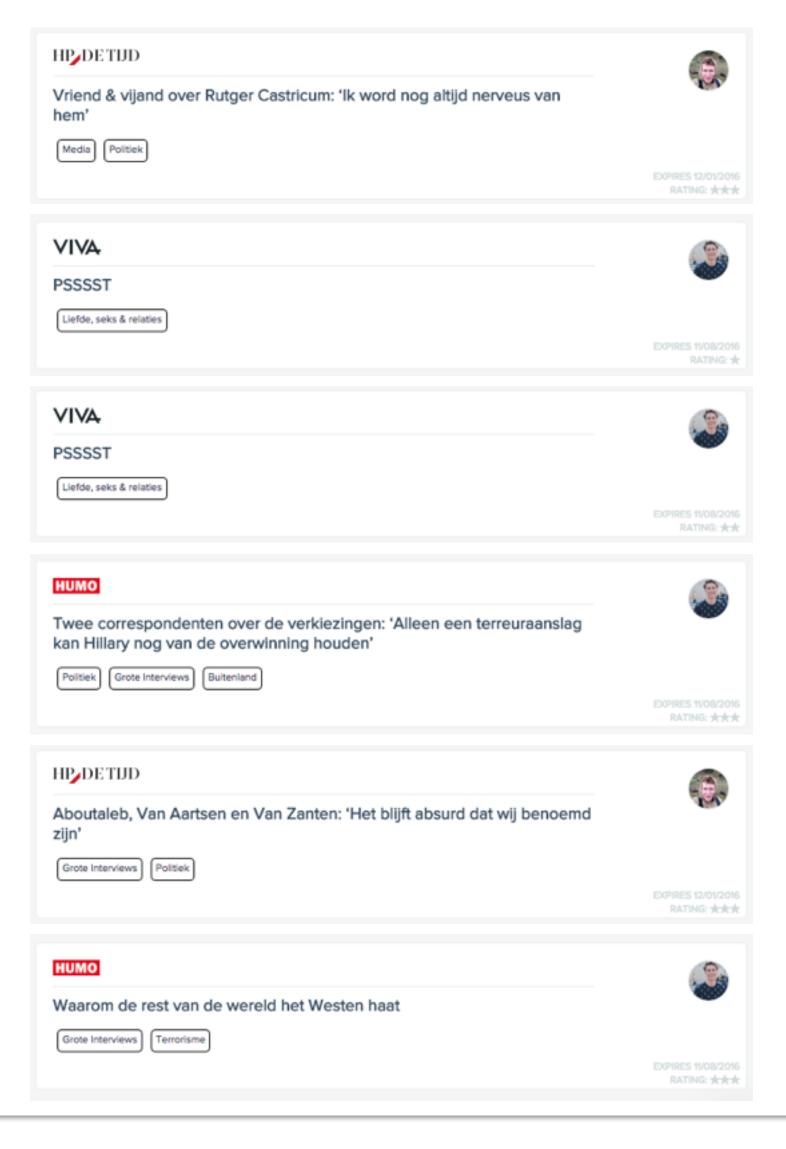

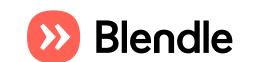

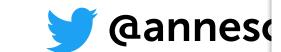

#### **Filter**

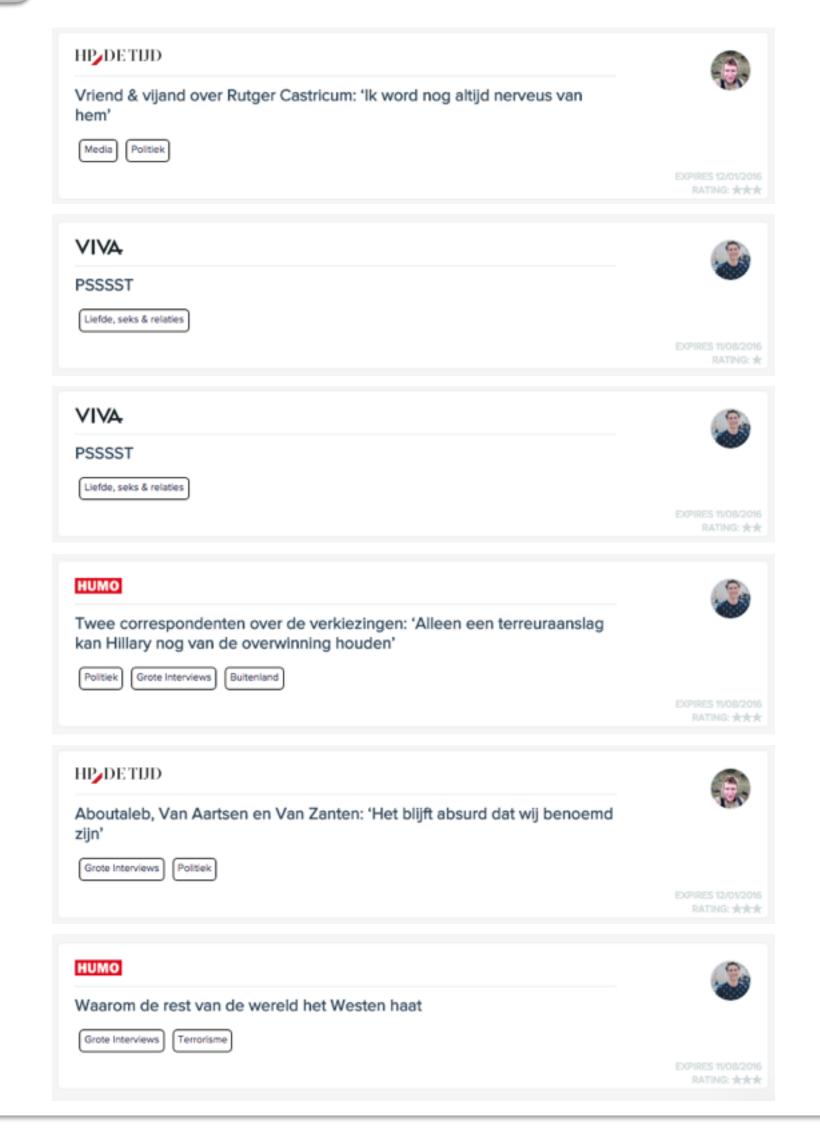

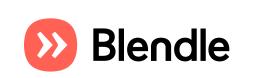

editor sends

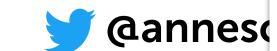

#### **Filter**

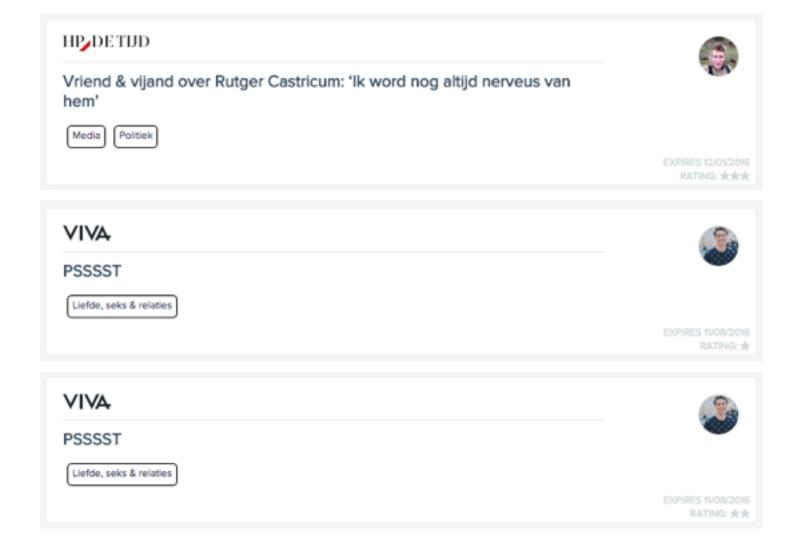

| HP∕DETND                                                                       |                                                                    |
|--------------------------------------------------------------------------------|--------------------------------------------------------------------|
| Aboutaleb, Van Aartsen en Van Zanten: 'Het blijft absurd dat wij benoemd zijn' |                                                                    |
| Grote Interviews Politiek                                                      |                                                                    |
|                                                                                | EXPIRES 12/01/2016<br>RATING: ************************************ |
|                                                                                |                                                                    |
| нимо                                                                           |                                                                    |
| Waarom de rest van de wereld het Westen haat                                   |                                                                    |
| Grote Interviews Terrorisme                                                    |                                                                    |
|                                                                                | EXPIRES 11/08/2016<br>RATING: # # #                                |

editor sends newsletter

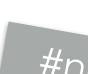

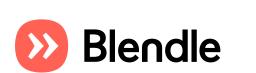

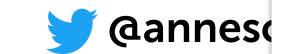

#### **Filter**

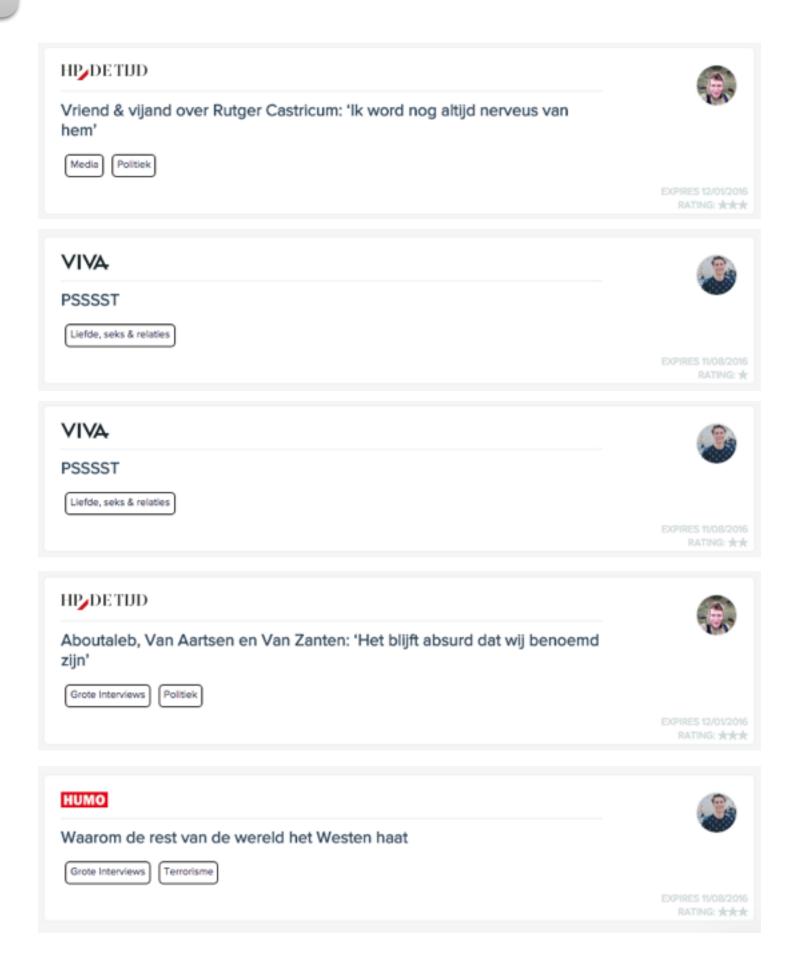

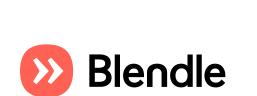

editor sends

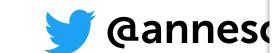

#### **Filter**

#### Score

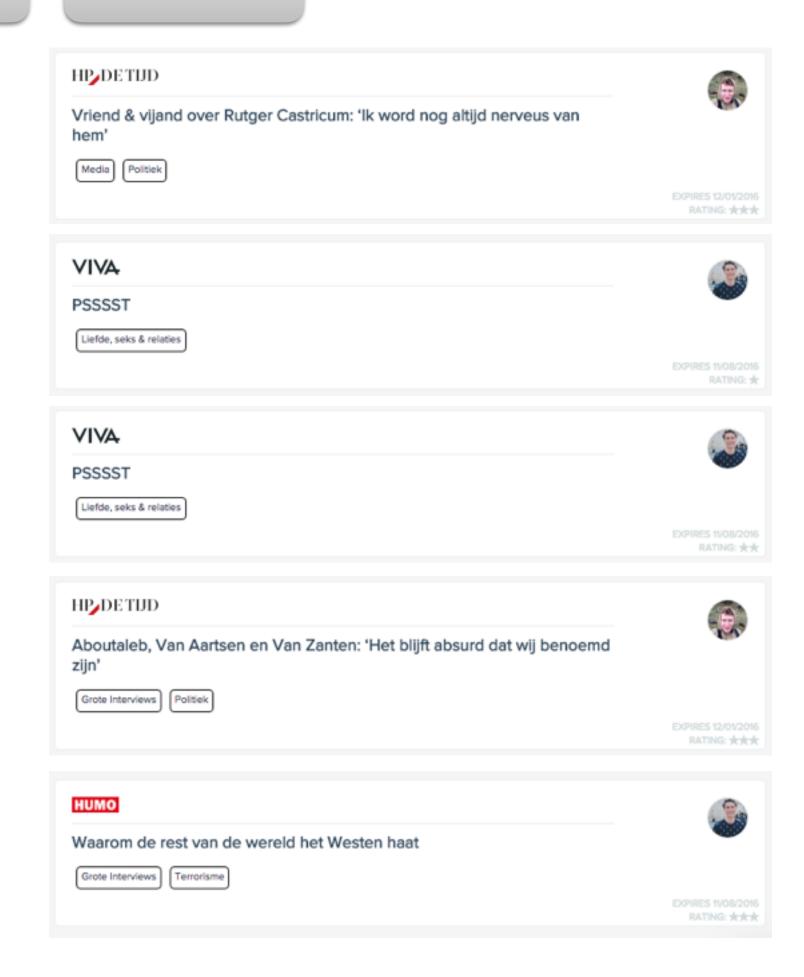

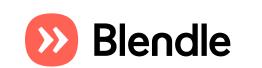

editor sends

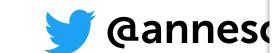

#### **Filter**

#### Score

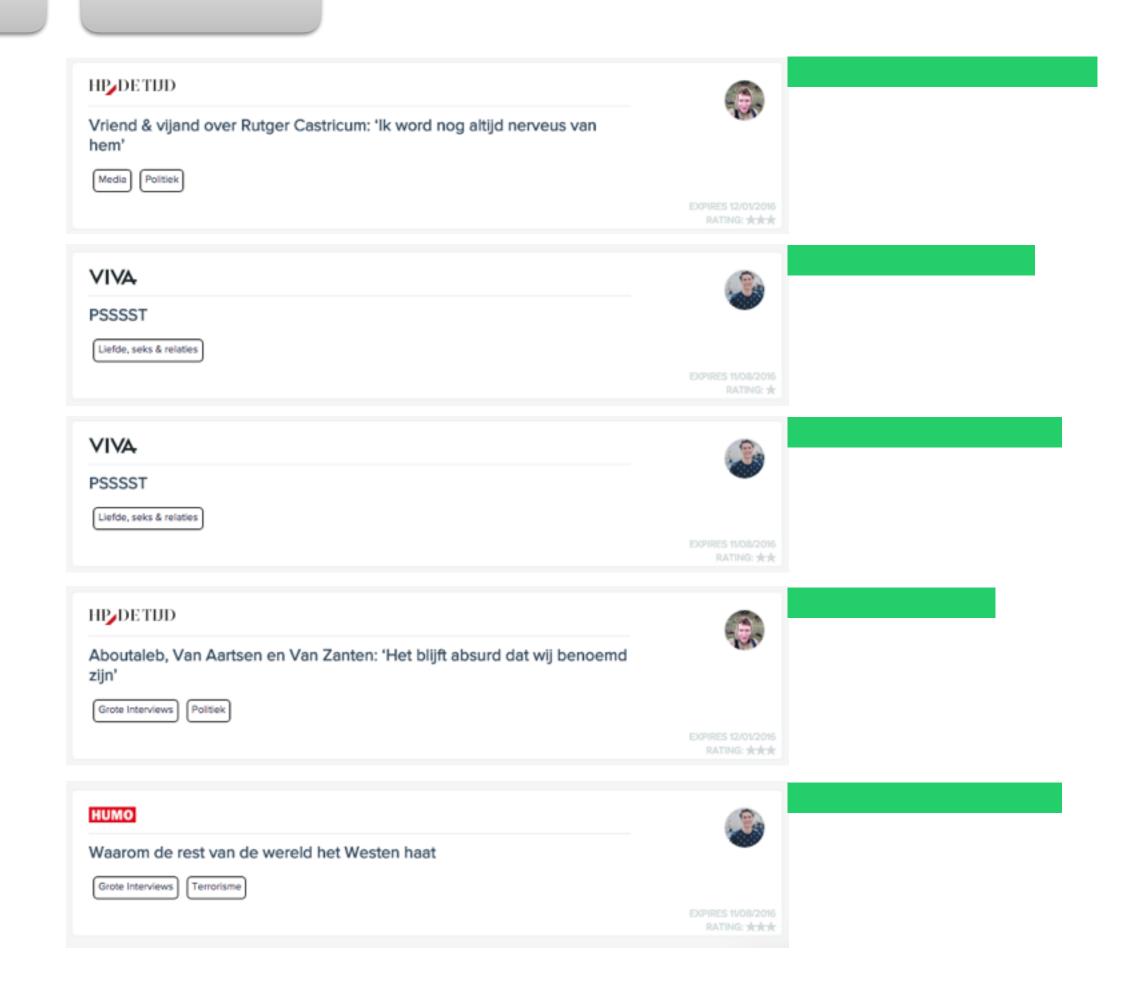

newsletter

editor sends

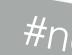

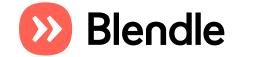

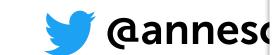

#### **Filter**

#### Score

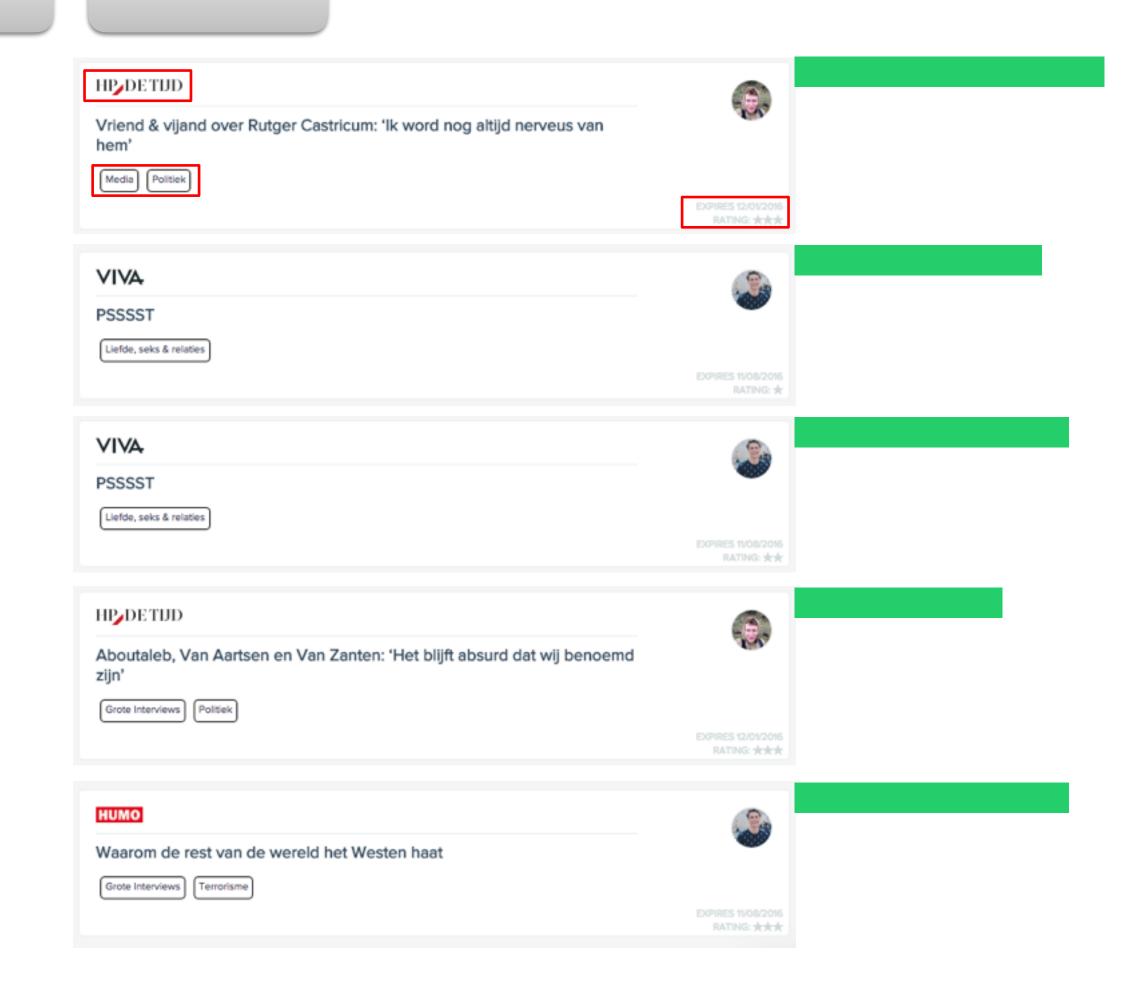

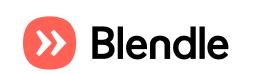

editor sends

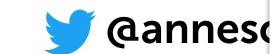

#### **Filter**

#### Score

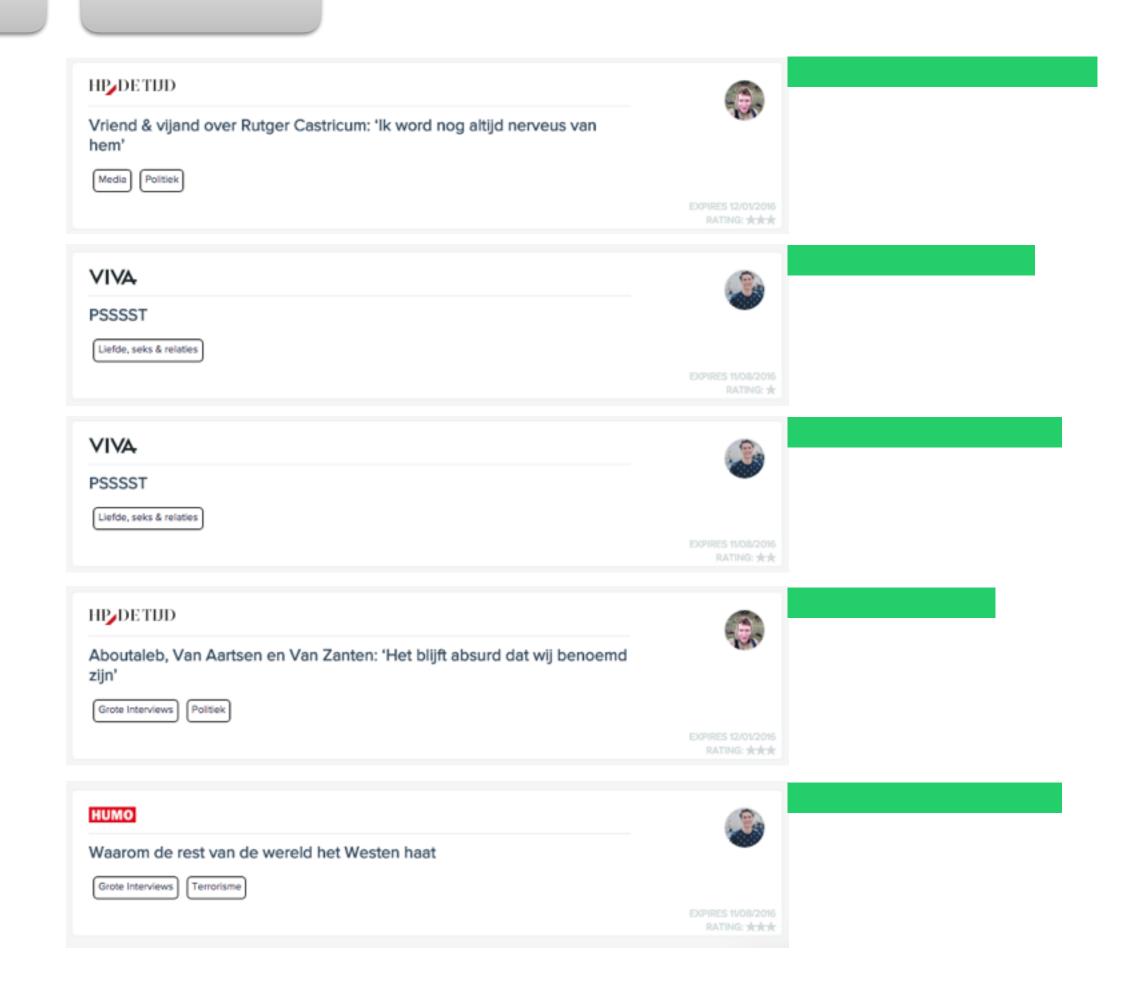

newsletter

editor sends

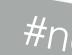

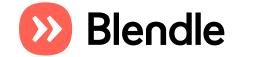

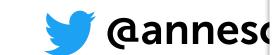

#### **Filter**

#### Score

#### Sort

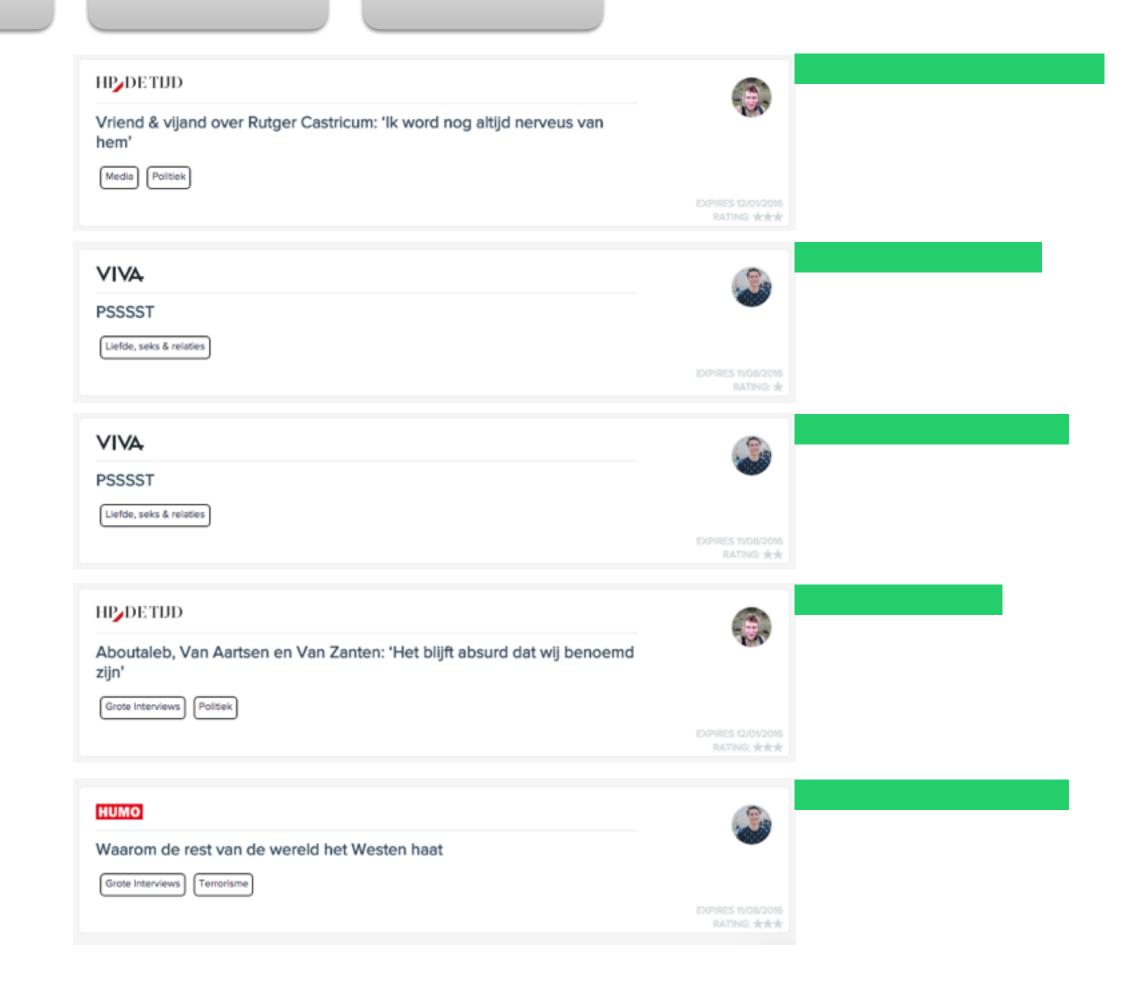

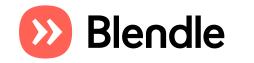

editor sends

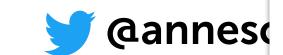

**Filter** 

#### Score

Sort

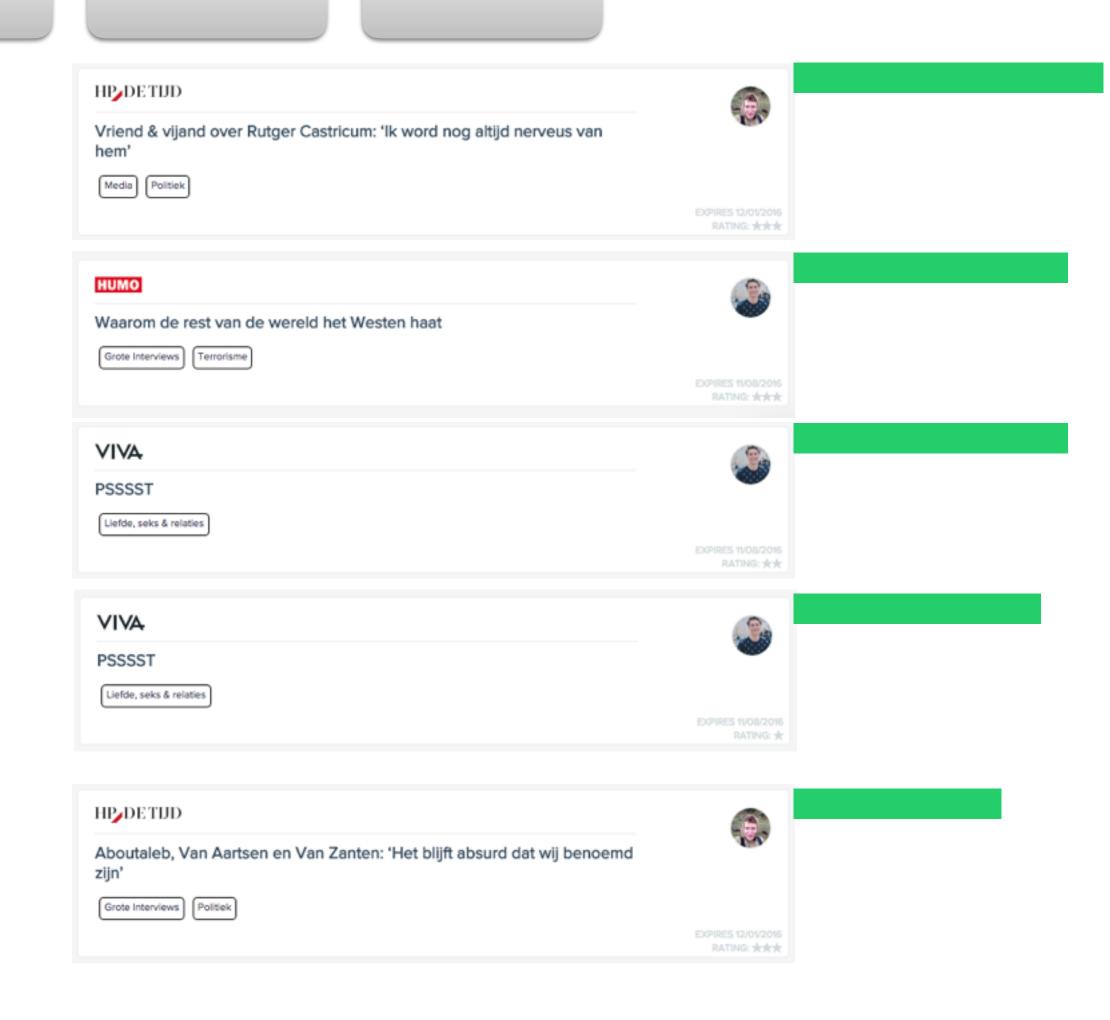

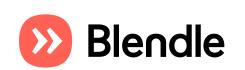

editor sends

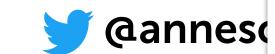

**Filter** 

#### Score

#### Sort

### **Diversify**

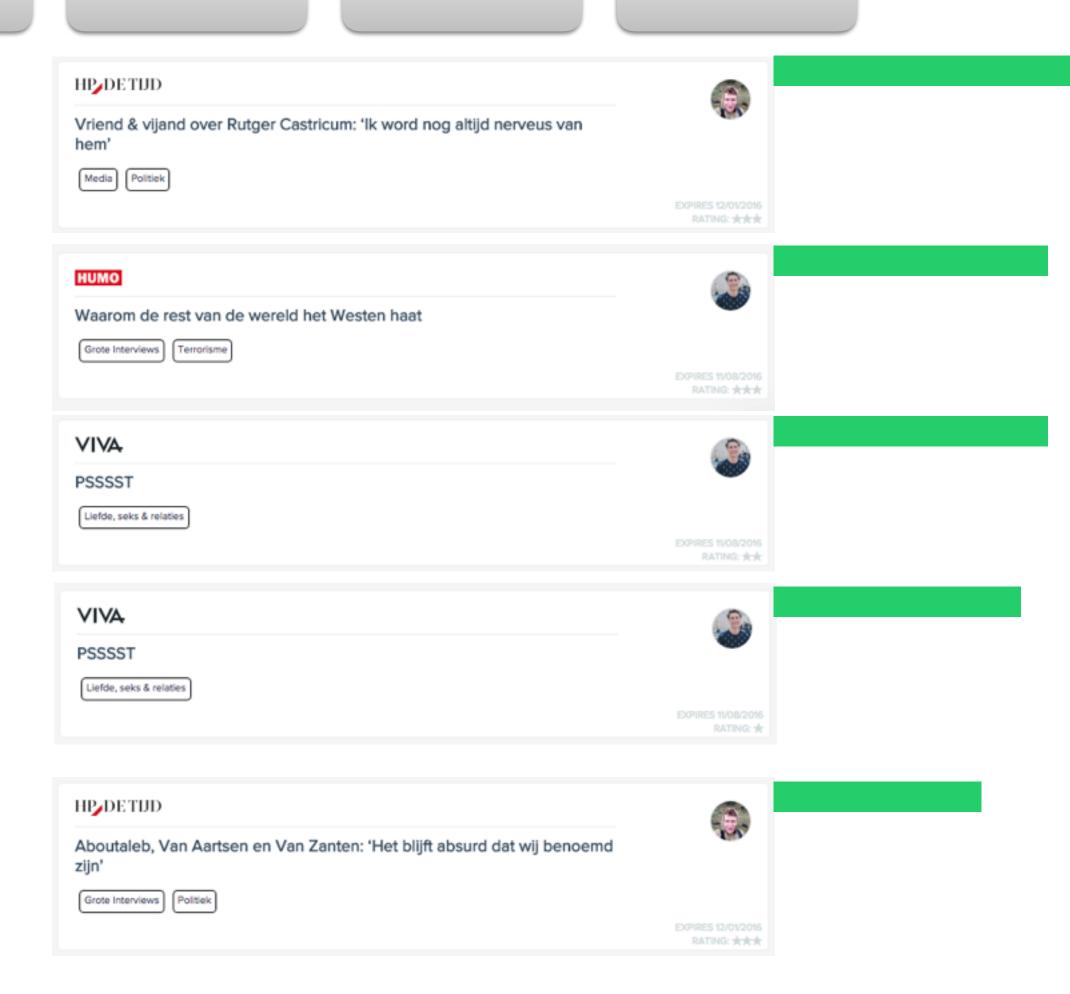

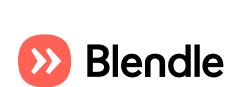

editor sends

newsletter

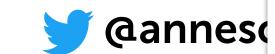

**Filter** 

#### Score

#### Sort

### **Diversify**

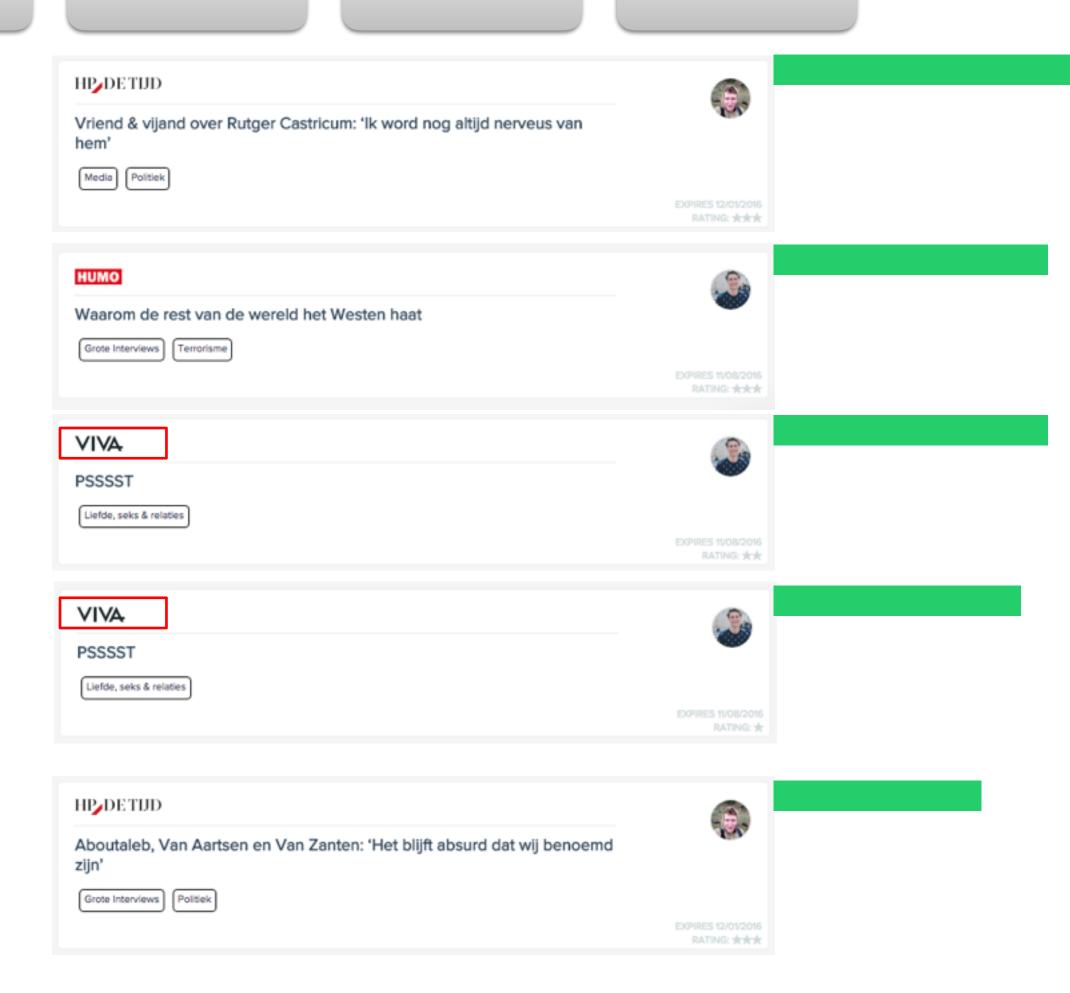

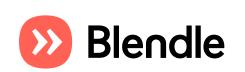

editor sends

newsletter

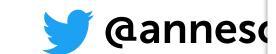

**Filter** 

#### Score

#### Sort

### **Diversify**

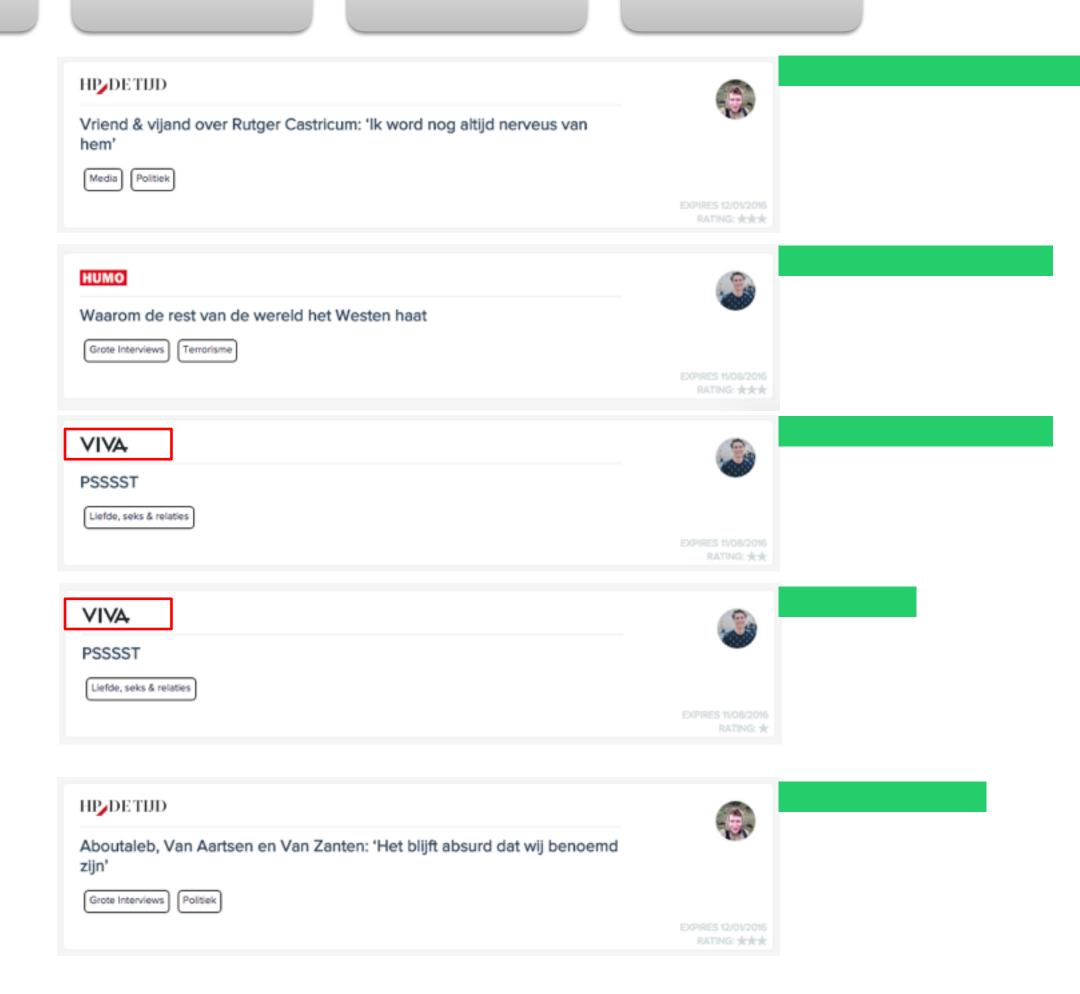

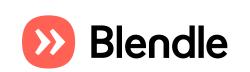

editor sends

newsletter

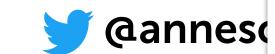

**Filter** 

#### Score

#### Sort

## **Diversify**

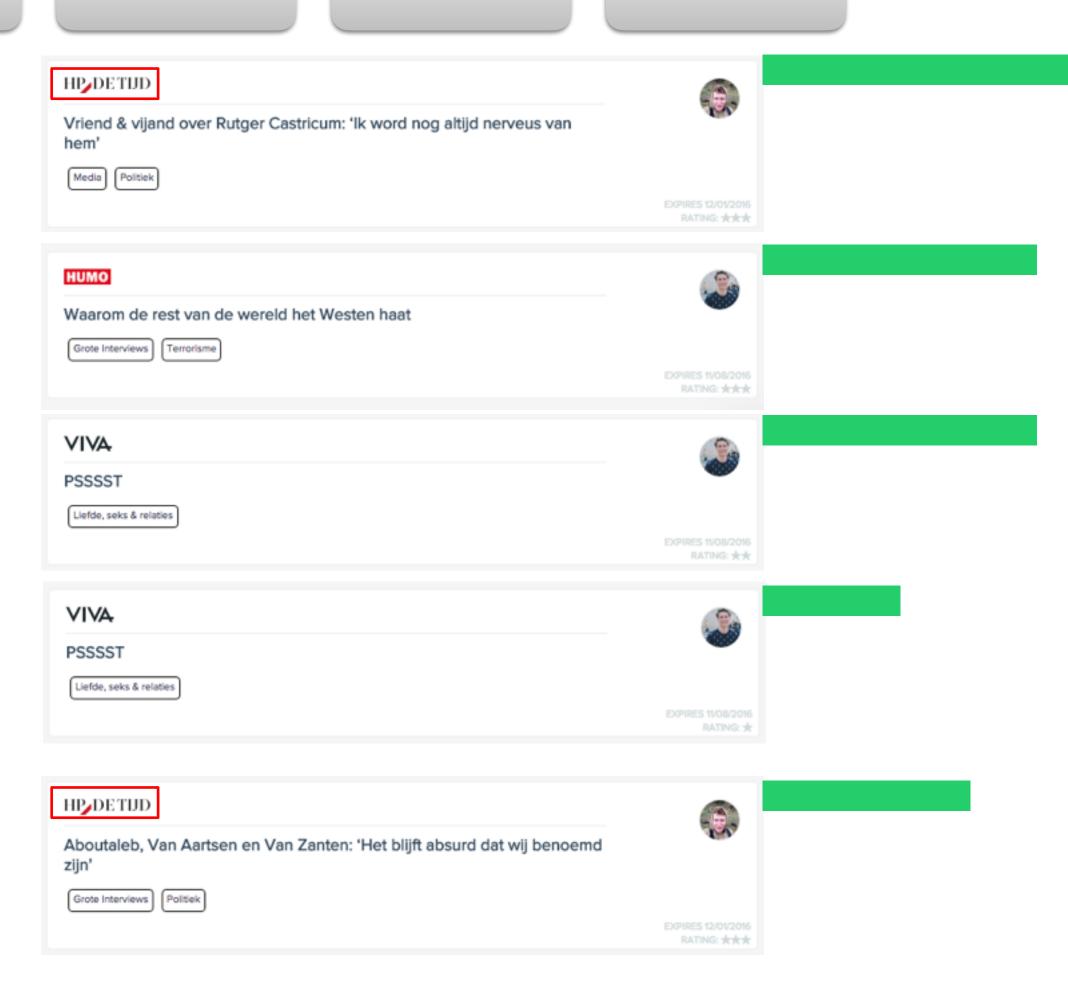

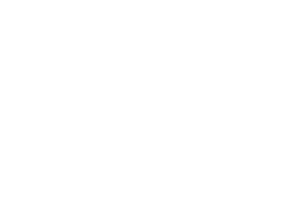

editor sends

newsletter

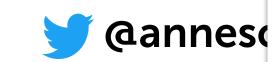

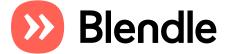

**Filter** 

#### Score

#### Sort

## **Diversify**

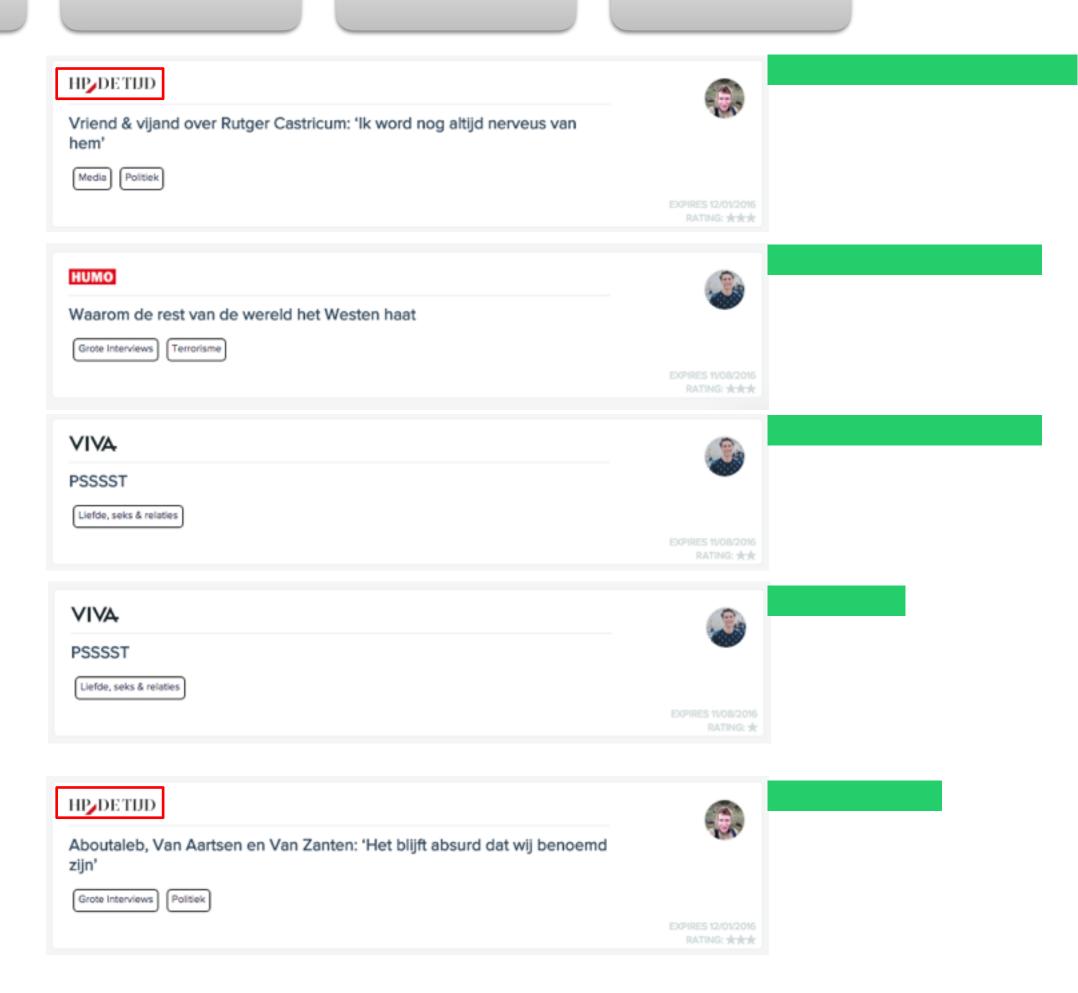

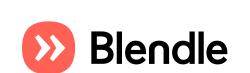

editor sends

newsletter

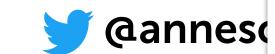

**Filter** 

Score

Sort

**Diversify** 

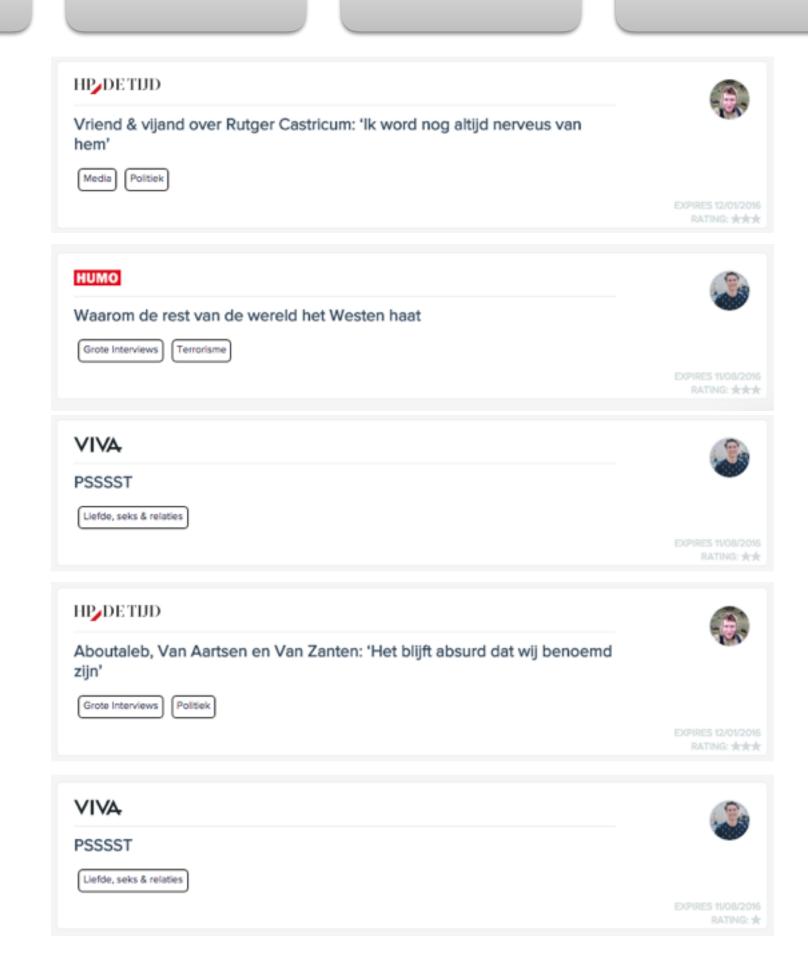

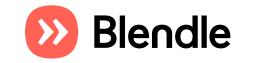

editor sends

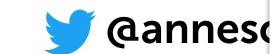

**Filter** 

Score

Sort

**Diversify** 

Top

ne

editor sends newsletter

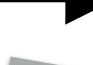

#n

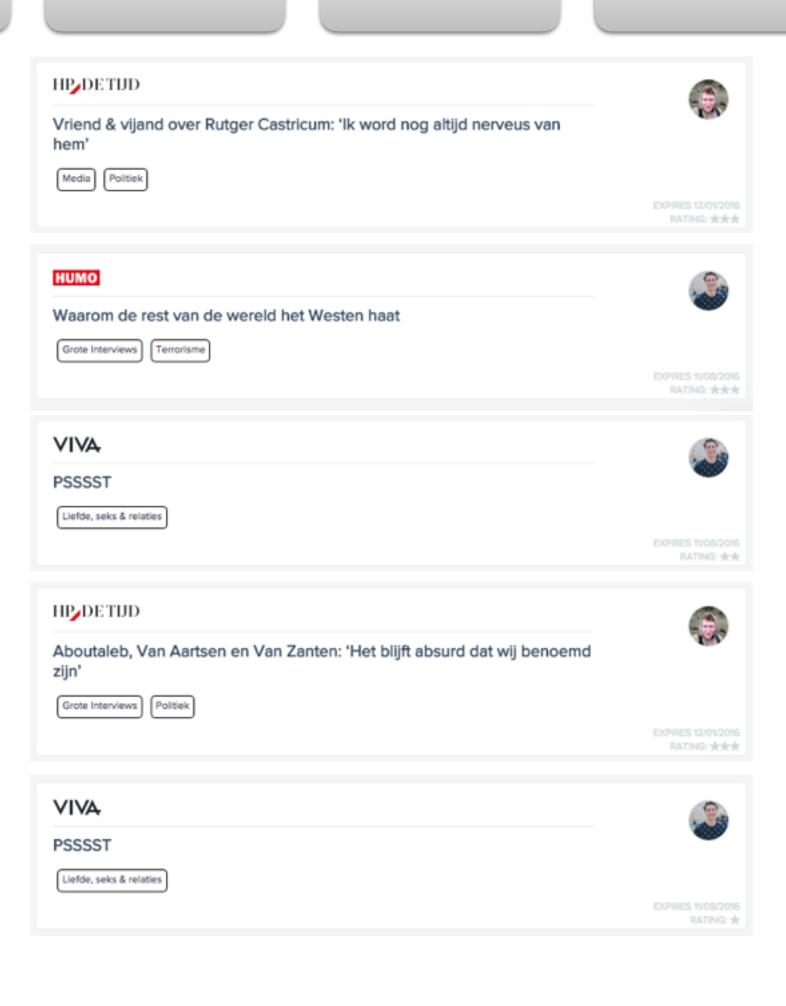

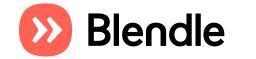

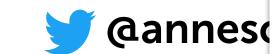

**Filter** 

Score

Sort

Diversify

Top

ne

editor sends newsletter

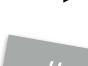

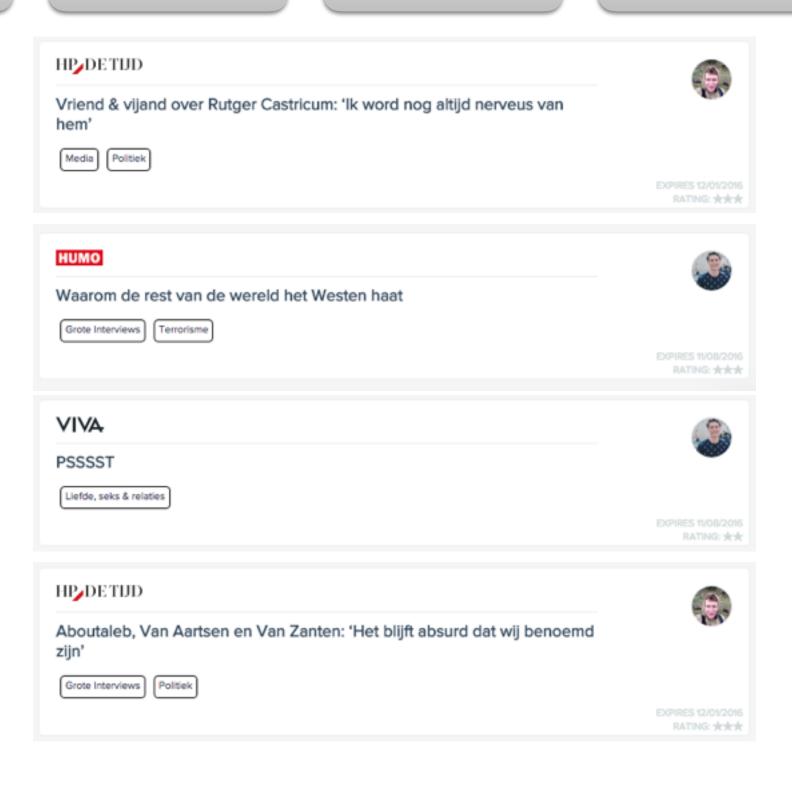

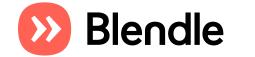

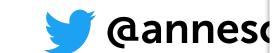

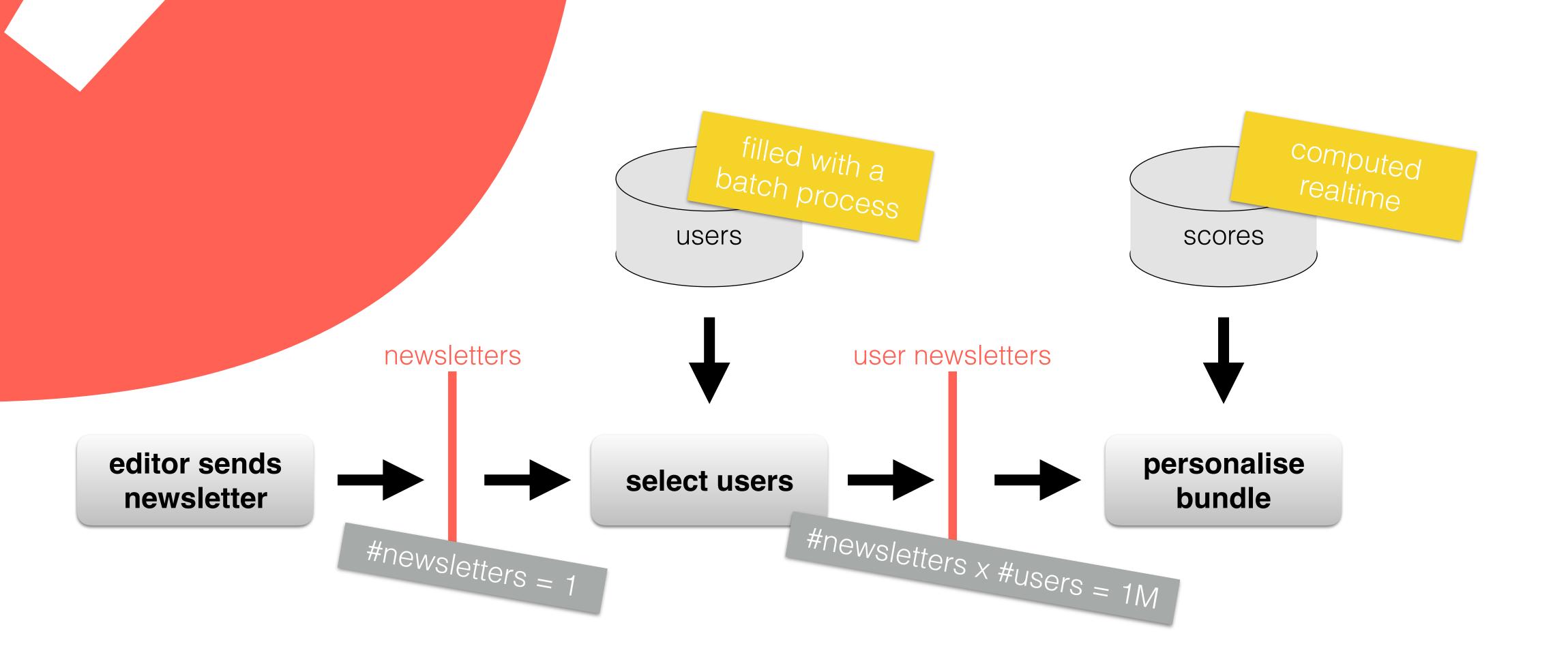

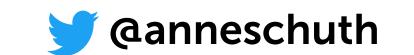

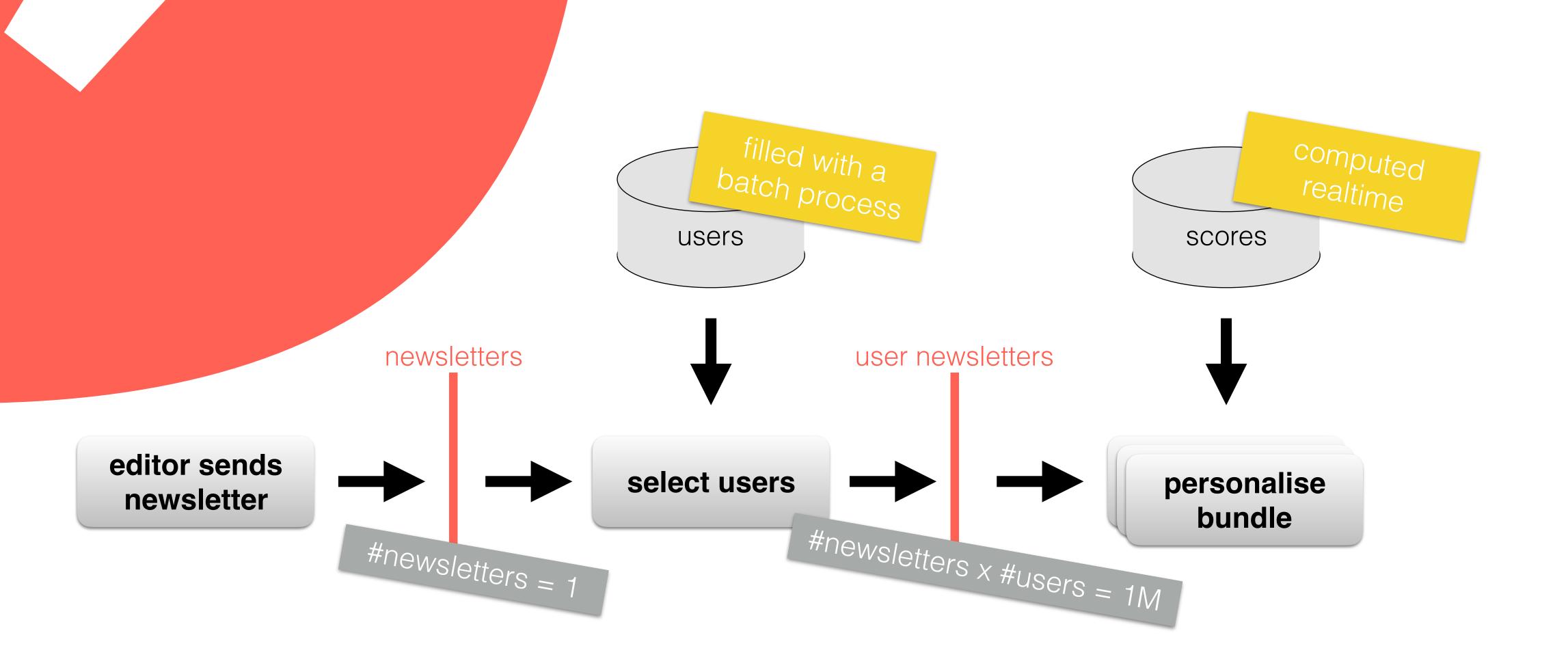

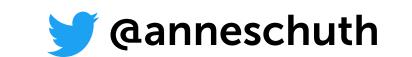

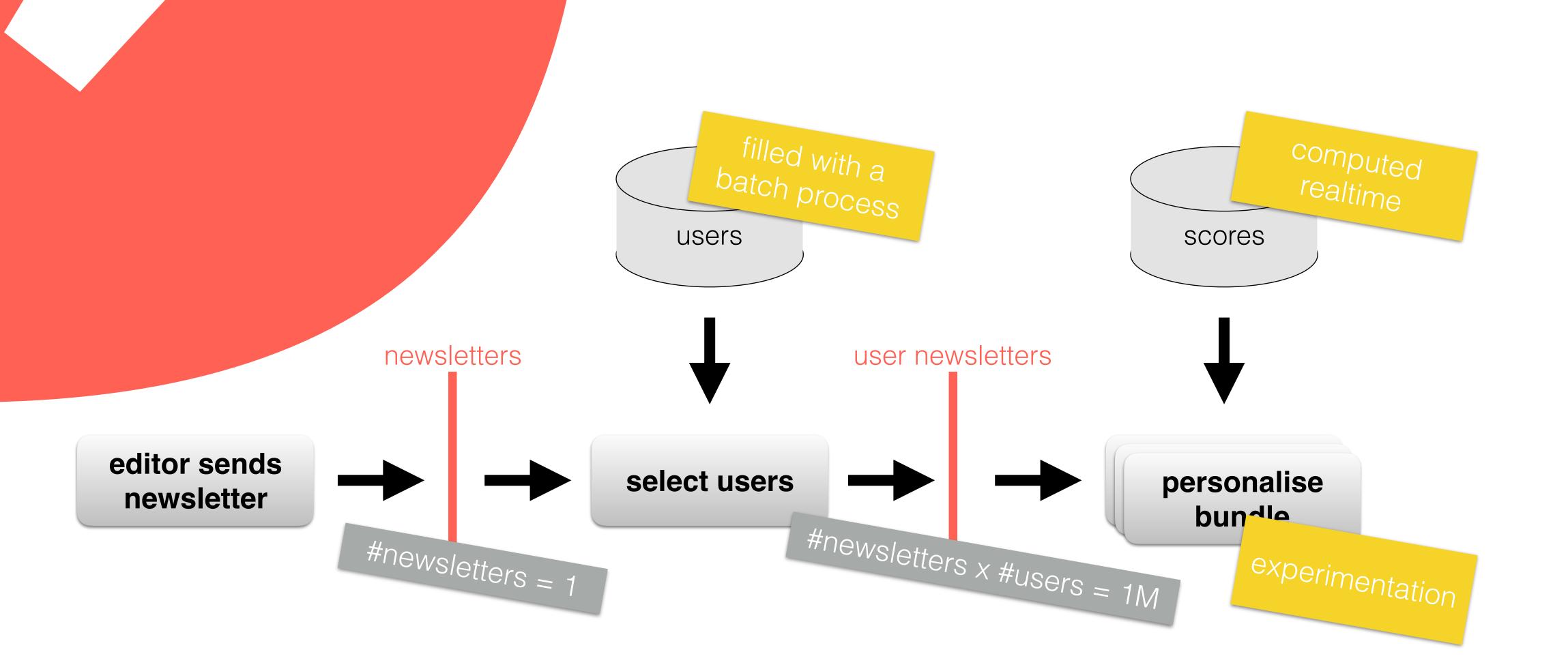

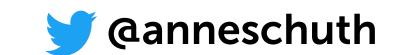

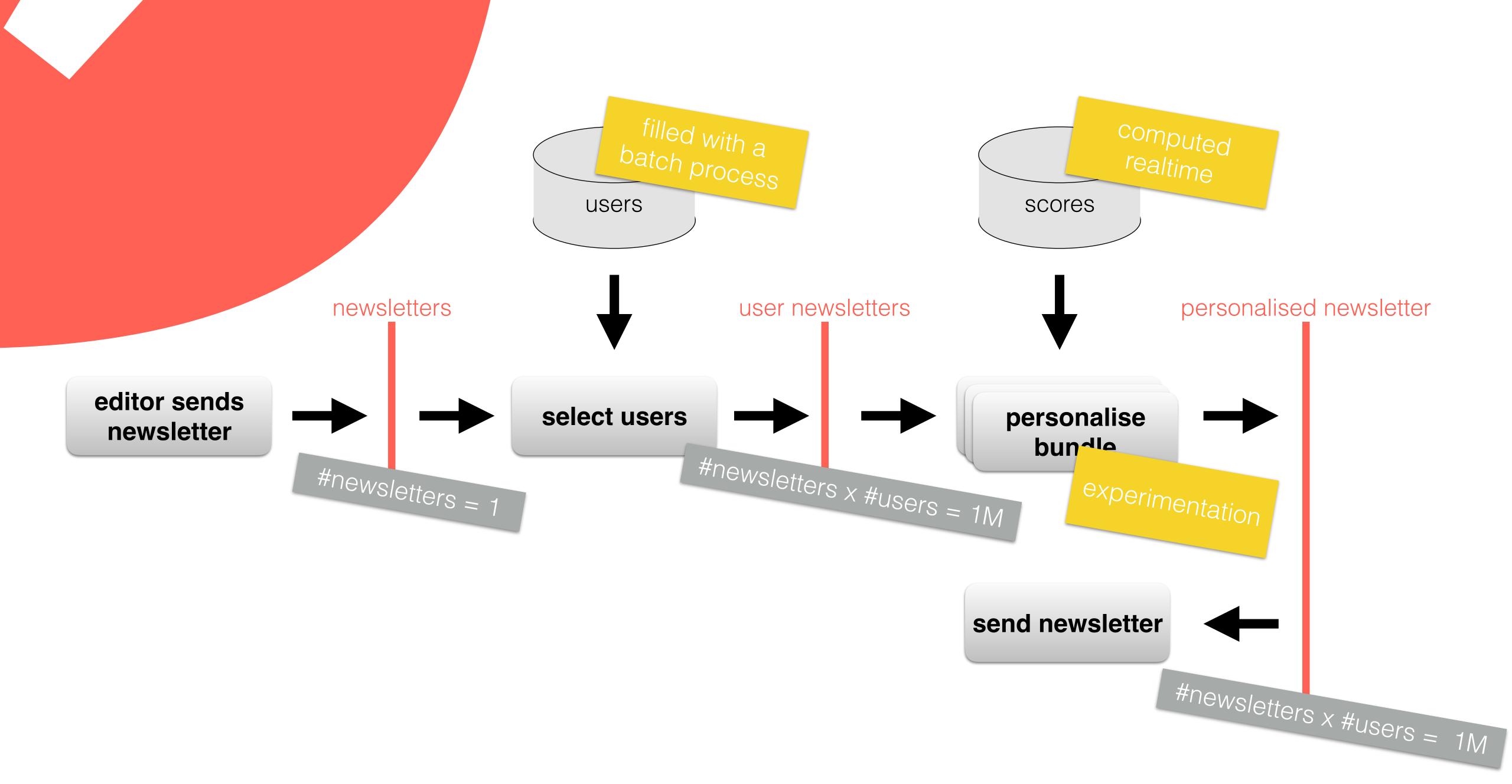

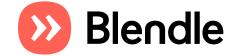

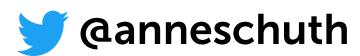

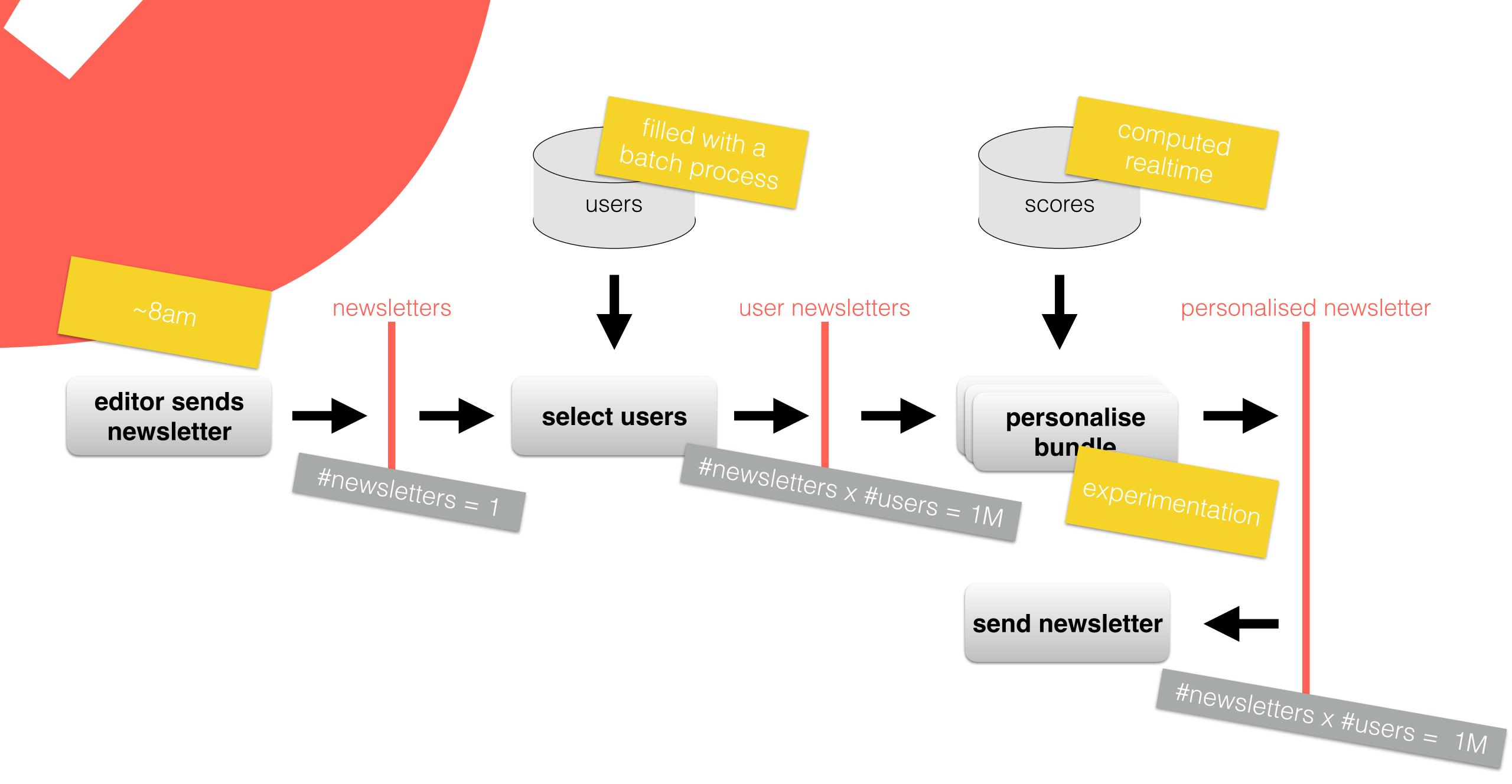

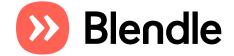

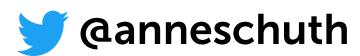

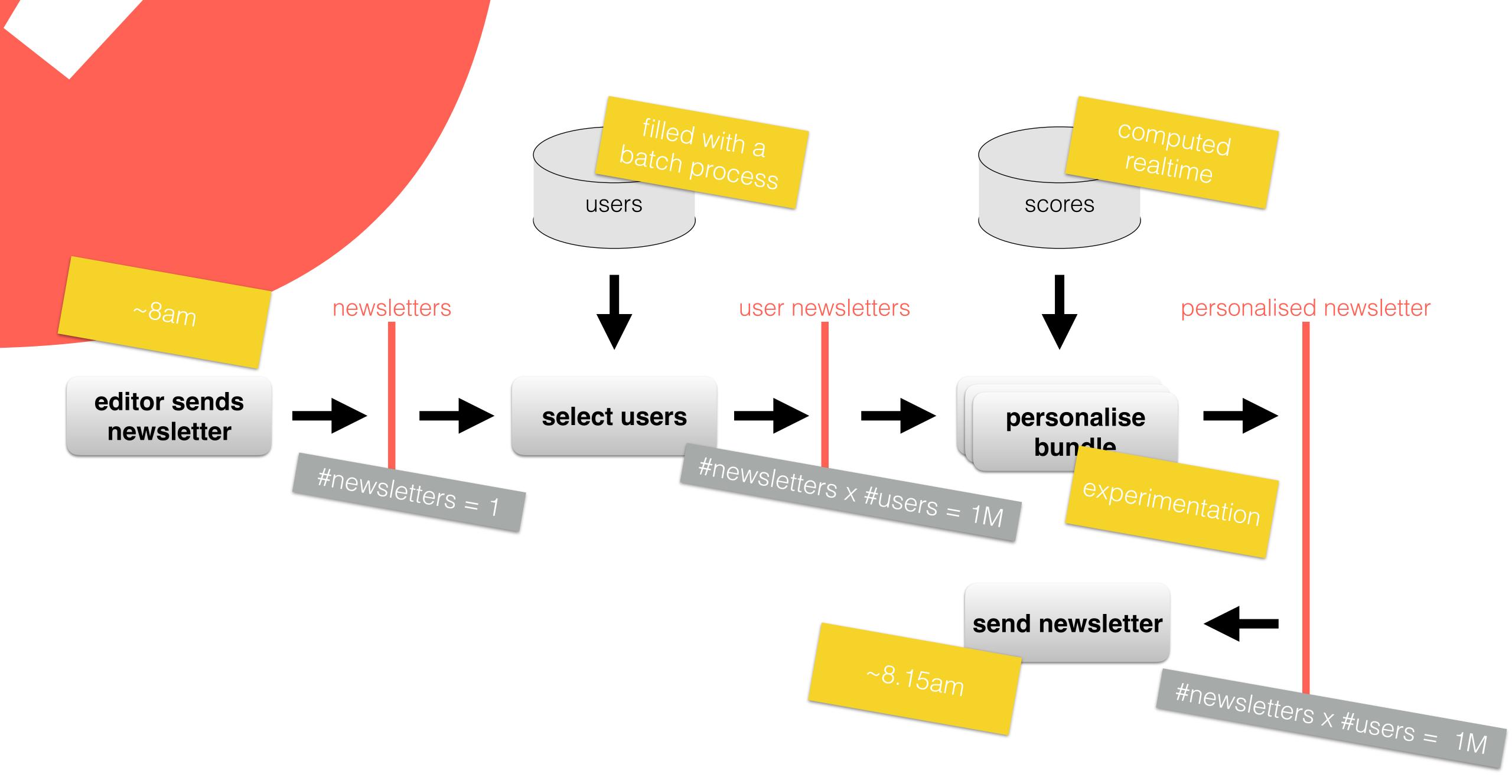

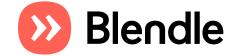

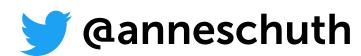

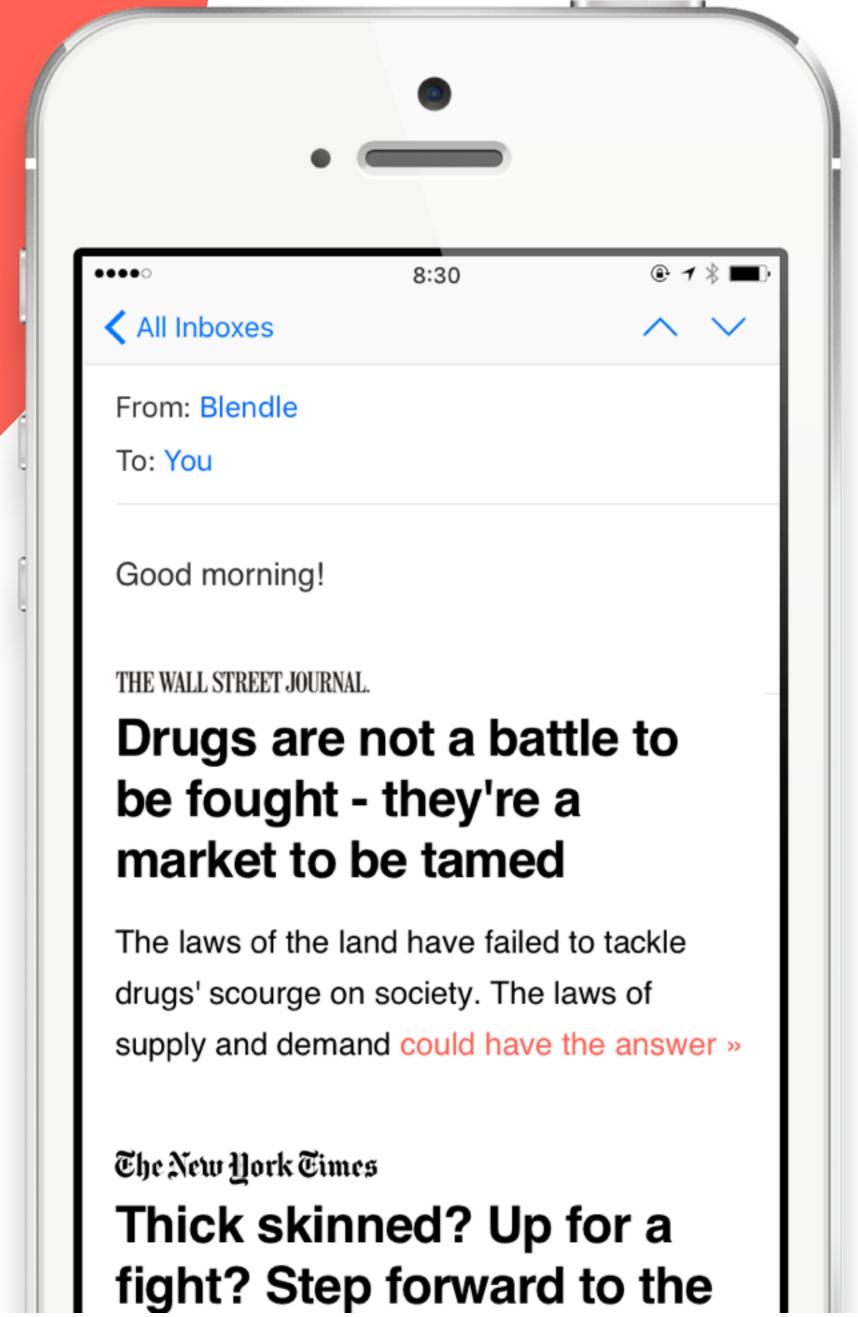

# Cold start problem

So we enrich our content

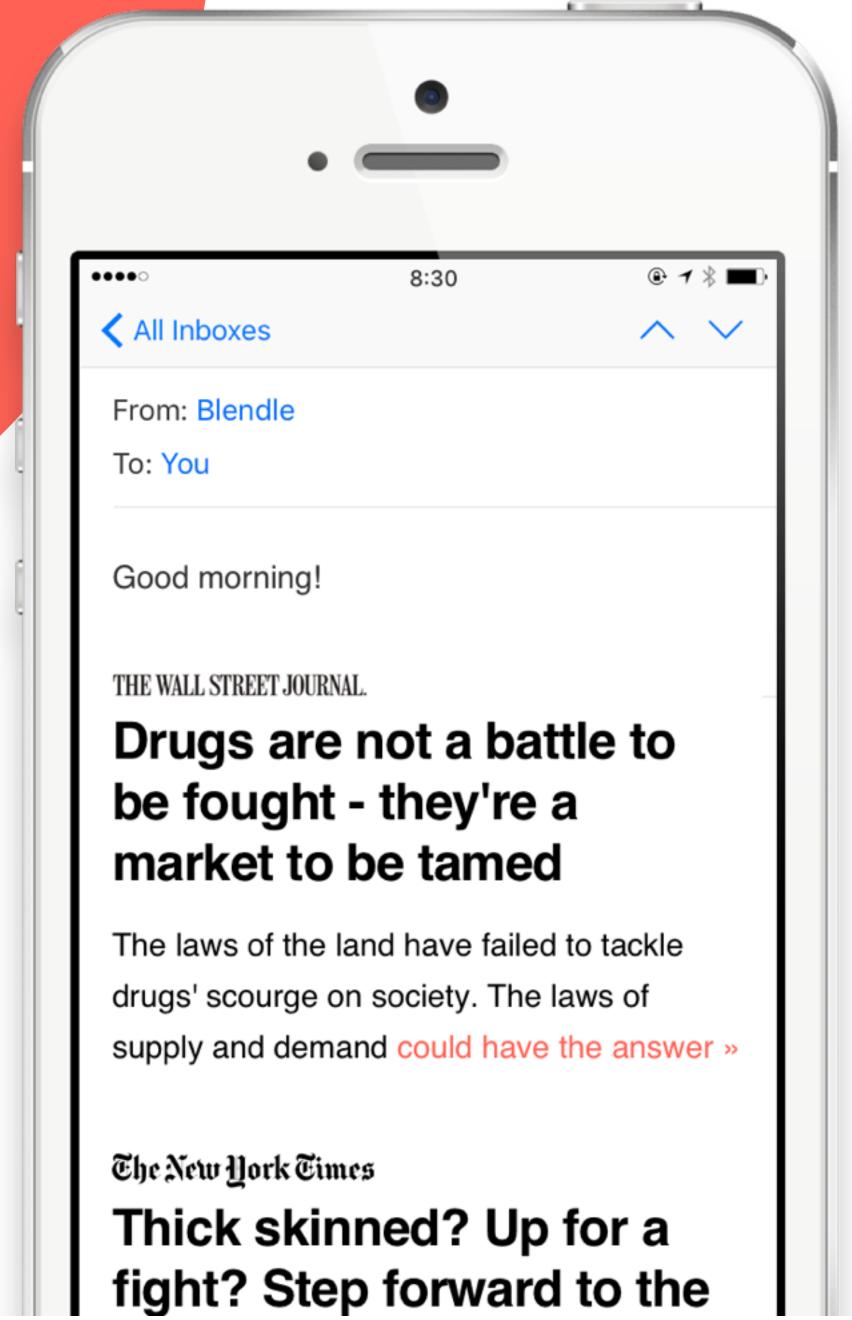

# Timing problem

 So we precompute as much as possible

• Blast from the past

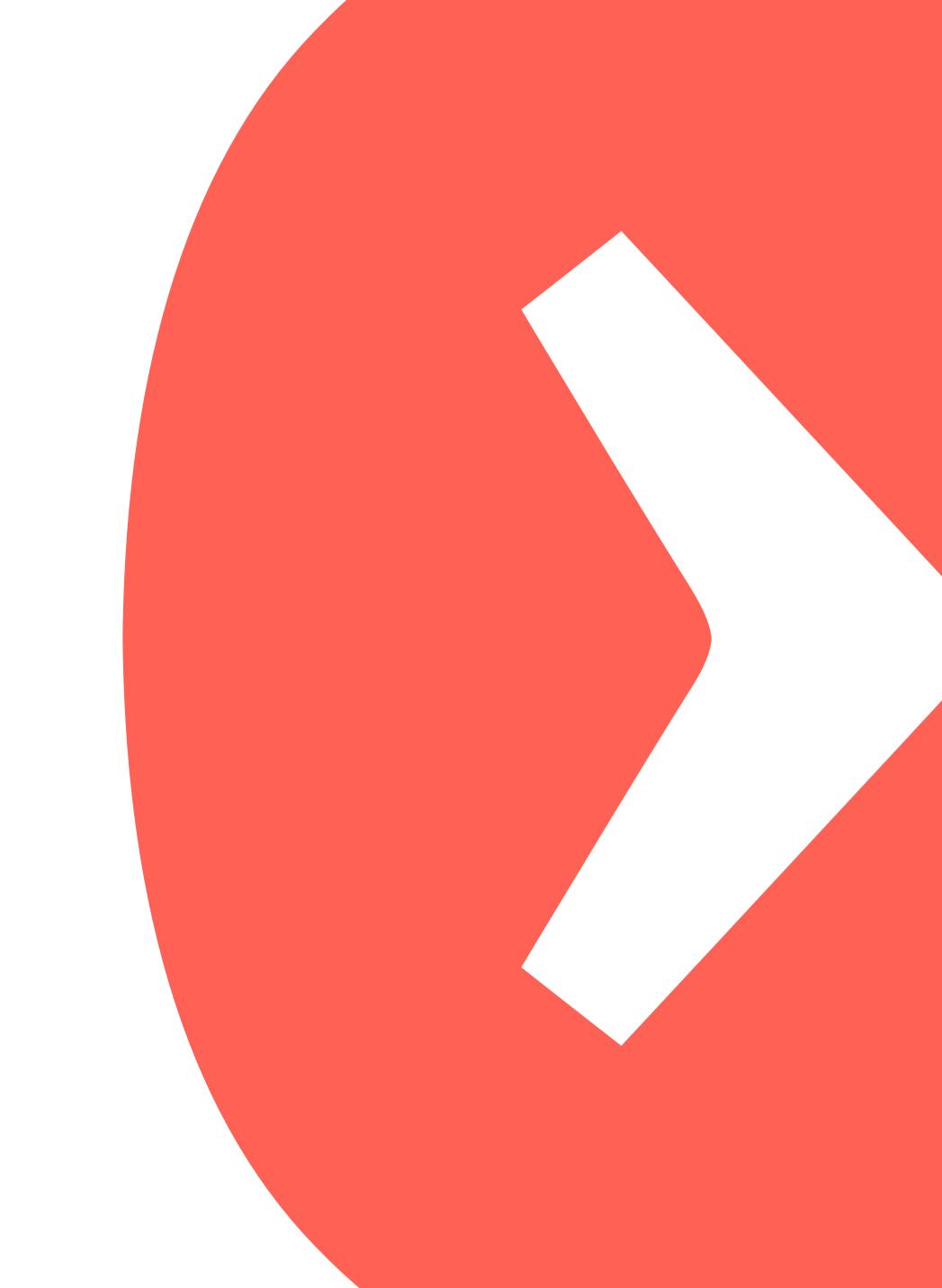

- Blast from the past
- Search in perspective

- Blast from the past
- Search in perspective
- Historical Cards

- Blast from the past
- Search in perspective
- Historical Cards
- Was this written before?

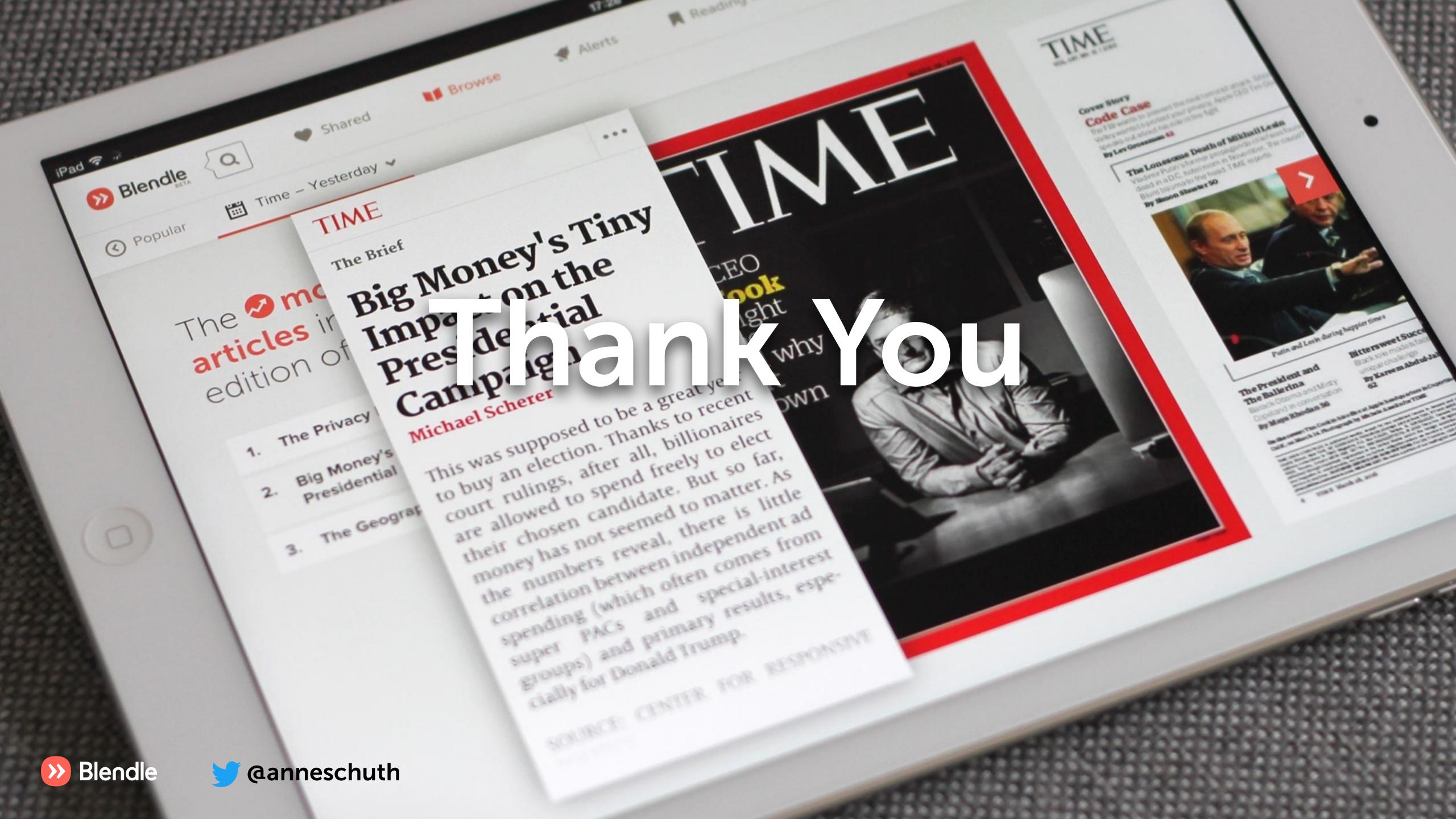